# ИНСТРУКЦИЯ К ПРОГРАММЕ

NOSTRA (версия 6.0)

### РЕФЕРАТ

В данной инструкции приводится описание работы с программой NOSTRA (версия 6.0) (далее – NOSTRA) для нескольких режимов ее работы. В частности, для работы в режиме обработки результатов экспериментов по определению эффективности аварийной защиты ВВЭР-1000.

## Содержание

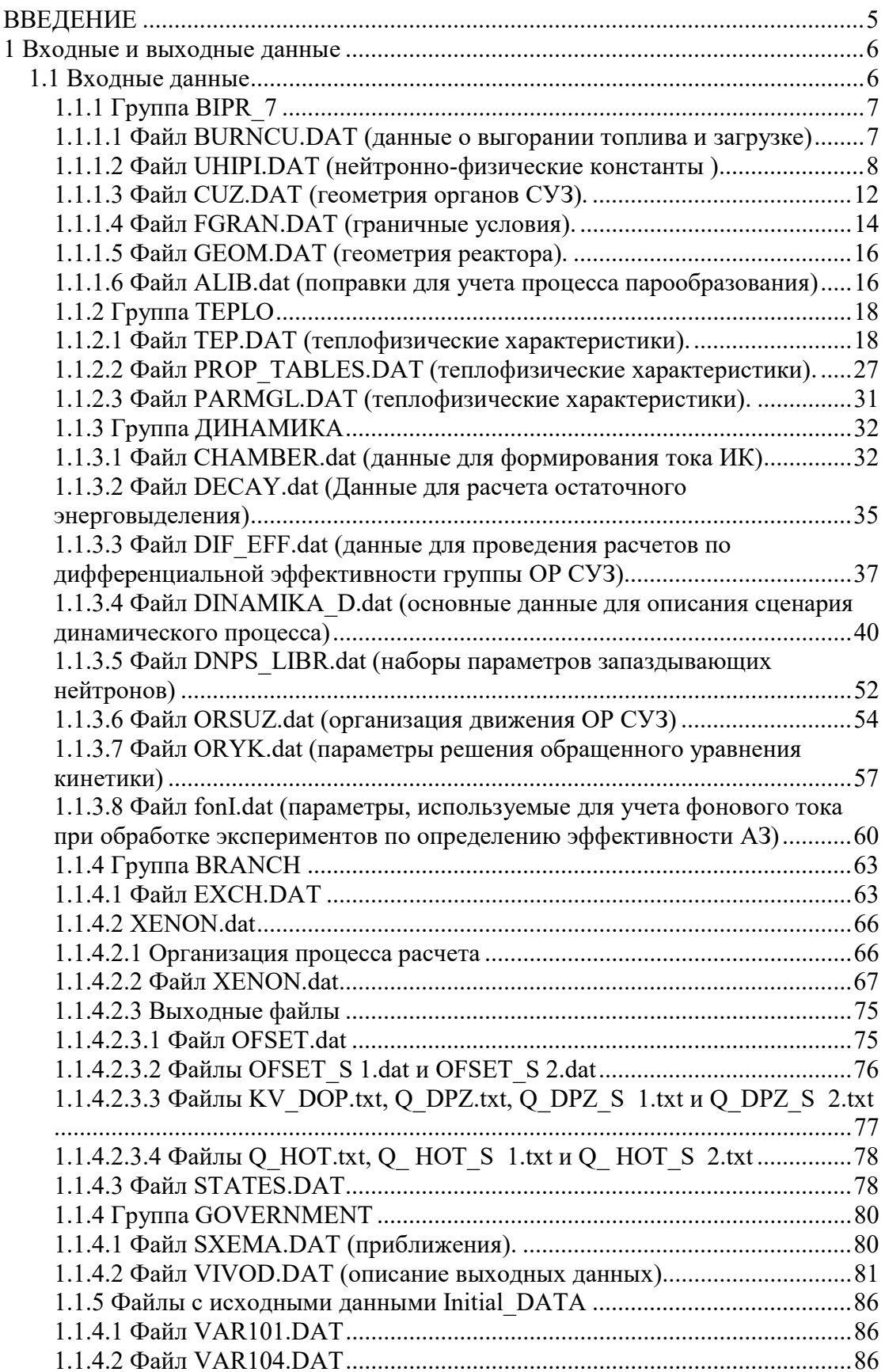

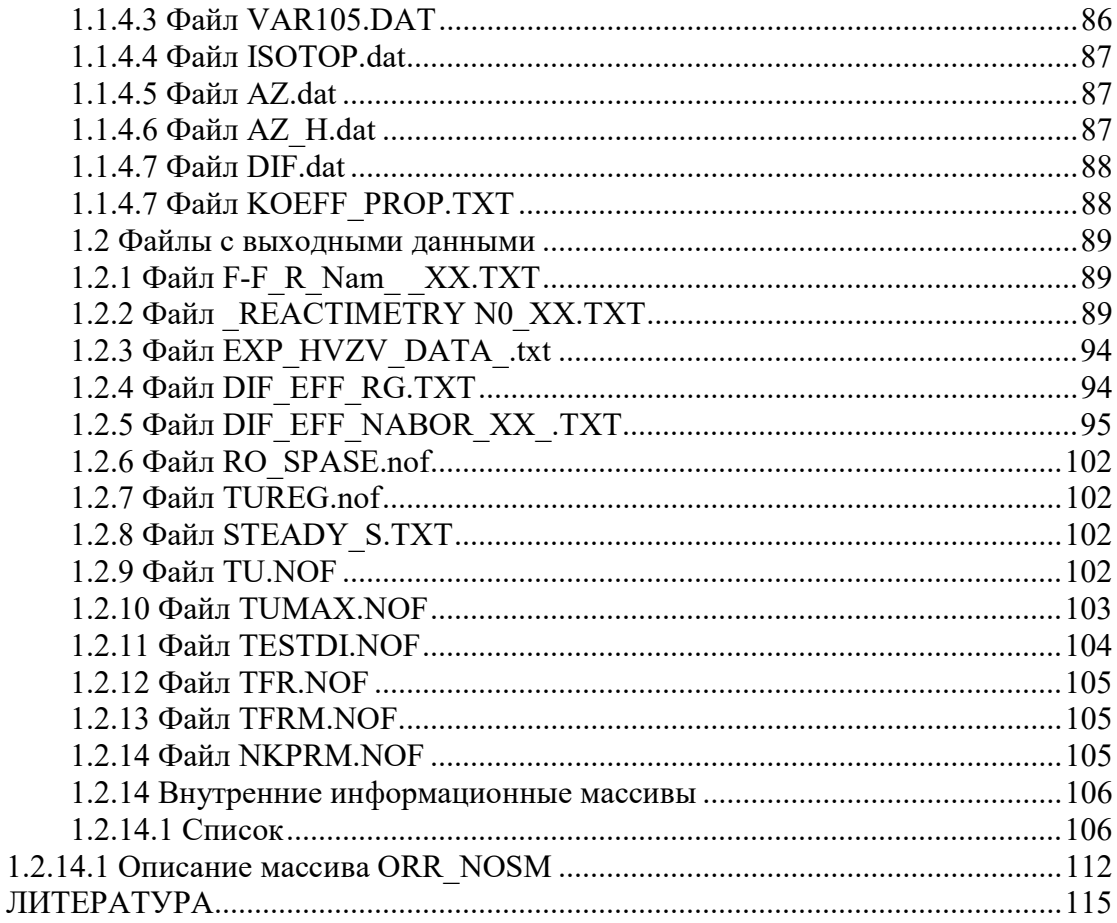

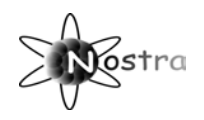

## ВВЕДЕНИЕ

В техническом отчете предыдущего этапа предложен метод корректировки результатов экспериментального определения эффективности аварийной защиты ВВЭР-1000. Этот метод базируется на использовании динамической программы NOSTRA расчета параметров активной зоны ВВЭР-1000. Расчетный комплекс программ NOSTRA разработан для выполнения проектных и эксплуатационных исследований процессов, происходящих в активной зоне ВВЭР. Моделирование проводится на базе трехмерной нейтронно-физической модели и поканальной теплогидравлики. Модель позволяет рассчитывать поля нейтронов, мгновенного и остаточного энерговыделения, температур топлива и теплоносителя, концентрации эмиттеров запаздывающих нейтронов и большое число функционалов от этих величин при известных характеристиках теплоносителя на входе в активную зону и алгоритме перемещения органов регулирования (ОР). В частности, рассчитывается реактивность активной зоны, проверяется выполнение проектных эксплуатационных пределов. Моделируется работа ионизационных камер.

Программа NOSTRA позволяет рассчитывать выгорание топлива. Входные потоки информации комплекса NOSTRA аналогичны комплексу КАСКАД, приспособлены для использования банка данных по истории загрузок топлива конкретных блоков действующих АЭС. Программа NOSTRA может использоваться для обработки экспериментальных данных, полученных в ходе проведения реакторных физических экспериментов на АЭС.

 В основе нейтронно-физической модели лежат аттестованные методики программы БИПР-7, приспособленные для решения нестационарной задачи. Используются приближения нескольких групп запаздывающих нейтронов, конечности времени жизни мгновенных нейтронов и явной зависимости нейтронно-физических констант от температуры топлива, температуры и плотности теплоносителя, концентраций бора, Xe, Sm и шлаков. Температуры топлива и теплоносителя, концентрация эмиттеров запаздывающих нейтронов определяются как средние величины в расчетных призмах, использующихся при пространственной дискретизации активной зоны в программах серии БИПР.

 В рамках теплофизической модели в каждой расчетной призме решаются нестационарные уравнения тепломассопереноса на средних значениях энерговыделения. Таким образом определяются величины параметров полиномиальной зависимости нейтронно-физических констант. Параллельно с расчетом теплофизических параметров на средних энерговыделениях, проводится нестационарный расчет для "горячего" твэла в каждой ТВС, что позволяет оценить критерии безопасности (максимальные температуры топлива и оболочки твэл, запас до кризиса теплообмена и т.д.) в желаемой степени консерватизма. Используется канальная модель гидравлики без учета радиальных перетечек теплоносителя между ТВС.

Программа NOSTRA верифицирована на широком спектре аналитических тестов. Проведены сравнения с расчетами аттестованных программ и результатами экспериментов на стендах и активных зонах действующих АЭС.

Программа NOSTRA прошла государственную аттестацию в 2003 году (аттестационный паспорт №167).

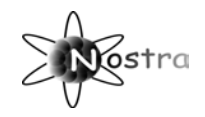

## 1 Входные и выходные данные

## 1.1 Входные данные

Исходными данными к расчету по программе NOSTRA являются параметры реактора в станионарном состоянии до переходного процесса, свойства топлива, теплоносителя, оболочки твэл и т.д.; временные зависимости параметров теплоносителя на входе в реактор и параметры движения органов регулирования (время начала движения различных групп, скорость движения, номера застрявших кластеров, наличие режима АРМ); нейтронно-физические константы и концентрации элементов, составляющих реактор и т.д..

Входные данные программы разбиты на пять групп:

- Данные, определяющие режим работы программы и формирование выходных файлов (группа GAVENMENT);
- данные для моделирования нейтронно-физических процессов в активной  $\bullet$ зоне (группа BIPR-7);
- ланные для моделирования теплофизических и гидравлических процессов в активной зоне (группа TEPLO);
- данные, определяющие характер переходного процесса, перемещения ОР  $\bullet$ СУЗ и характеристики теплоносителя на входе в активную зону (группа DINAMIKA):
- данные, используемые для моделирования экспериментов и обработки  $\bullet$ результатов экспериментов со сбросом АЗ. Файлы этой **ГРУППЫ** содержатся в специальной папке INITIAL DATA.

Пути к файлам указываются в файле NOSFIL.DAN, представленном в виде именованного блока данных. Если в файле NOSFIL.DAN указанны не файлам полные ПУТИ (например: nhipi=DATA ROSTOV 1 1\BIPR 7\uhipi.dat'), **TO** необходимо. что бы исполняемый модуль находился в директории содержащей первую указанную директорию (в данном случае директорию DATA ROSTOV 1 1).

Файлы, описывающие нейтронно-физические константы (CONST.CON) и свойства теплоносителя (TABL.CON) имеют бинарный вид. Остальные исходные данные заносятся в форматном виде в именованные блоки данных (namelist).

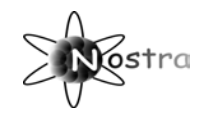

#### 1.1.1 Группа **BIPR** 7

 Группа файлов BIPR\_7 содержит данные позволяющие моделировать нейтронно-физические процессы в активной зоне. По своей структуре они близки к файлам программы БИПР-7.

#### 1.1.1.1 Файл BURNCU.DАT (данные о выгорании топлива и загрузке)

 B файле представлены трехмерные поля распределения по активной зоне концентраций шлаков, ксенона, самария и прометия на указанные эффективные сутки. В файле приводится картограмма загрузки и данные о числе кампаний, которые кассеты простояли в активной зоне. Описание данных файла приведено в таблице:

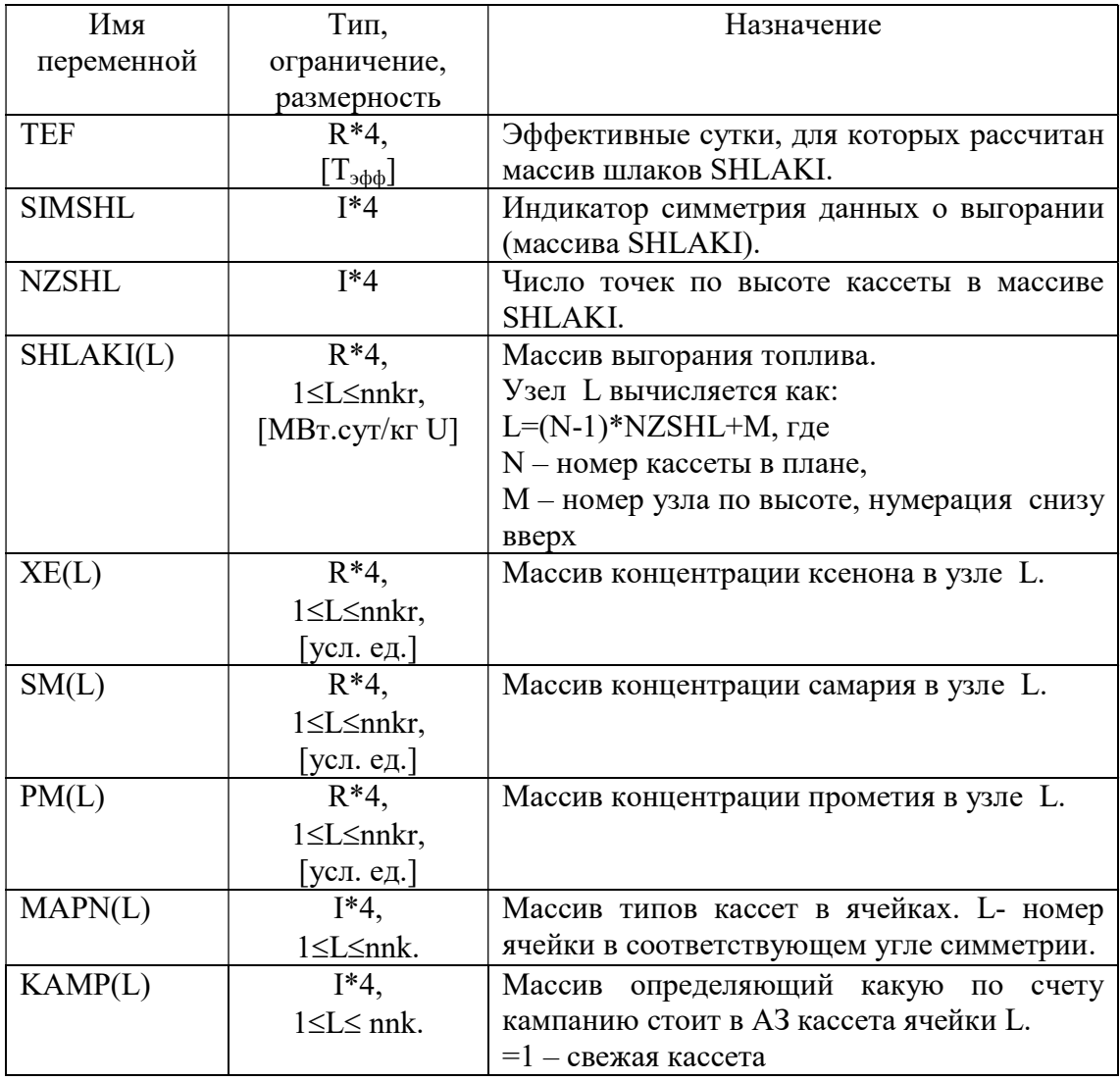

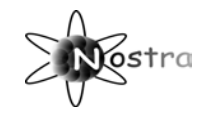

#### 1.1.1.2 Файл UHIPI.DAT (нейтронно-физические константы)

Все данные настоящего файла условно разбиты на несколько групп, что облегчает восприятие информации.

В первой группе представлены данные, связанные с выбором системы констант и поправочных множителей.

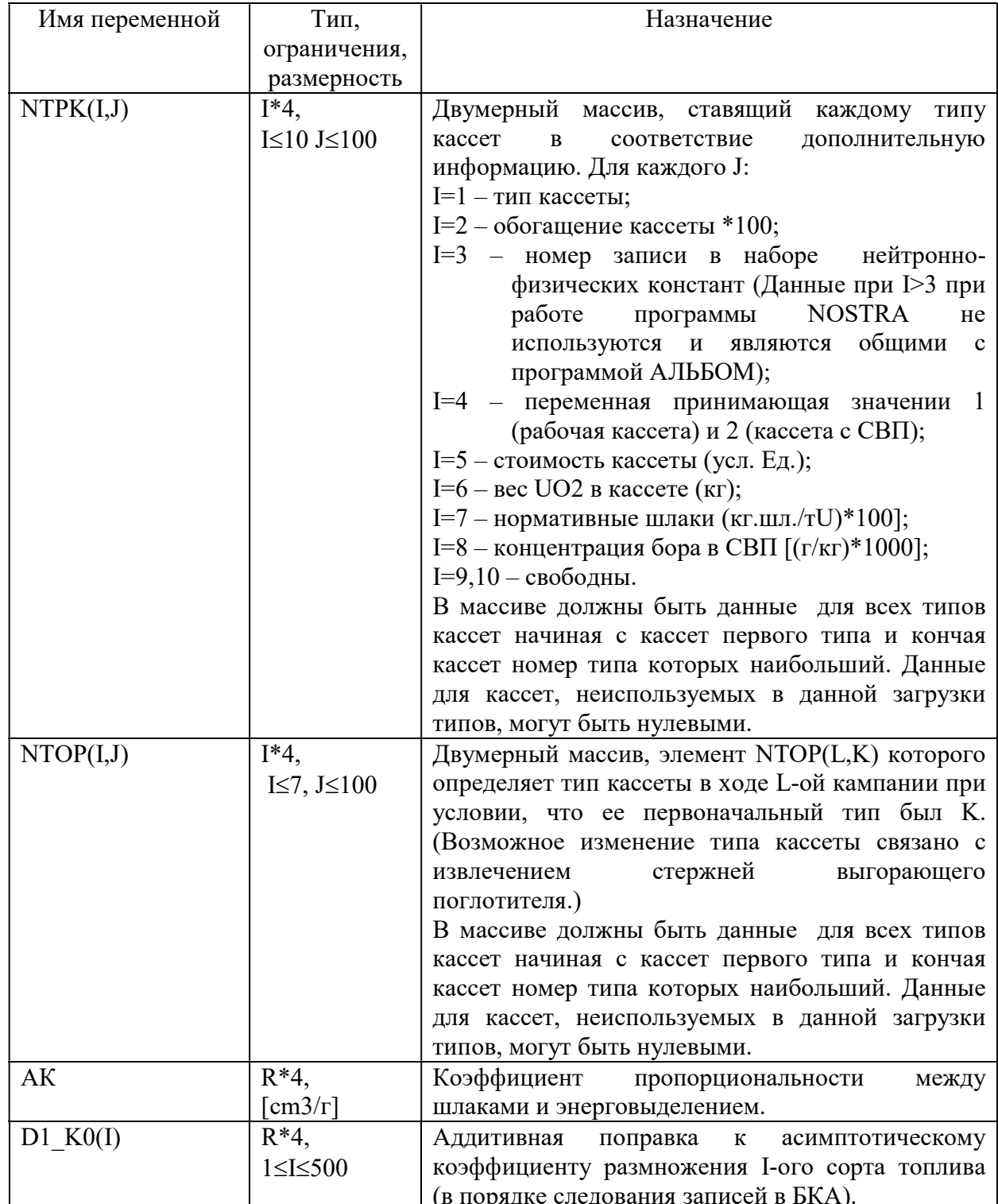

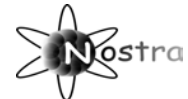

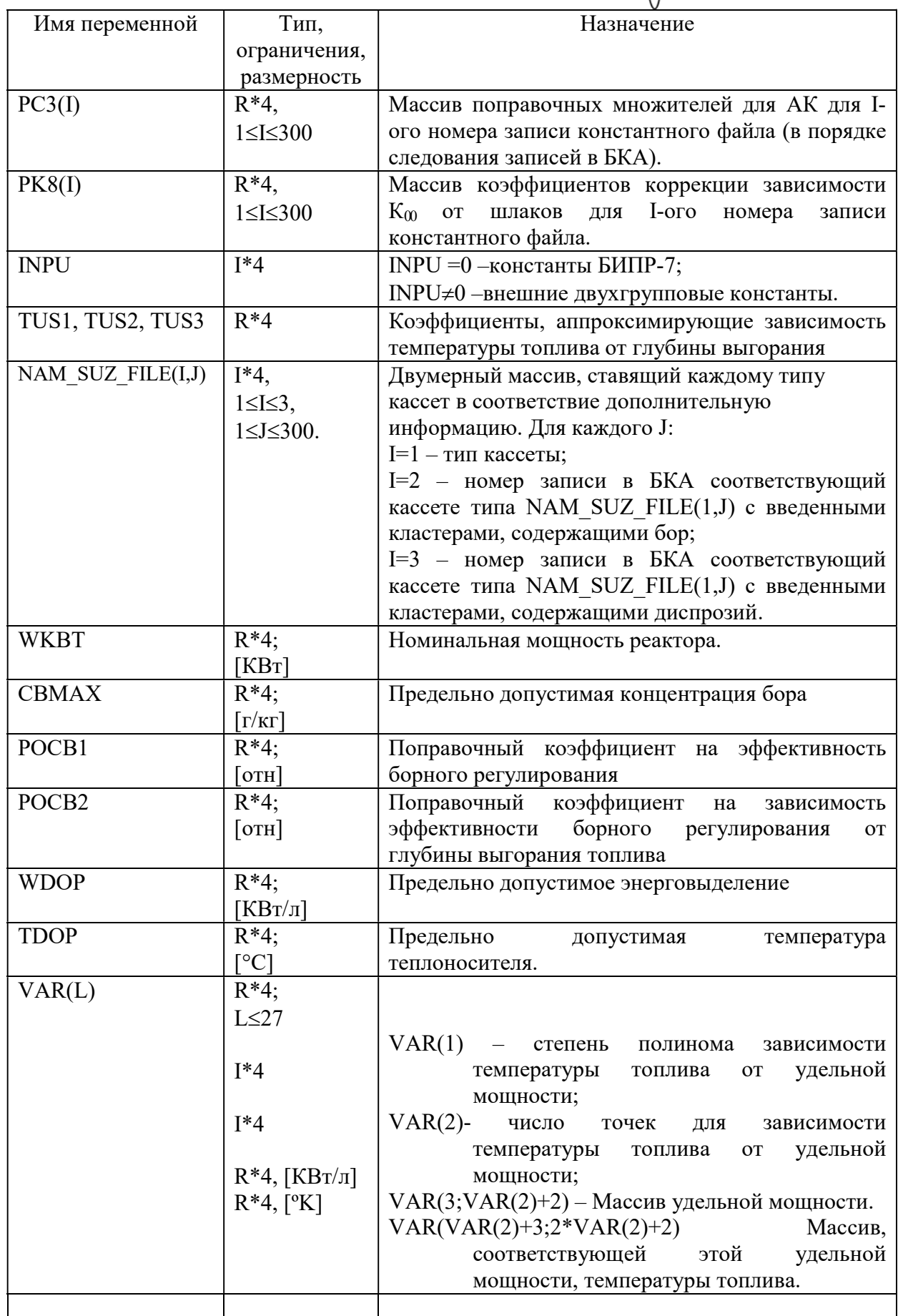

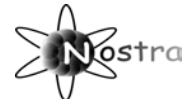

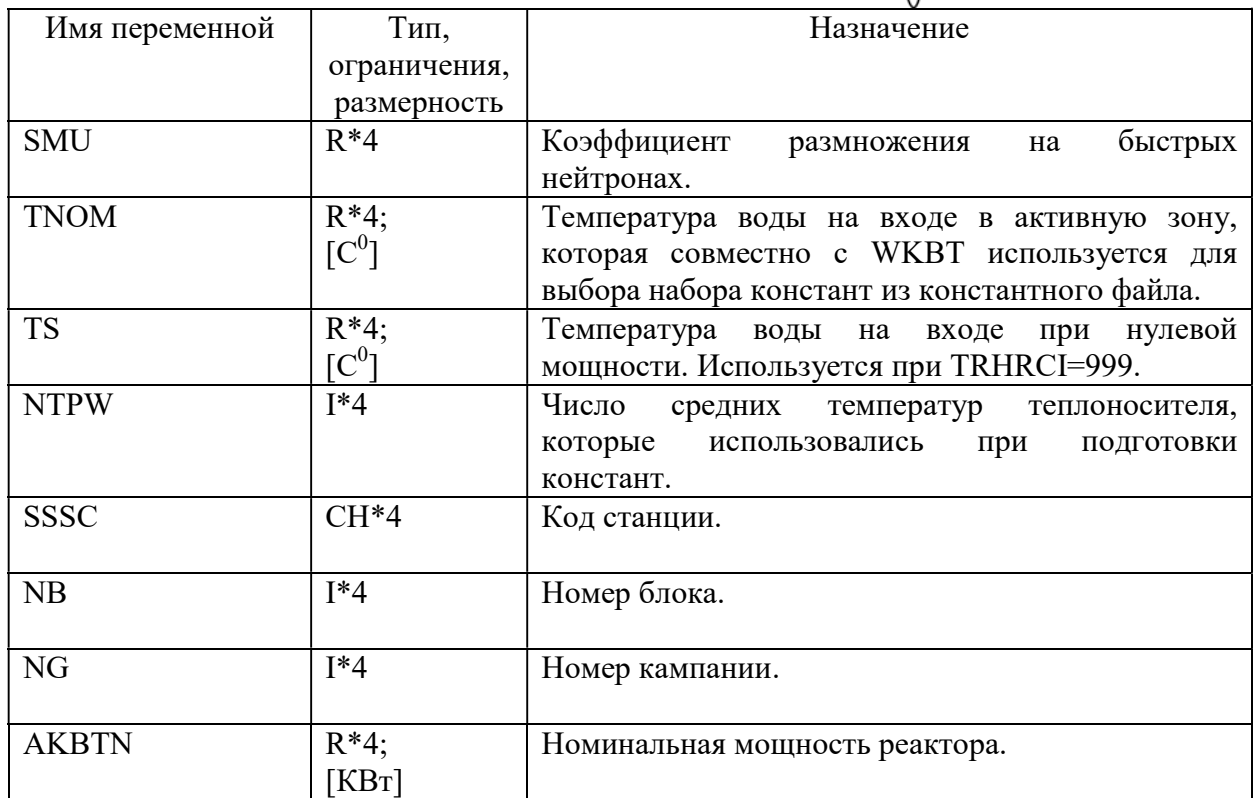

В группе данных представлены параметры, определяющие точность расчета внешних и внутренних итераций, такие как предельное число внешних итераций, точности расчета по К-эфф и по энерговыделению, количество расчетных точек по высоте АЗ, точность сходимости внутренних итераций и т.д.

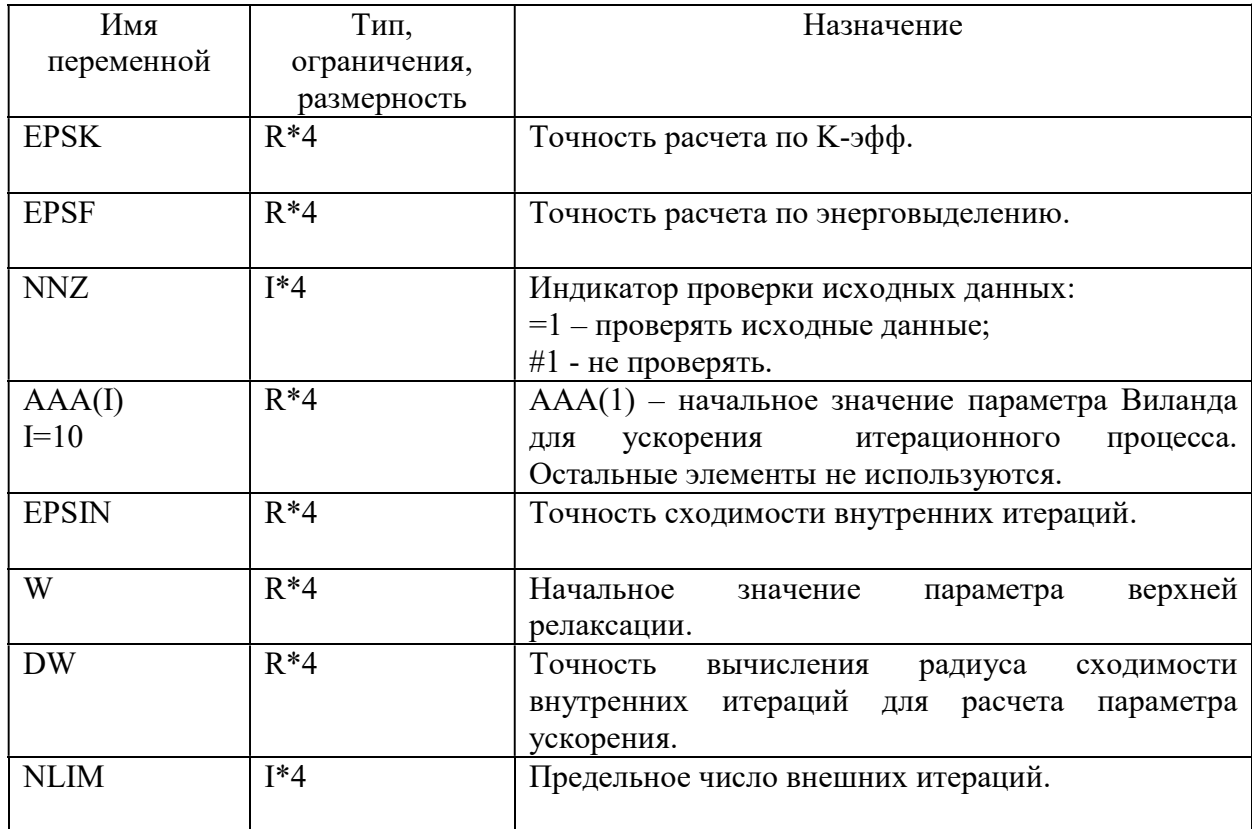

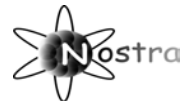

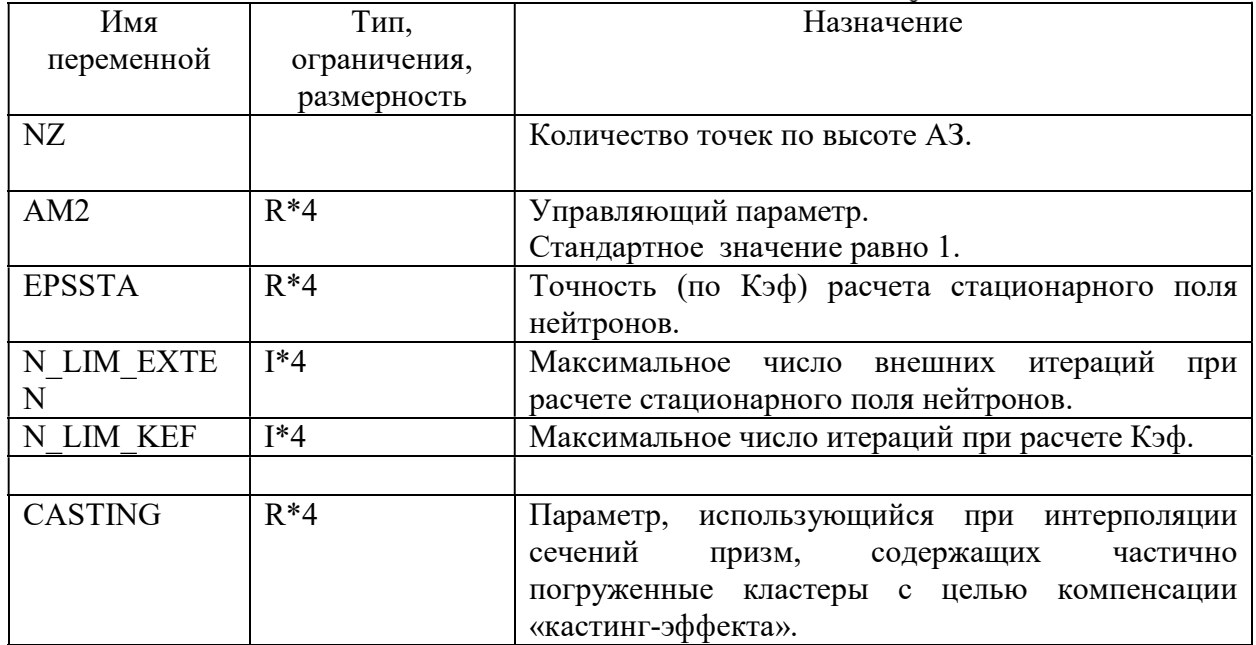

В группе данных представлены: количество типов граней на радиальном отражателе, типы граней, поправочные множители для длины линейной экстраполяции и т.д.

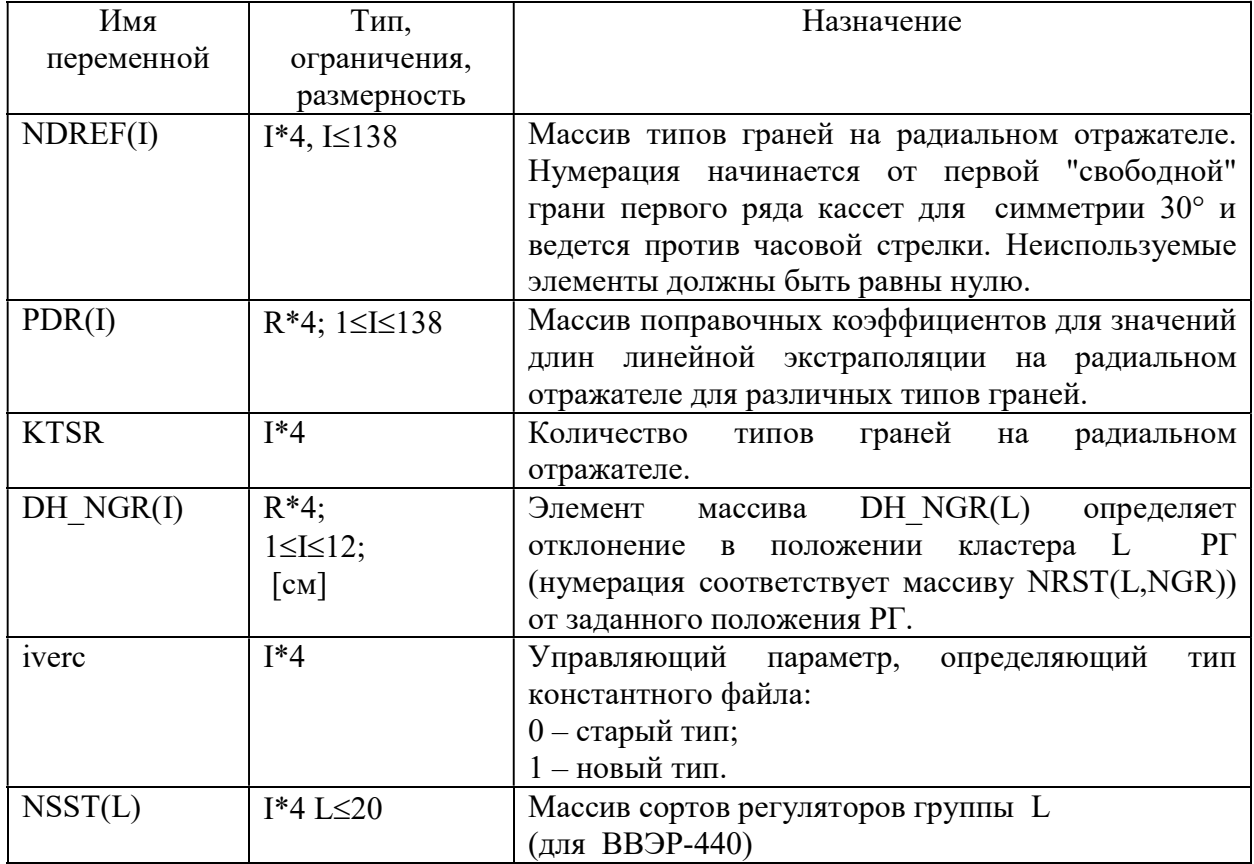

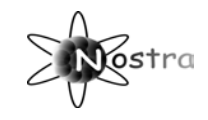

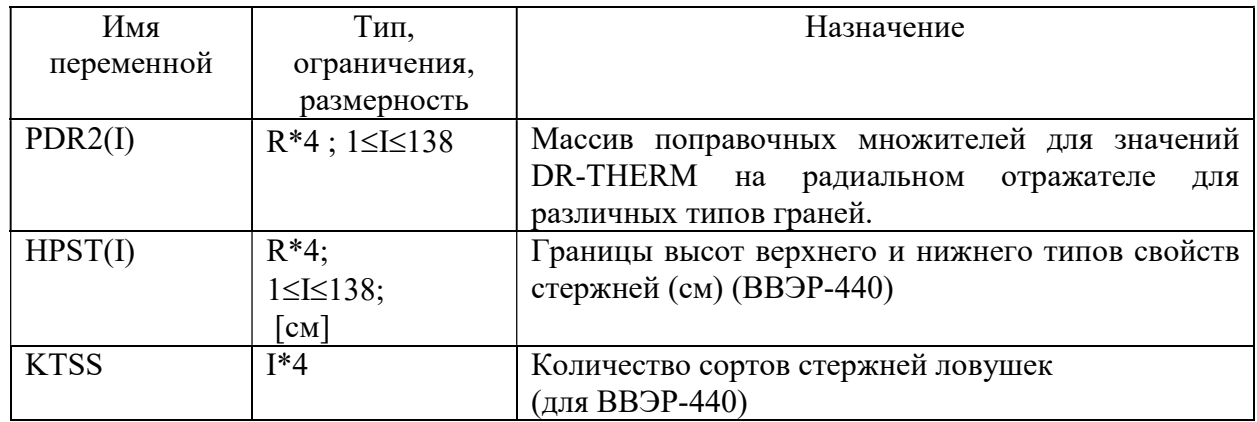

В группе представлено константы, определяющие постоянные времени распада йода, ксенона, прометия, самария, а также постоянная времени для каждой группы запаздывающих нейтронов.

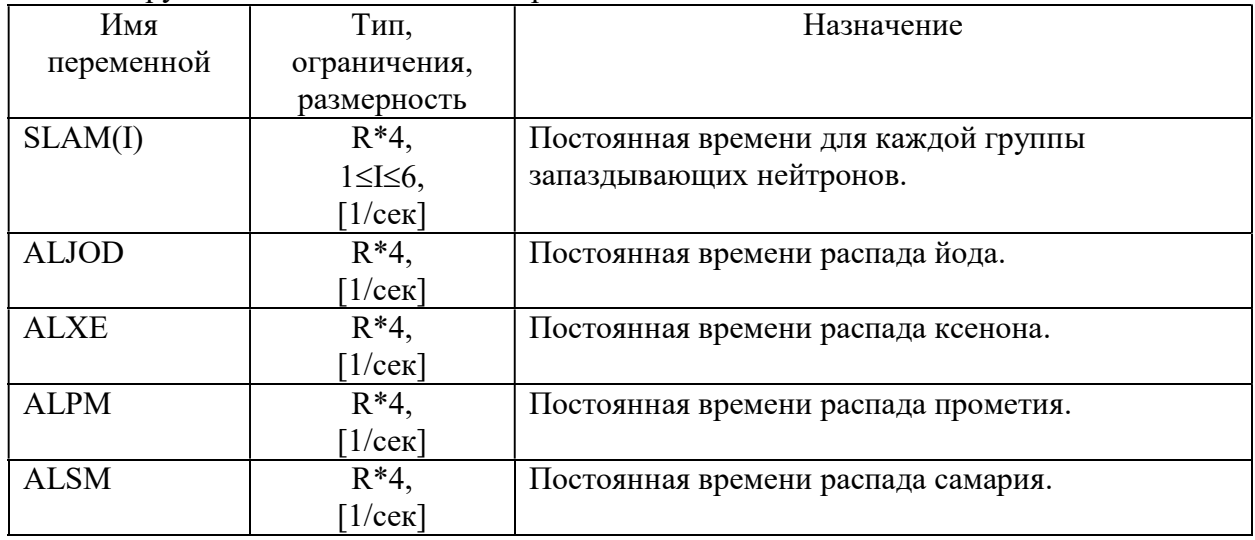

## 1.1.1.3 Файл CUZ.DAT (геометрия органов СУЗ).

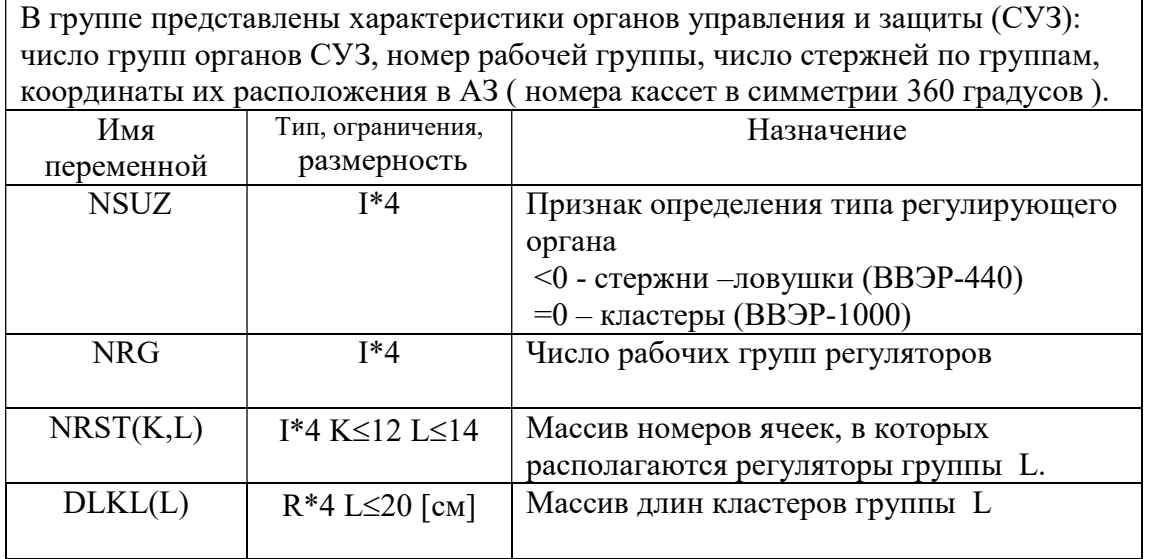

Инструкция для пользователя программы NOSTRA – 05

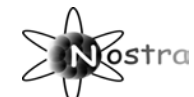

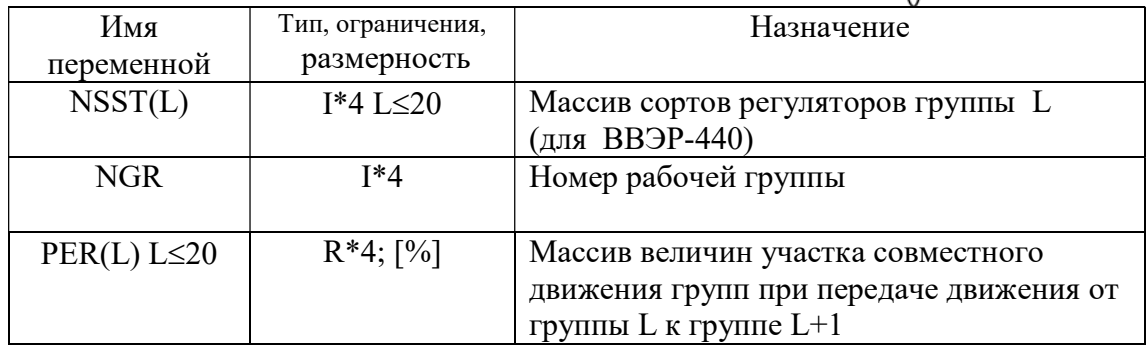

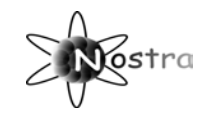

#### 1.1.1.4 Файл FGRAN.DAT (граничные условия).

B файле представлены данные предназначенные для расчета граничных условий в том числе длин линейной интерполяции и различных поправочных множителей для них. Описание файла включает в себя (для универсальности) некоторые данные которые требуются только при расчете ВВЭР-440.

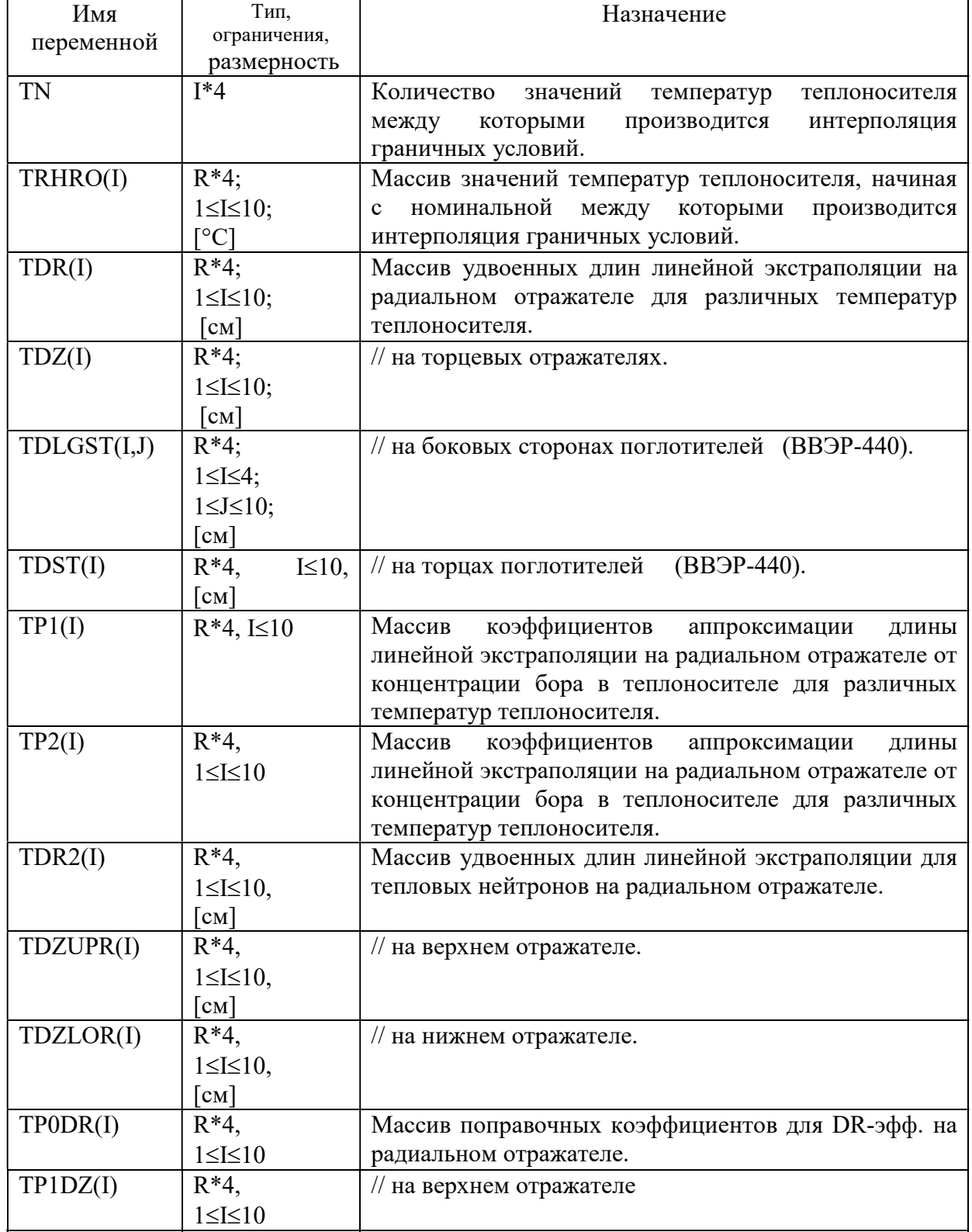

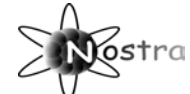

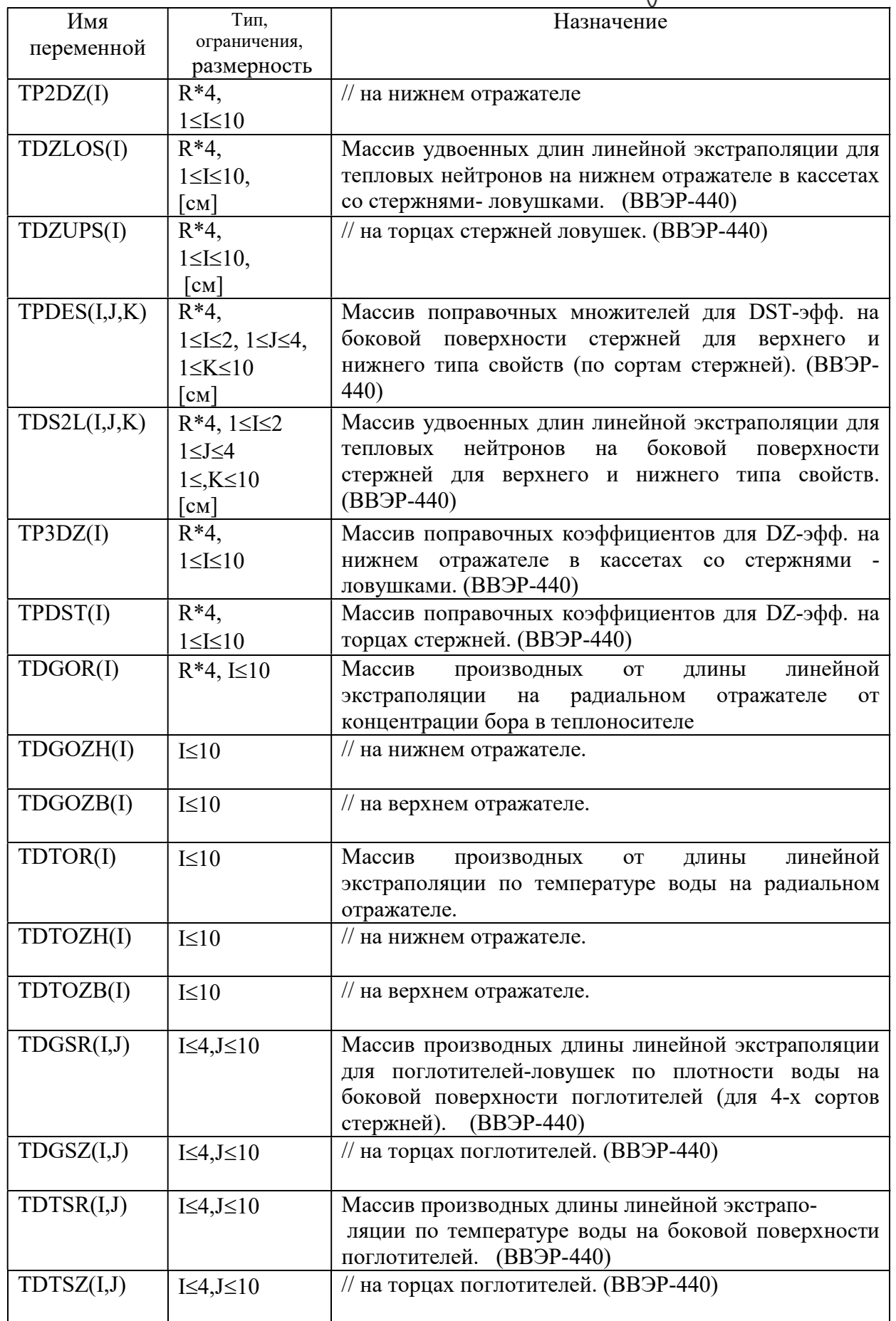

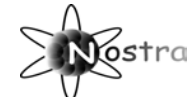

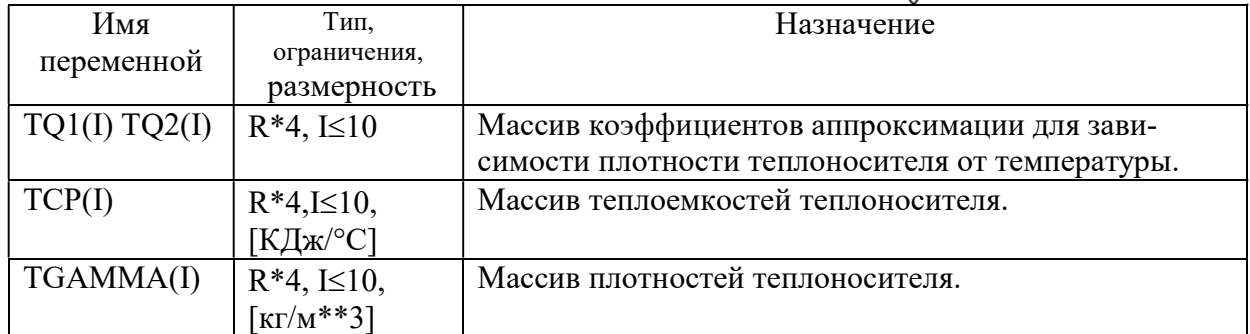

## 1.1.1.5 Файл GЕOM.DAT (геометрия реактора).

#### B файл входят конструкционные параметры активной зоны реактора.

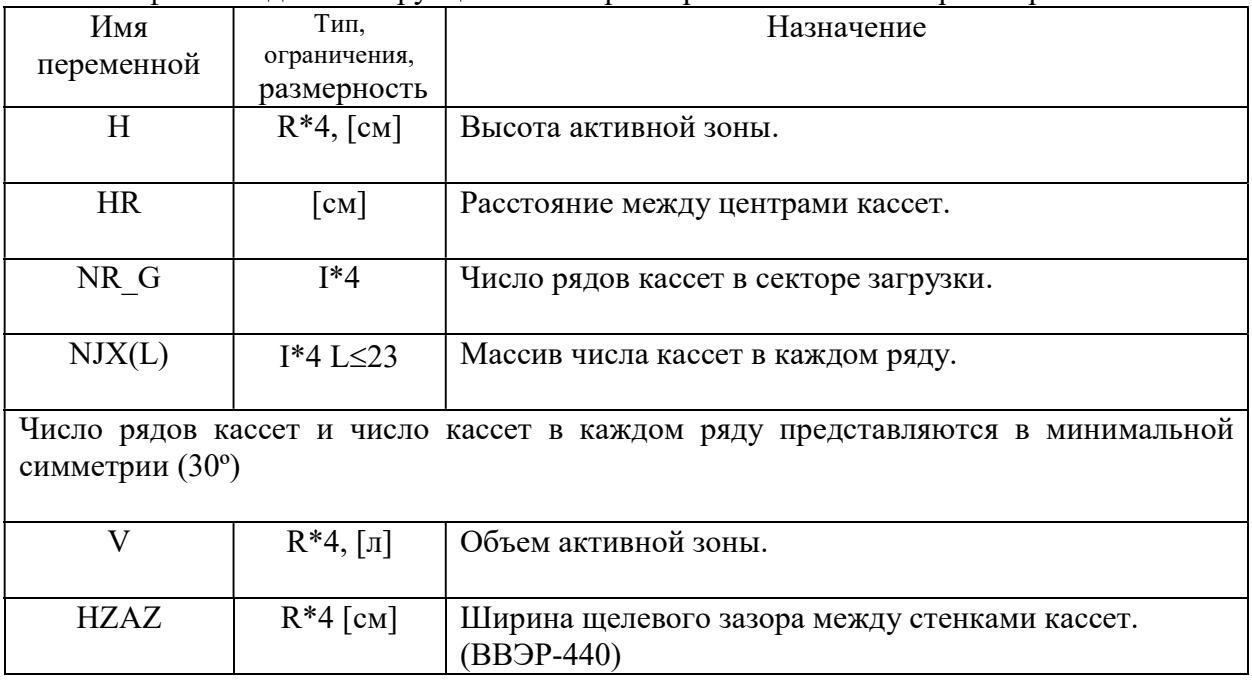

#### 1.1.1.6 Файл ALIB.dat (поправки для учета процесса парообразования)

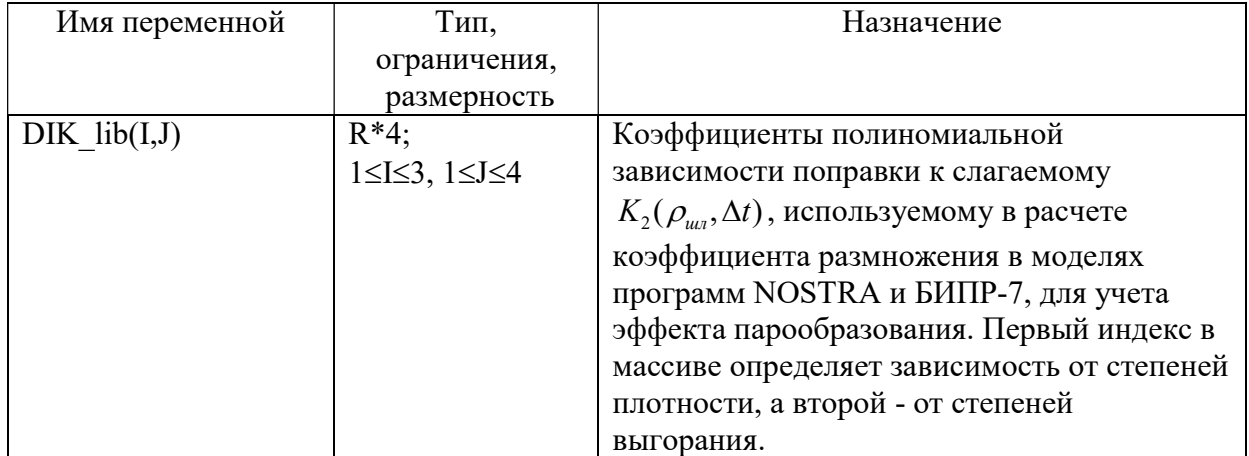

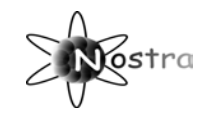

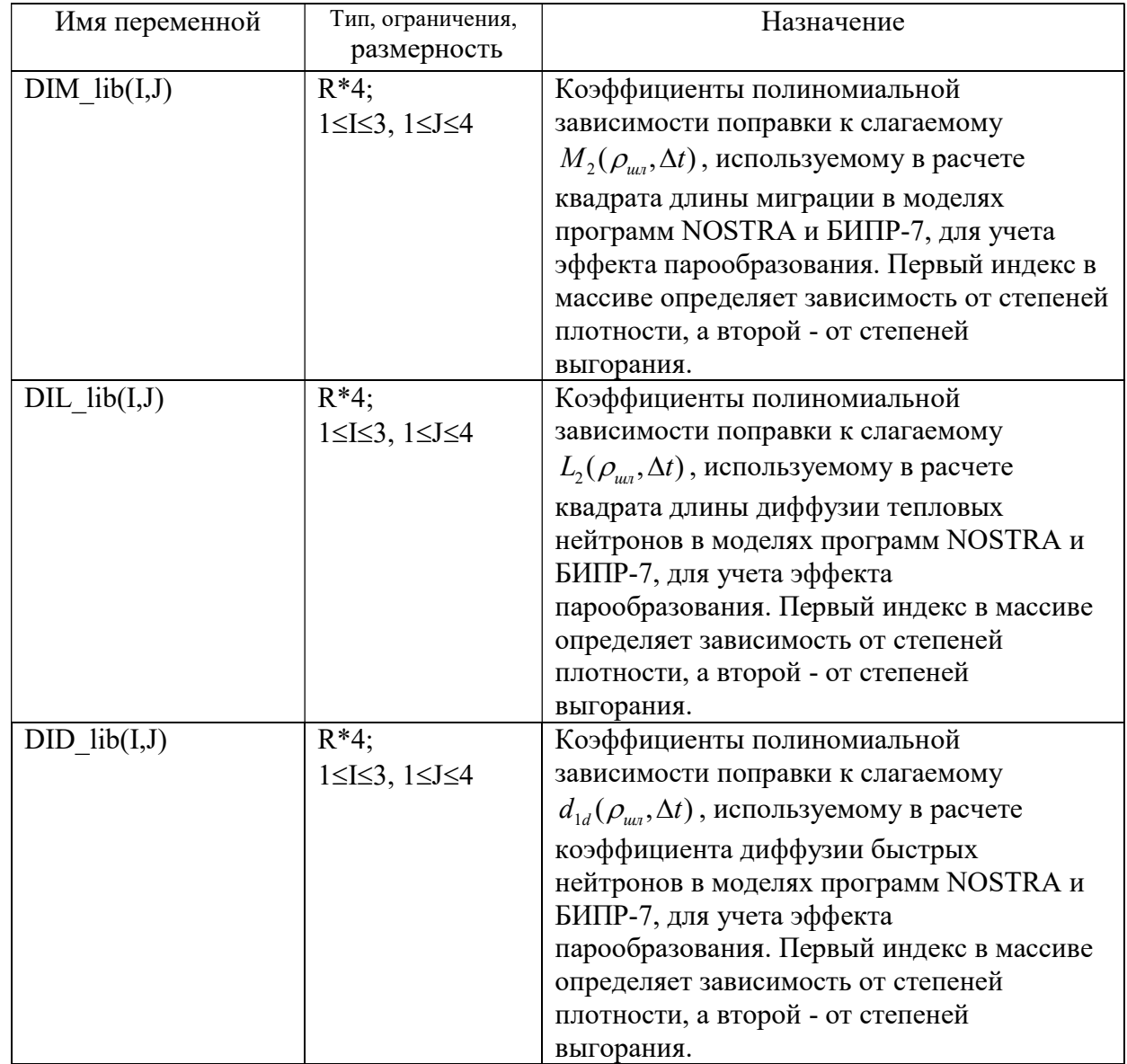

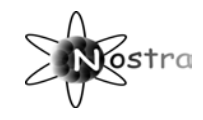

## 1.1.2 Группа TEPLO

Группа файлов TEPLO содержит данные для моделирования теплофизических и гидравлических процессов в активной зоне. Данные включают в себя характеристики и характеристики горячего канала.

#### 1.1.2.1 Файл TЕP.DAT (теплофизические характеристики).

Файл содержит теплофизические и гидравлические характеристики твэлов и кассет.

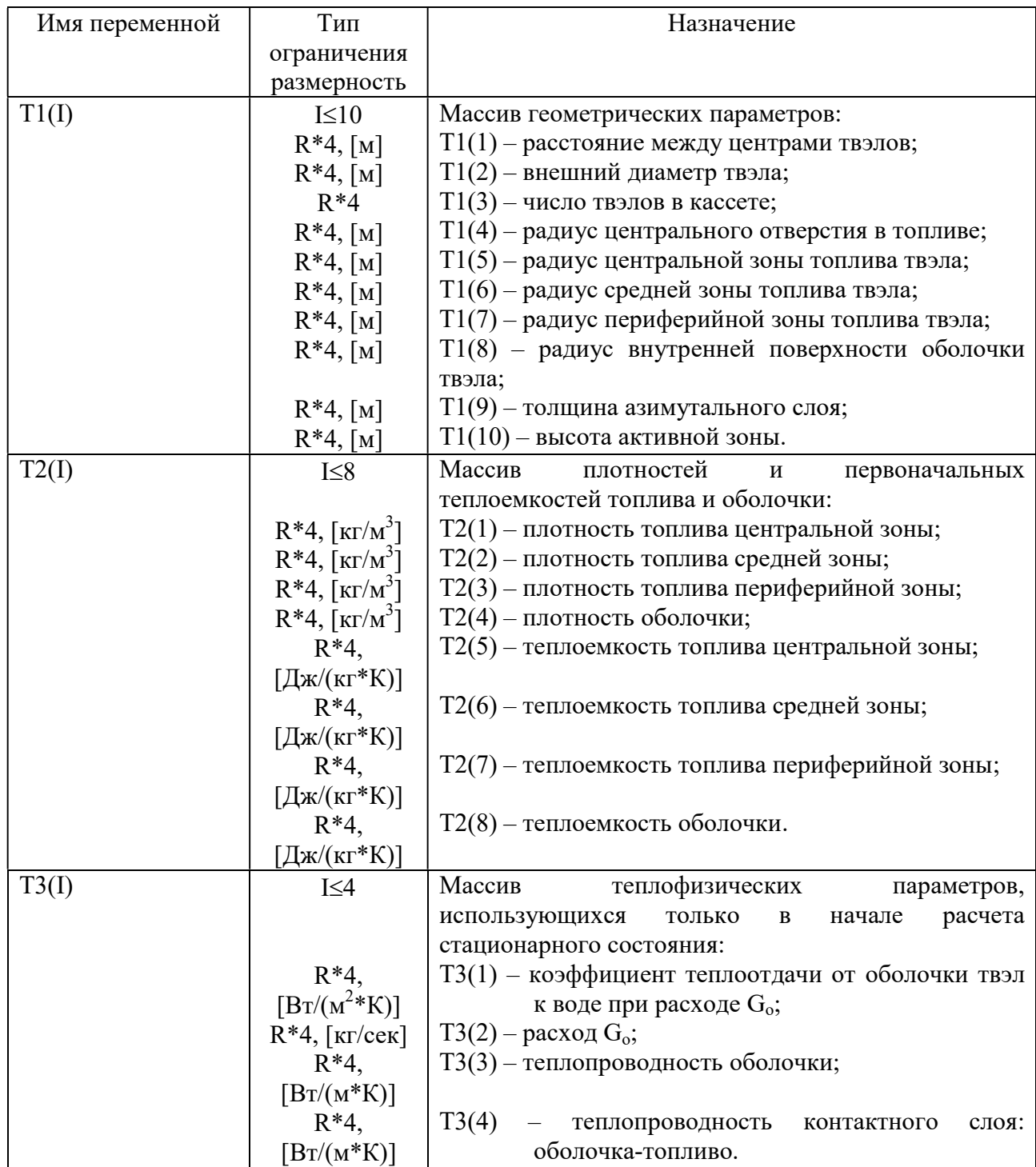

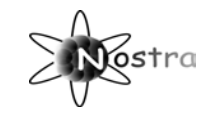

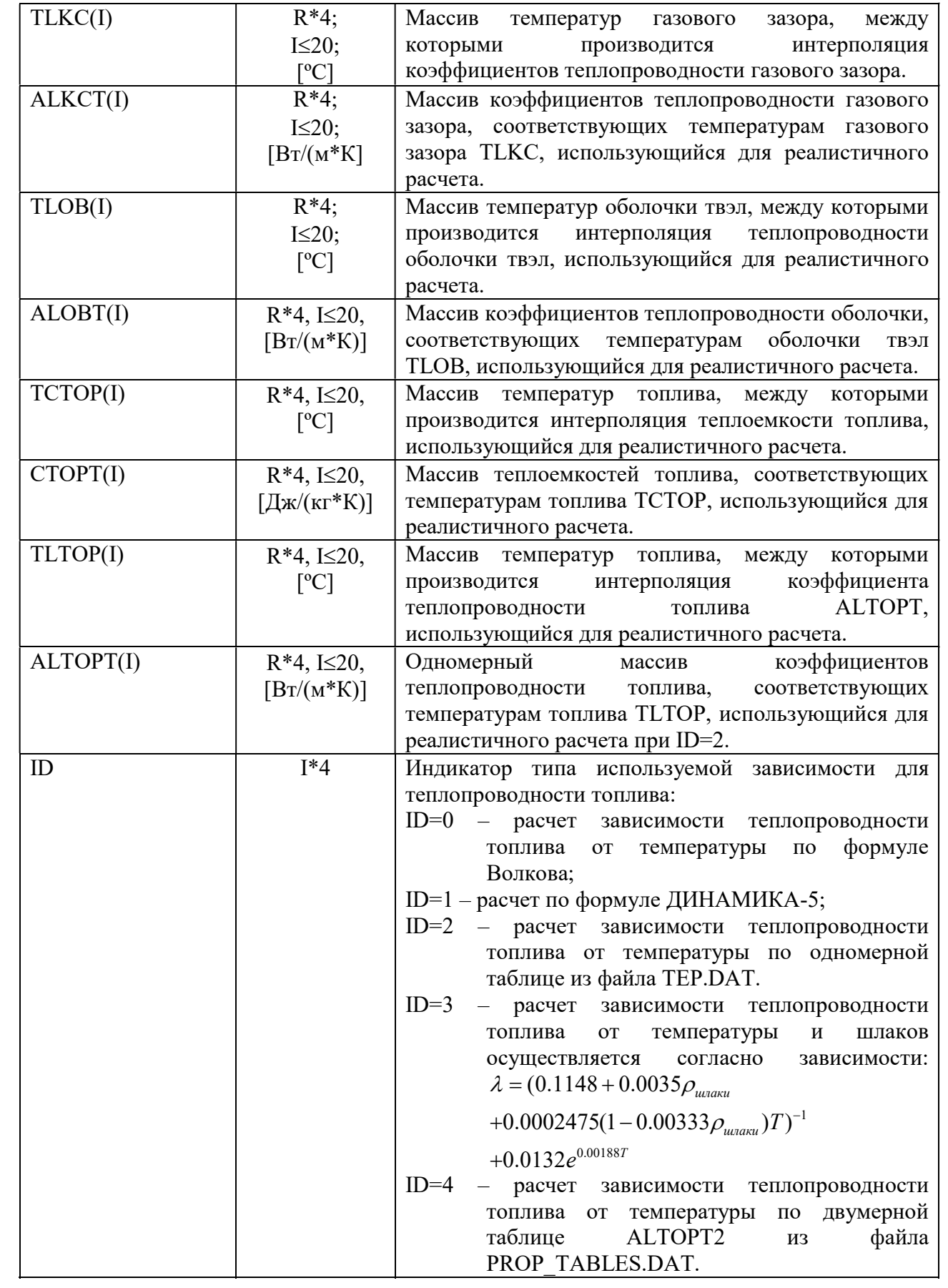

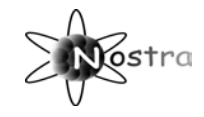

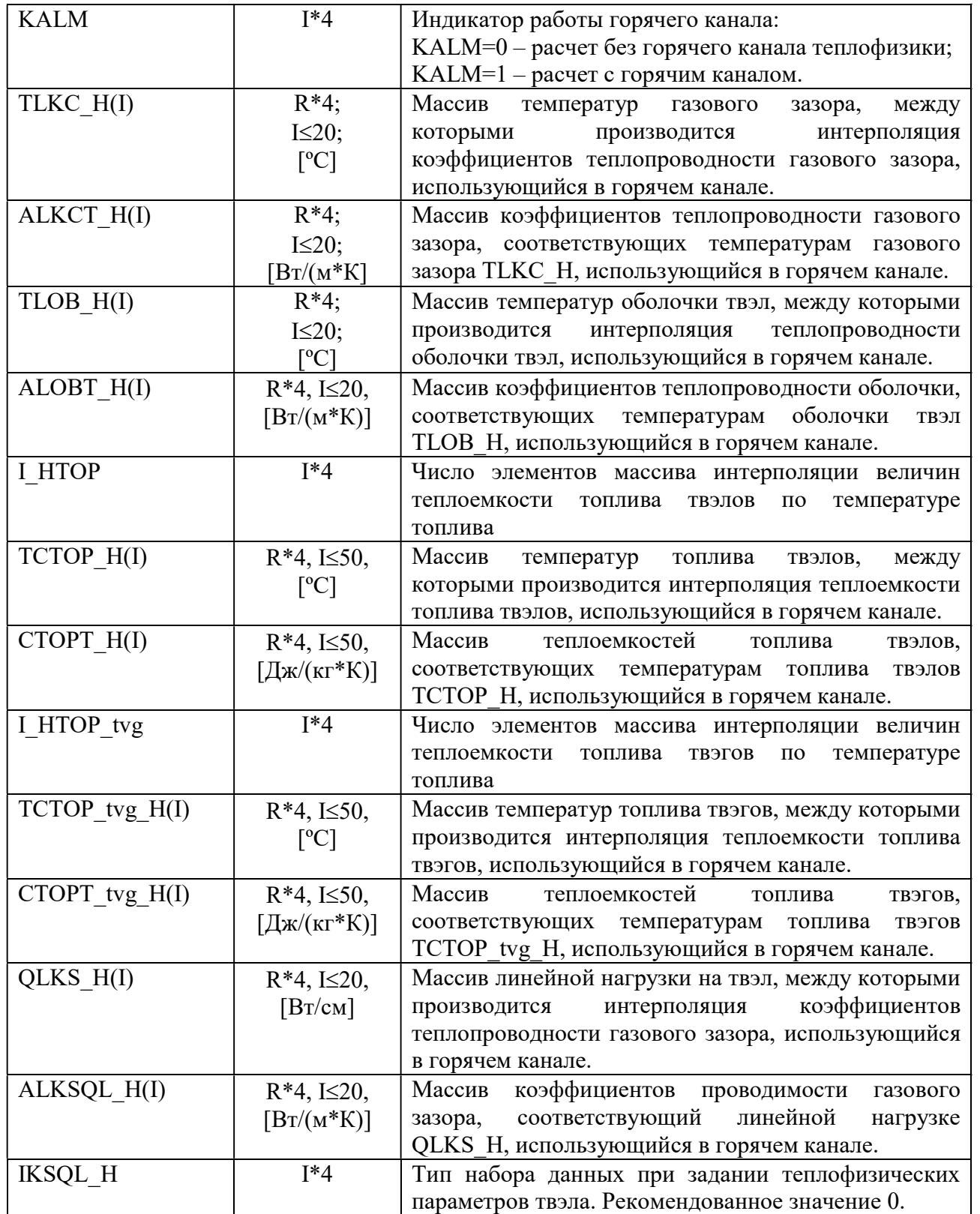

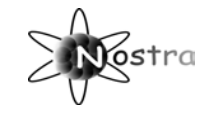

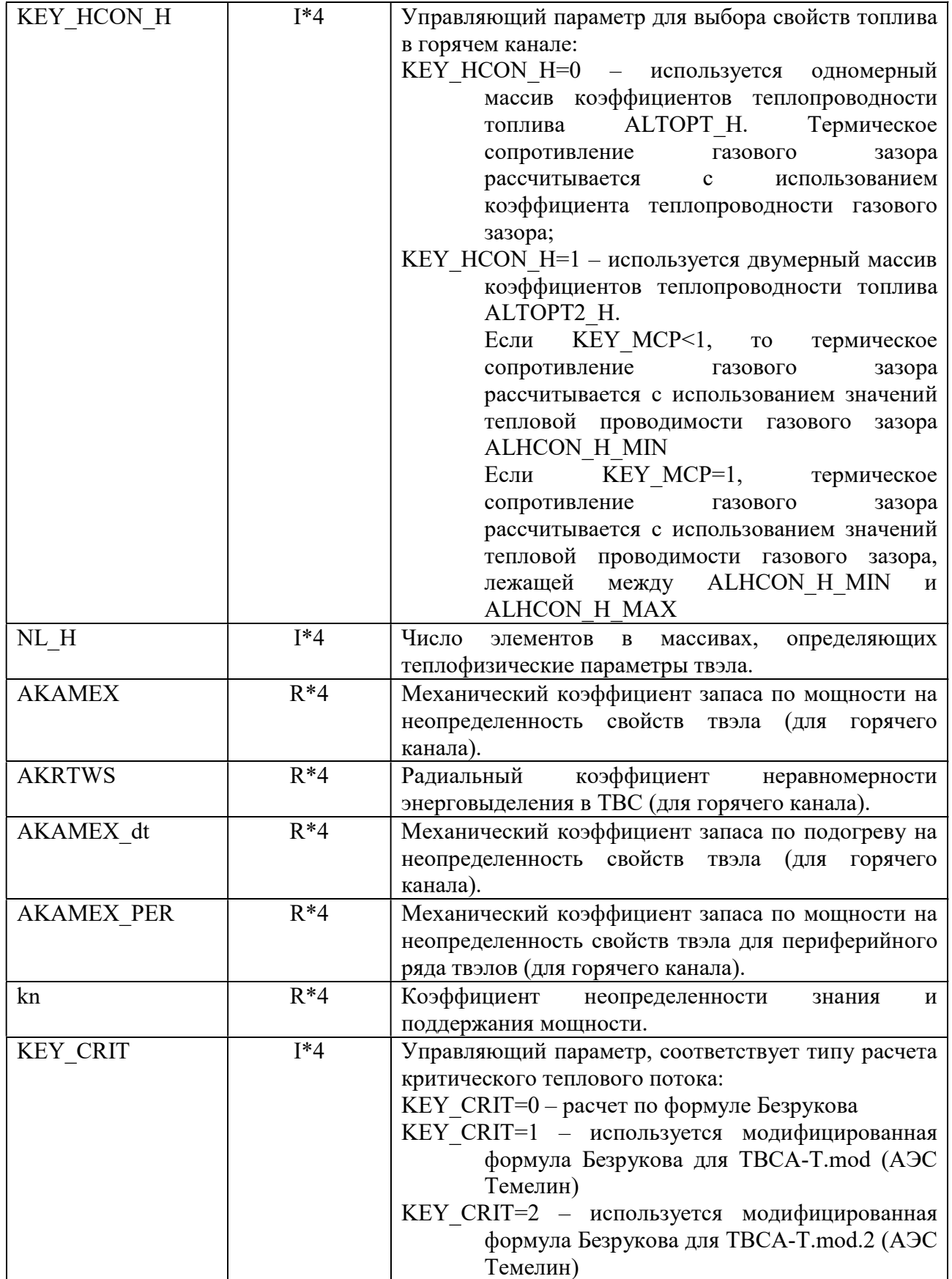

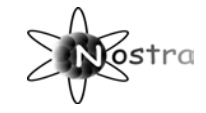

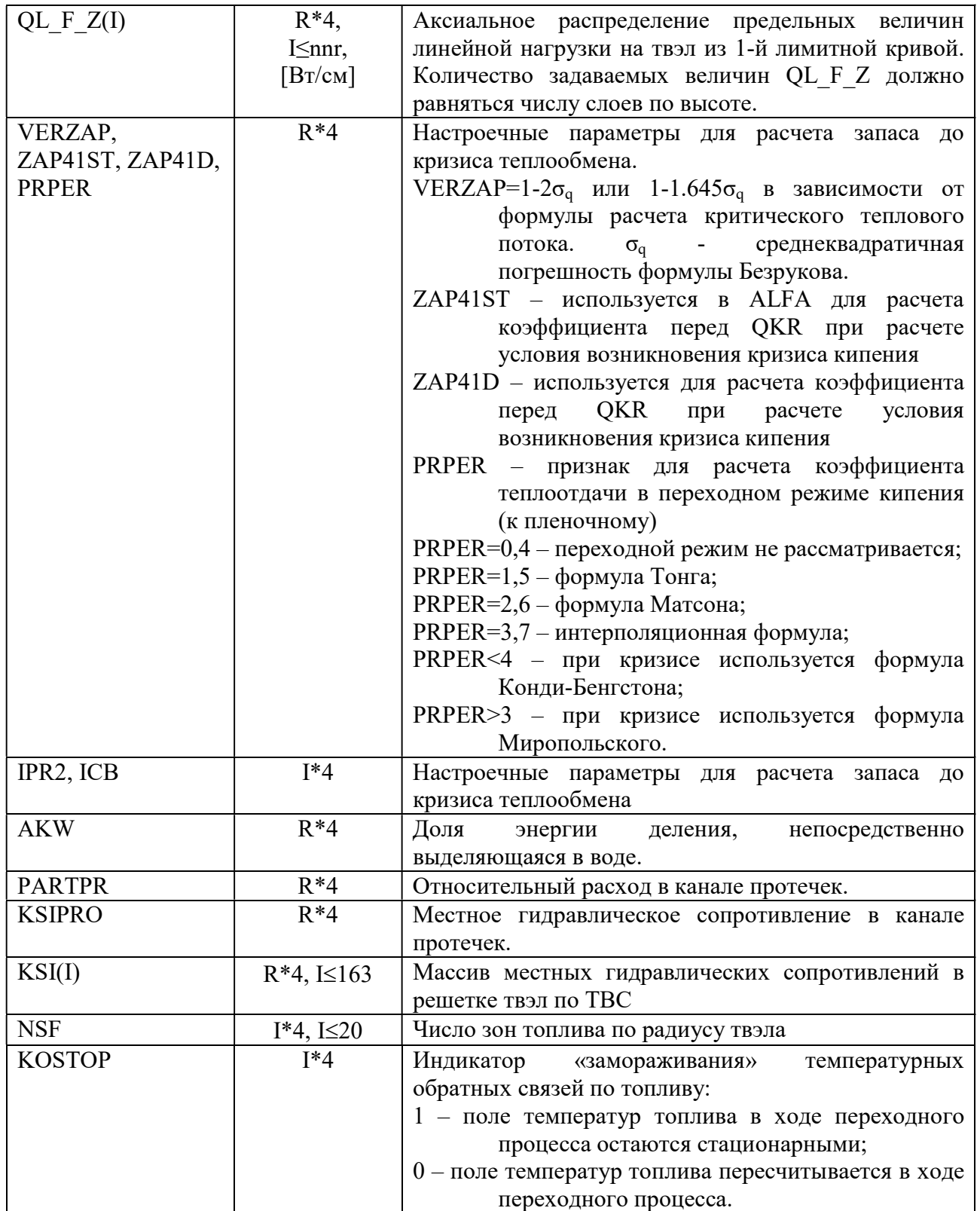

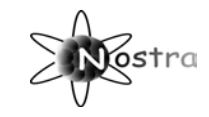

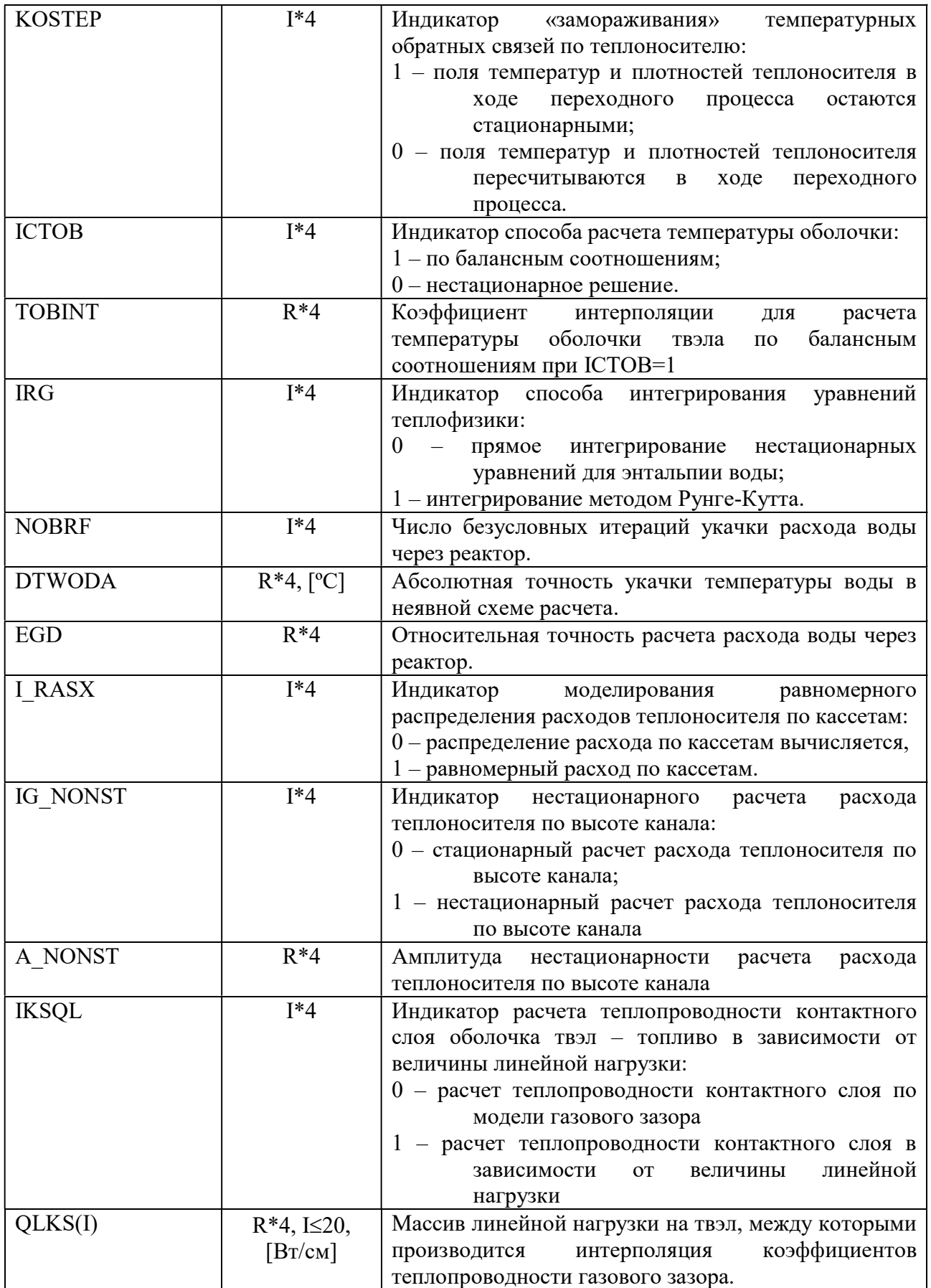

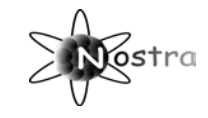

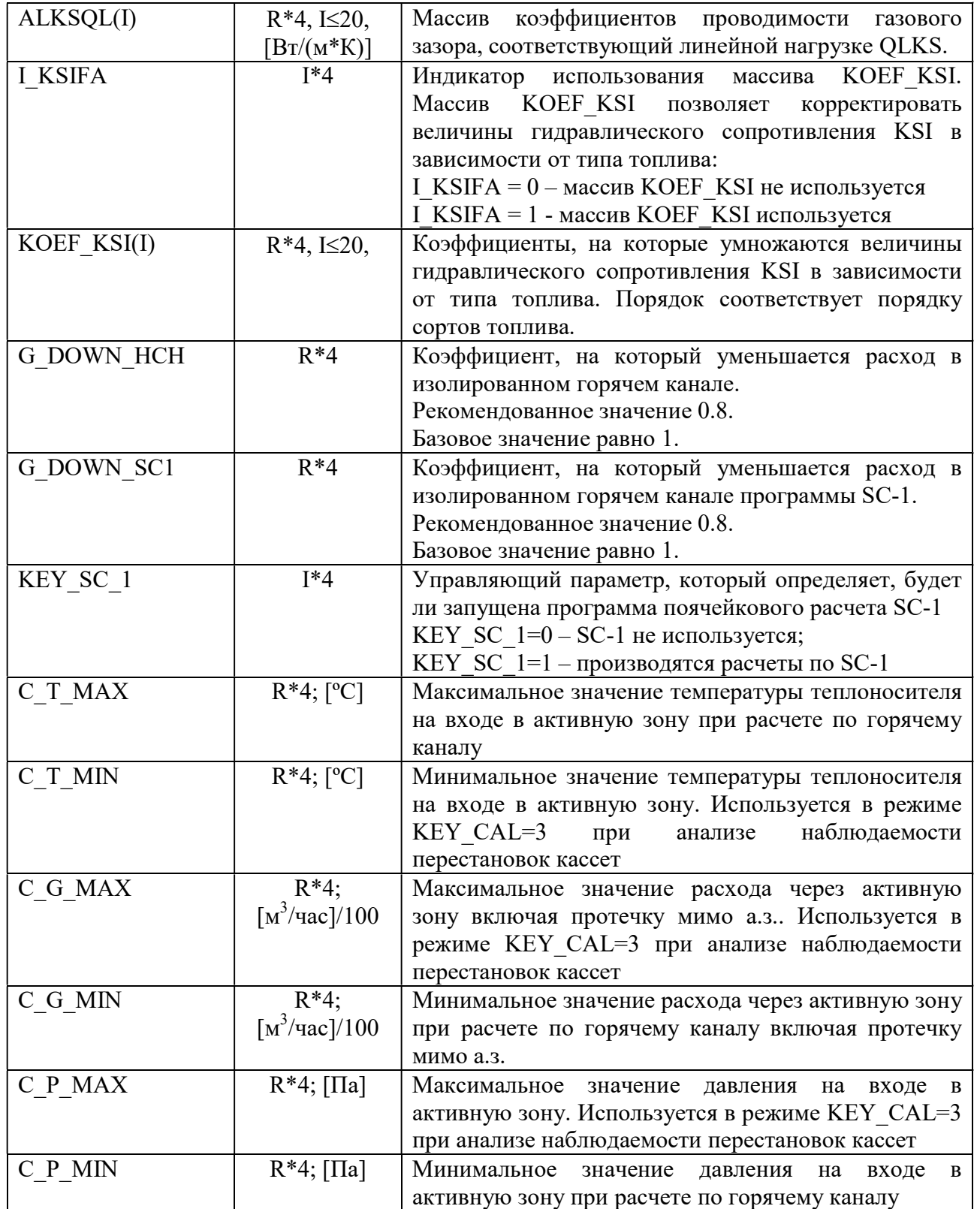

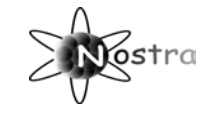

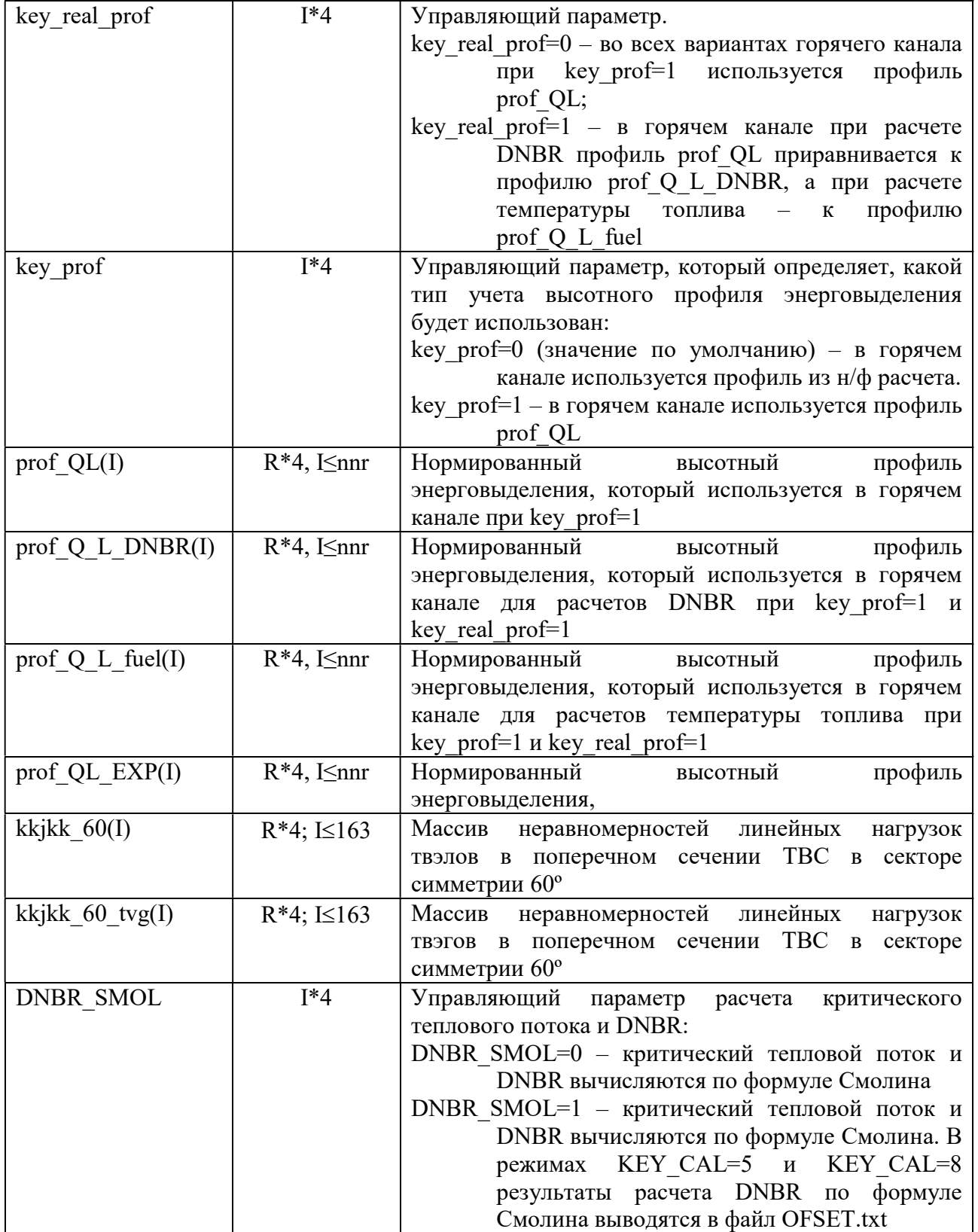

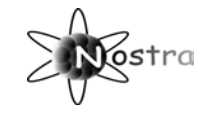

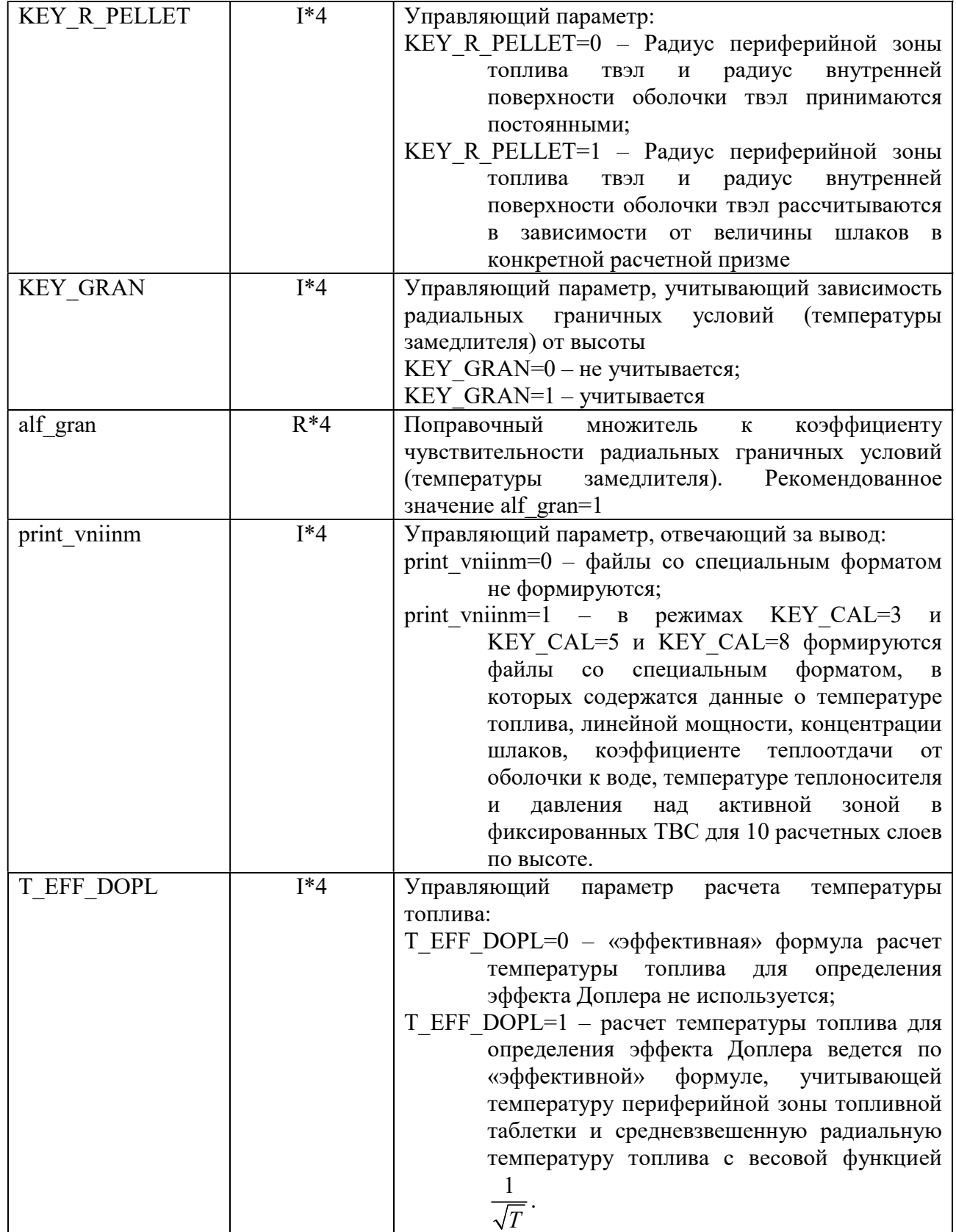

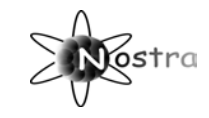

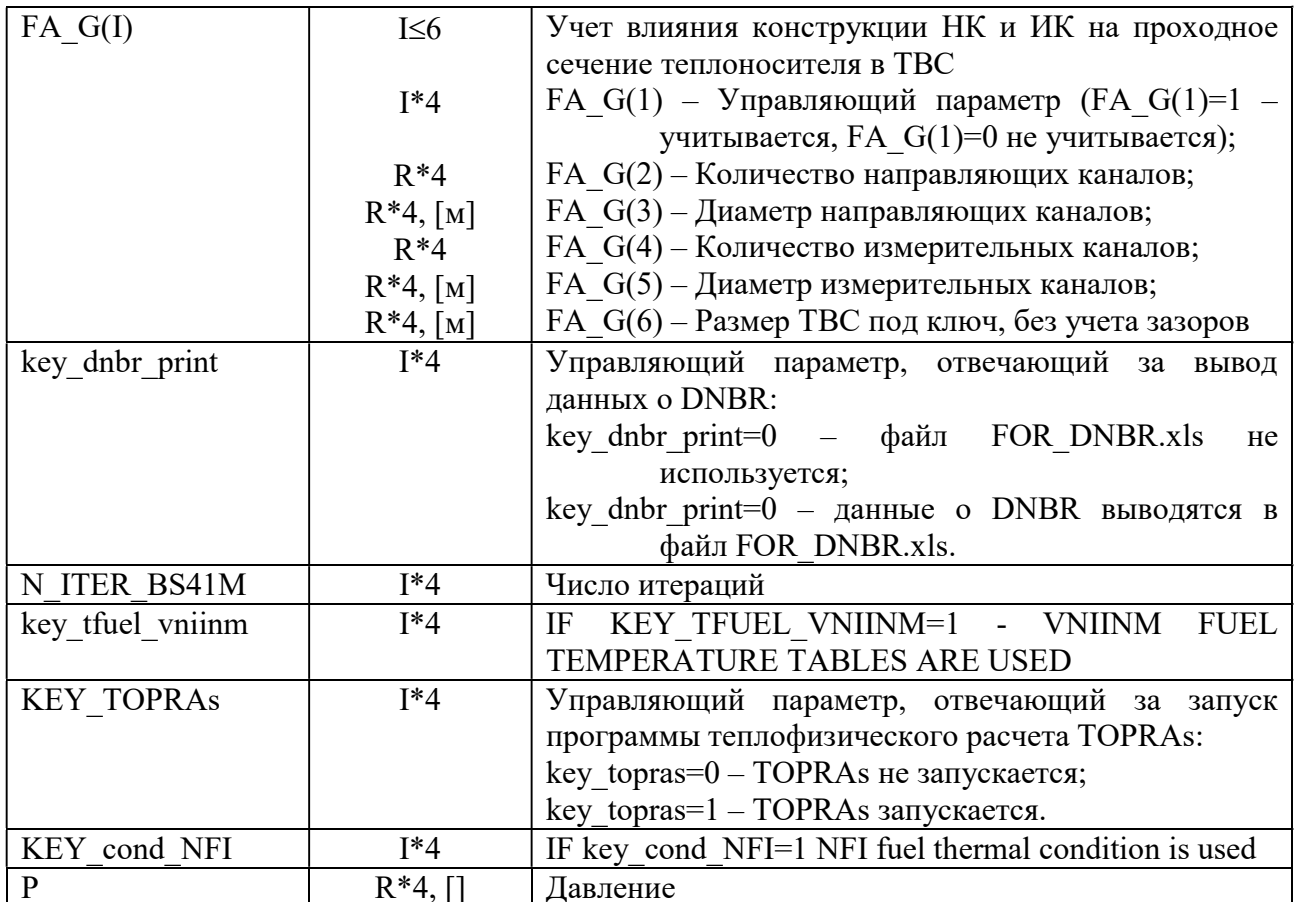

## 1.1.2.2 Файл PROP\_TABLES.DAT (теплофизические характеристики).

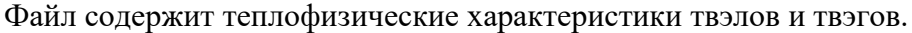

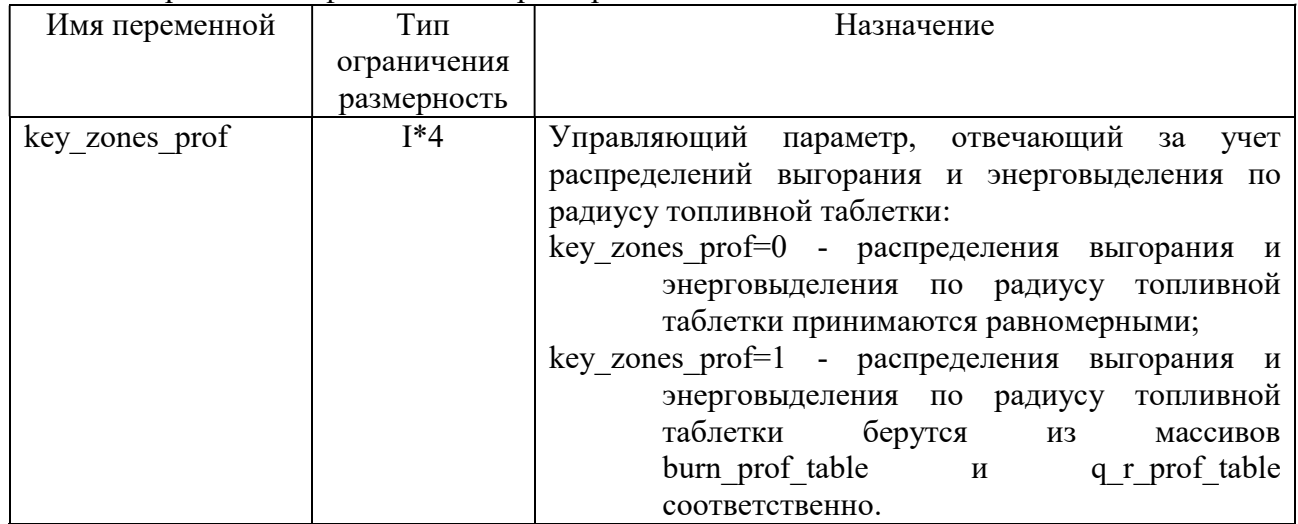

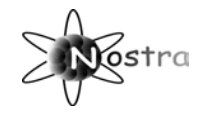

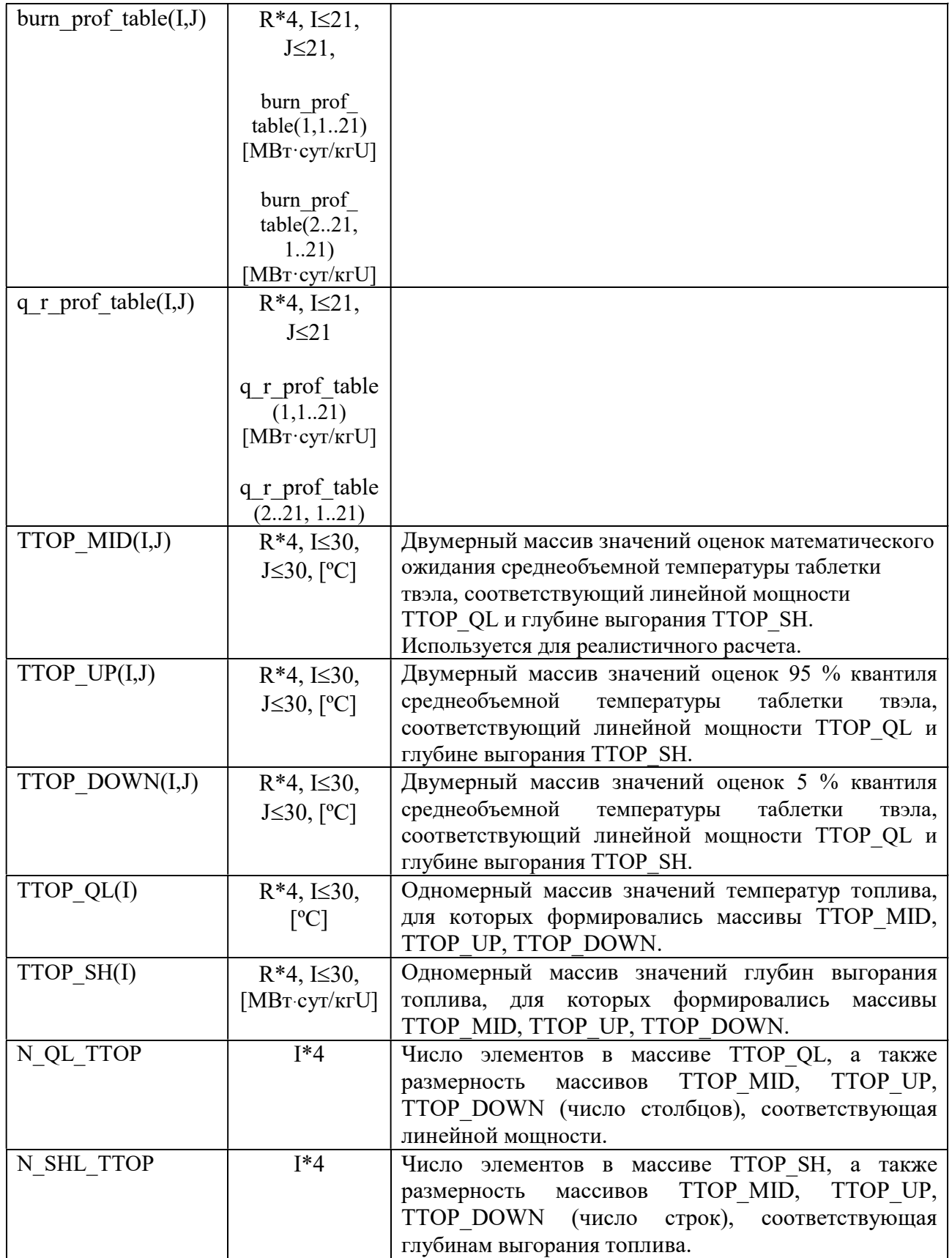

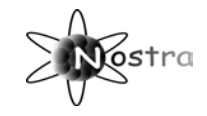

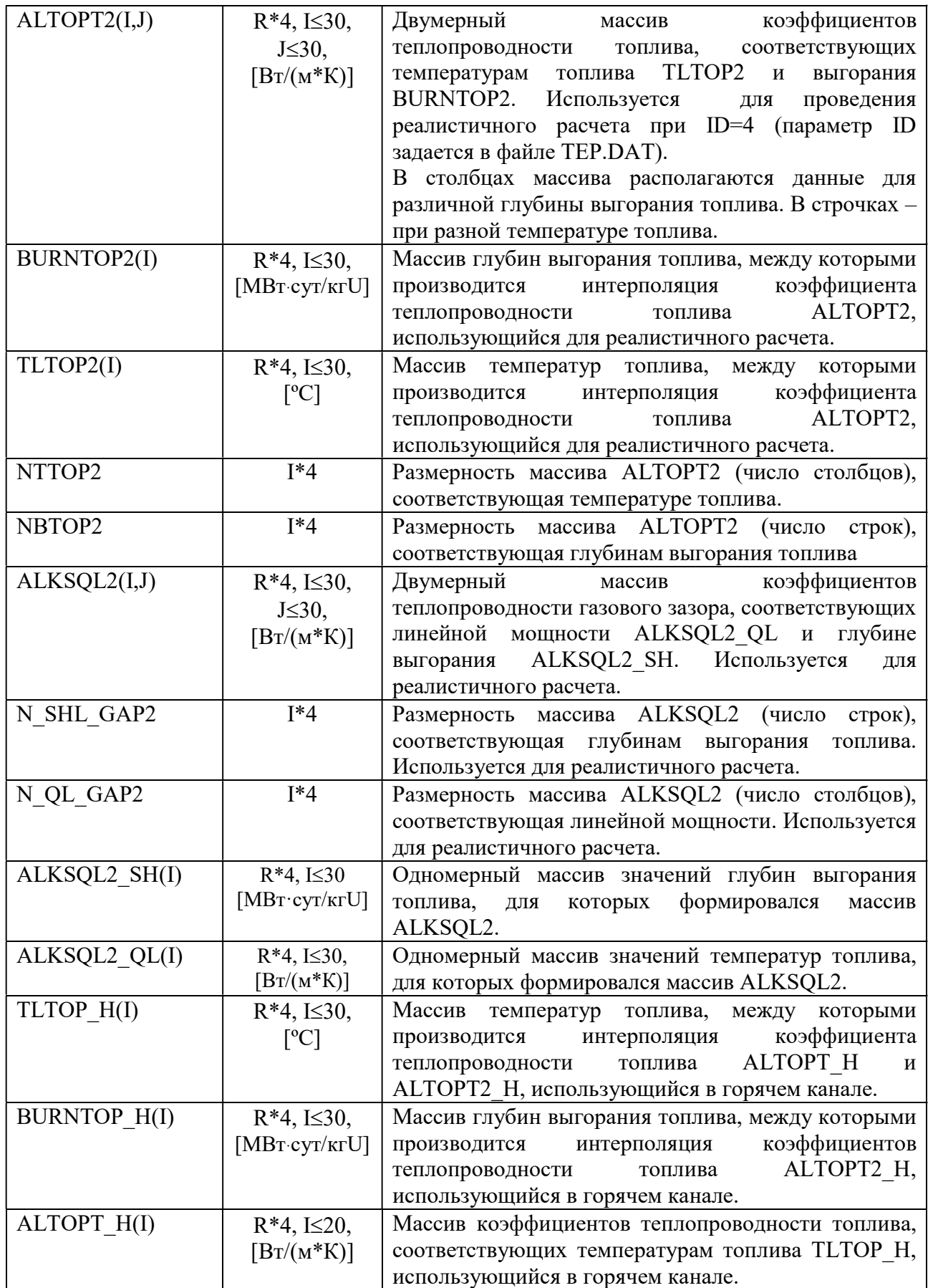

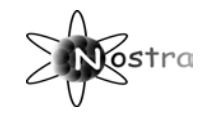

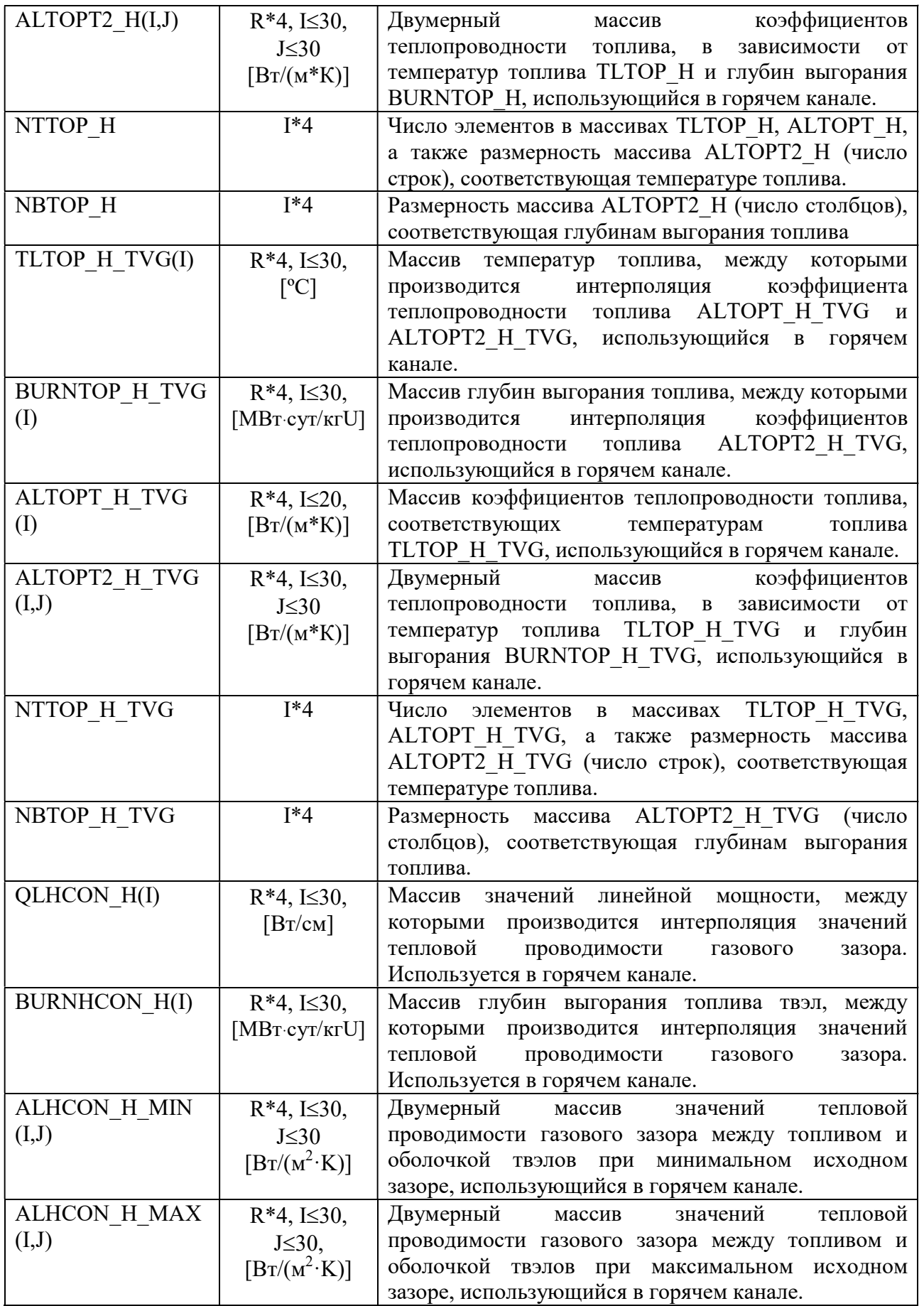

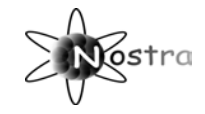

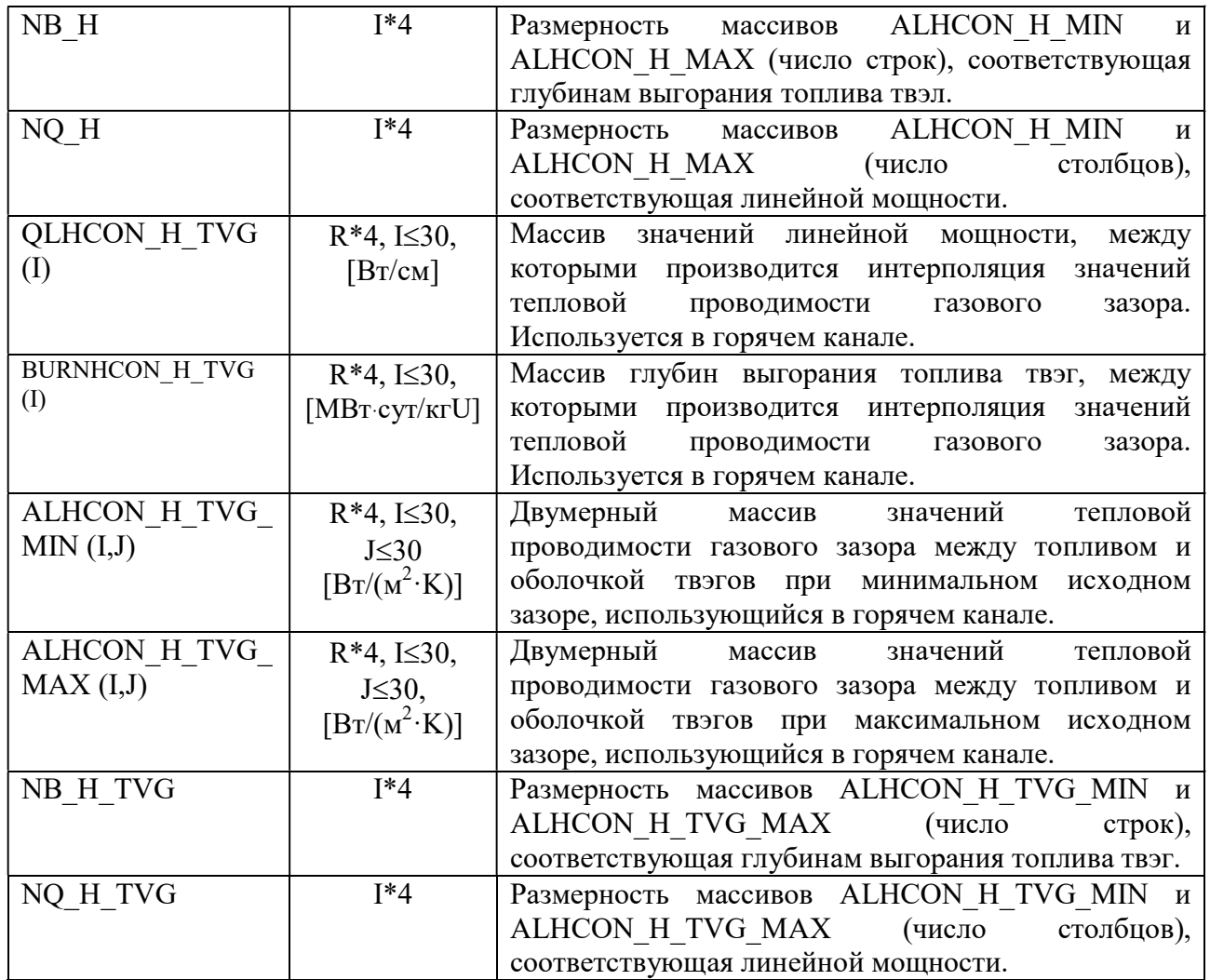

## 1.1.2.3 Файл PARMGL.DAT (теплофизические характеристики).

Содержит коэффициенты модели неравновесного поверхностного парообразования.

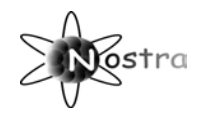

#### 1.1.3 Группа ДИНАМИКА

Группа файлов Динамика включает в себя файлы, в которых содержатся данные, необходимые для описания характера динамического процесса, законов перемещения ОР СУЗ. В файлах содержатся данные для задания положения ИК и чувствительности их тока к скоростям реакции деления в отдельных частях активной зоны. Специальные файлы описывают параметры реактиметров.

Для расчета реактивности и моделирования переходных процессов наборов параметров запаздывающих используются 10 нейтронов, соответствующих различным библиотекам. Порядок нумерации библиотек, использующихся при формировании всех данных группы ДИНАМИКА, представлен в таблице 1.

Таблина 1.

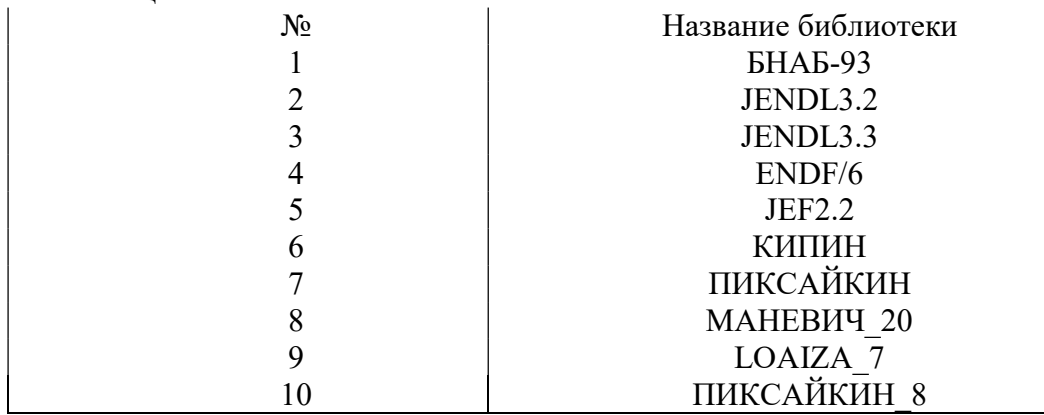

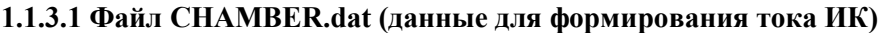

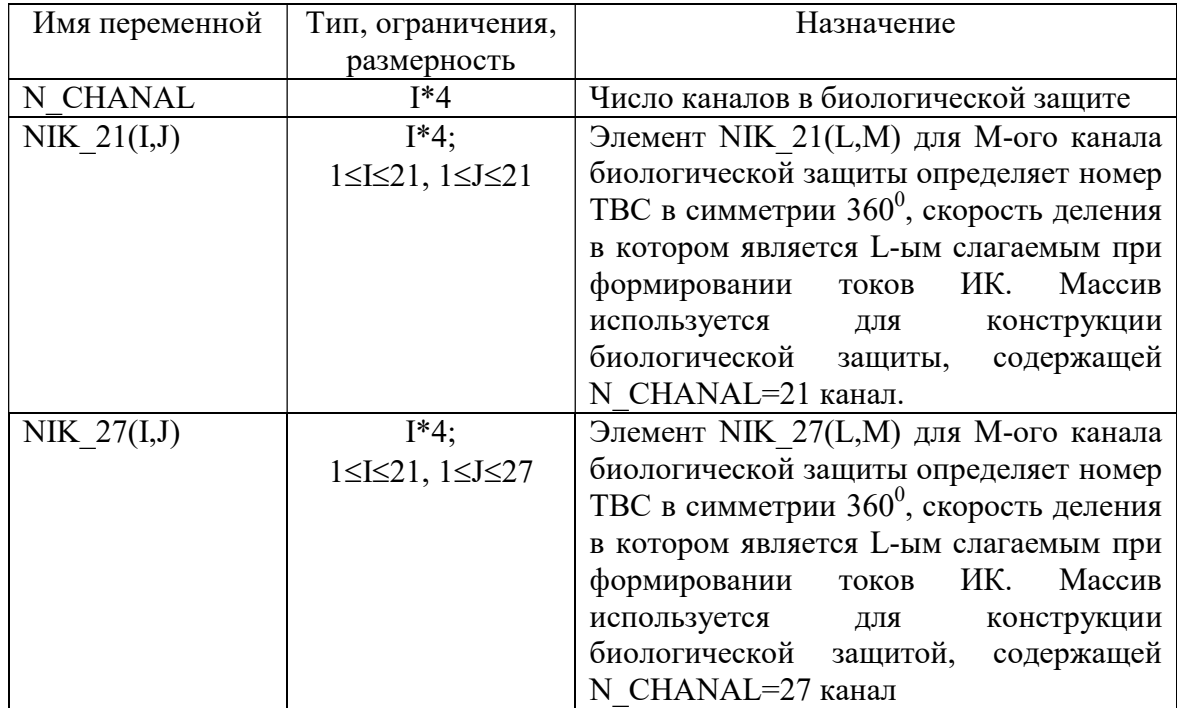

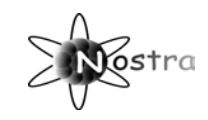

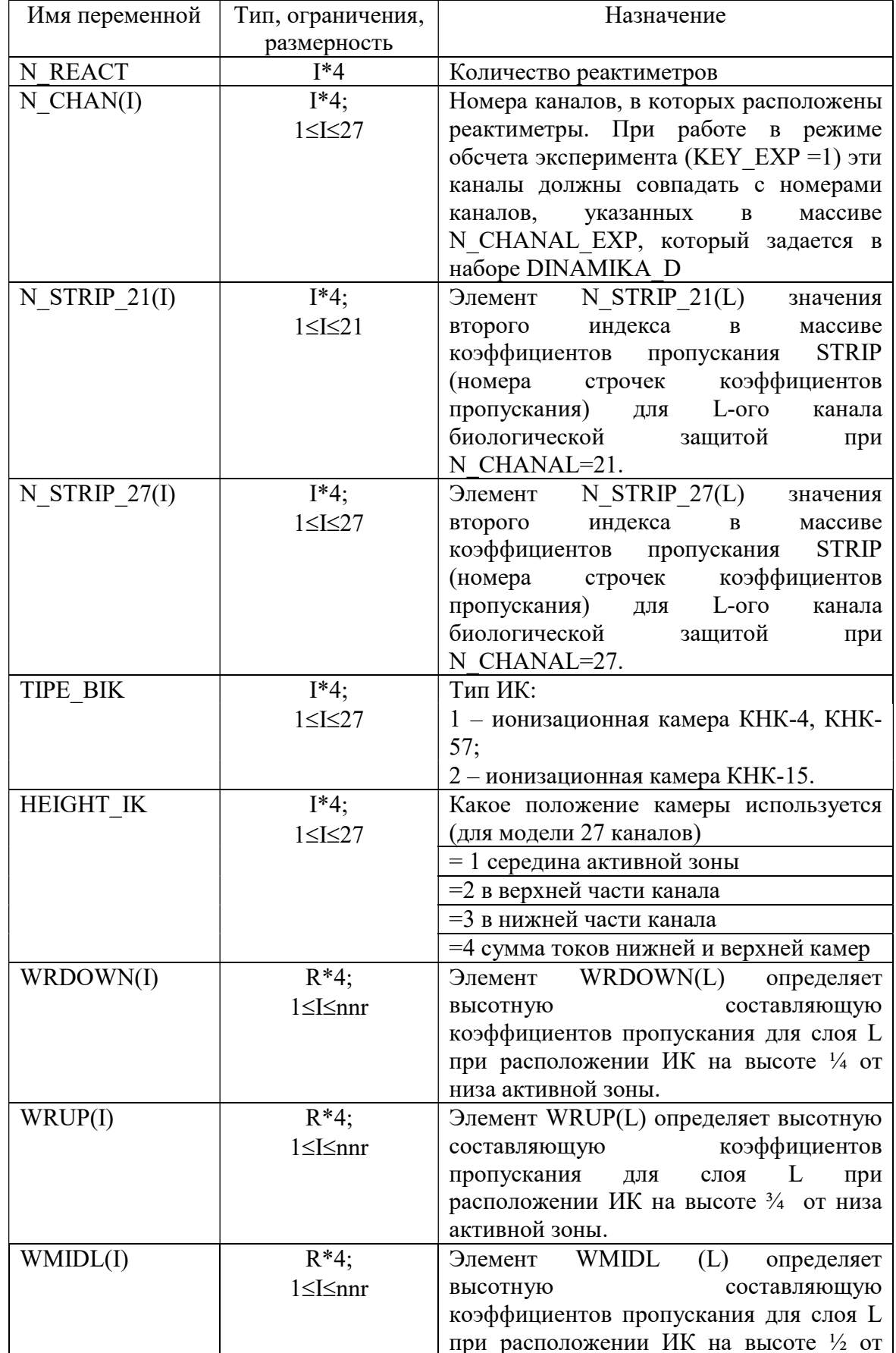

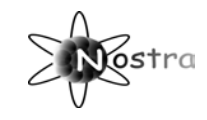

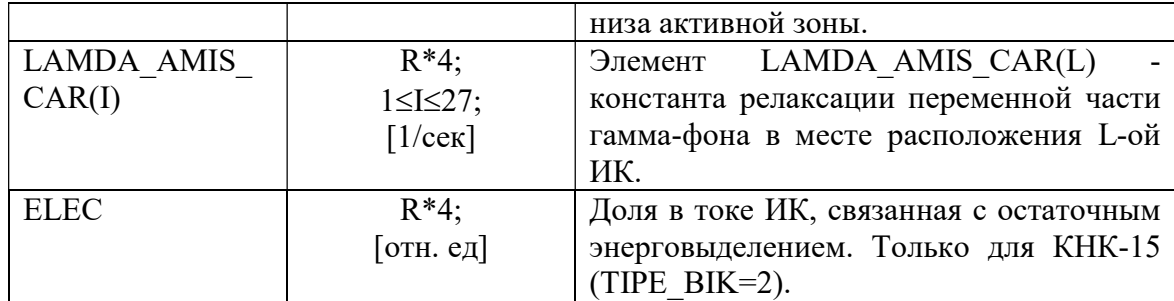

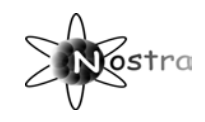

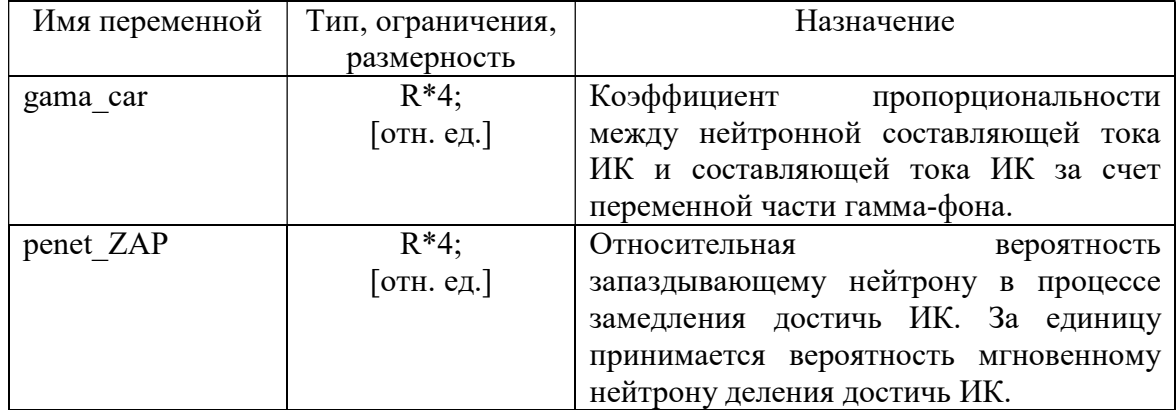

## 1.1.3.2 Файл DECAY.dat (Данные для расчета остаточного энерговыделения)

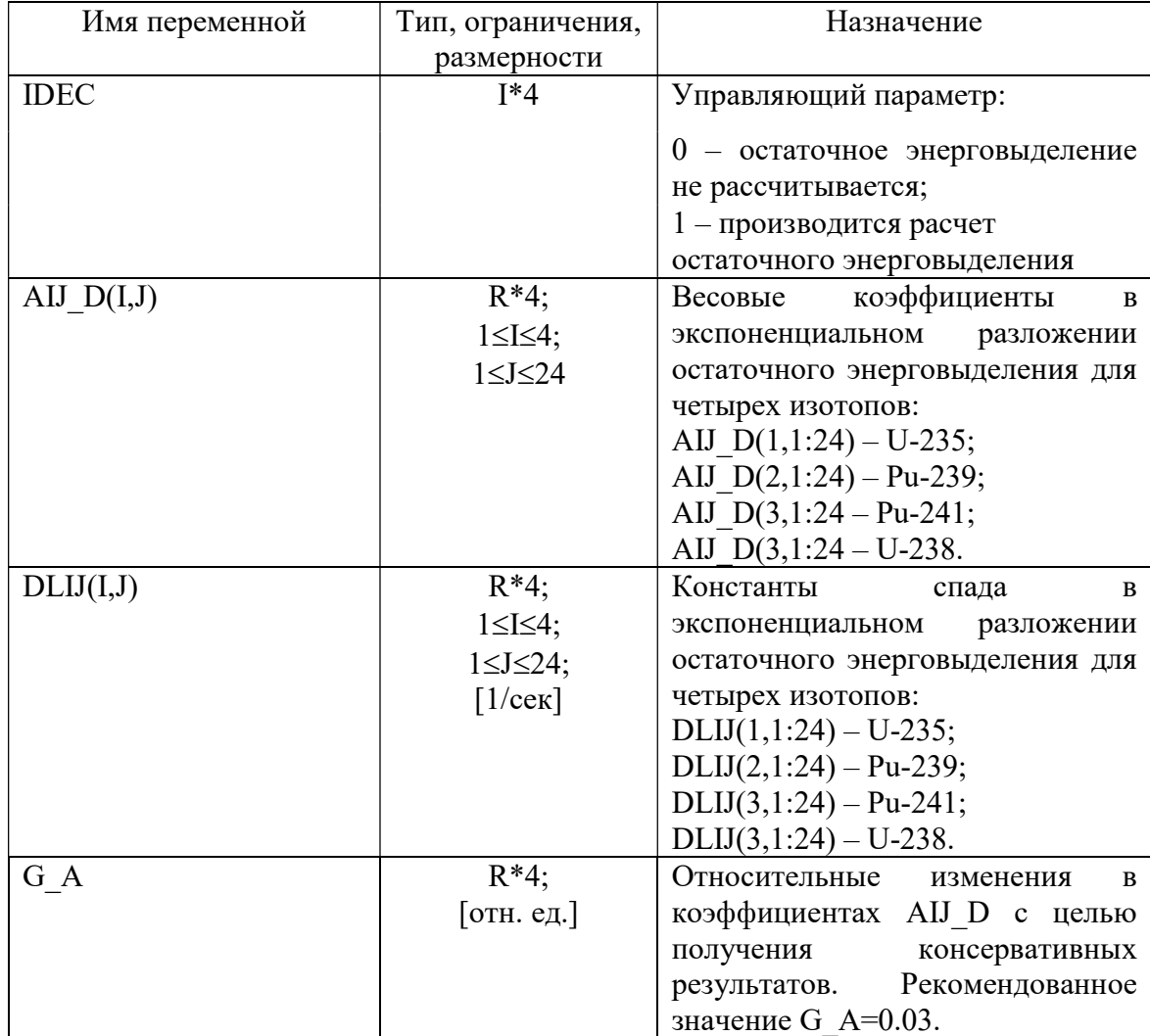

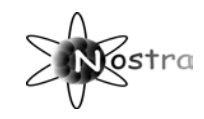

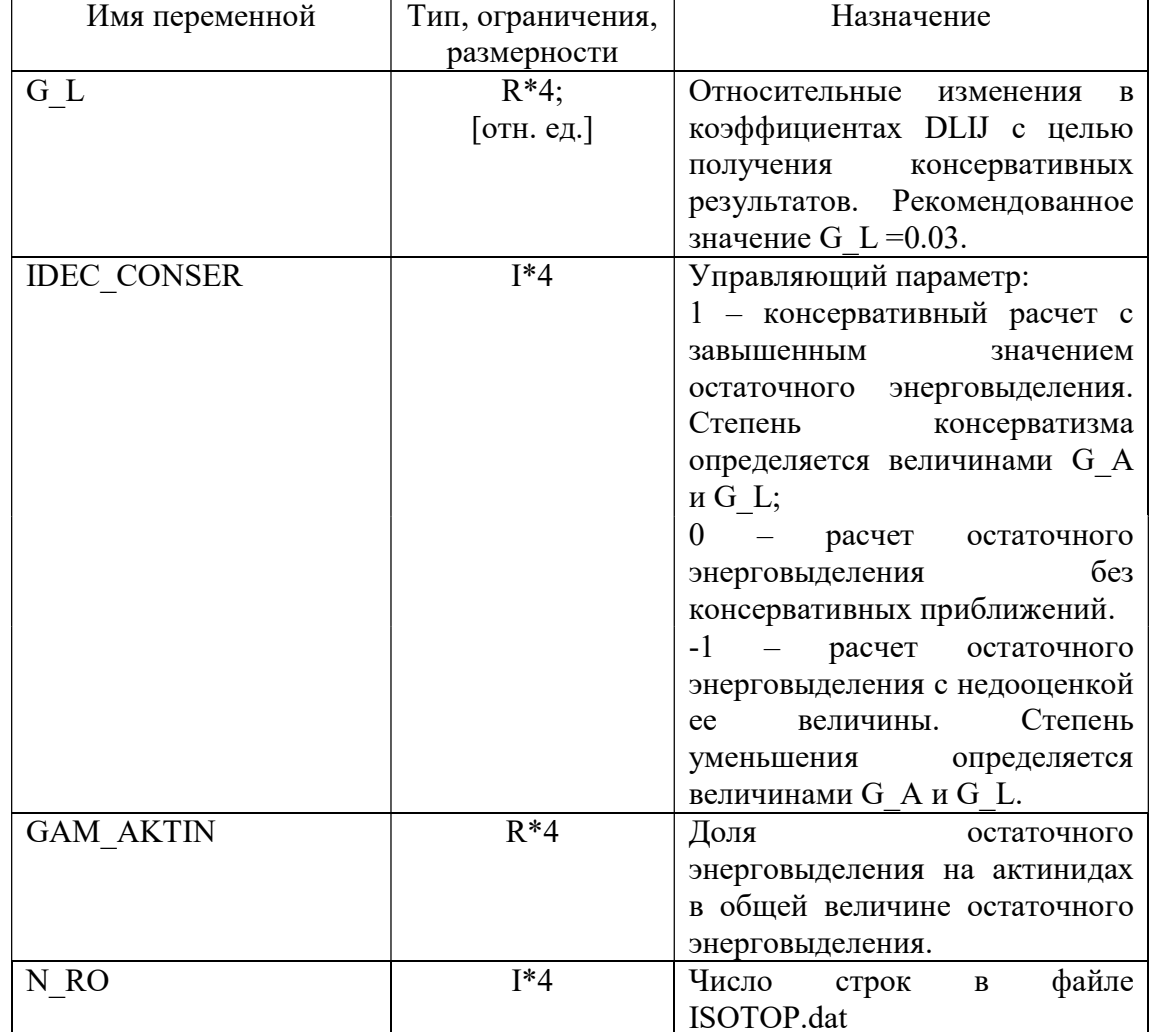
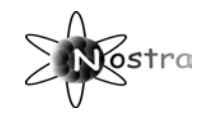

### 1.1.3.3 Файл DIF\_EFF.dat (данные для проведения расчетов по дифференциальной эффективности группы ОР СУЗ)

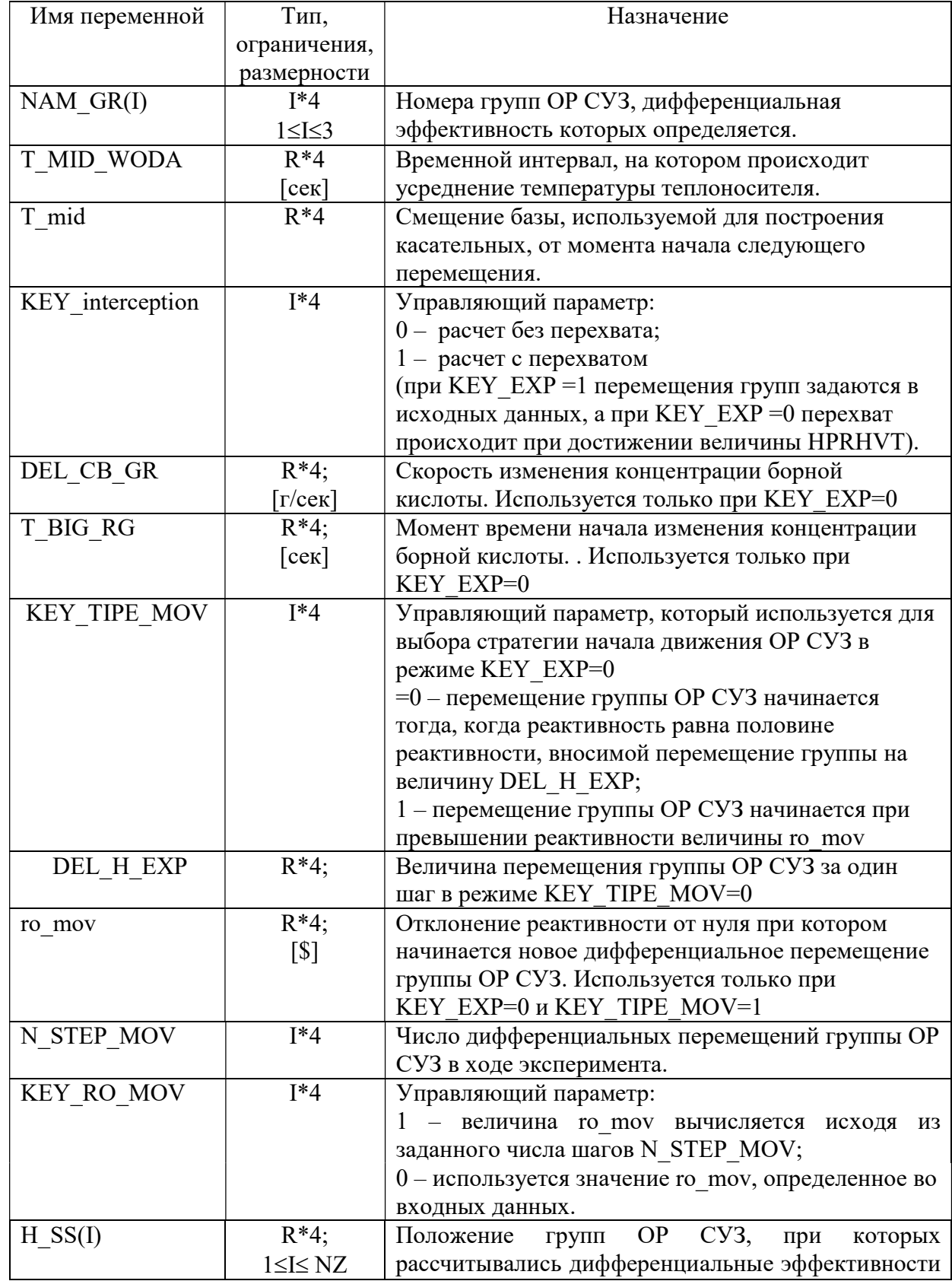

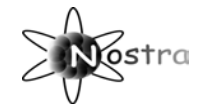

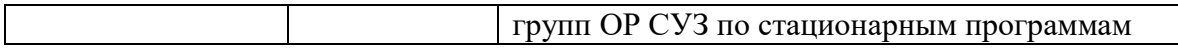

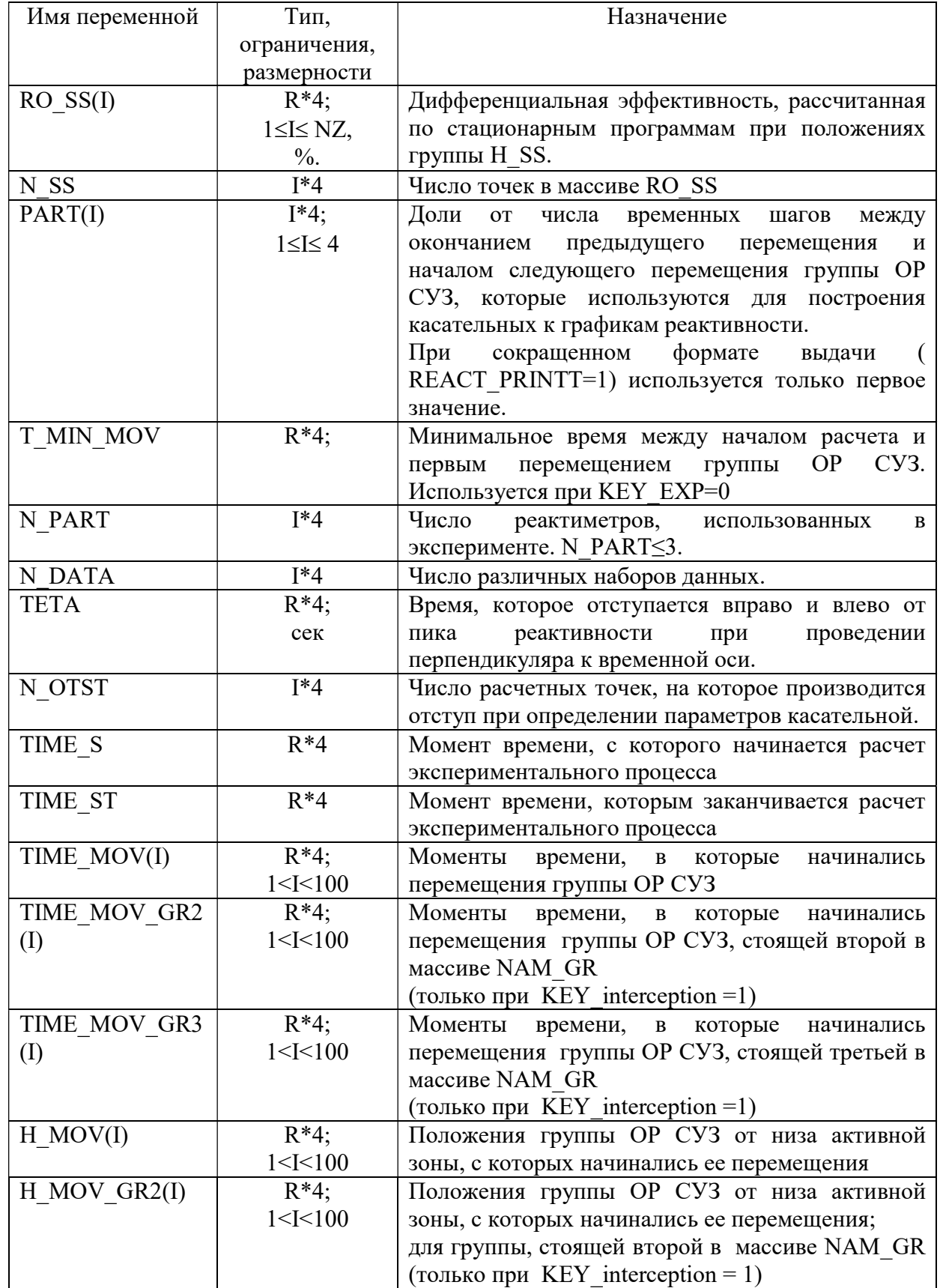

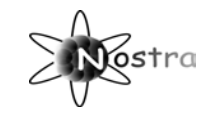

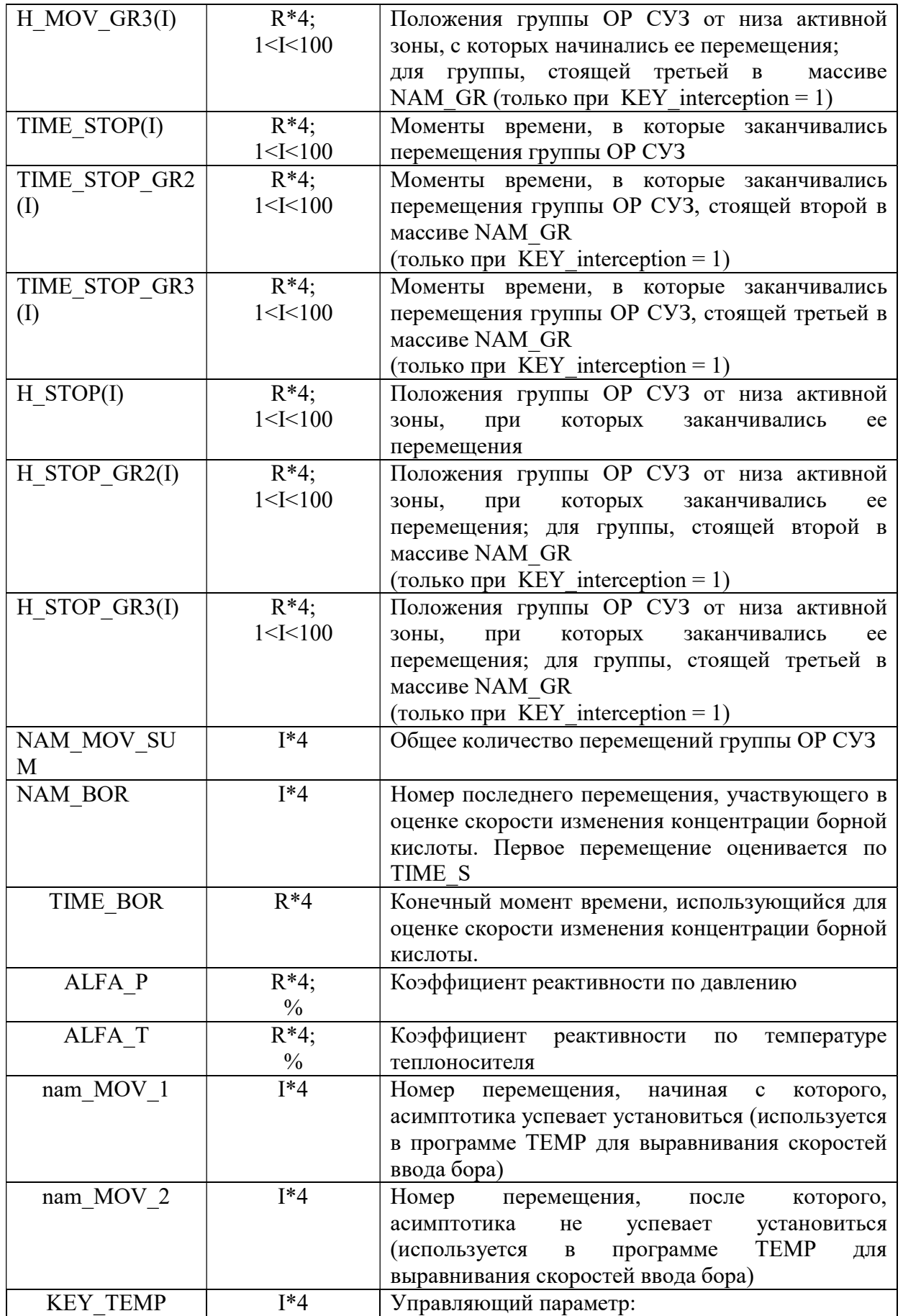

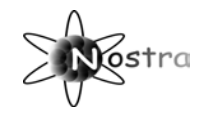

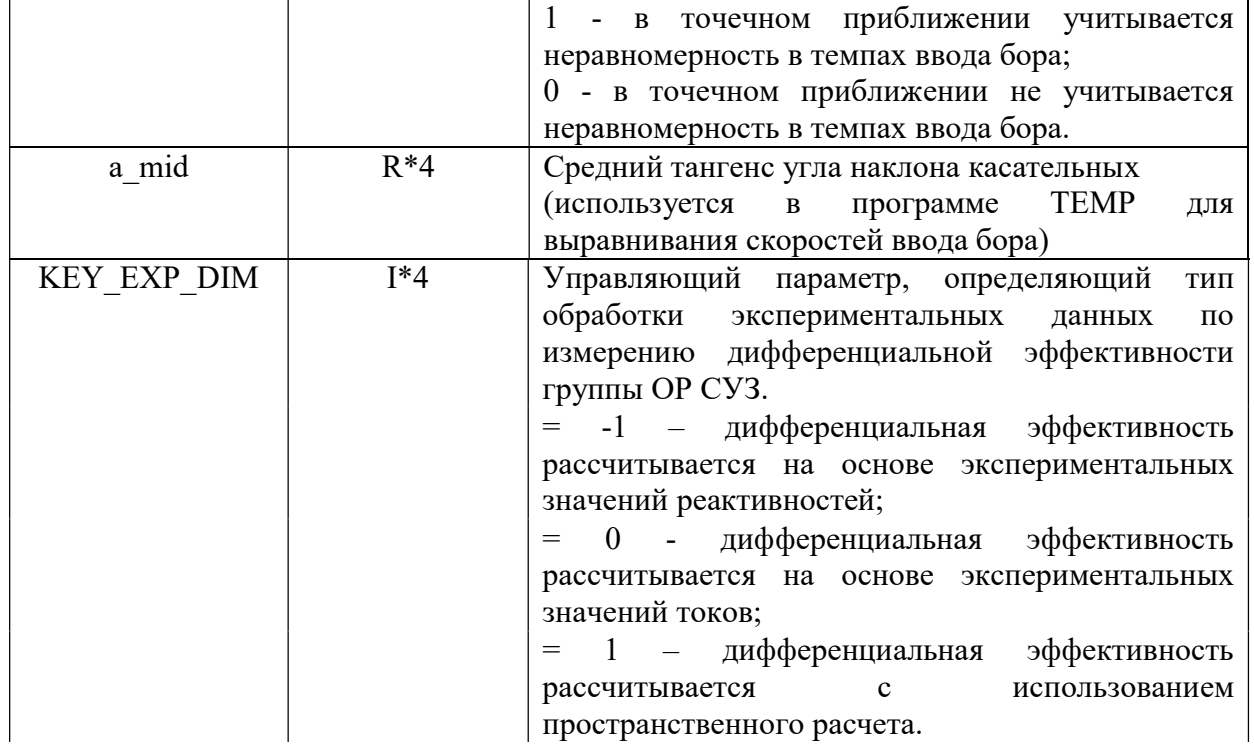

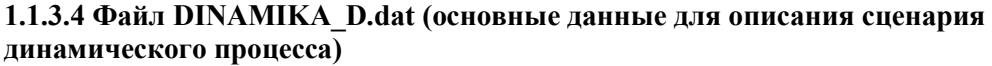

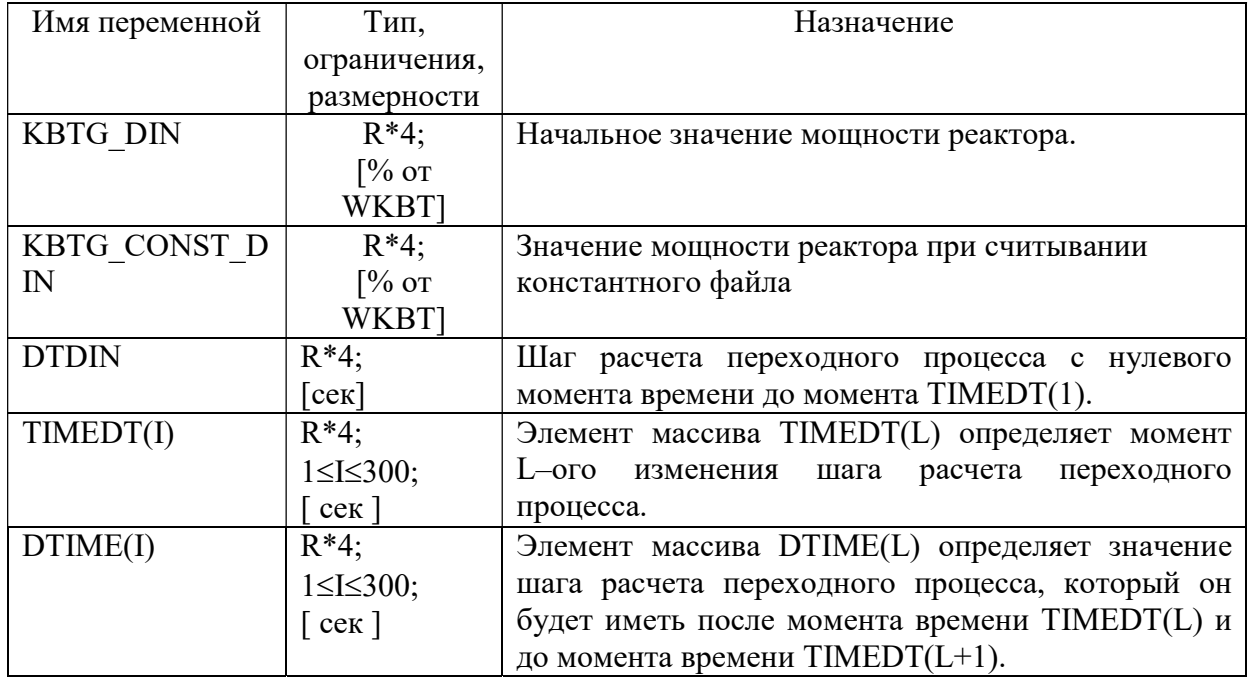

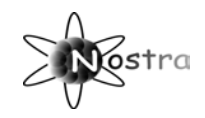

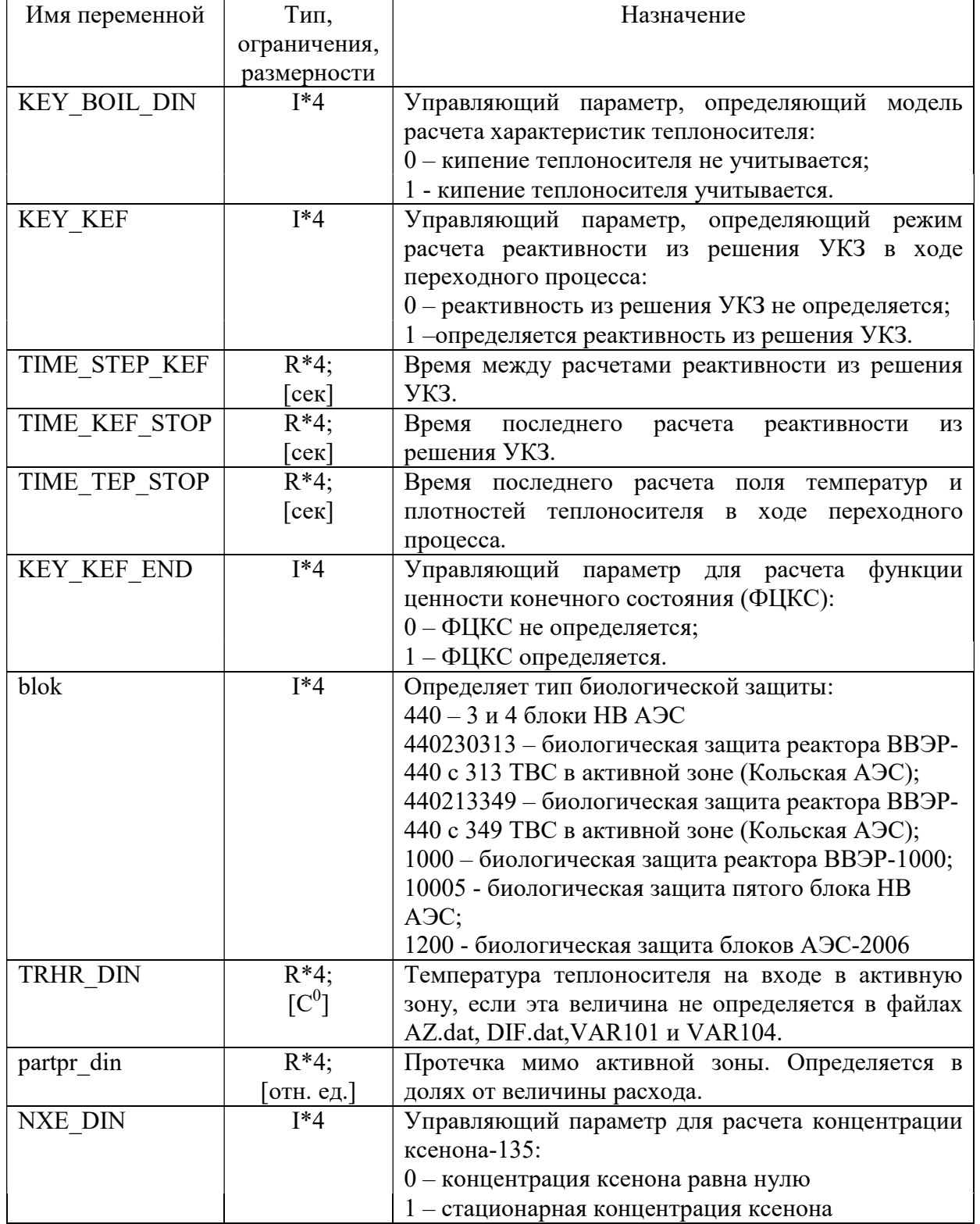

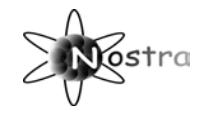

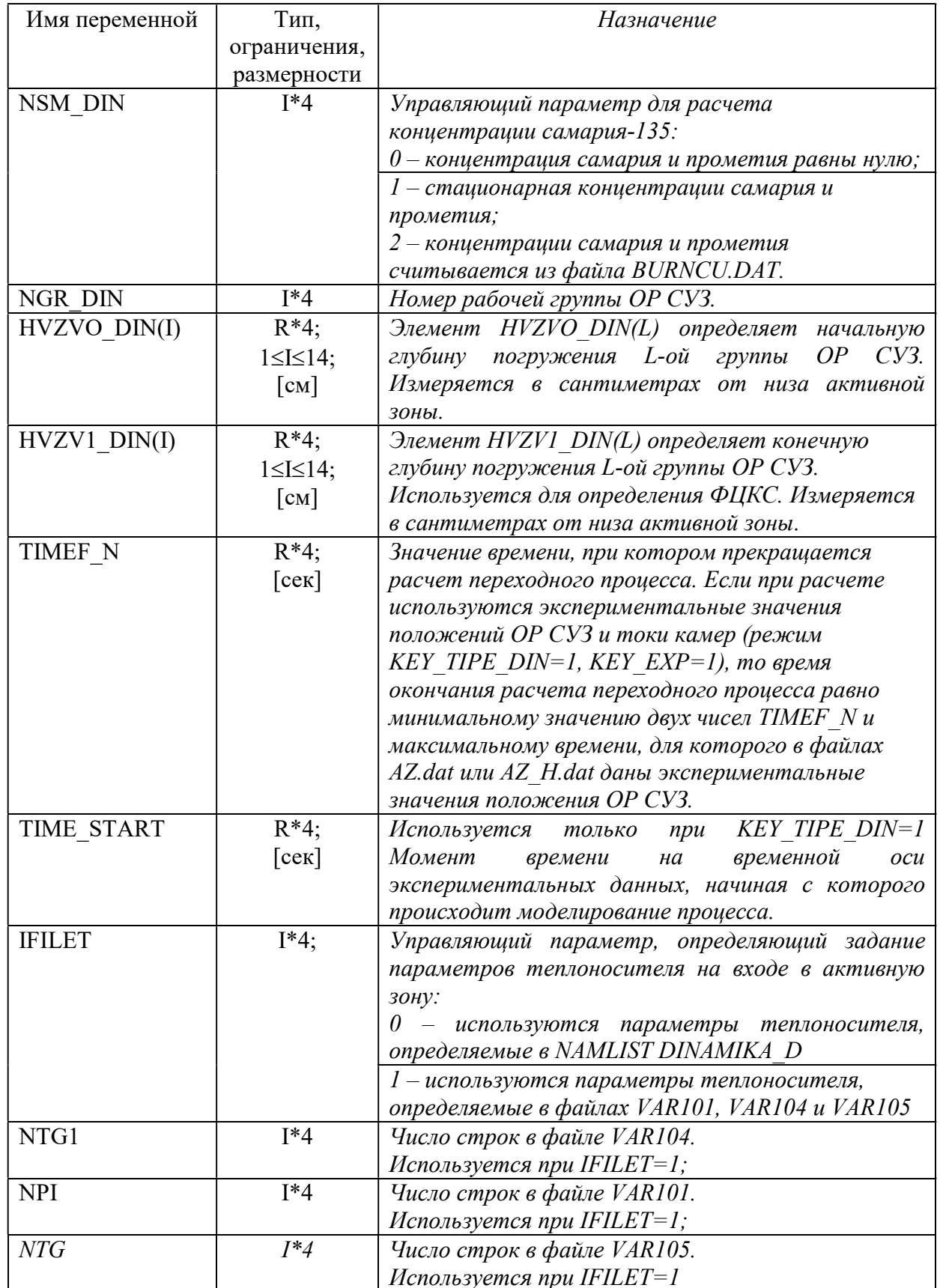

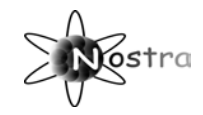

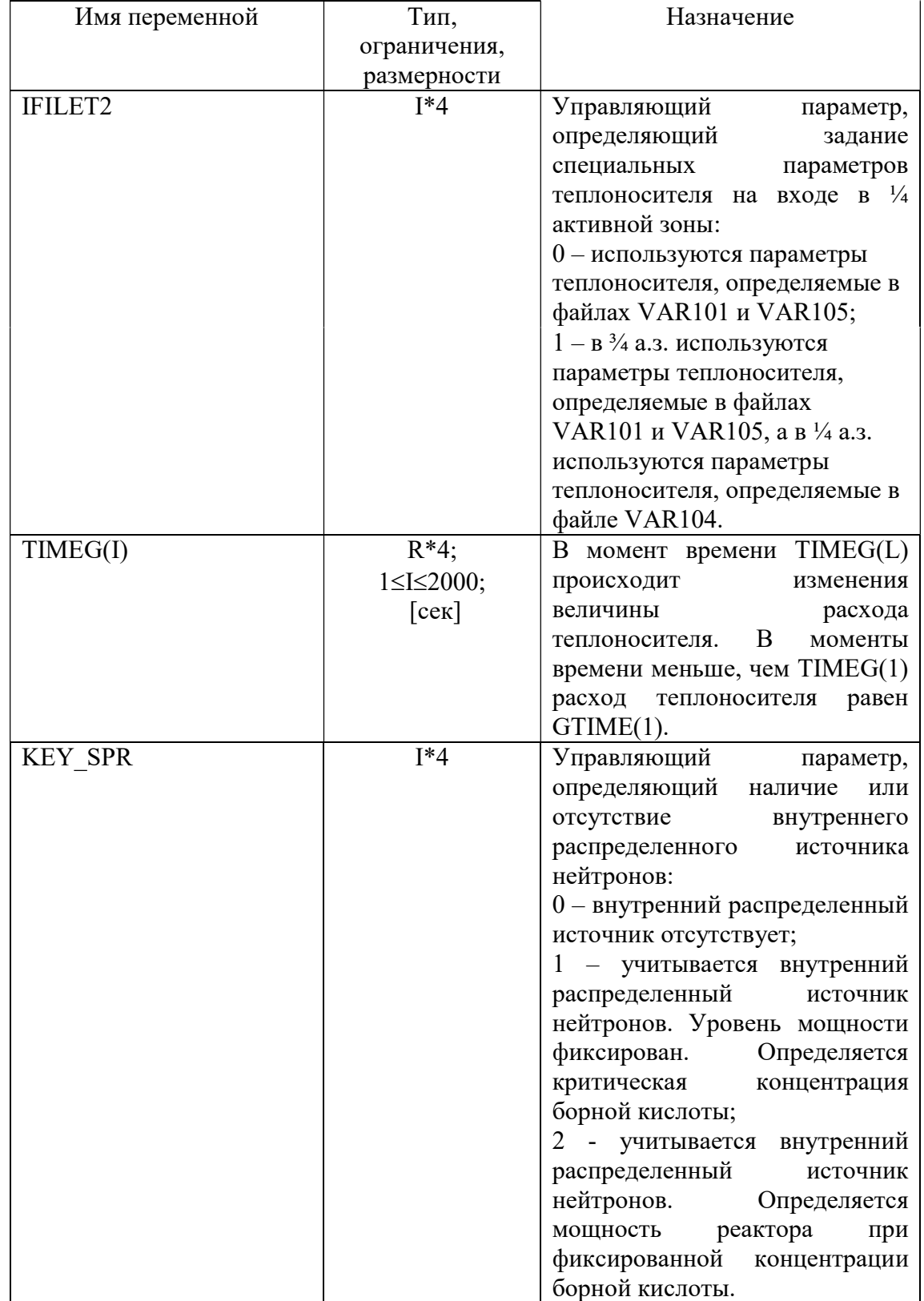

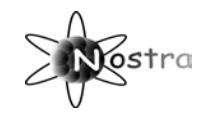

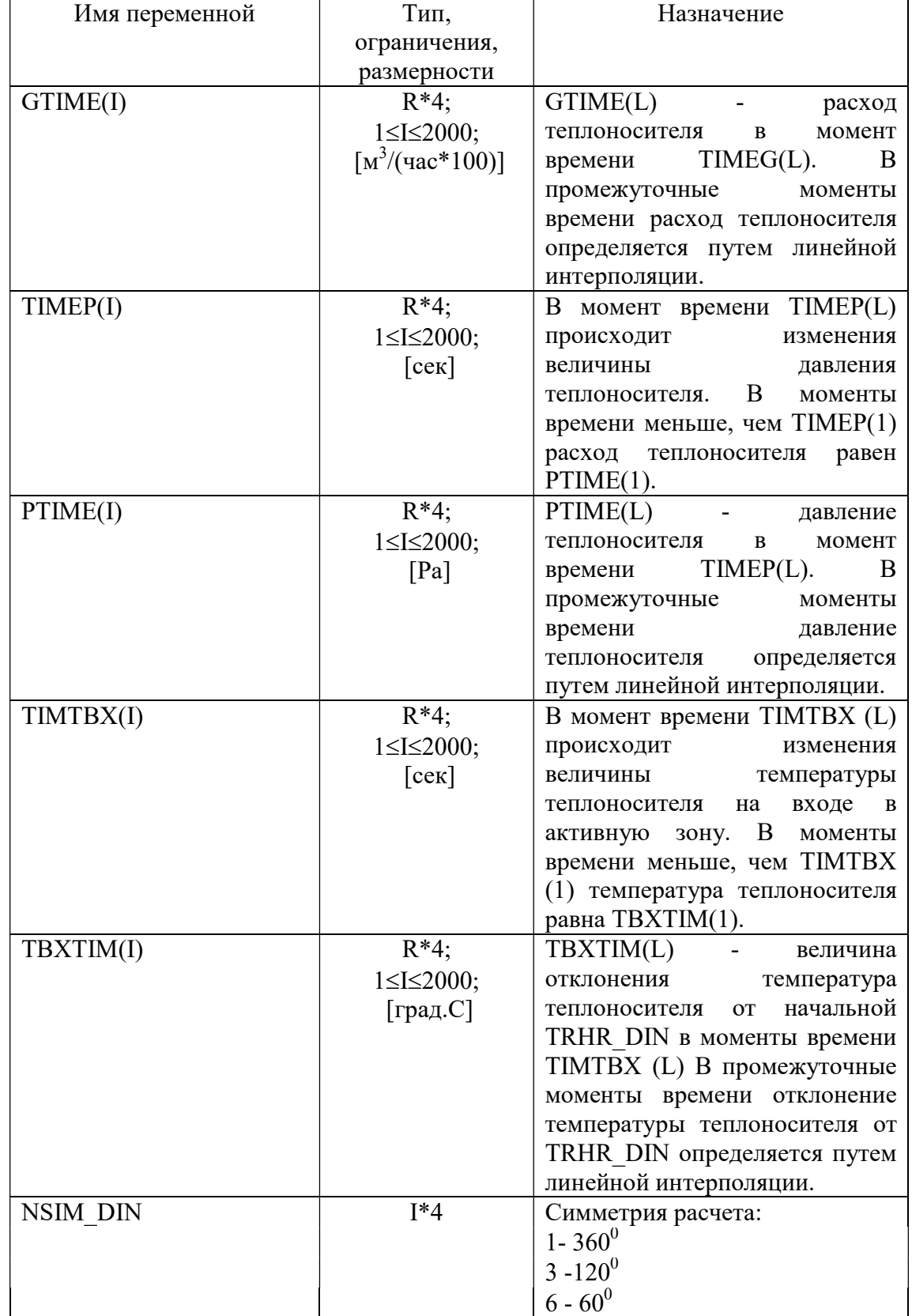

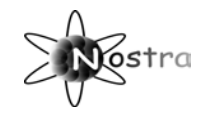

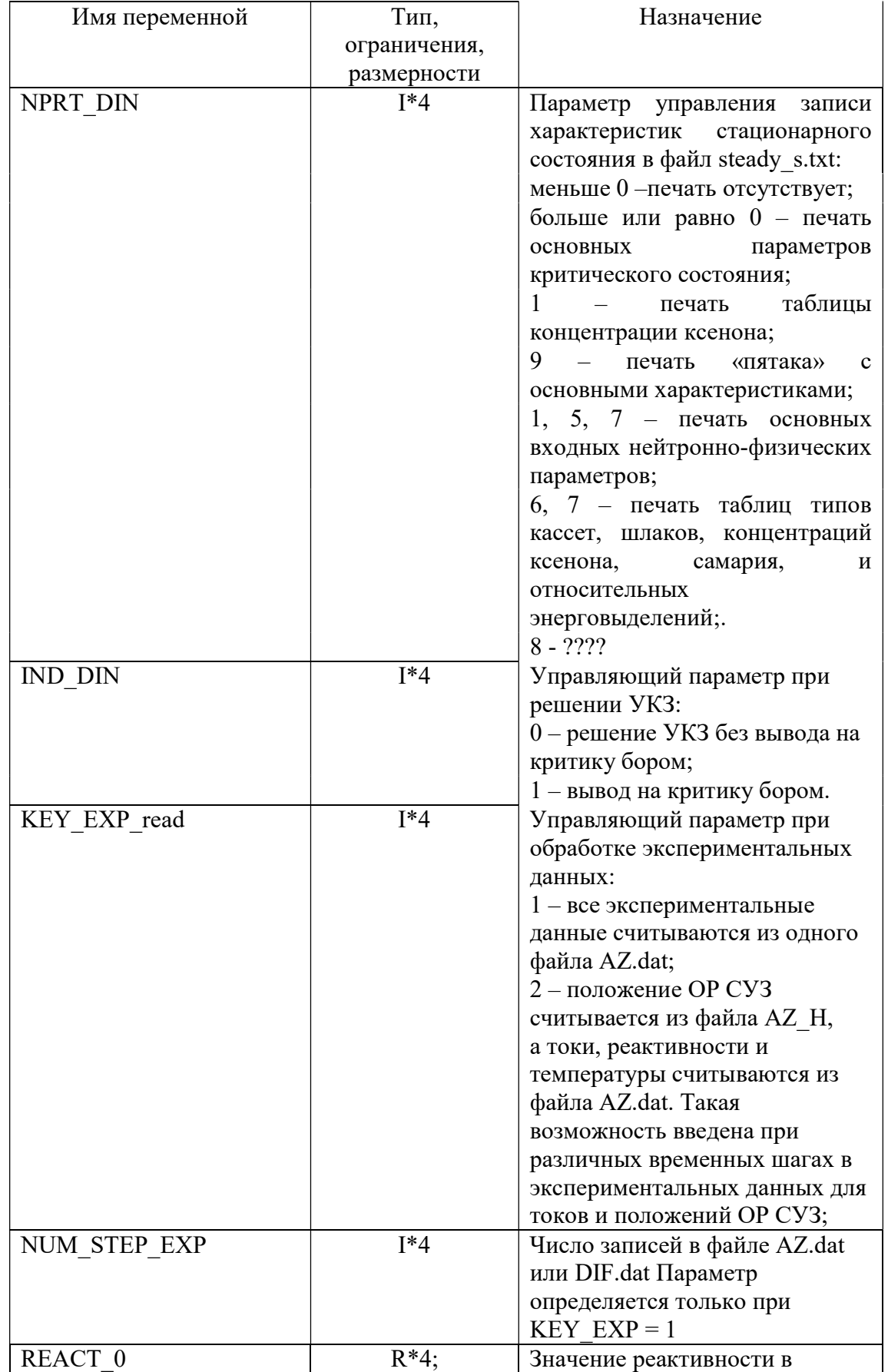

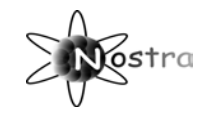

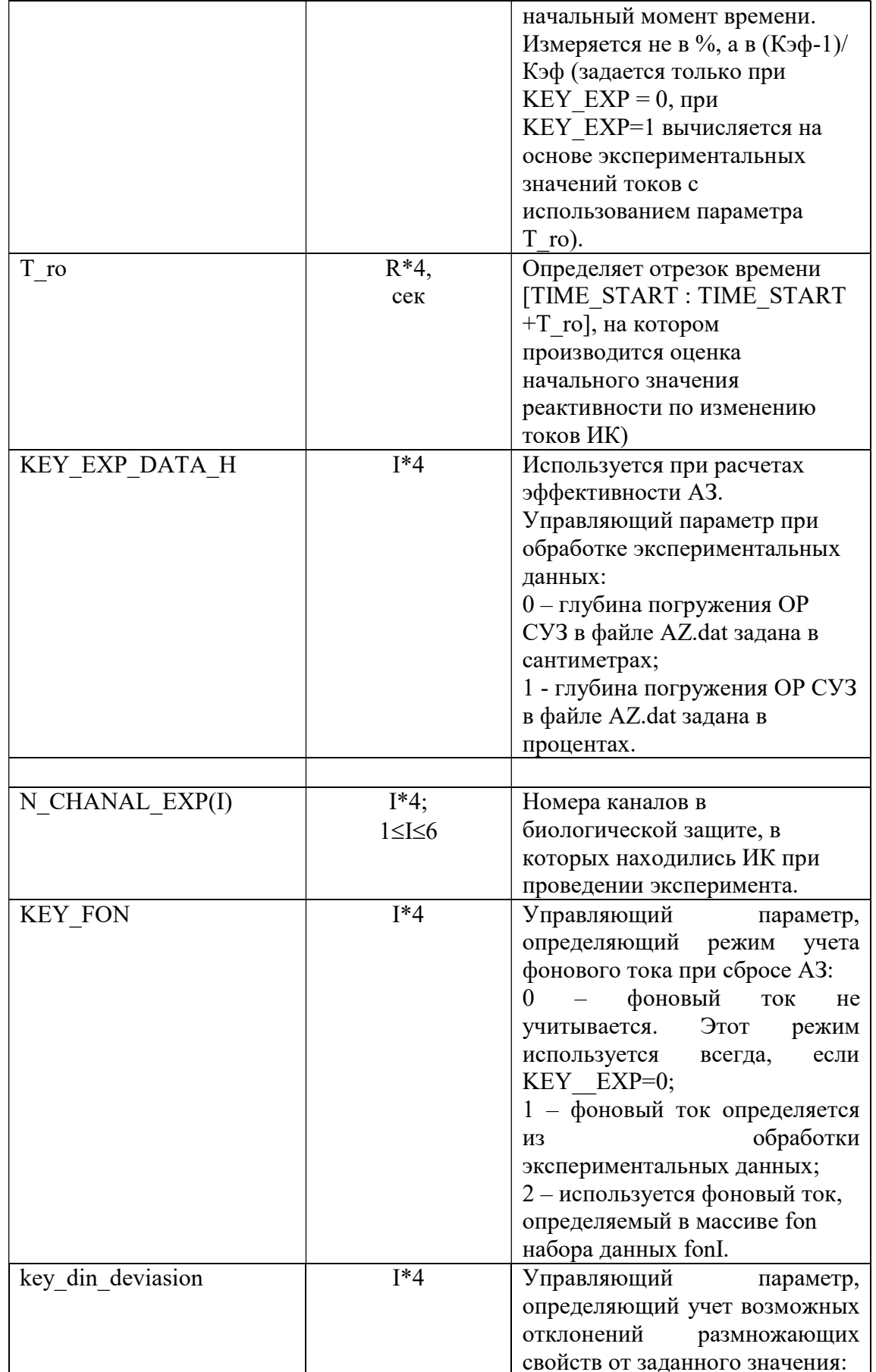

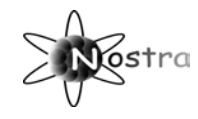

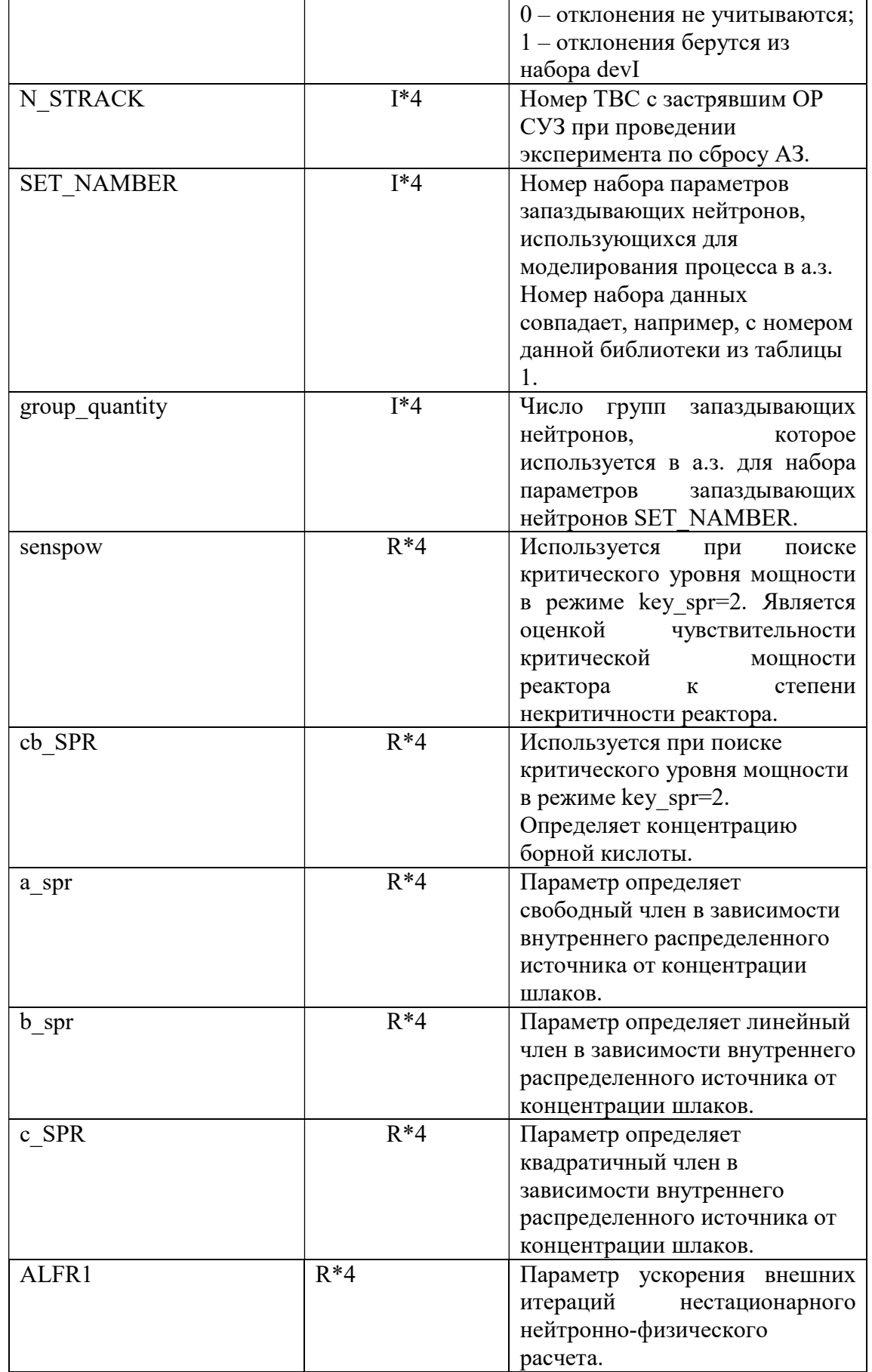

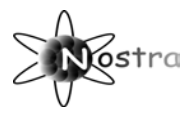

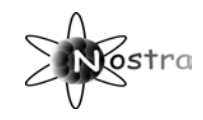

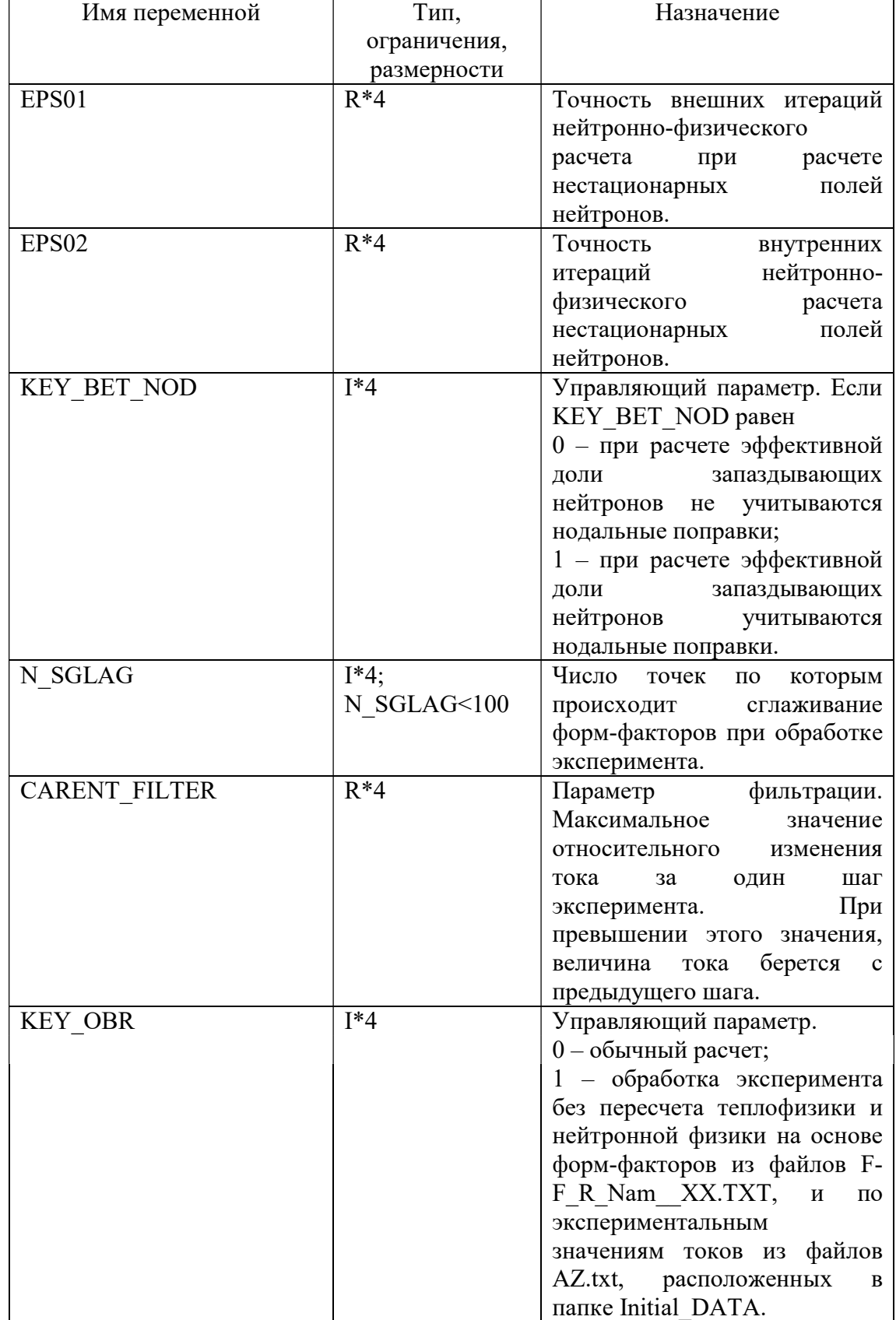

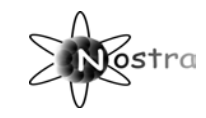

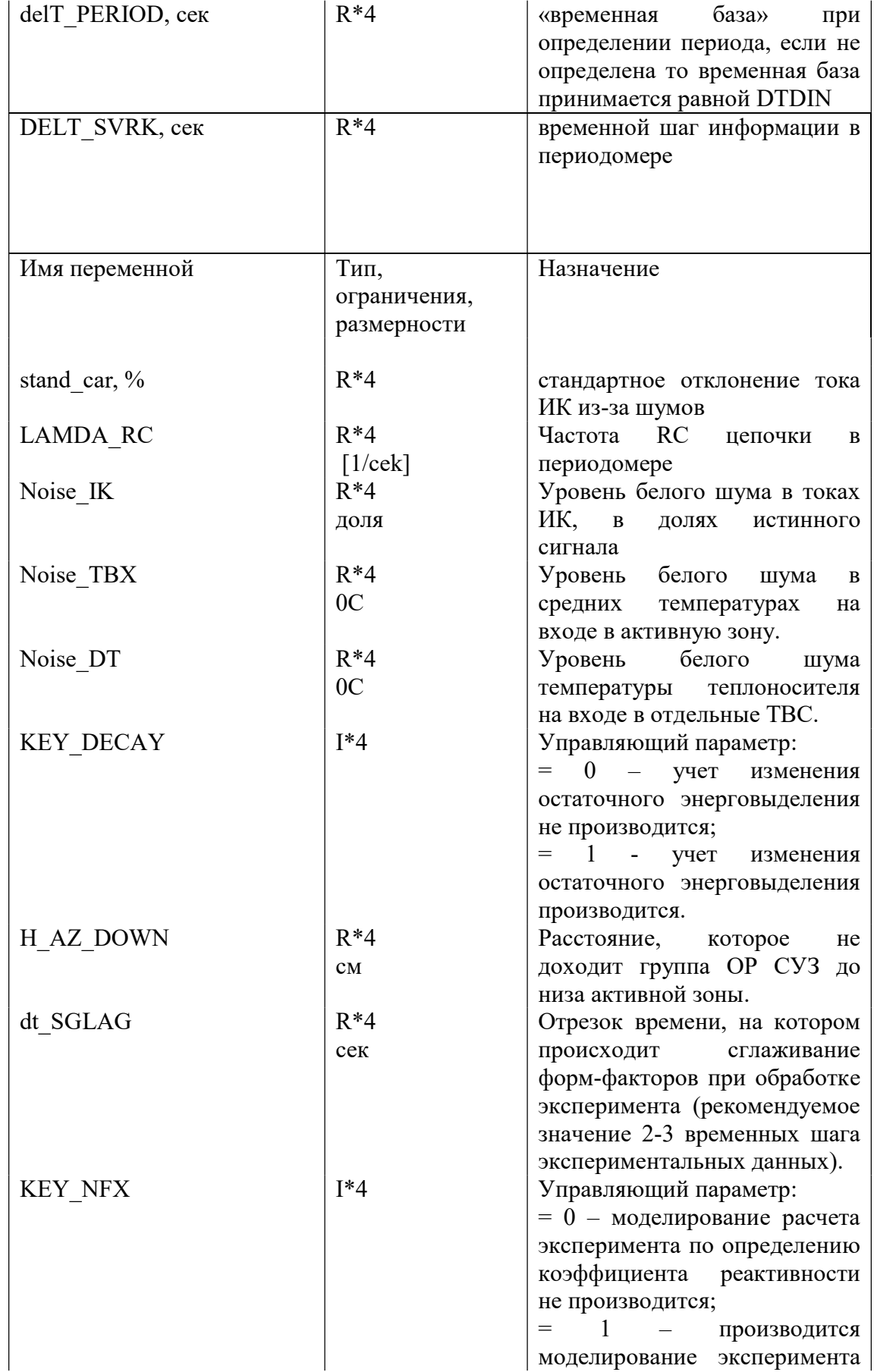

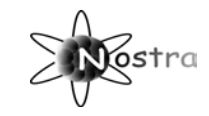

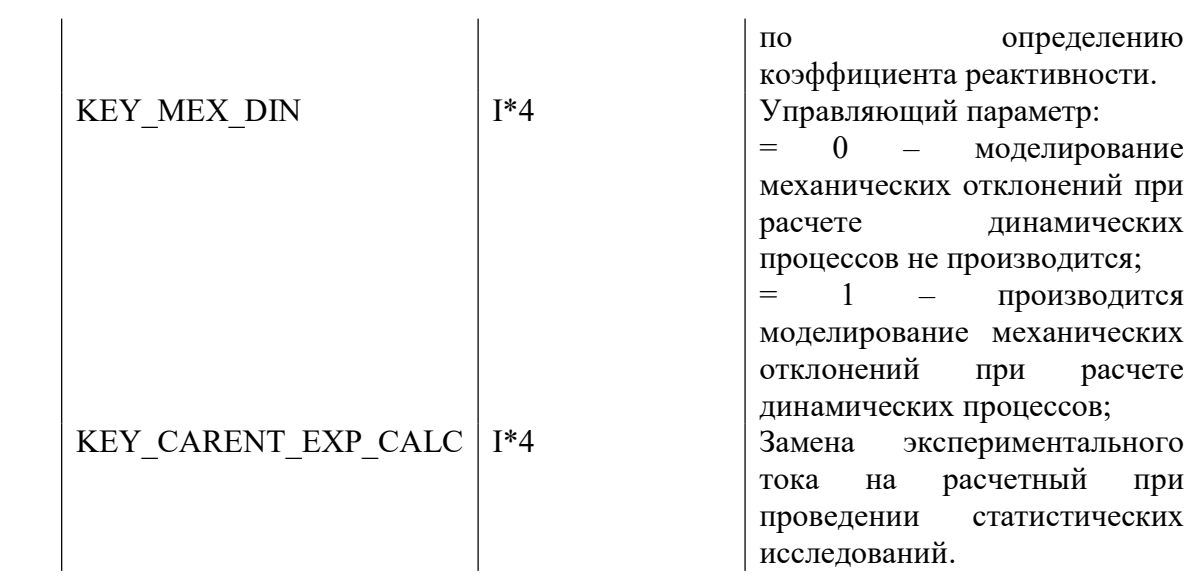

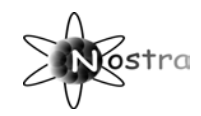

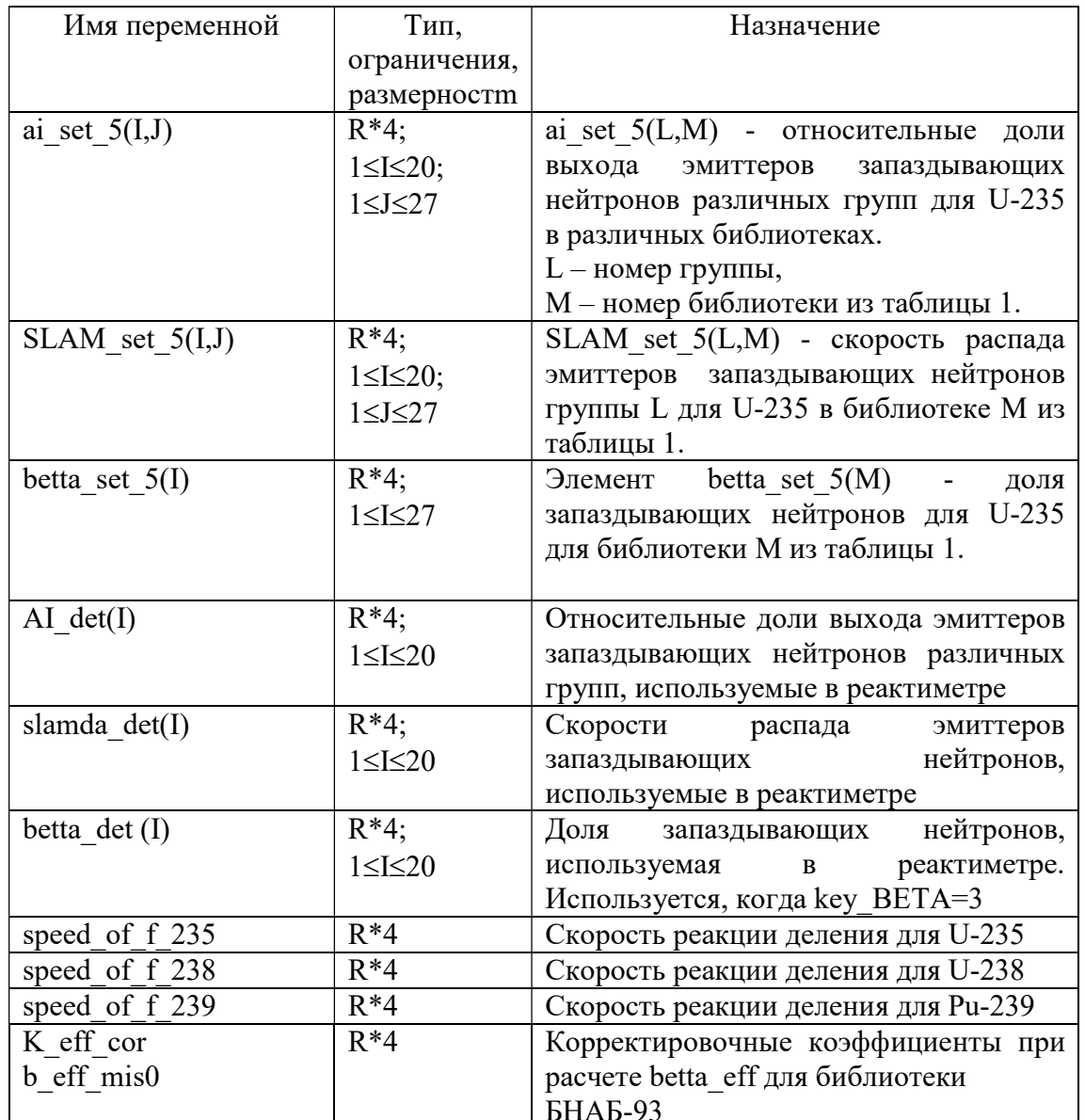

# 1.1.3.5 Файл DNPS\_LIBR.dat (наборы параметров запаздывающих нейтронов)

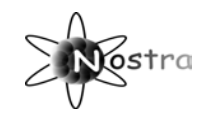

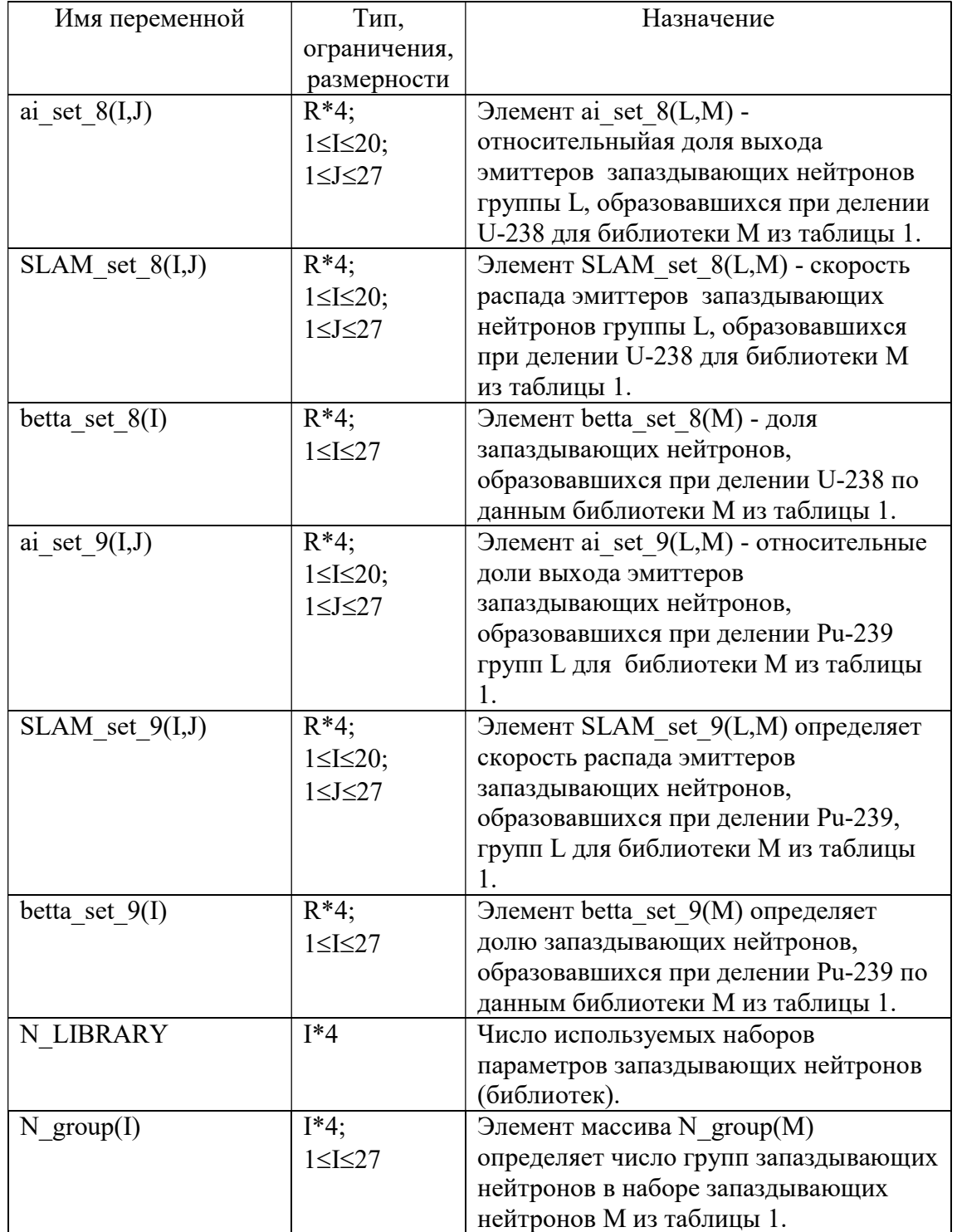

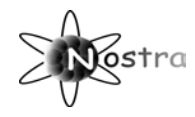

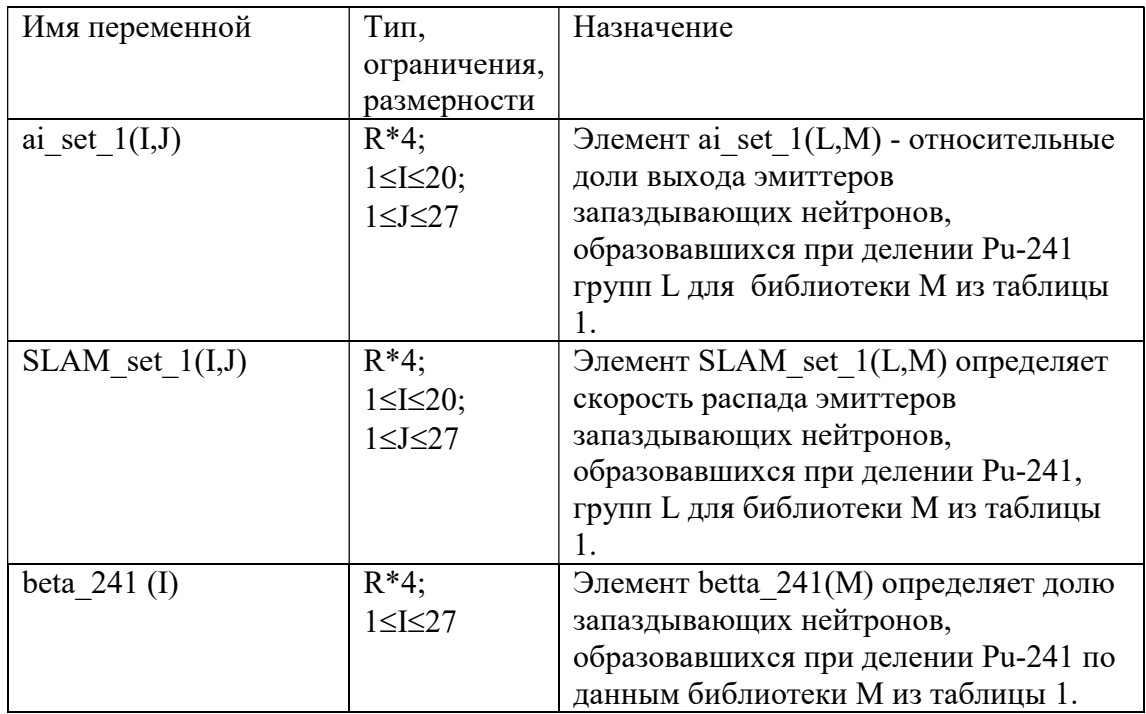

# 1.1.3.6 Файл ORSUZ.dat (организация движения ОР СУЗ)

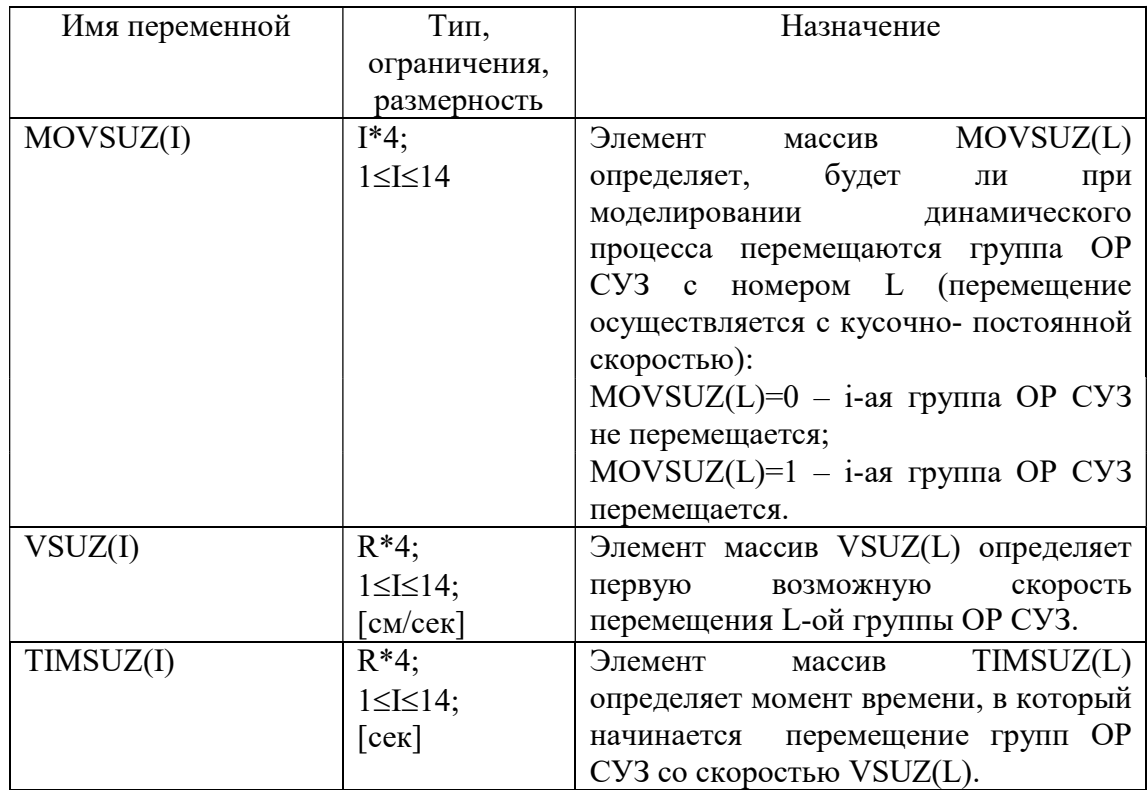

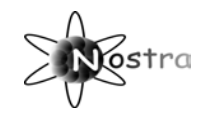

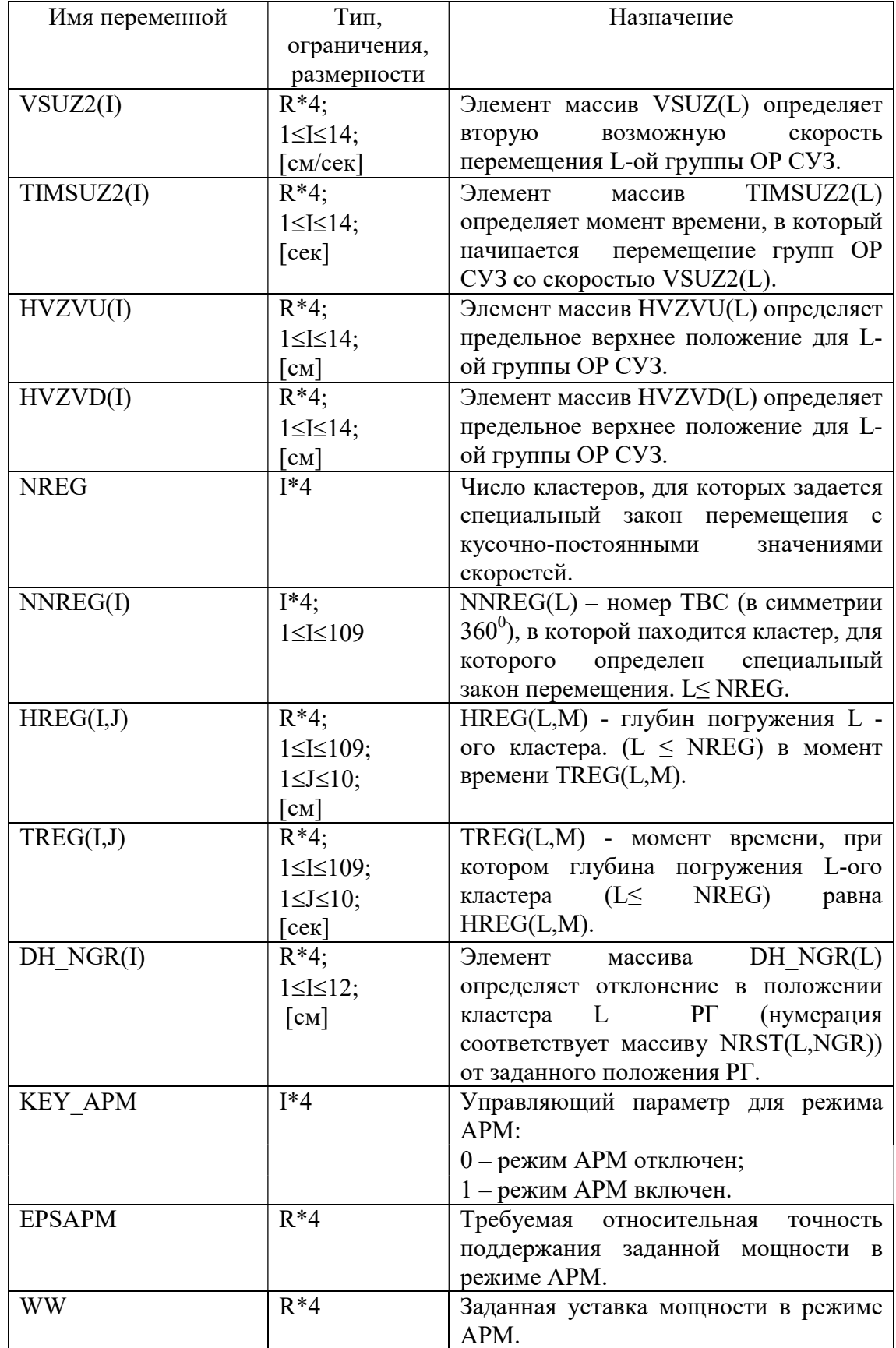

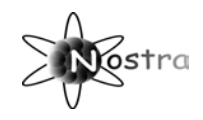

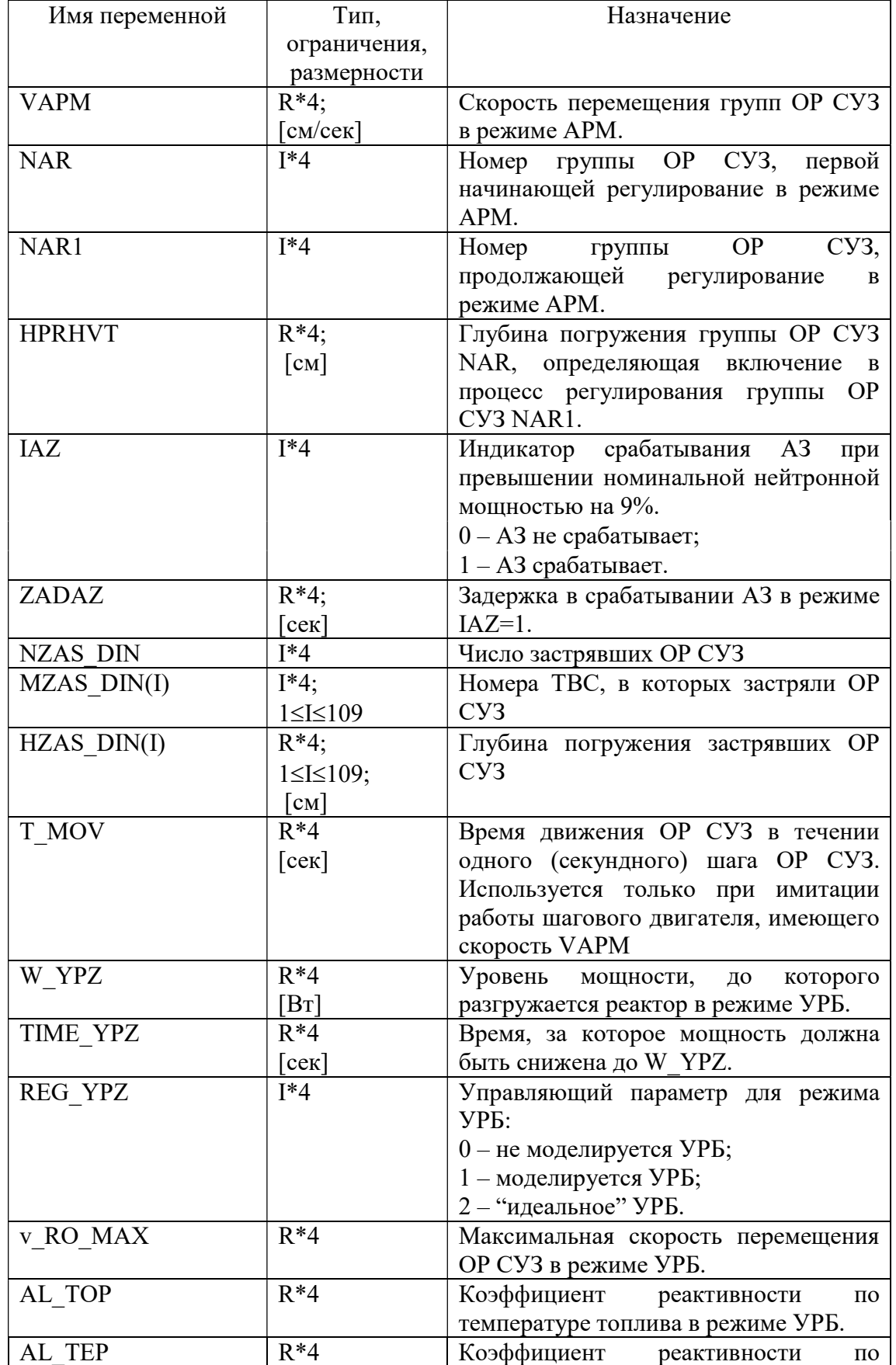

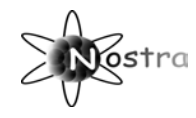

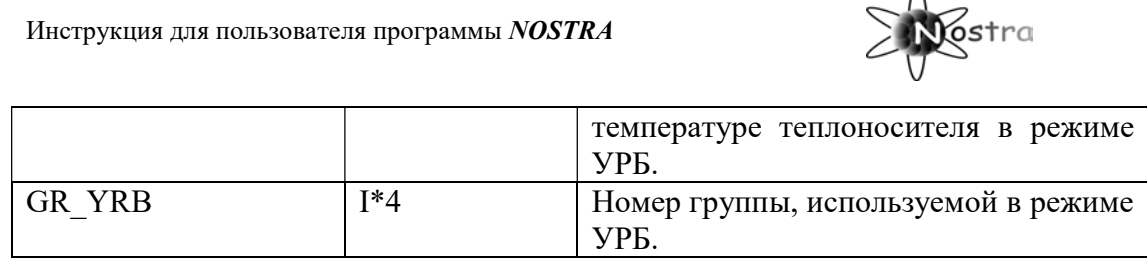

# 1.1.3.7 Файл ORYK.dat (параметры решения обращенного уравнения кинетики)

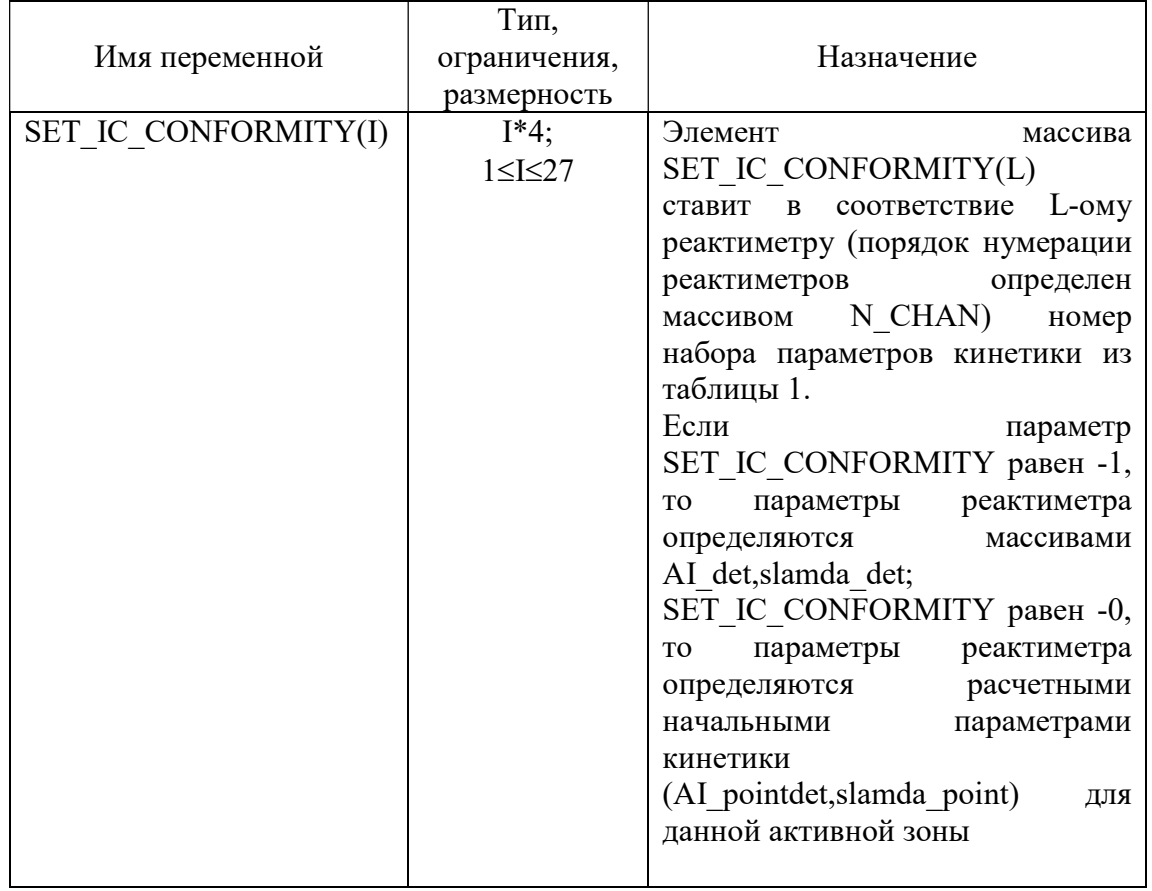

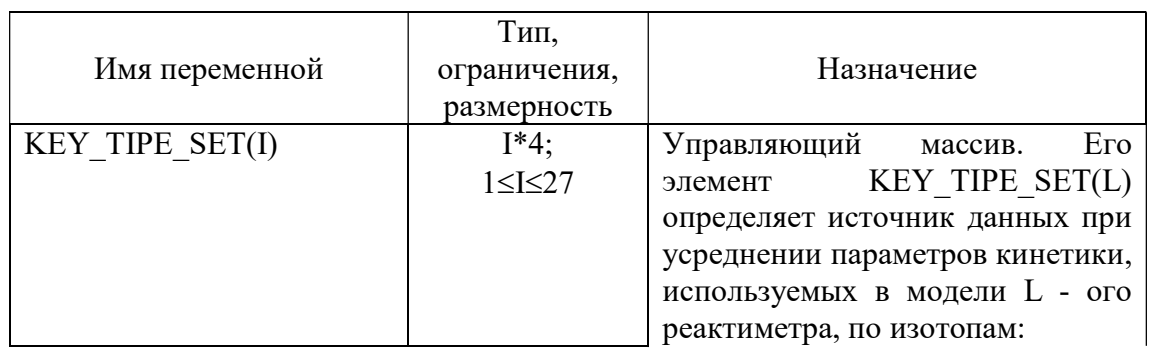

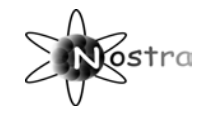

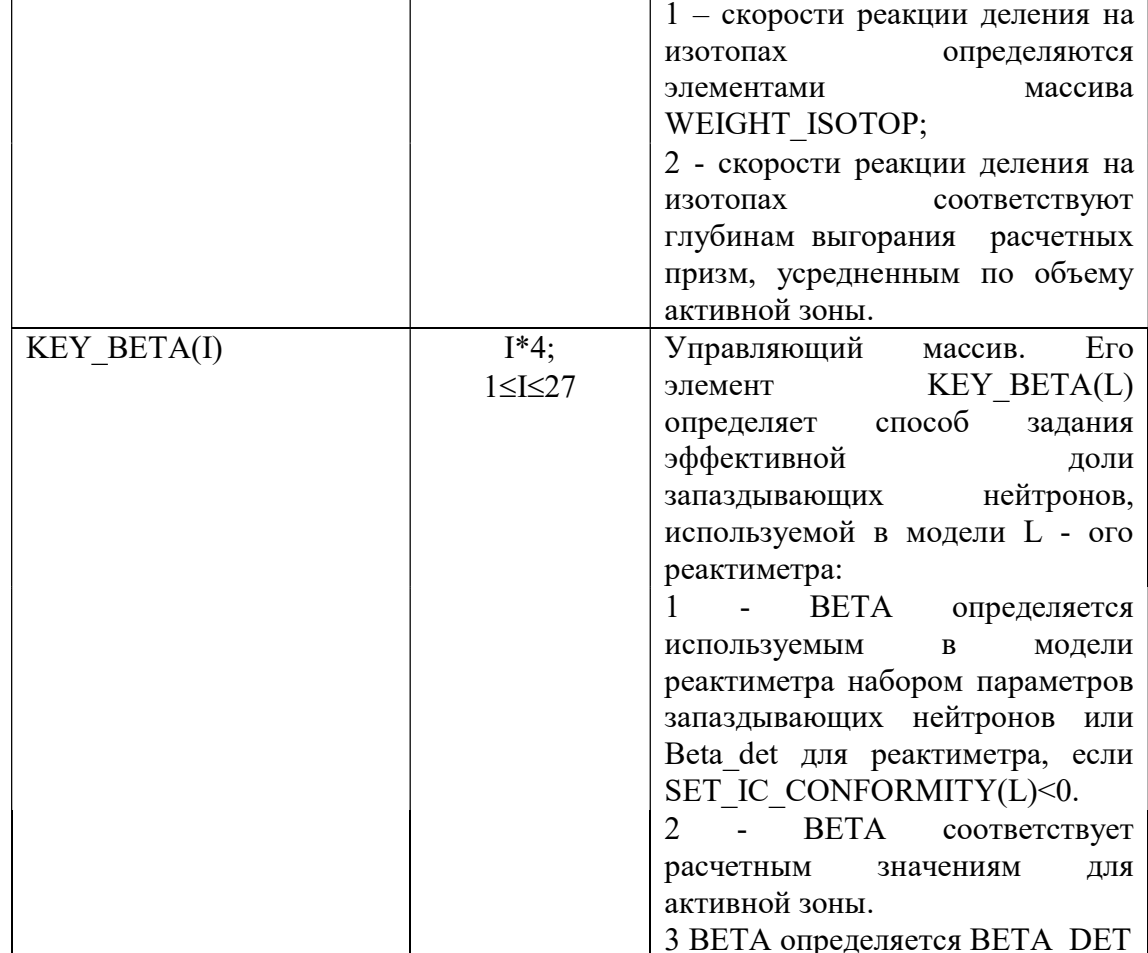

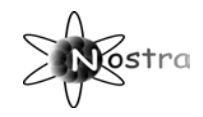

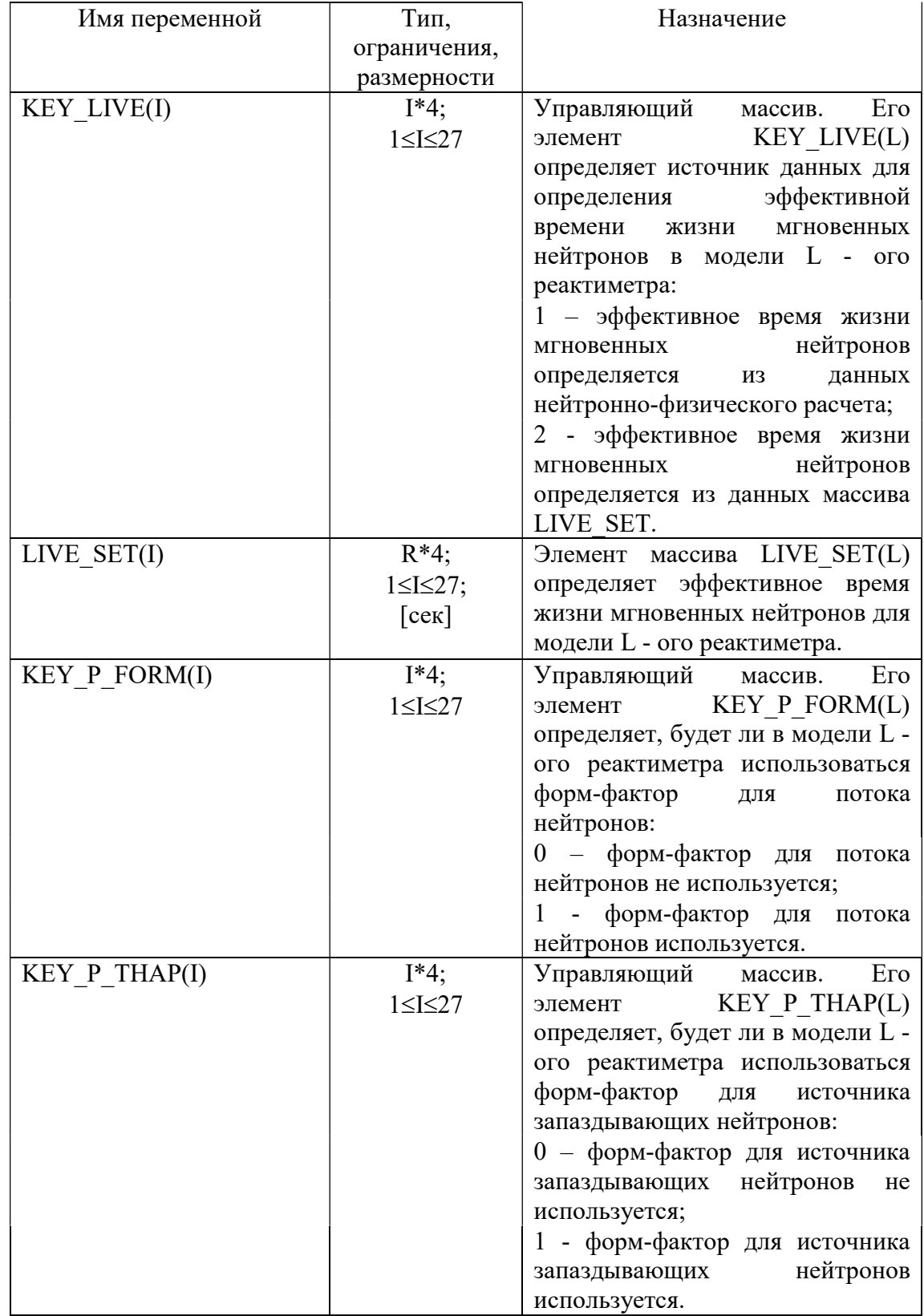

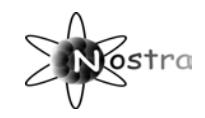

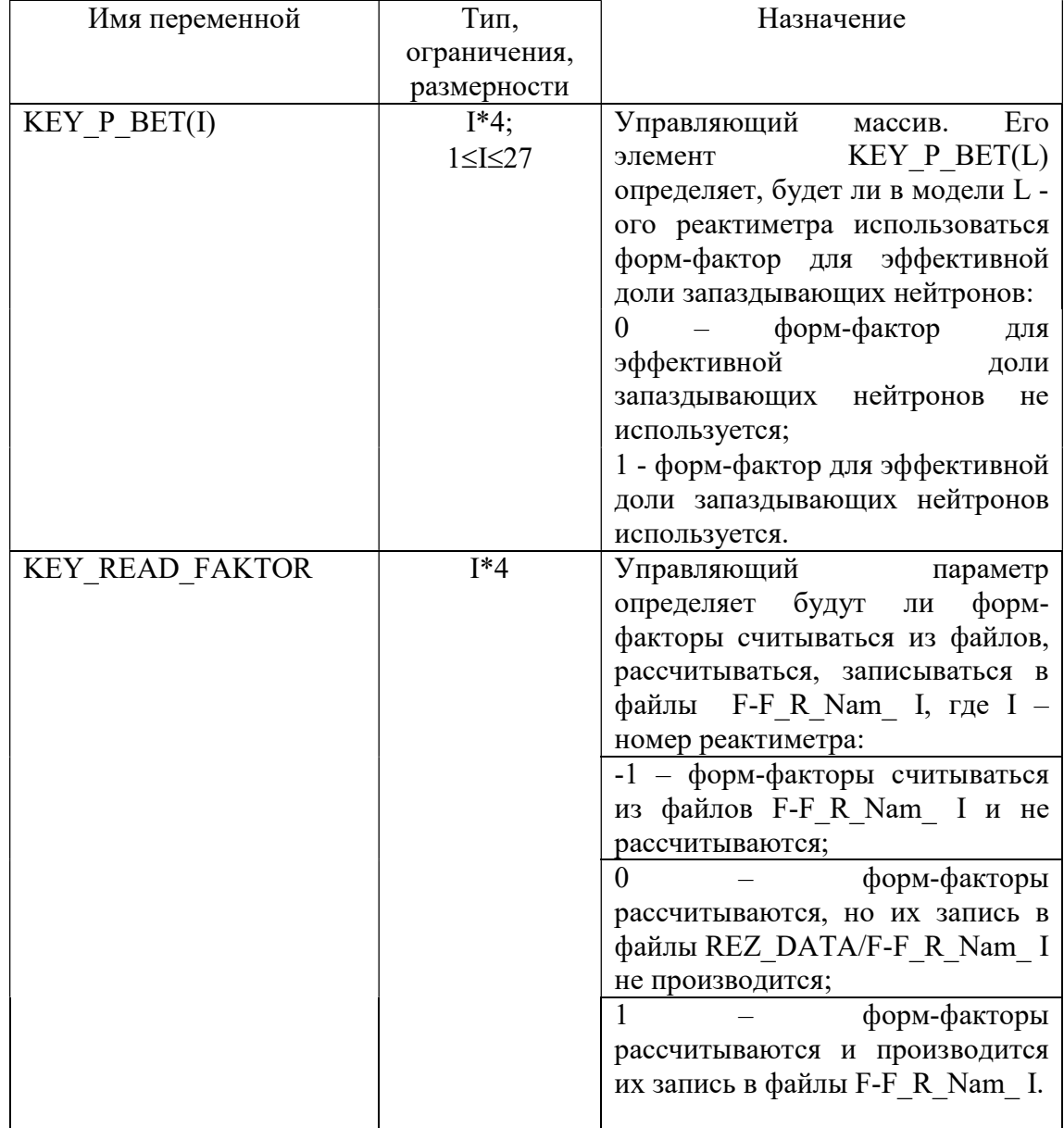

#### 1.1.3.8 Файл fonI.dat (параметры, используемые для учета фонового тока при обработке экспериментов по определению эффективности АЗ)

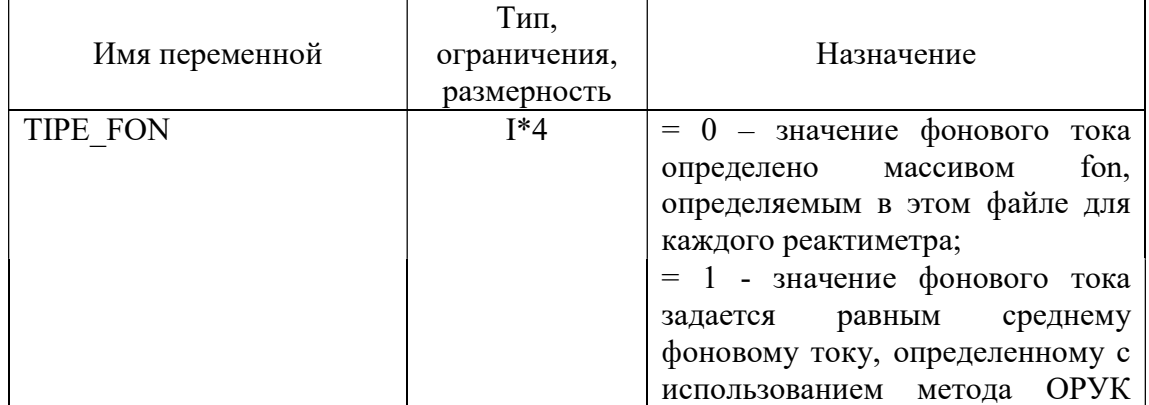

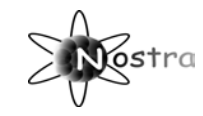

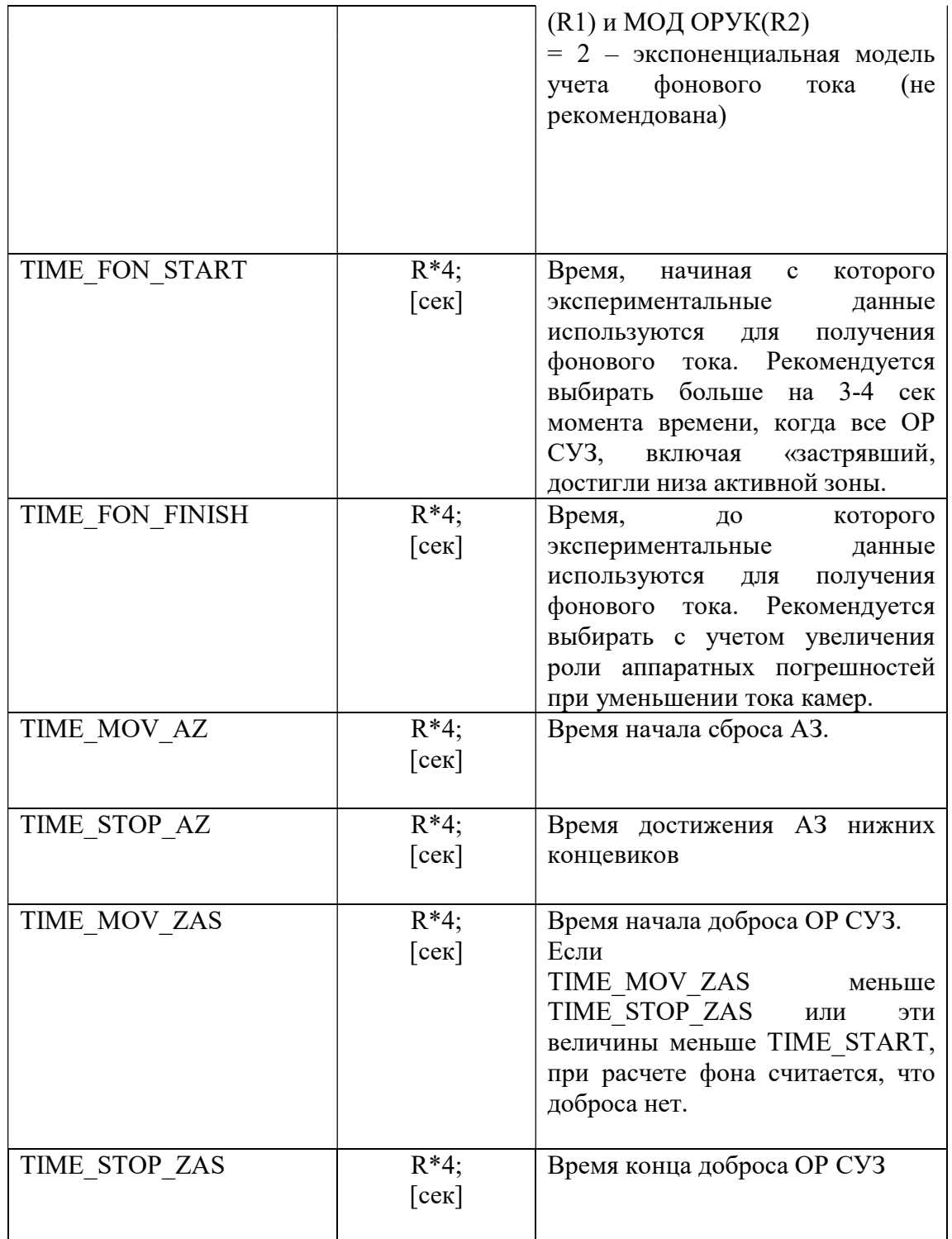

 $\overline{\phantom{a}}$ 

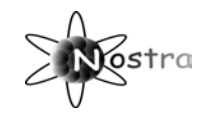

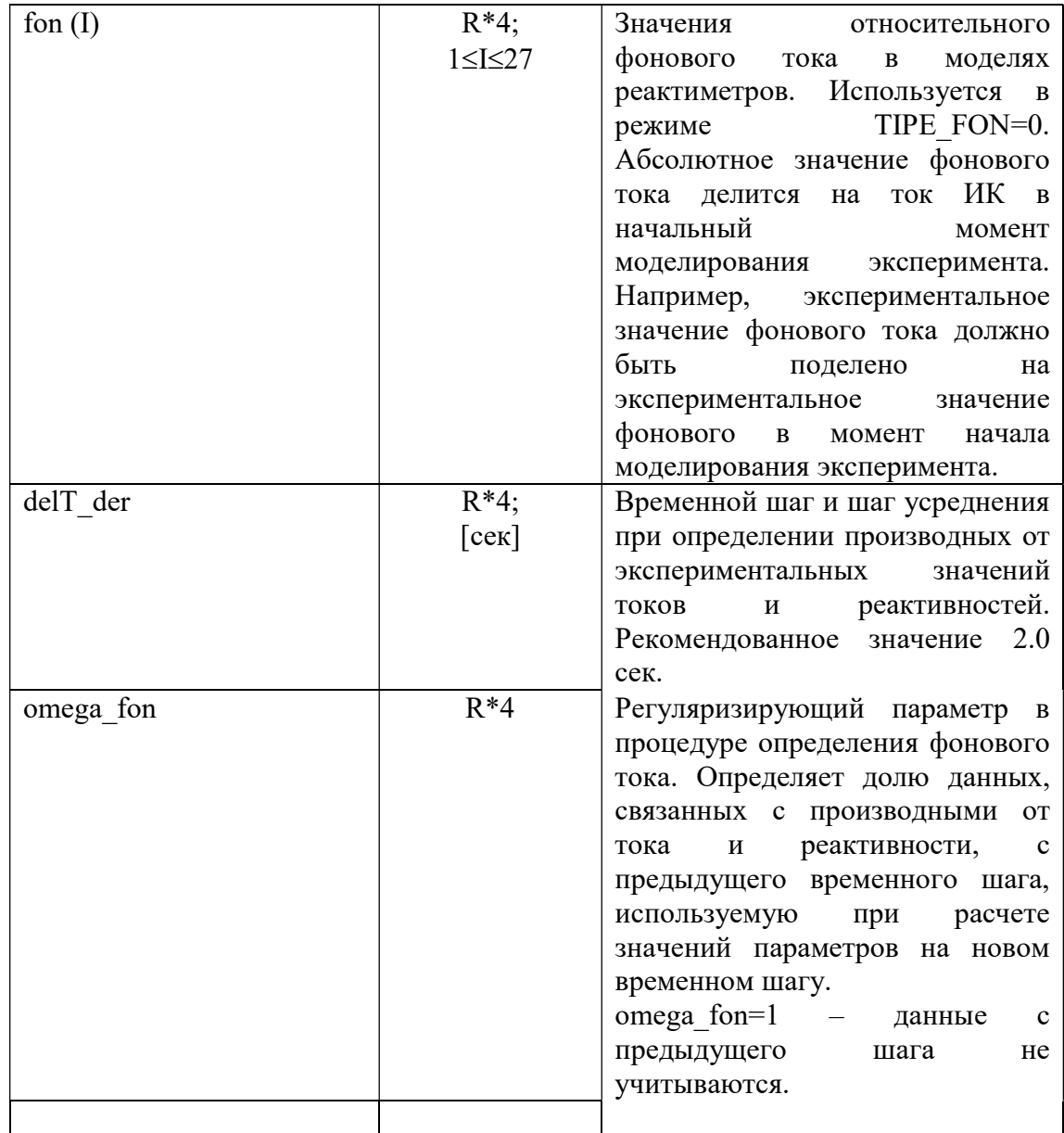

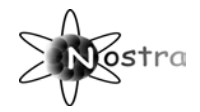

# 1.1.4 Группа BRANCH

### 1.1.4.1 Файл ЕХСН. ДАТ

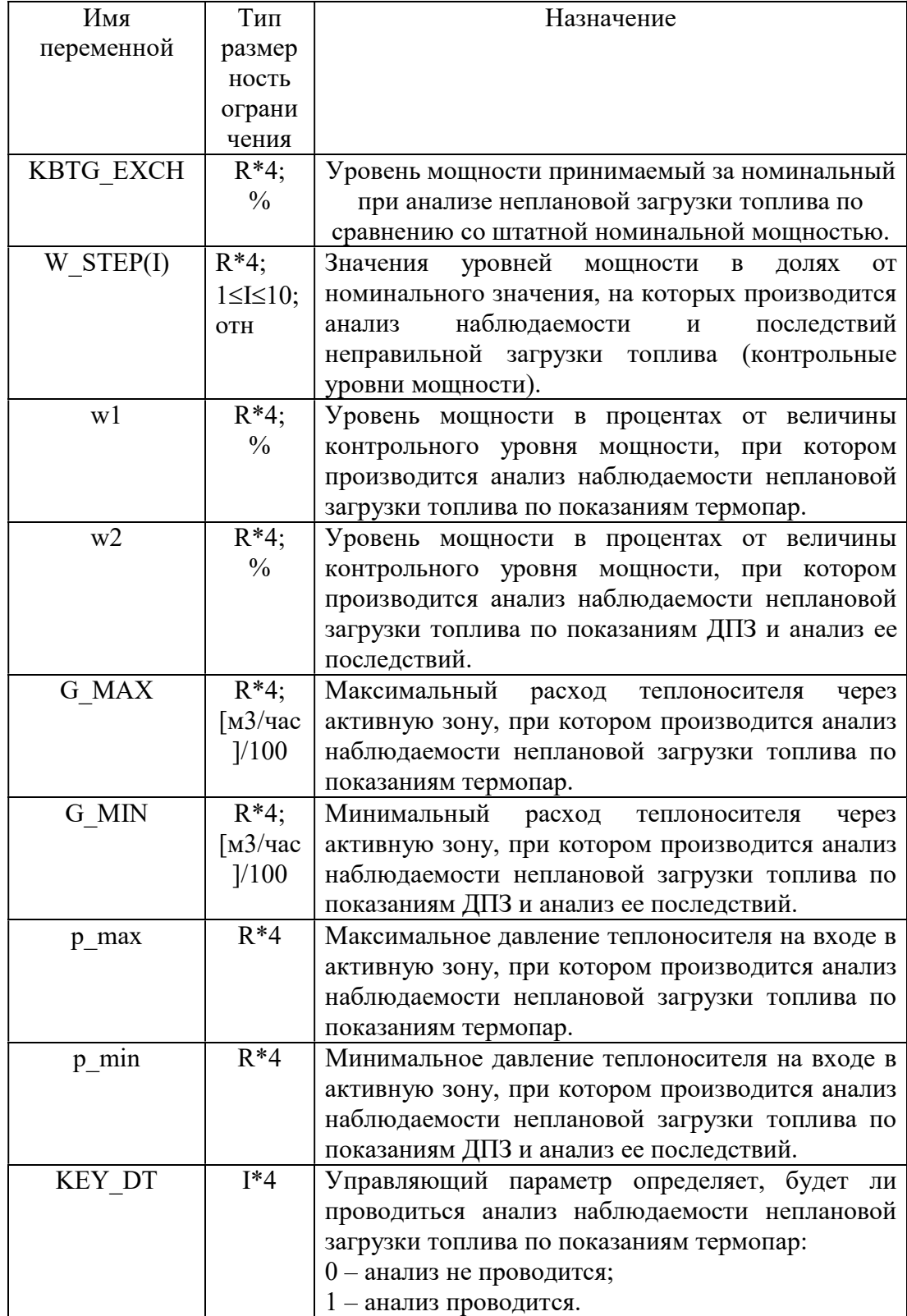

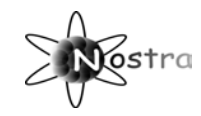

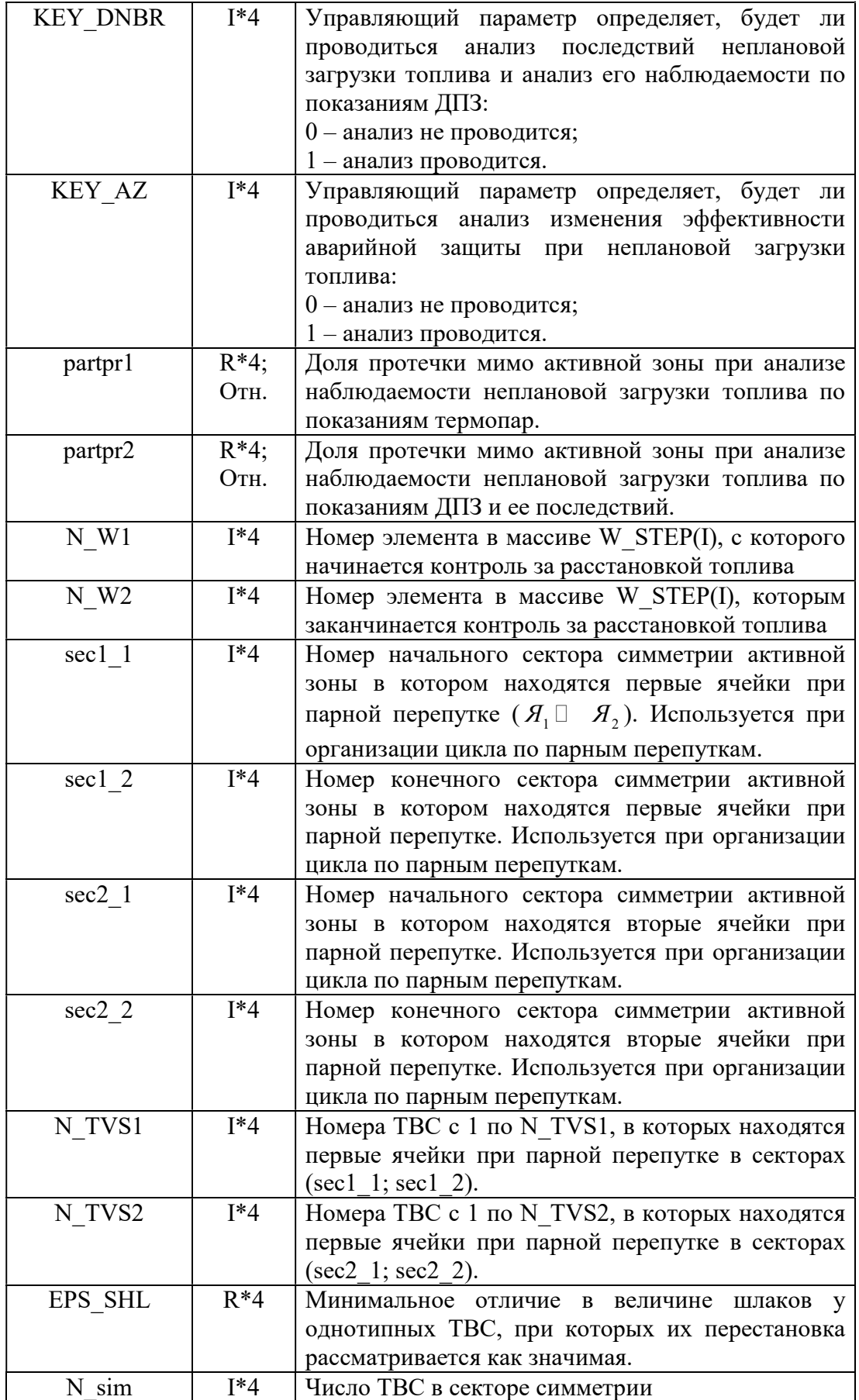

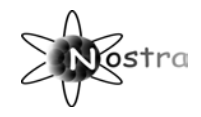

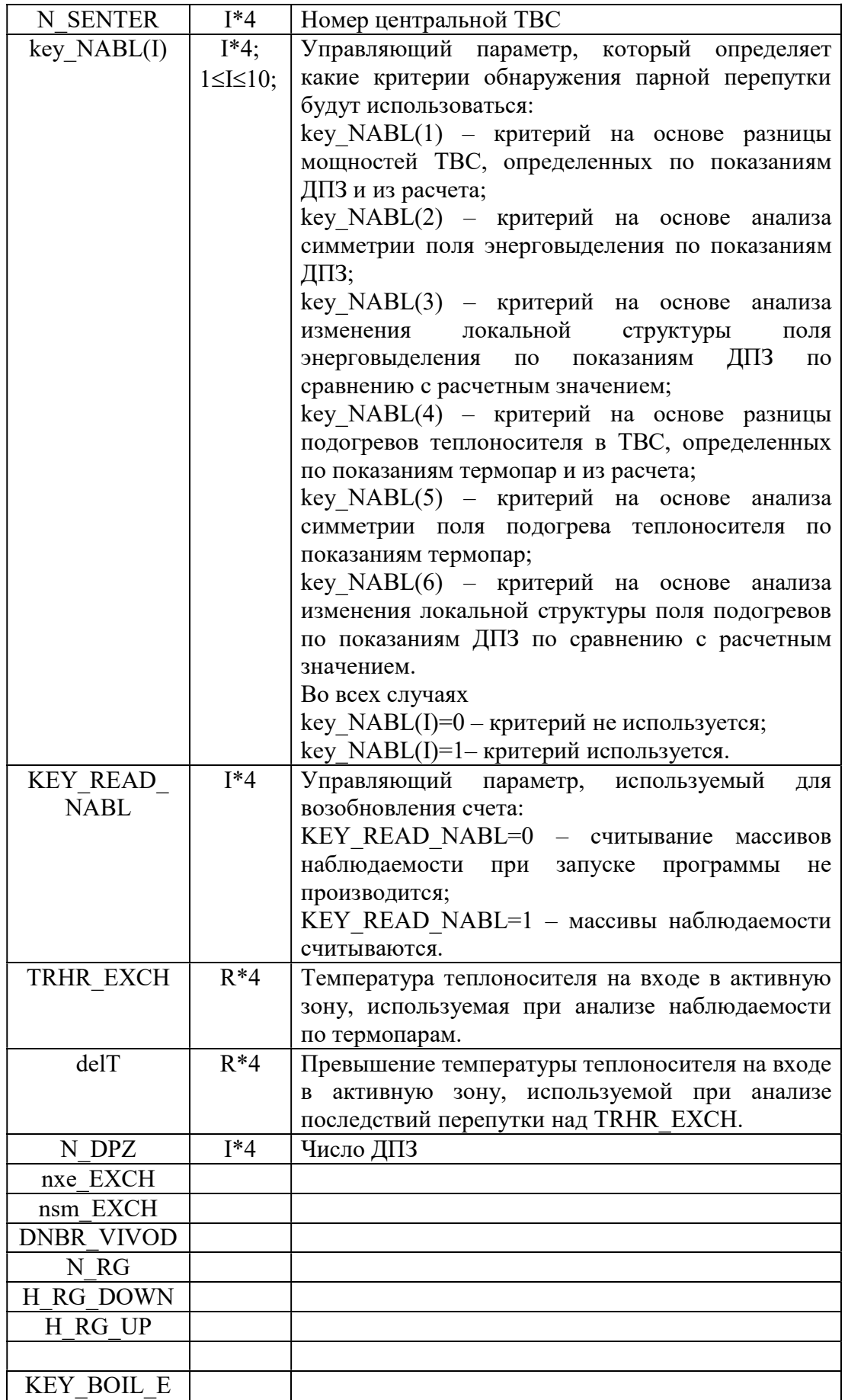

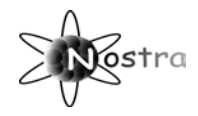

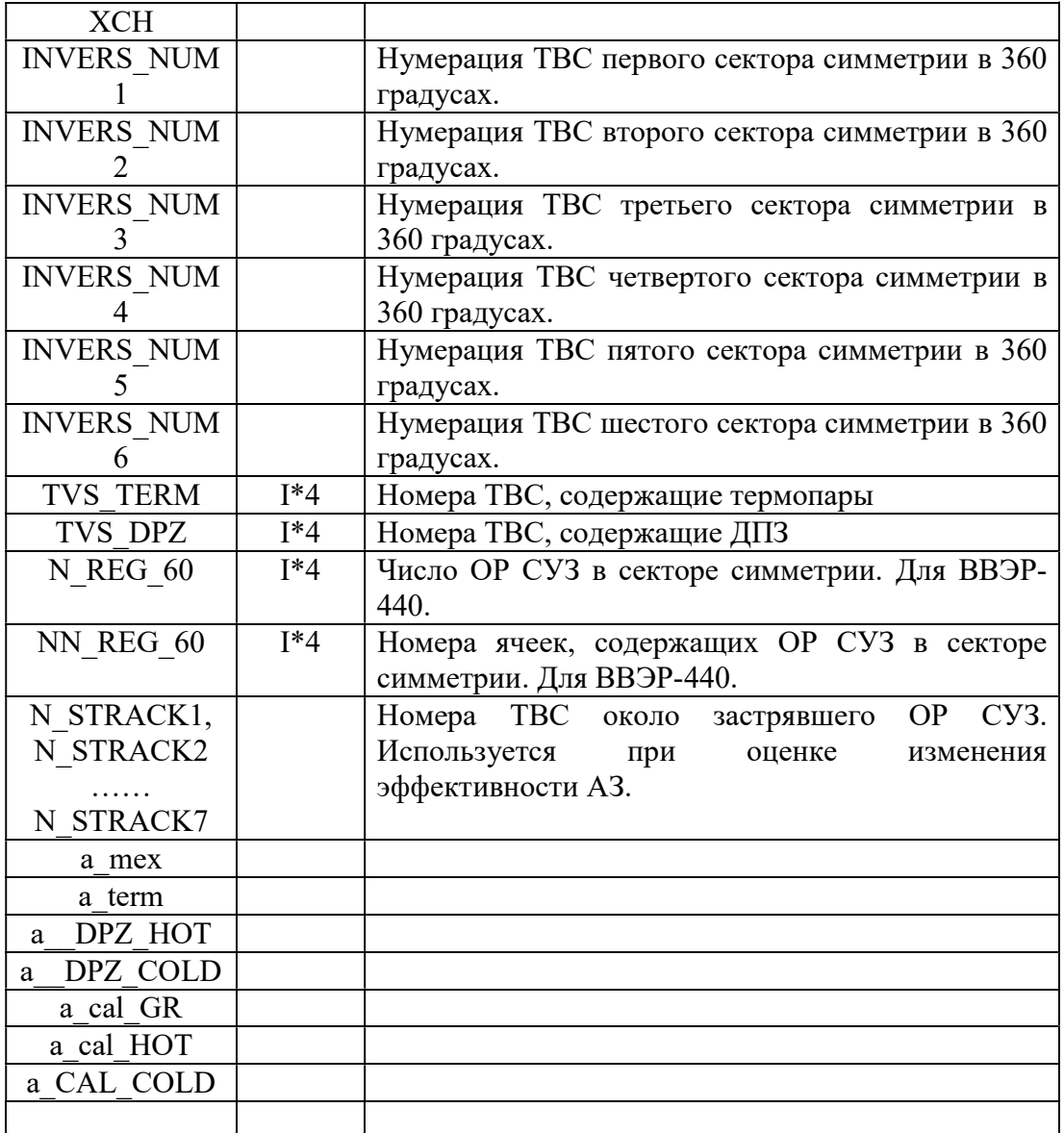

#### 1.1.4.2 XENON.dat

#### 1.1.4.2.1 Организация процесса расчета

Для моделирования процессов необходимо сформировать файлы данных из папки BIPR\_7, файл XENON.dat из папки BRANCH и файла TEP.dat из папки TEPLO. Данные файла STATES.dat не используются.

В файле TEP.dat необходимо задать инженерный коэффициент запаса (akamex), а параметр расчета горячего канала сделать равным 1 (kalm=1).

Необходимо выбрать тип управления. Тип управления определяется значением параметра KEY\_TIPE\_REG.

KEY\_TIPE\_REG =0 – свободные колебания;

KEY\_TIPE\_REG =1 поддержание аксиального офсета энерговыделения в пределах OFF\_dop\_MAX. Регулирование может начаться при нарушении ограничений на Kvдоп;

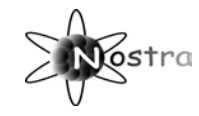

KEY\_TIPE\_REG =2 поддержание аксиального офсета энерговыделения в пределах OFF dop MAX инициируется только нарушением Кудоп; KEY TIPE REG = 3 моделирование вывода PГ OP CУЗ с рабочей скоростью после ошибки оператора, последовавшей после достижения Кудоп.

### 1.1.4.2.2 Файл XENON.dat

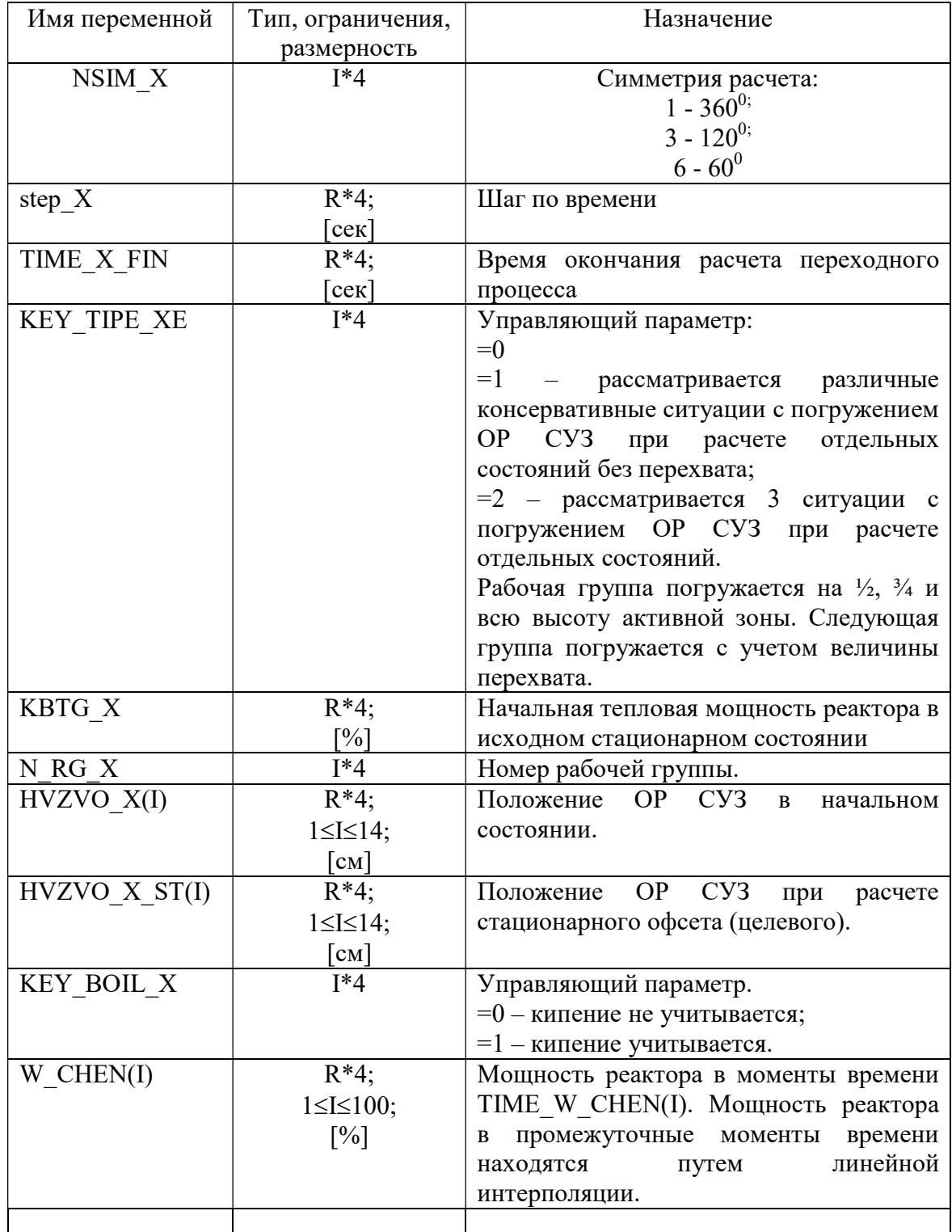

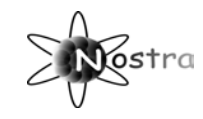

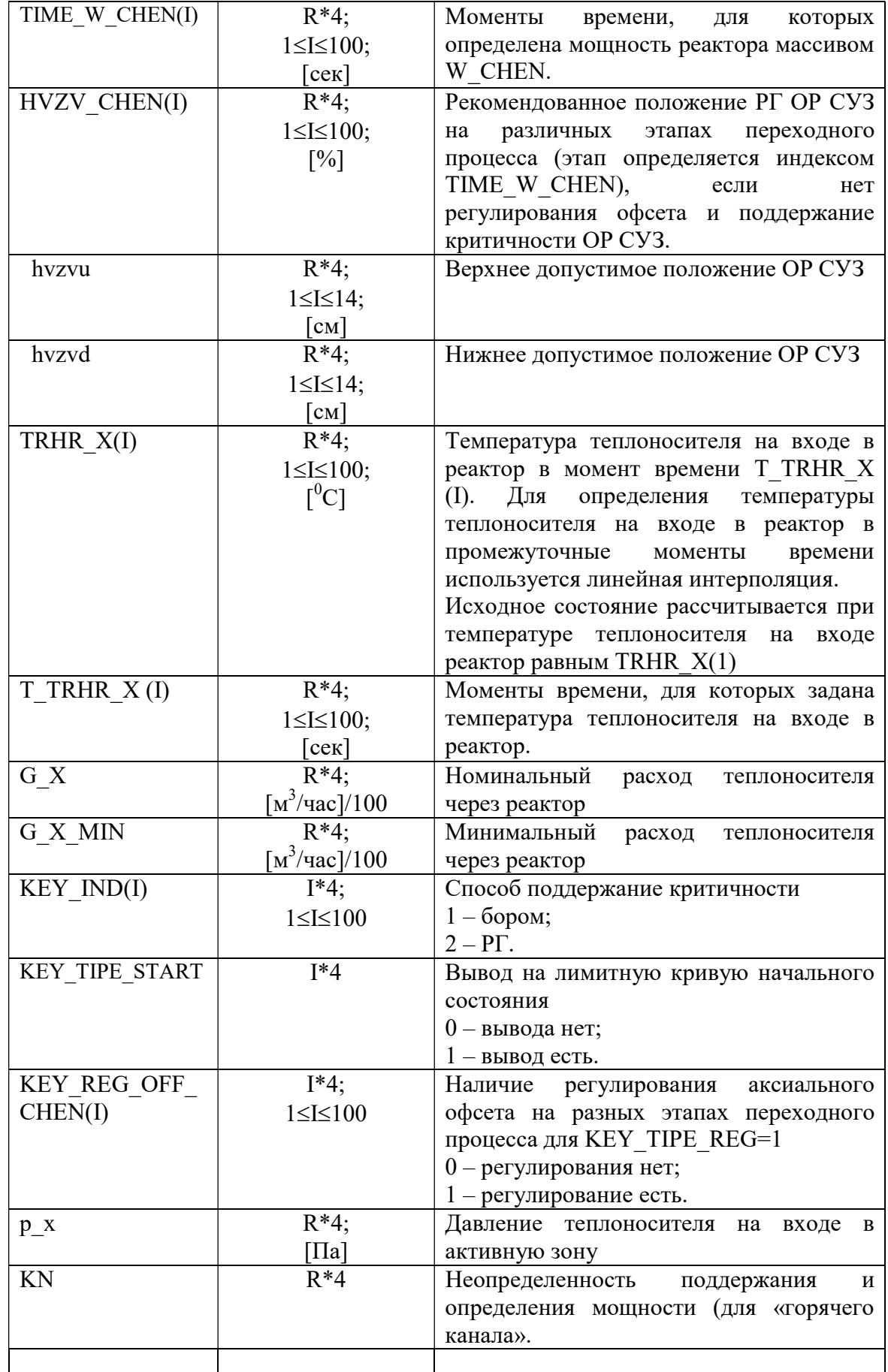

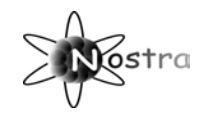

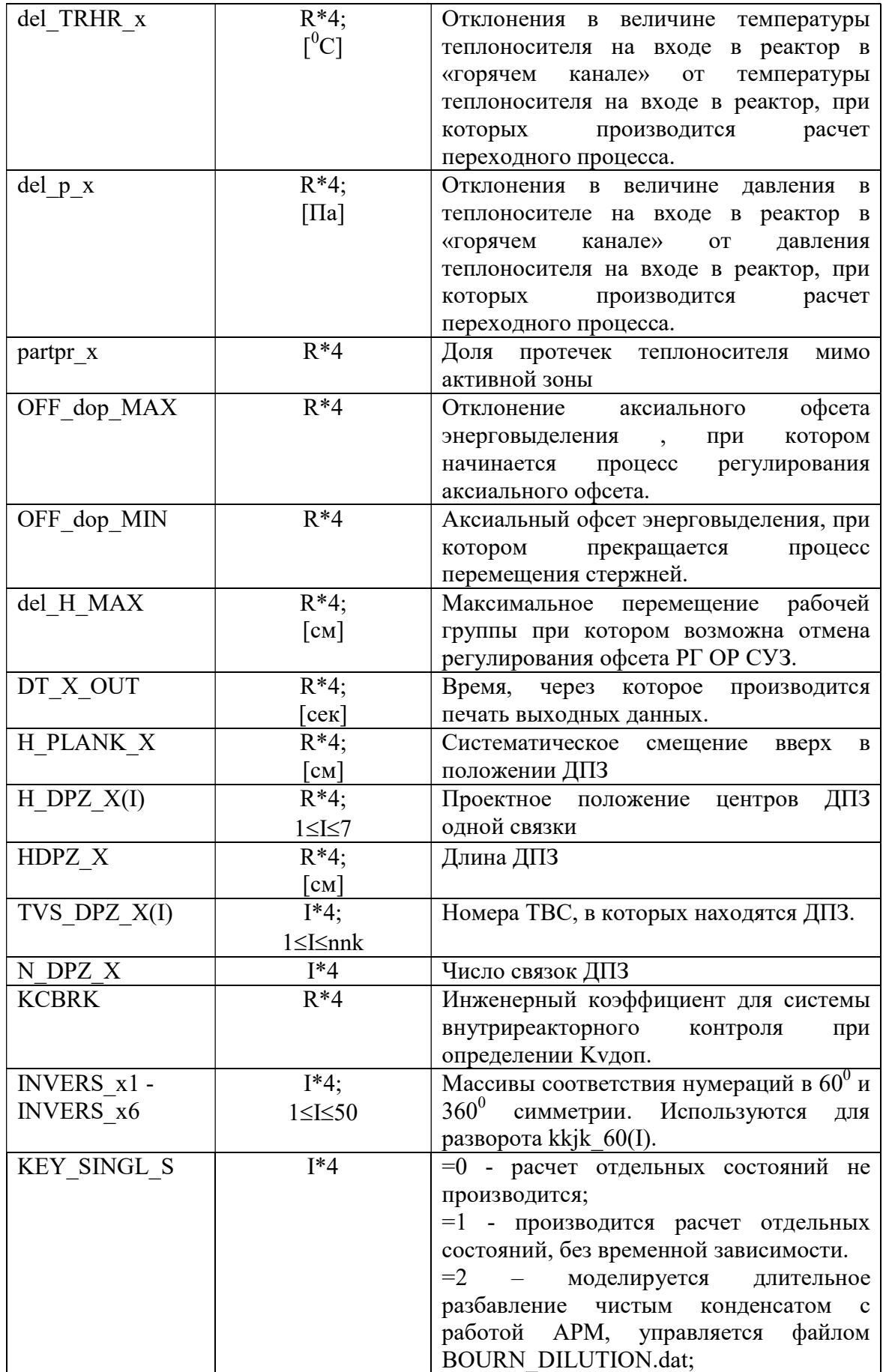

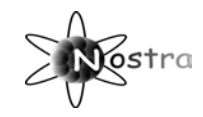

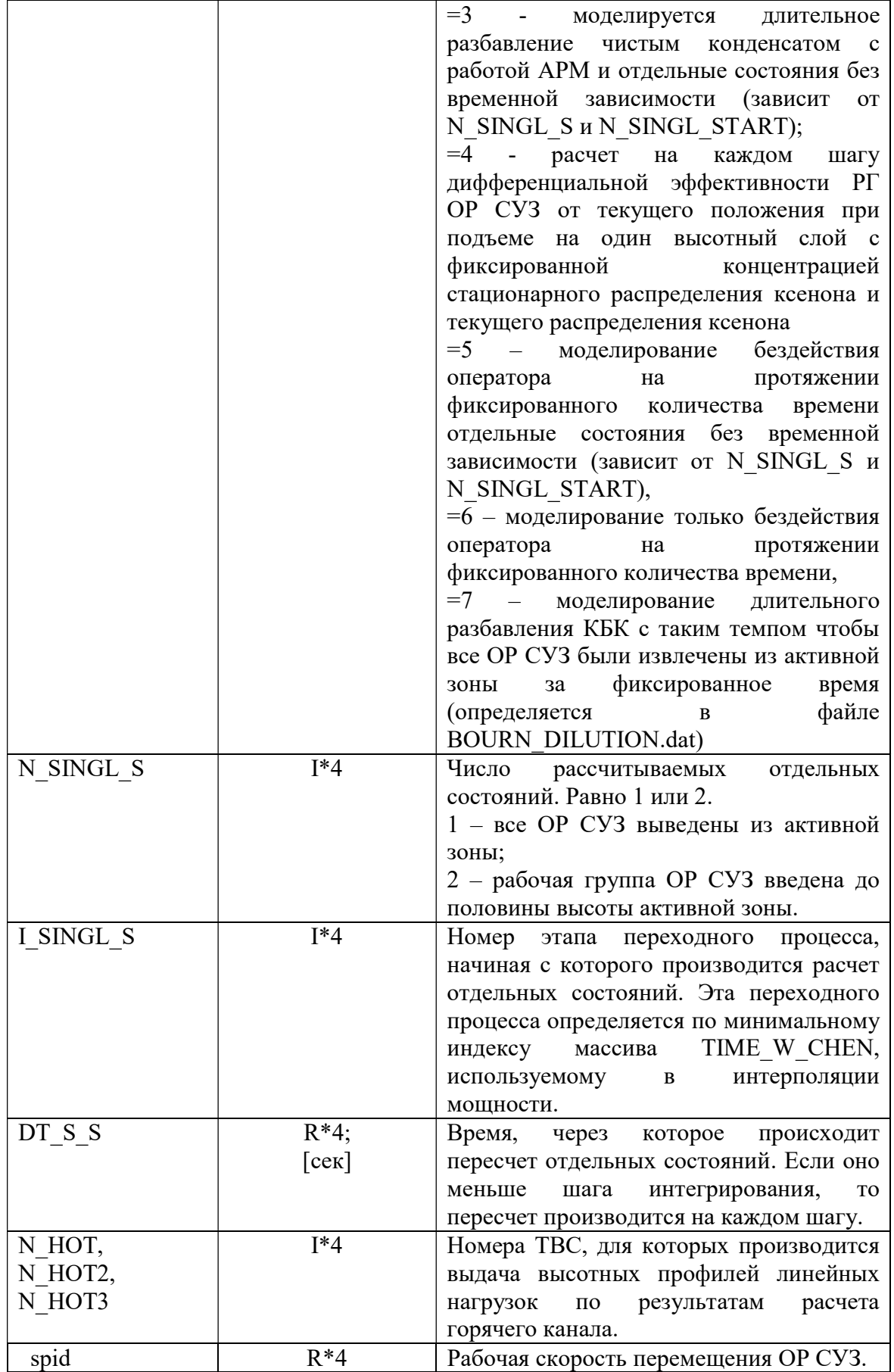

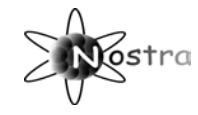

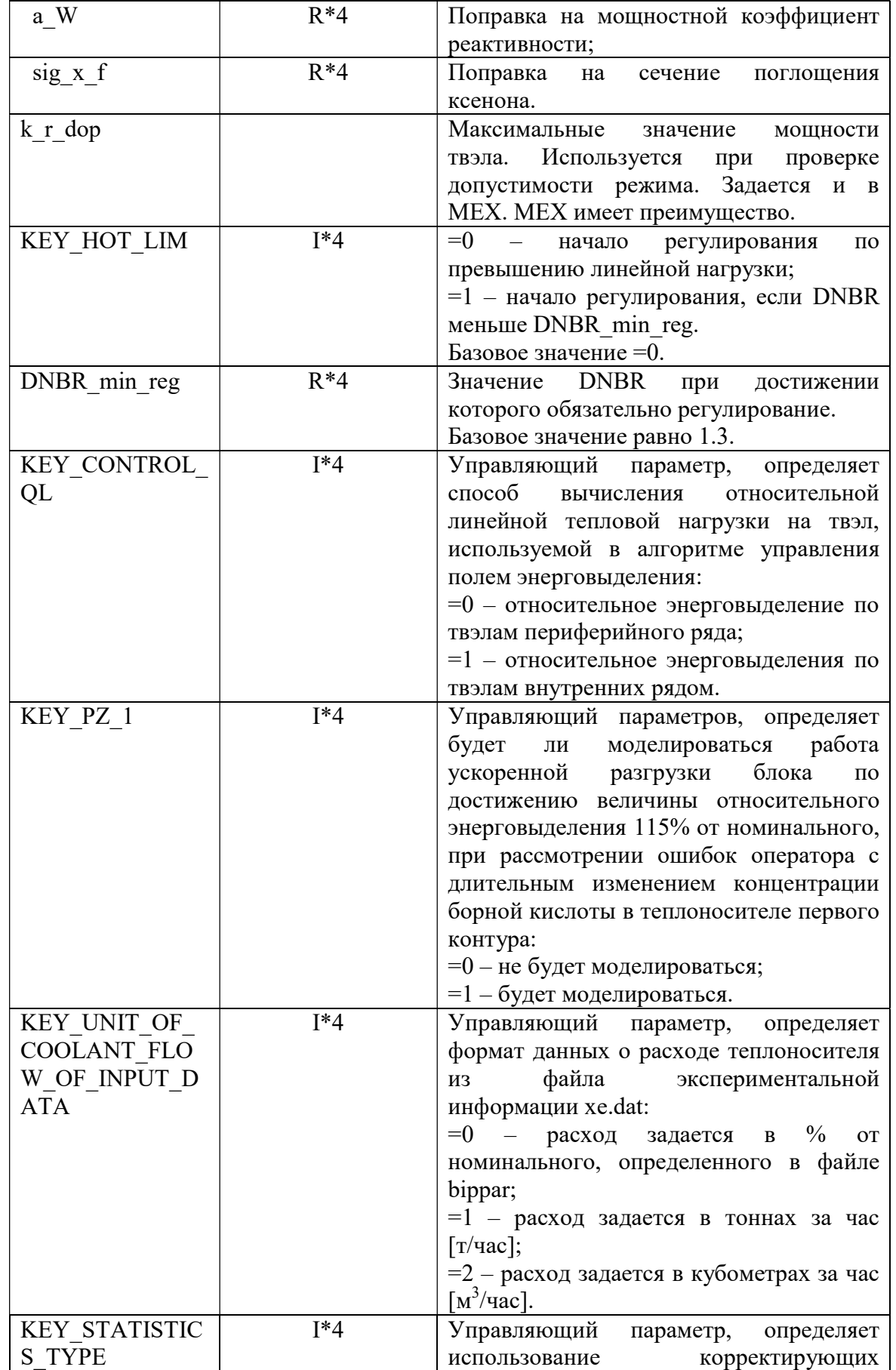

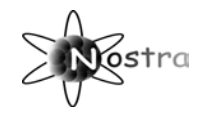

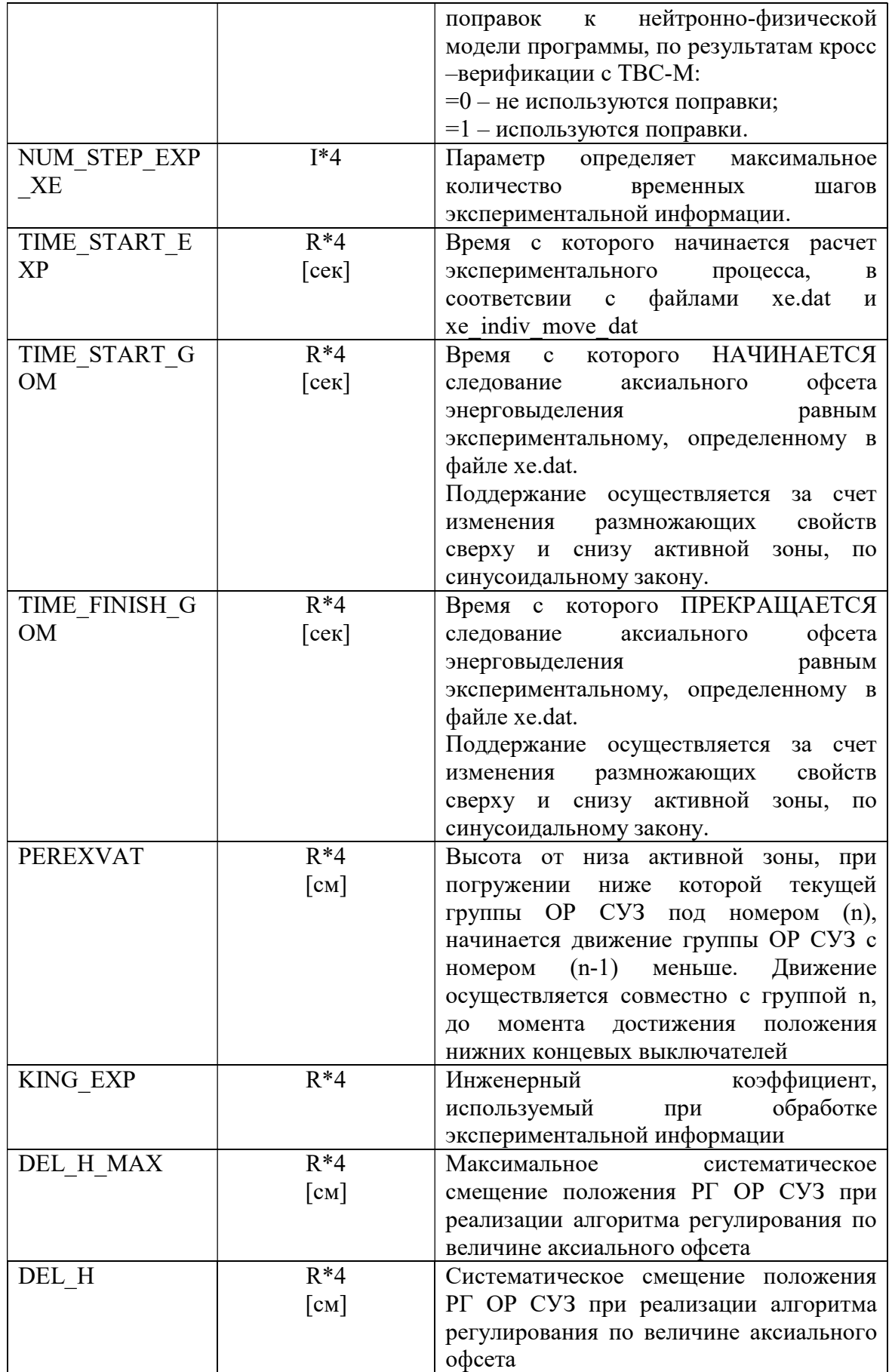
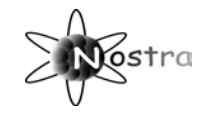

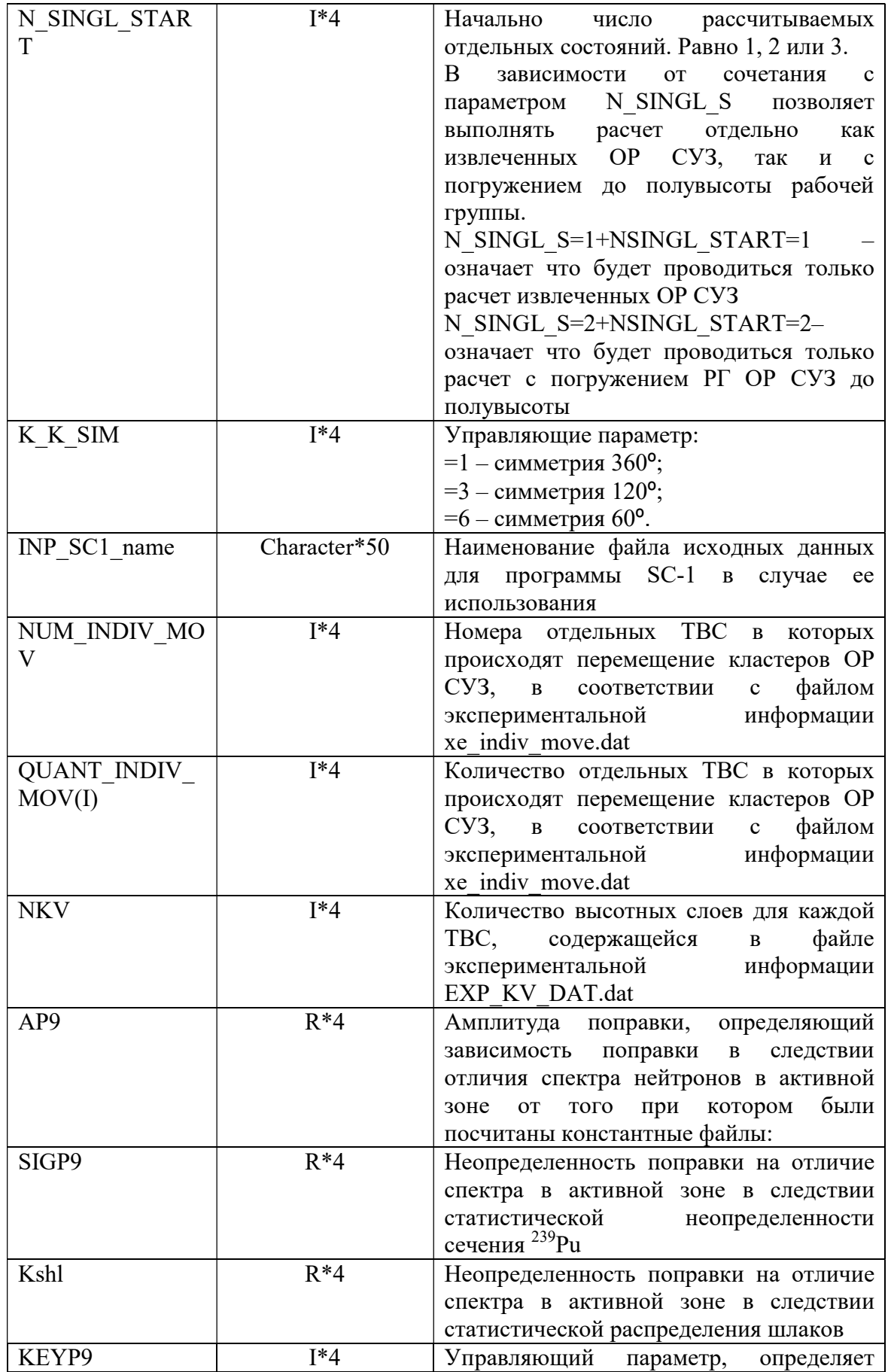

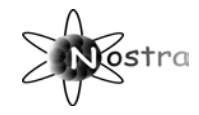

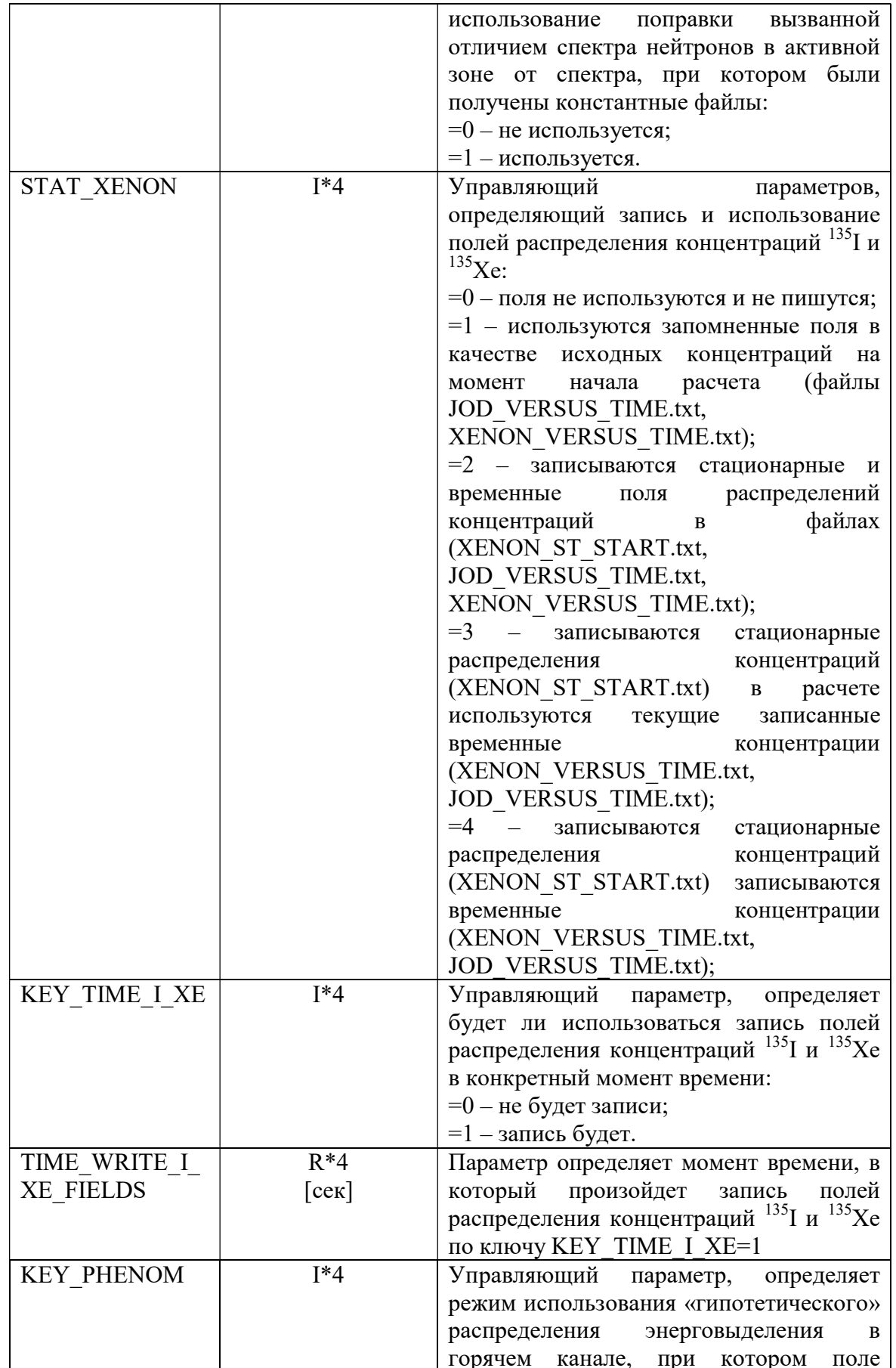

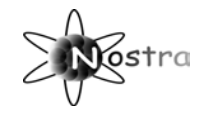

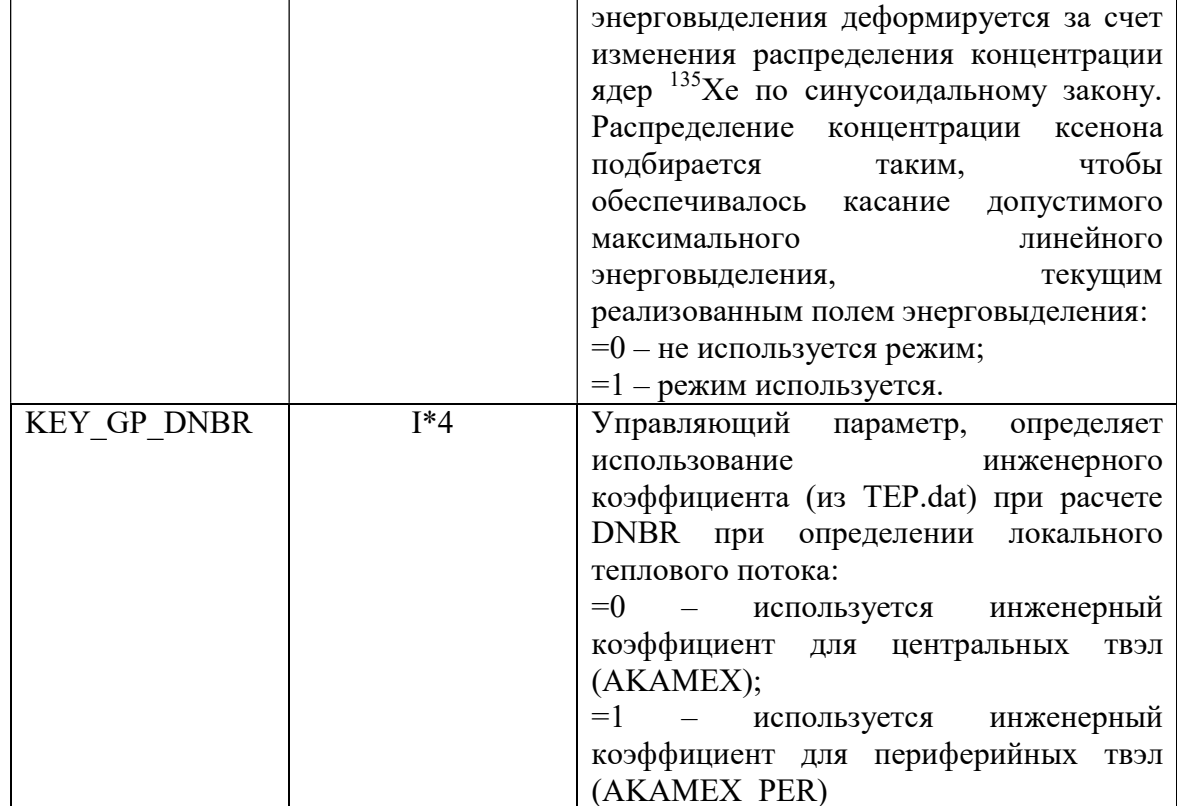

## 1.1.4.2.3 Выходные файлы

## 1.1.4.2.3.1 Файл OFSET.dat

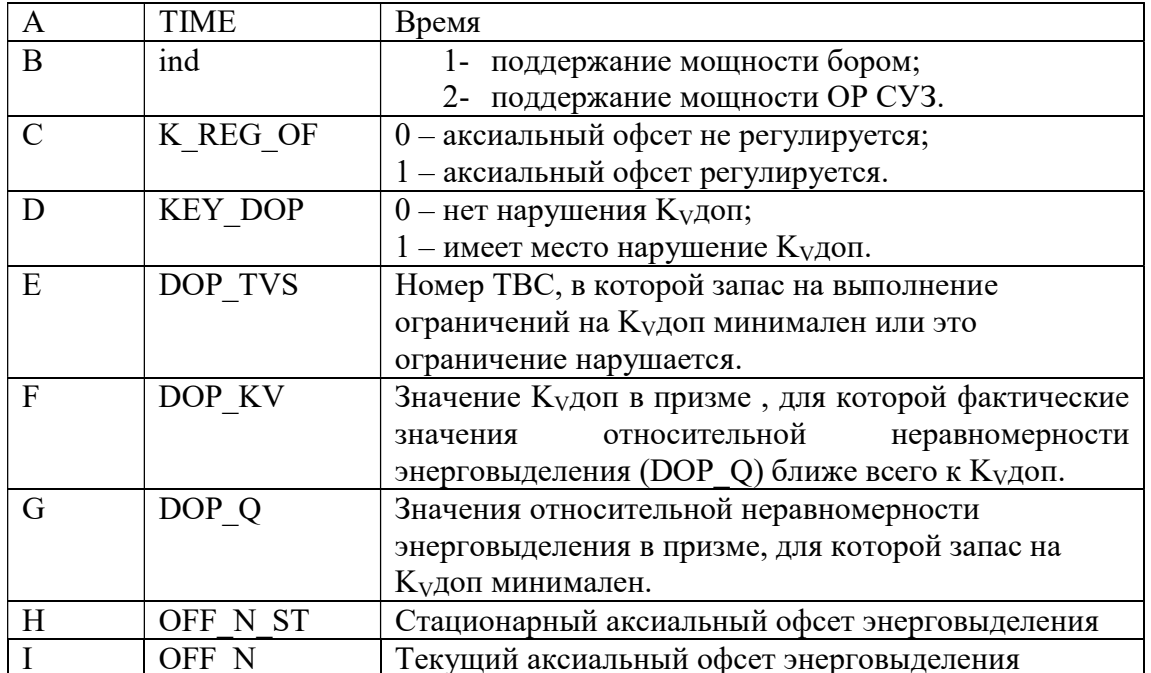

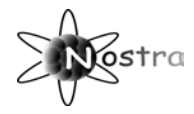

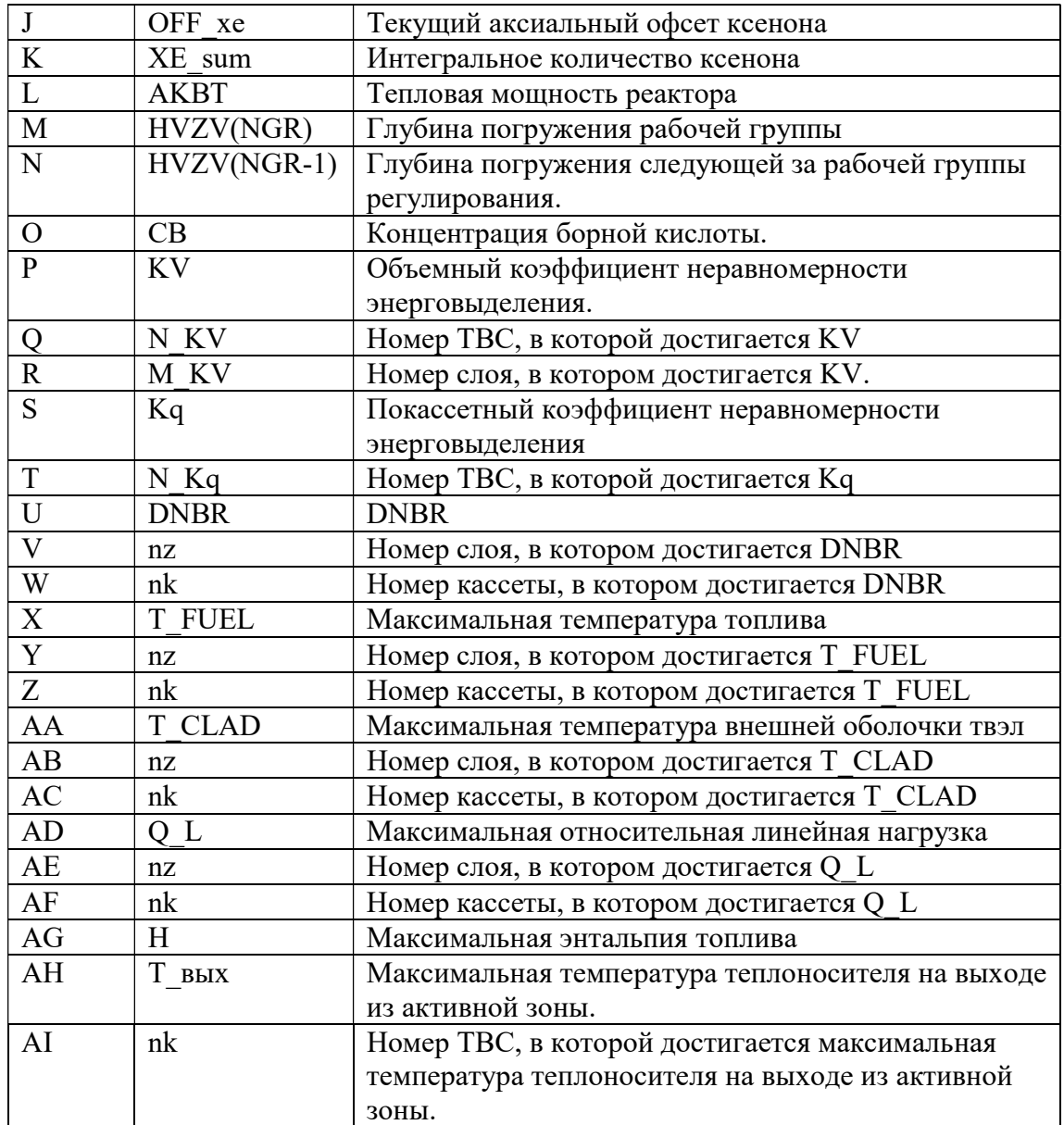

# 1.1.4.2.3.2 Файлы OFSET\_S 1.dat и OFSET\_S 2.dat

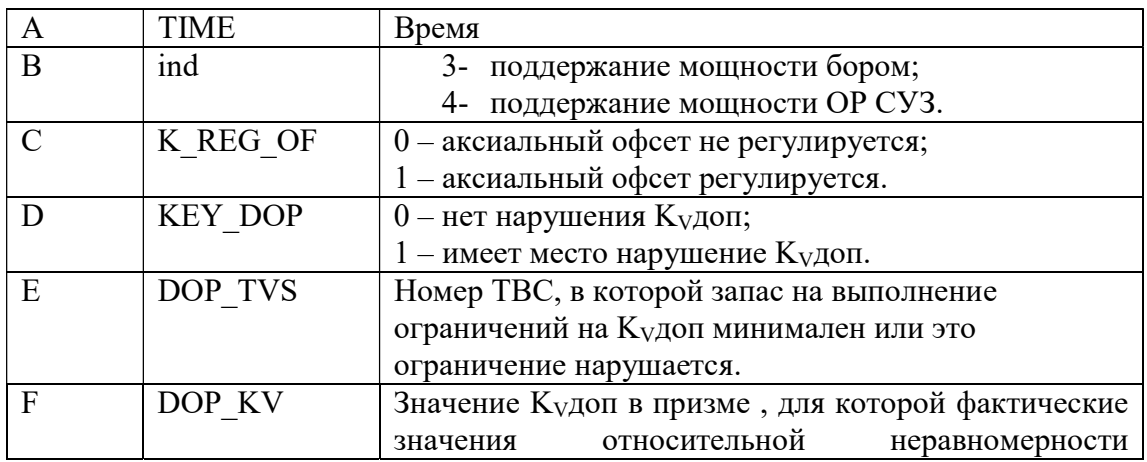

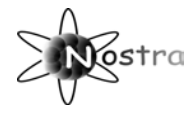

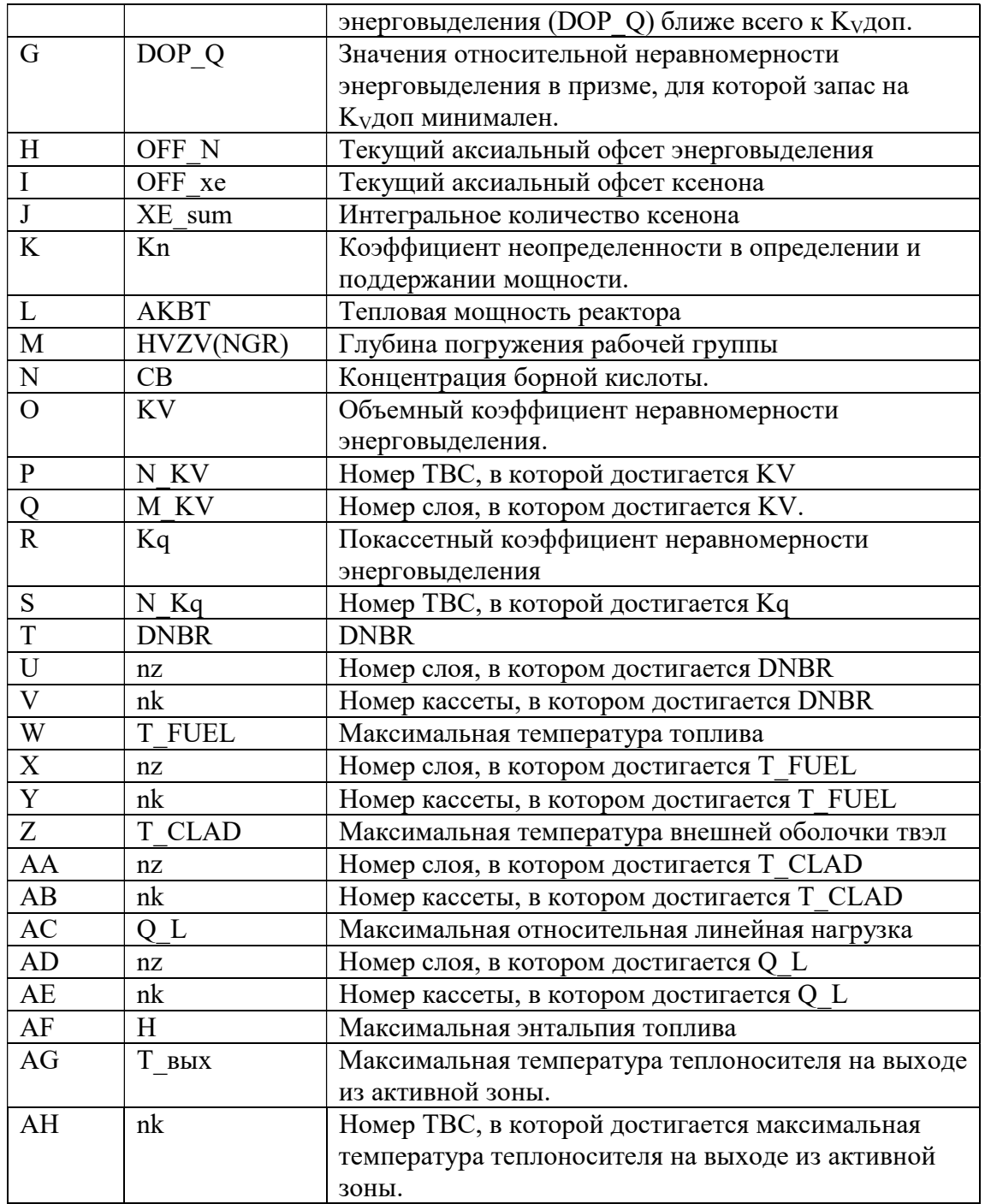

# 1.1.4.2.3.3 Файлы KV\_DOP.txt, Q\_DPZ.txt, Q\_DPZ\_S 1.txt и Q\_DPZ\_S 2.txt

Файлы KV\_DOP.txt, Q\_DPZ.txt, Q\_DPZ\_S 1.txt и Q\_DPZ\_S 2.txt содержат информацию о  $K<sub>V</sub>$ доп при различных уровнях мощности, а также объемные коэффициенты неравномерности энерговыделения, рассчитанные по показаниям ДПЗ, для регулируемого процесса и для отдельных состояний реактора. Информация располагается по столбцам.

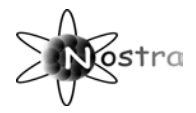

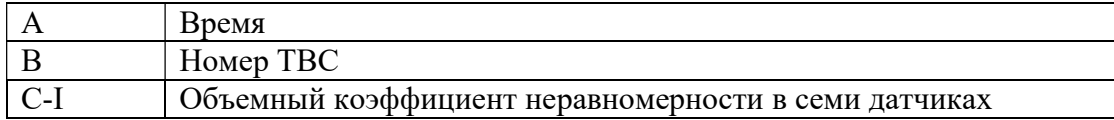

## 1.1.4.2.3.4 Файлы Q\_HOT.txt, Q\_HOT\_S 1.txt и Q\_HOT\_S 2.txt

Файлы Q HOT.txt, Q HOT S 1.txt и Q HOT S 2.txt содержат информацию о линейной нагрузки на твэл по данным горячего канала для ТВС с номерами N\_HOT, N\_HOT2, N\_HOT3 и DOP\_TVS. TBC с номером DOP\_TVS соответствует ТВС, в которой линейная нагрузка на твэл ближе всего к Кудоп. Информация располагается по столбцам.

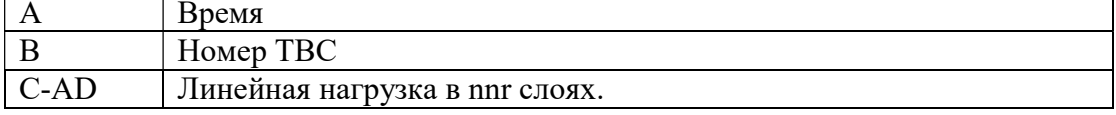

#### 1.1.4.3 Файл STATES.DAT

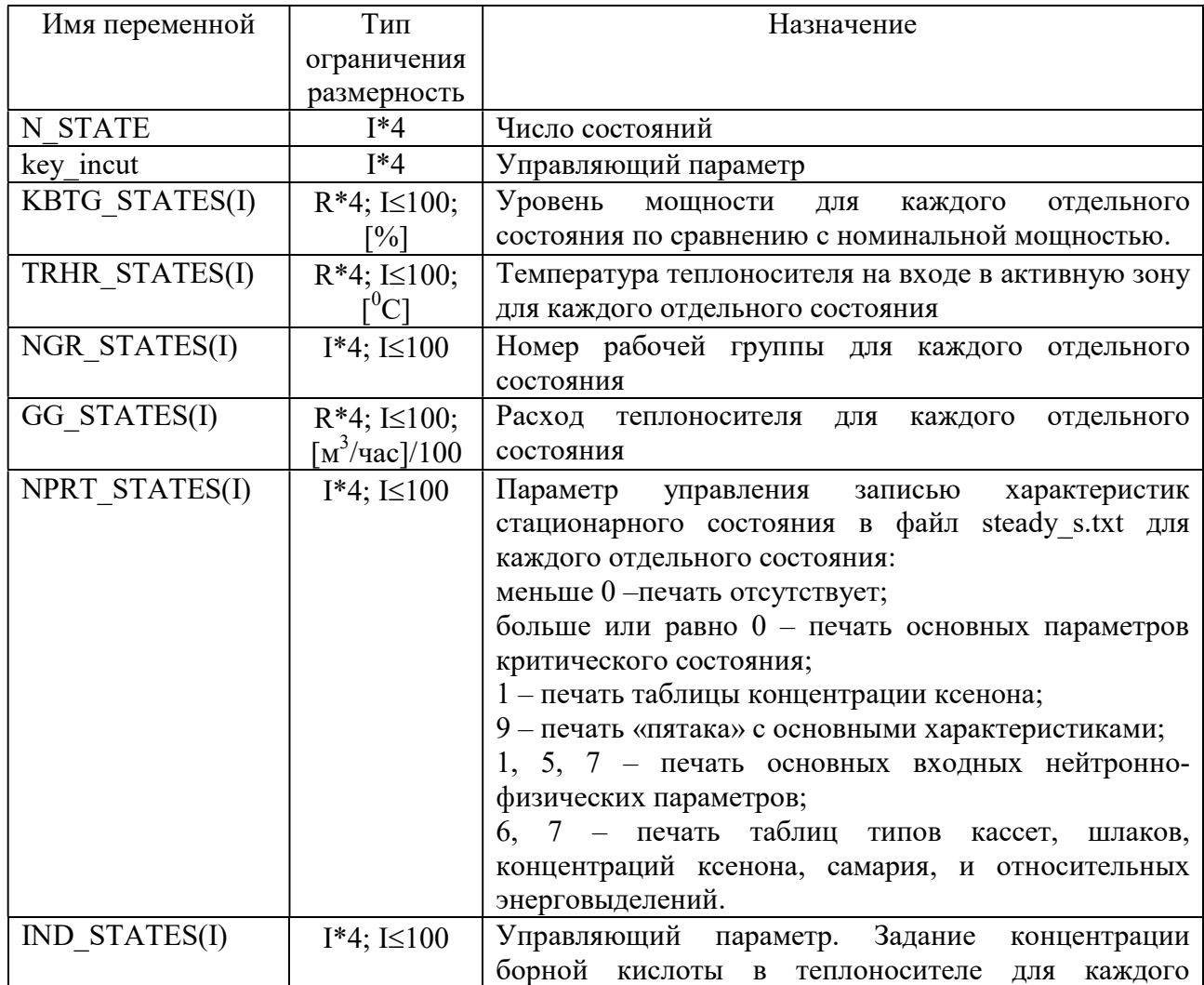

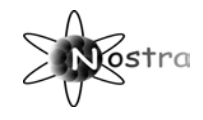

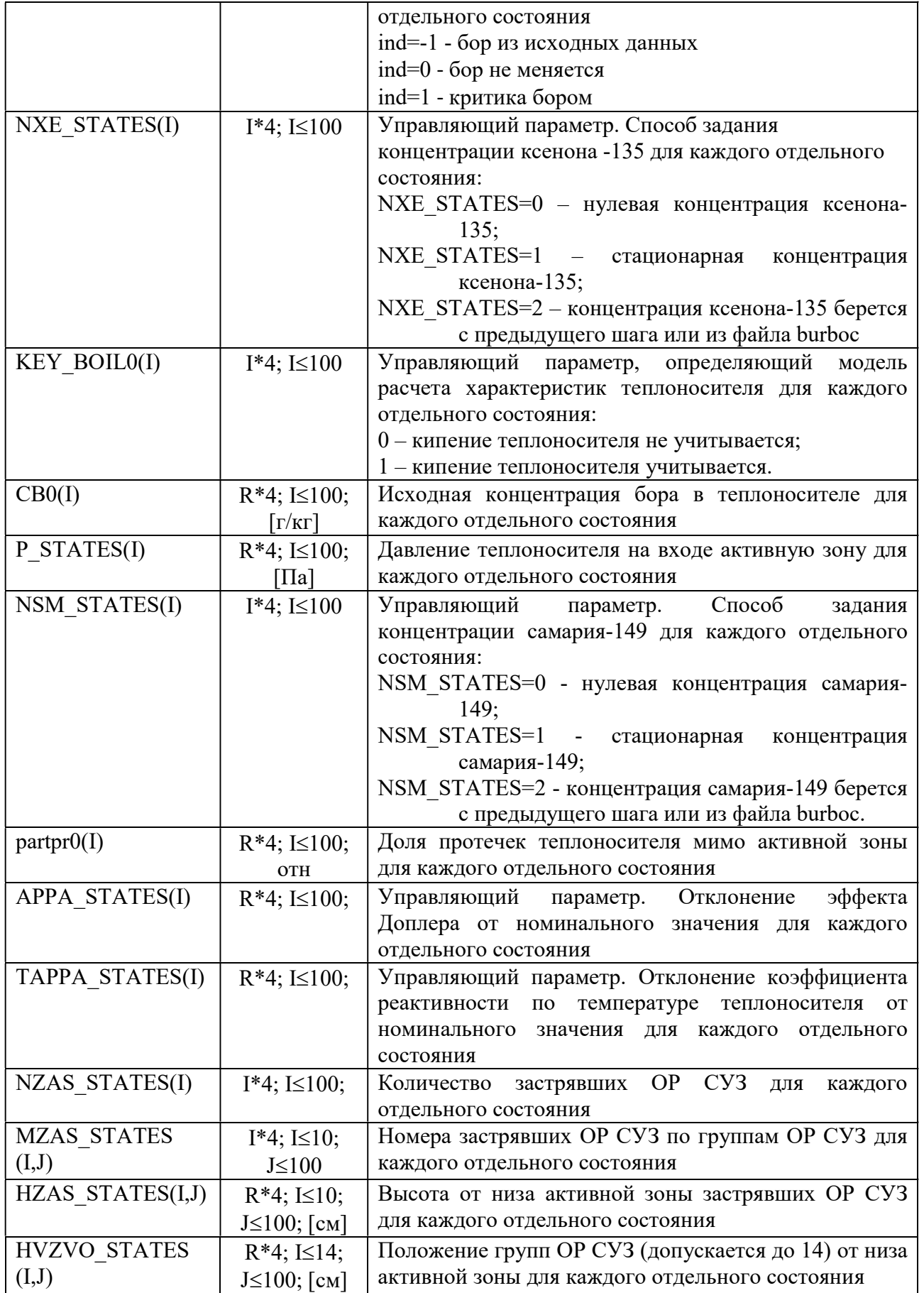

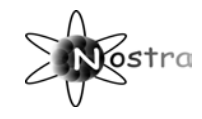

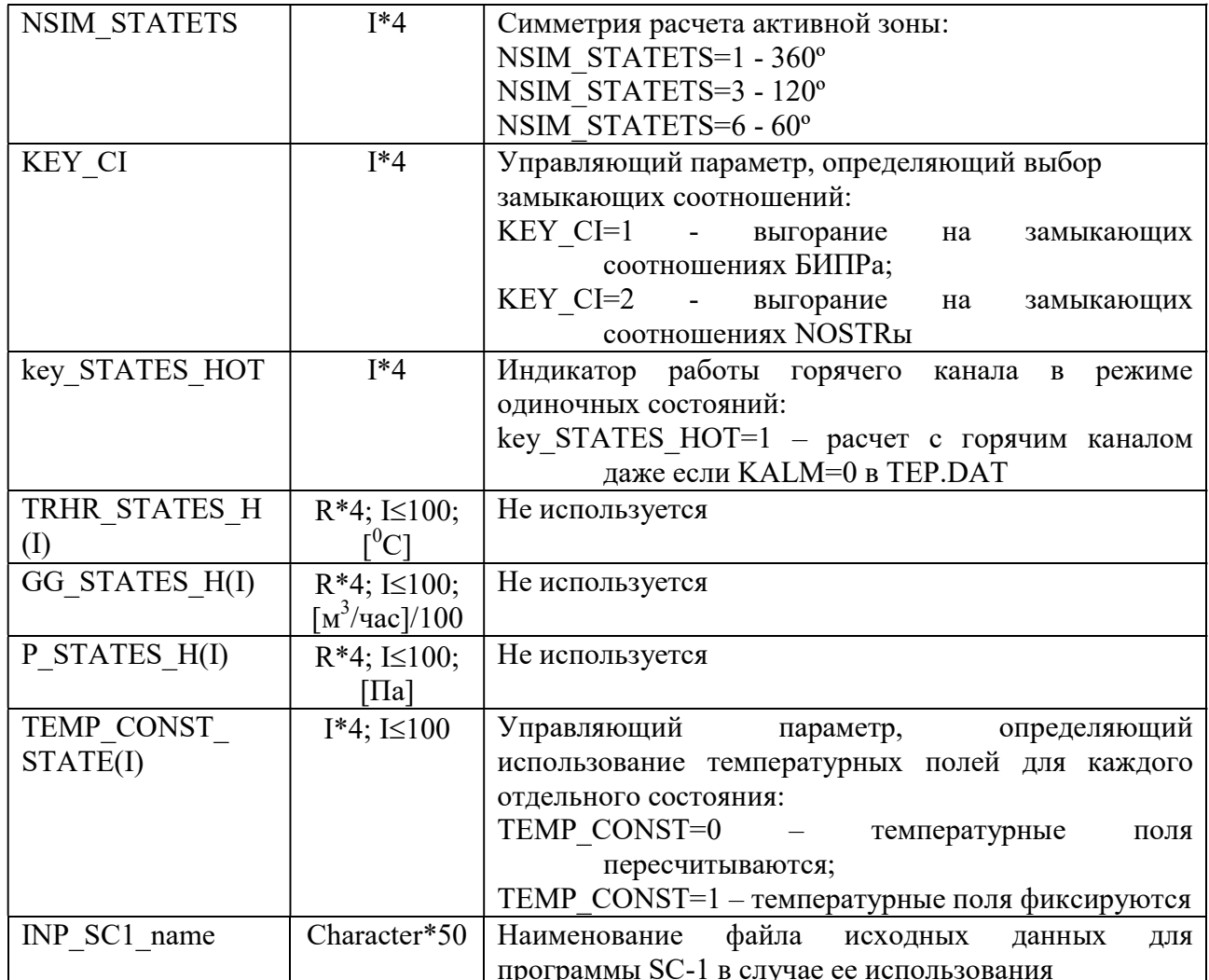

# 1.1.4 Группа GOVERNMENT

## 1.1.4.1 Файл SXEMA.DAT (приближения).

Файл определяет характеристики расчетных методик, величины временных шагов и т. д.

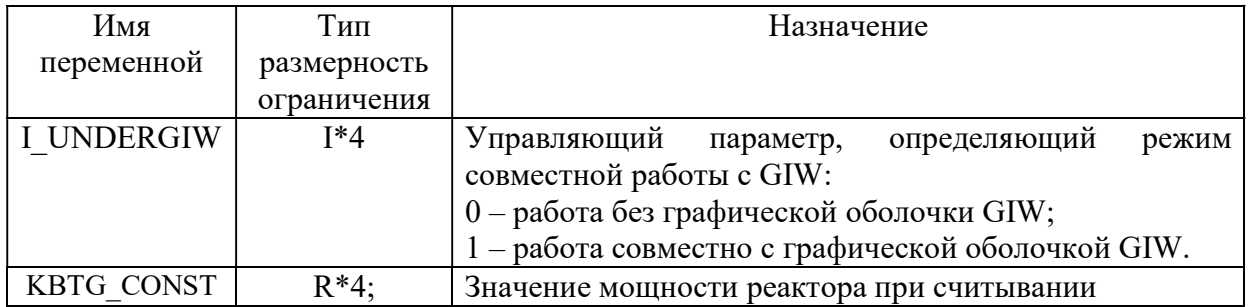

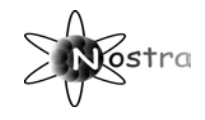

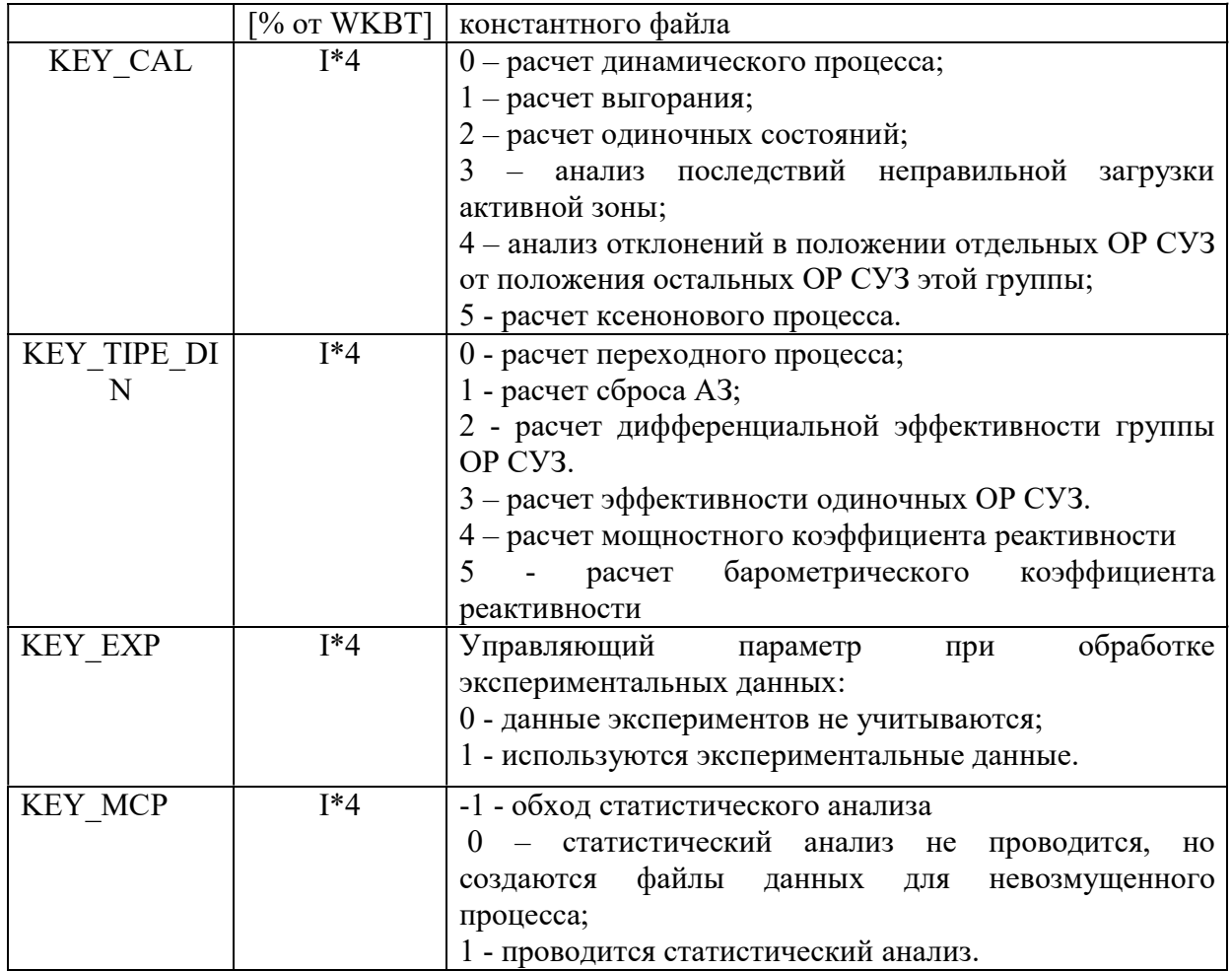

## 1.1.4.2 Файл VIVOD.DAT (описание выходных данных).

Данные этого файла позволяют управлять процессом вывода информации в файлы и на экран дисплея.

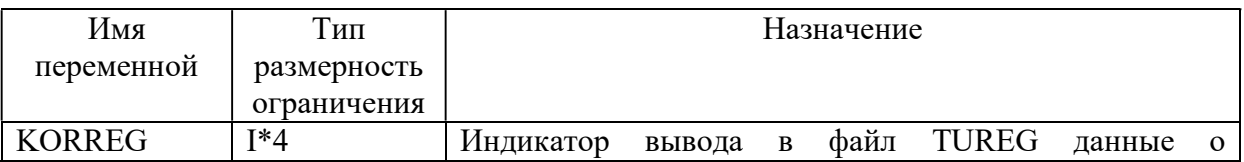

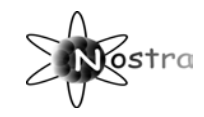

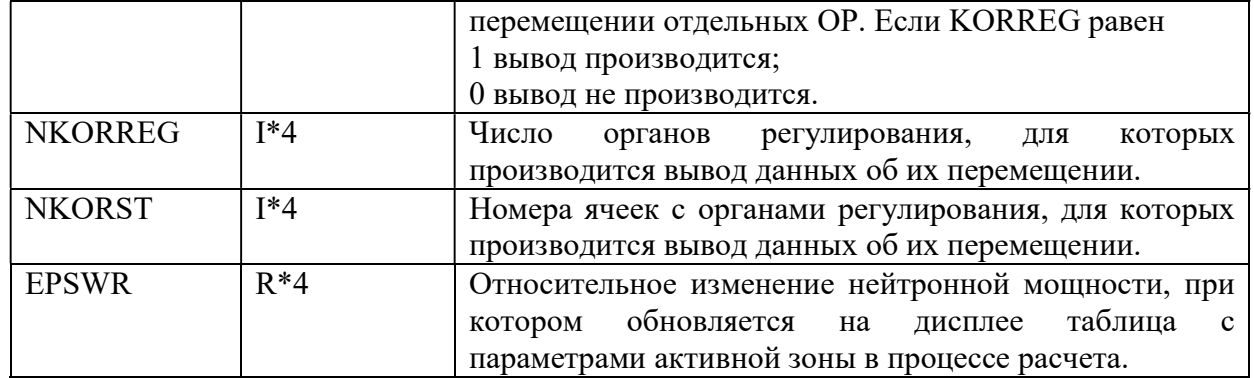

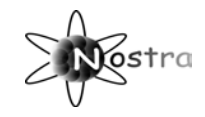

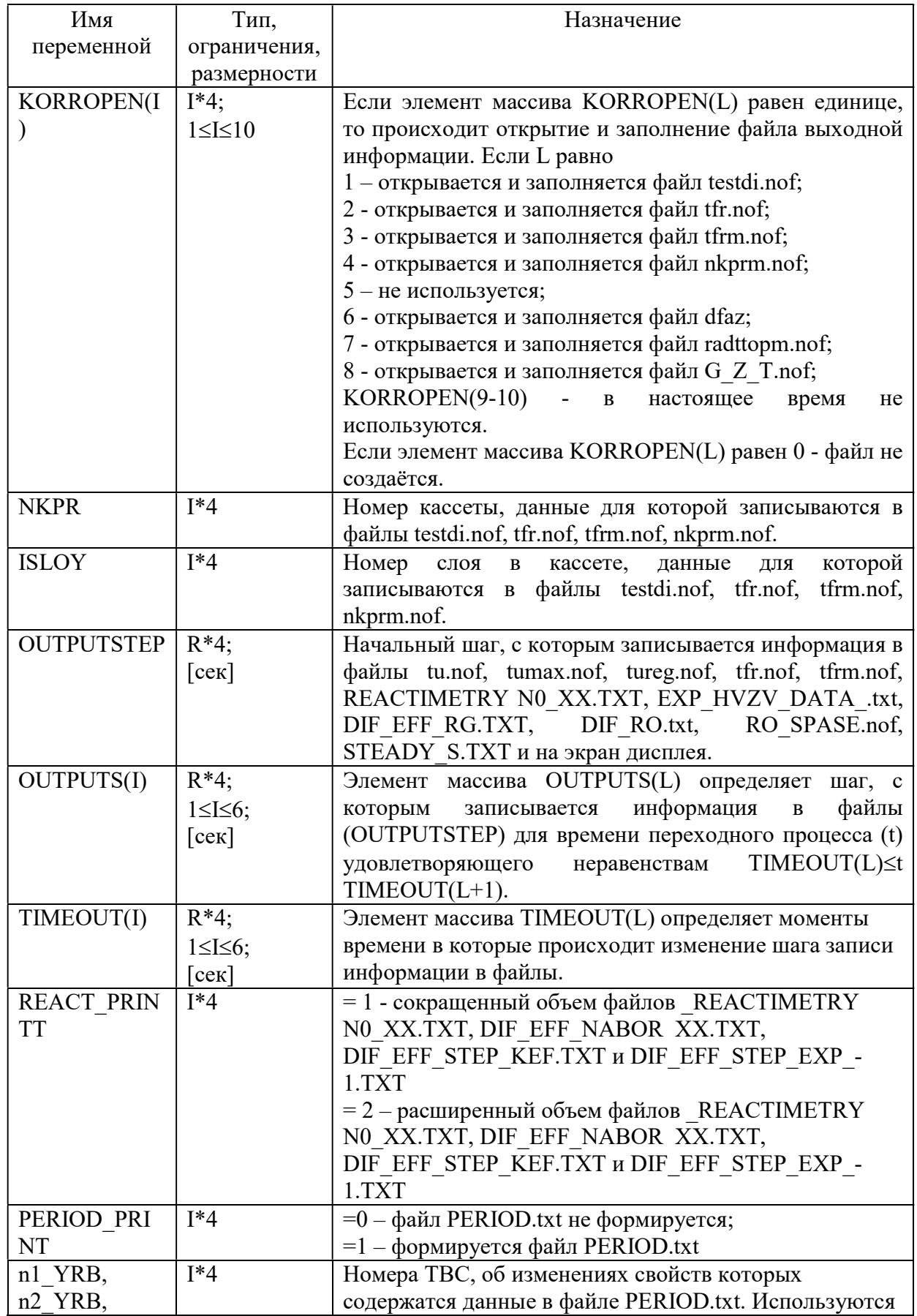

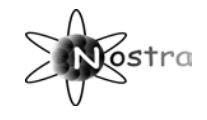

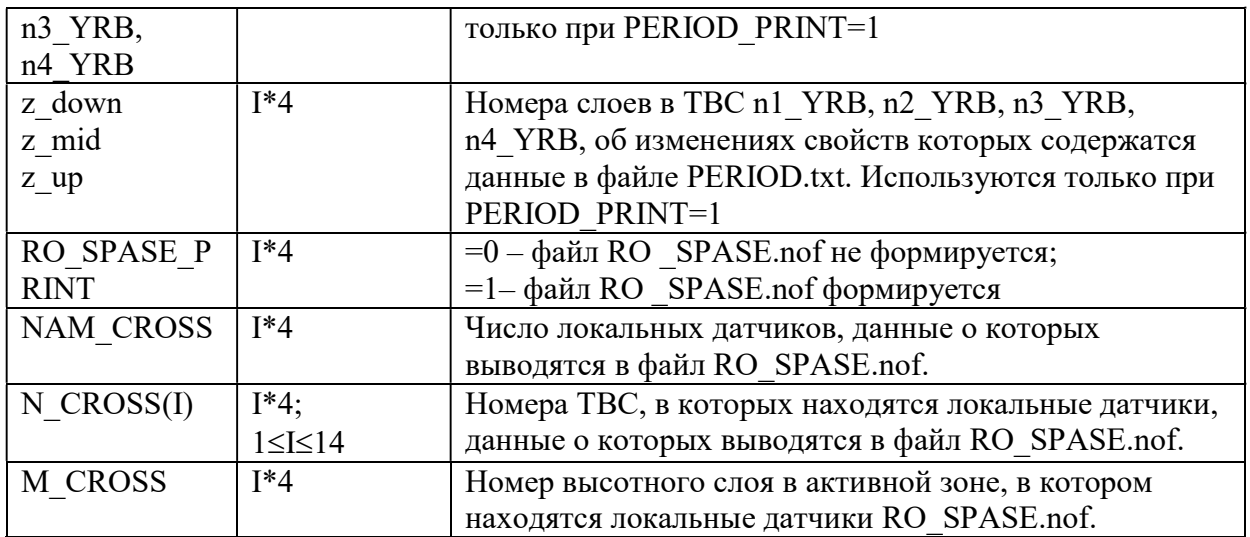

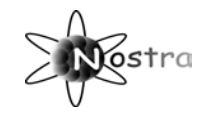

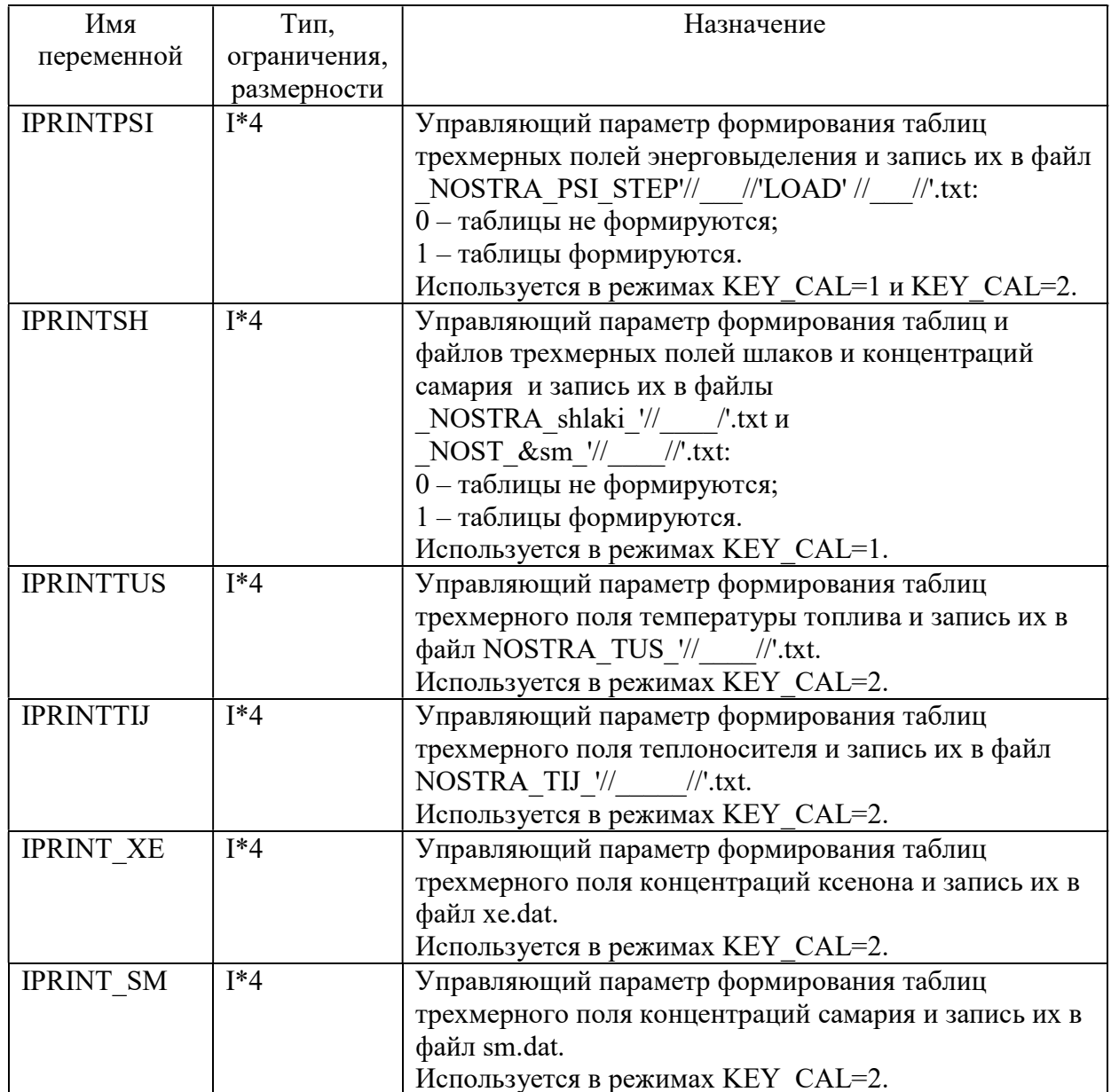

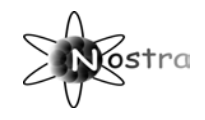

#### 1.1.5 Файлы с исходными данными Initial\_DATA

Ниже приведены файлы дополнительных данных, которые используются в различных режимах работы программы. Кроме них, в папке Initial\_DATA в режиме работы KEY\_READ\_FAKTOR=1 должны находиться файлы F-F\_R\_Nam\_ \_XX.txt, описание которых приведено в пункте 1.2.1

#### 1.1.4.1 Файл VAR101.DAT

 Файл предназначен для задания параметров теплоносителя на входе в активную зону. В файл построчно записаны для каждого временного шага давление и температура. Структура файла имеет следующий вид:

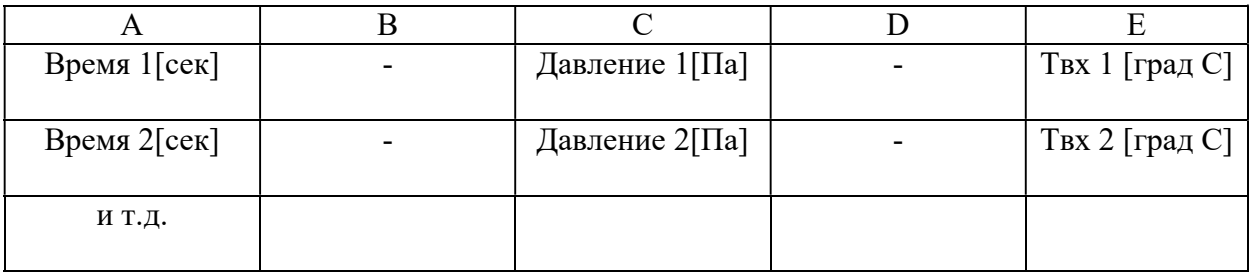

#### 1.1.4.2 Файл VAR104.DAT

Файл позволяет задать исходные данные о температуре теплоносителя в четверти активной зоны. Принимается, что к четверти активной зоны относятся кассеты: c 1 по 4, с 7 по 11, с 16 по 21, с 26 по 31, с 37 по 43, с 49 по 55, с 62 по 69. Структура файла имеет следующий вид:

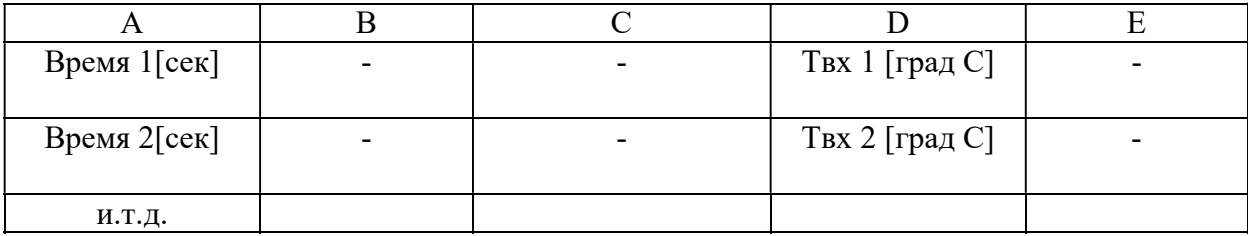

#### 1.1.4.3 Файл VAR105.DAT

Файл позволяет задать изменение расхода теплоносителя через реактор.

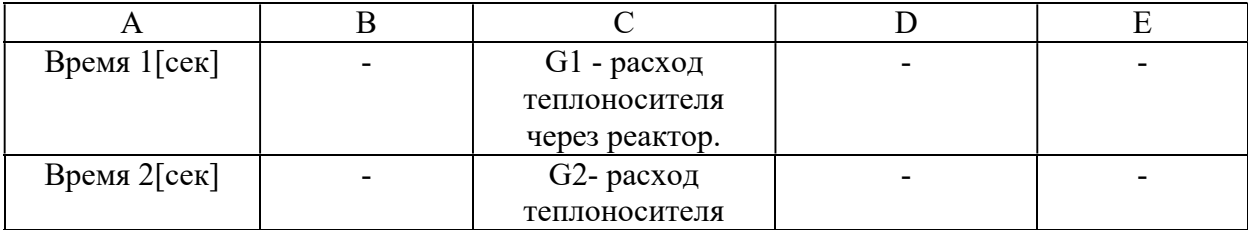

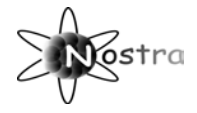

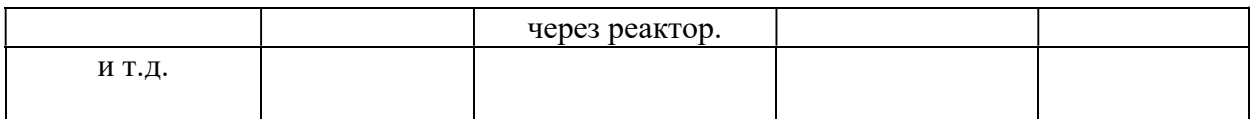

## 1.1.4.4 Файл ISOTOP.dat

Файл содержит концентрации изотопов в ядерном топливе в зависимости от глубины выгорания. Используется только при расчете остаточного энерговыделения. В столбцах файла содержится:

- A. Концентрация шлаков
- B. Концентрация U-235;
- C. Концентрация Pu-239;
- D. Концентрация Pu-241;
- E. Концентрация U-238.

### 1.1.4.5 Файл AZ.dat

Файл предназначен для хранения экспериментальной информации о сбросе АЗ Он может содержать до 40000 строк.

В режиме KEY\_EXP\_read=1 столбцах файла содержится:

- A. Время
- B. Ток 1-ой камеры;

С. Реактивность, определенная по токам 1-ой камеры,\$;

- D. Ток 2-ой камеры;
- E. Реактивность, определенная по токам 1-ой камеры,\$;
- F. Ток 3-ей камеры;
- G. Реактивность, определенная по токам 3-ой камеры,\$;
- H. Температура воды на входе в активную зону, град. С;

I. Положение ОР СУЗ (за исключением ОР СУЗ РГ и «застрявшего» ОР СУЗ ),% или см;

- J. Положение «застрявшего» ОР СУЗ, % или см;
- K. Положение ОР СУЗ РГ, % или см

В режиме KEY\_EXP\_read=2 столбцах файла содержится:

- A. Время
- B. Ток 1-ой камеры;
- С. Реактивность, определенная по токам 1-ой камеры,\$;
- D. Ток 2-ой камеры;
- E. Реактивность, определенная по токам 1-ой камеры,\$;
- F. Ток 3-ей камеры;
- G. Реактивность, определенная по токам 3-ой камеры,\$;
- H. Температура воды на входе в активную зону, град. С;

В режиме работы KEY\_EXP\_DATA\_H=1, три последних параметра задаются в процентах. В режиме работы - KEY\_EXP\_DATA\_H=0 – в сантиметрах.

## 1.1.4.6 Файл AZ\_H.dat

Файл предназначен для хранения экспериментальной информации о сбросе АЗ в режиме KEY\_EXP\_read=2. В столбцах файла содержится:

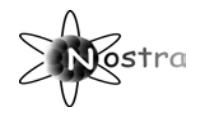

A. Время

- B. Положение ОР СУЗ (за исключением ОР СУЗ РГ и «застрявшего» ОР СУЗ
- ),% или см;
- C. Положение «застрявшего» ОР СУЗ, % или см;
- D. Положение ОР СУЗ РГ, % или см

## 1.1.4.7 Файл DIF.dat

Файл предназначен для хранения экспериментальной информации об эксперименте по определению дифференциальной эффективности групп ОР СУЗ в режиме KEY\_EXP =3. В столбцах файла содержится:

- A. Время
- B. Ток 1-ой камеры;
- С. Реактивность, определенная по токам 1-ой камеры,\$;
- D. Ток 2-ой камеры;
- E. Реактивность, определенная по токам 1-ой камеры,\$;
- F. Ток 3-ей камеры;
- G. Реактивность, определенная по токам 3-ой камеры,\$;

H. Положение группы ОР СУЗ, номер которой соответствует первому элементу массива NAM GR, %;

I. Положение группы ОР СУЗ, номер которой соответствует второму элементу массива NAM GR, %;

J. Положение группы ОР СУЗ, номер которой соответствует третьему элементу массива NAM  $GR, \%$ ;

K. Температура воды на входе в активную зону, град. С;

L. Давление в активной зоне, [Pa].

## 1.1.4.7 Файл KOEFF\_PROP.TXT

 Файл содержит коэффициенты пропускания для различных угловых положений канала биологической защиты относительно активной зоны. Коэффициенты пропускания находятся в 21-ом столбце файла и 32 строках. В каждом столбце файла находятся коэффициенты пропускания для ТВС, чей номер в алгоритме расчета тока камеры совпадает с номером столбца.

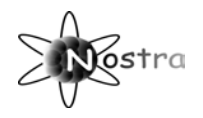

#### 1.2 Файлы с выходными данными

Все файлы, содержащие результаты расчета, находятся в папке REZ DATA.

#### 1.2.1 Файл F-F R Nam XX.TXT

Файл предназначен для записи и считывания форм-факторов соответствующих реактиметру XX. Предполагается, что сценарий переходного процесса и величина временных шагов, используемые в расчете переходного процесса, при котором имеет место считывание файла F-F R Nam XX.txt, совпадают со процесса и величинами временных переходного сценарием шагов. использовавшимися в расчете переходного процесса, при котором имела место запись в файл F-F R Nam XX.txt В столбцах файла содержится:

А. Форм-фактор для потока нейтронов.

В. Форм-фактор для источника запаздывающих нейтронов.

С. Форм-фактор для источника запаздывающих нейтронов при учете формфактора для потока нейтронов.

D. Форм-фактор для эффективной доли запаздывающих нейтронов.

#### 1.2.2 Файл REACTIMETRY N0 XX.TXT

Файл содержит данные о реактивности, полученные для реактиметра XX, токах ИК, от которой работает данный реактиметр, форм-факторы и другие данные. В первых девяти строчках файла содержатся параметры модели формирования тока ИК и параметры модифицированного метода ОРУК.

Файл генерируется в двух вариантах, в зависимости от значения параметра REACT PRINTT, определяемого в наборе VIVOD:

REACT PRINTT=1 - сокращенный вариант

REACT PRINTT=2 полный вариант

Сокраценный вариант содержит 36 столбцов, в которых располагаются следующие данные:

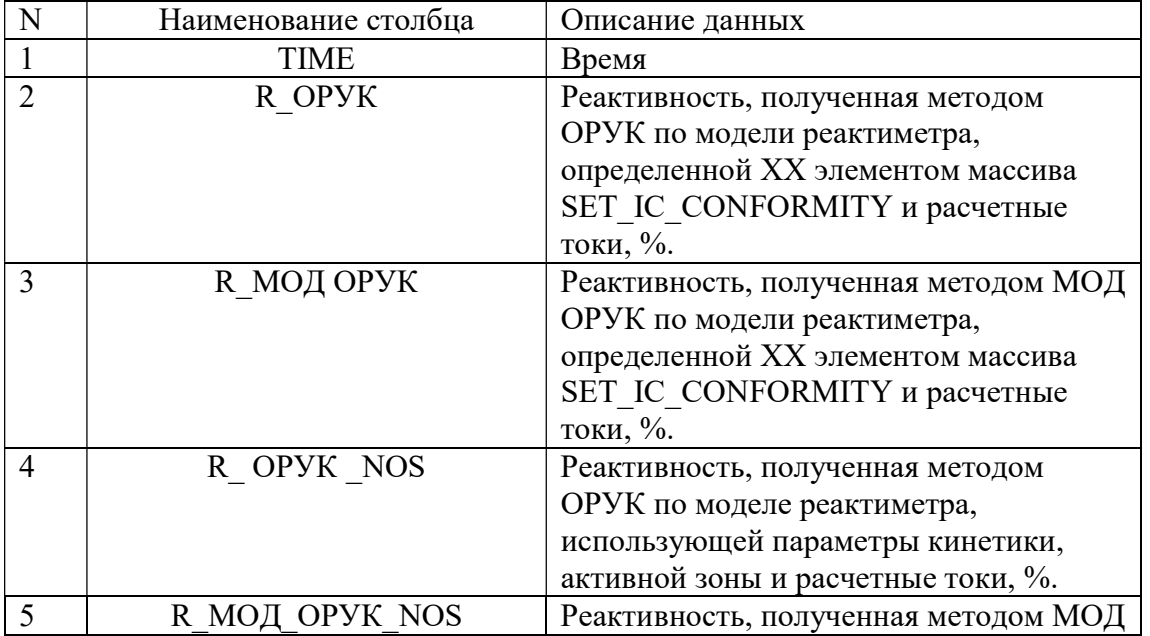

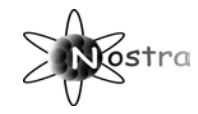

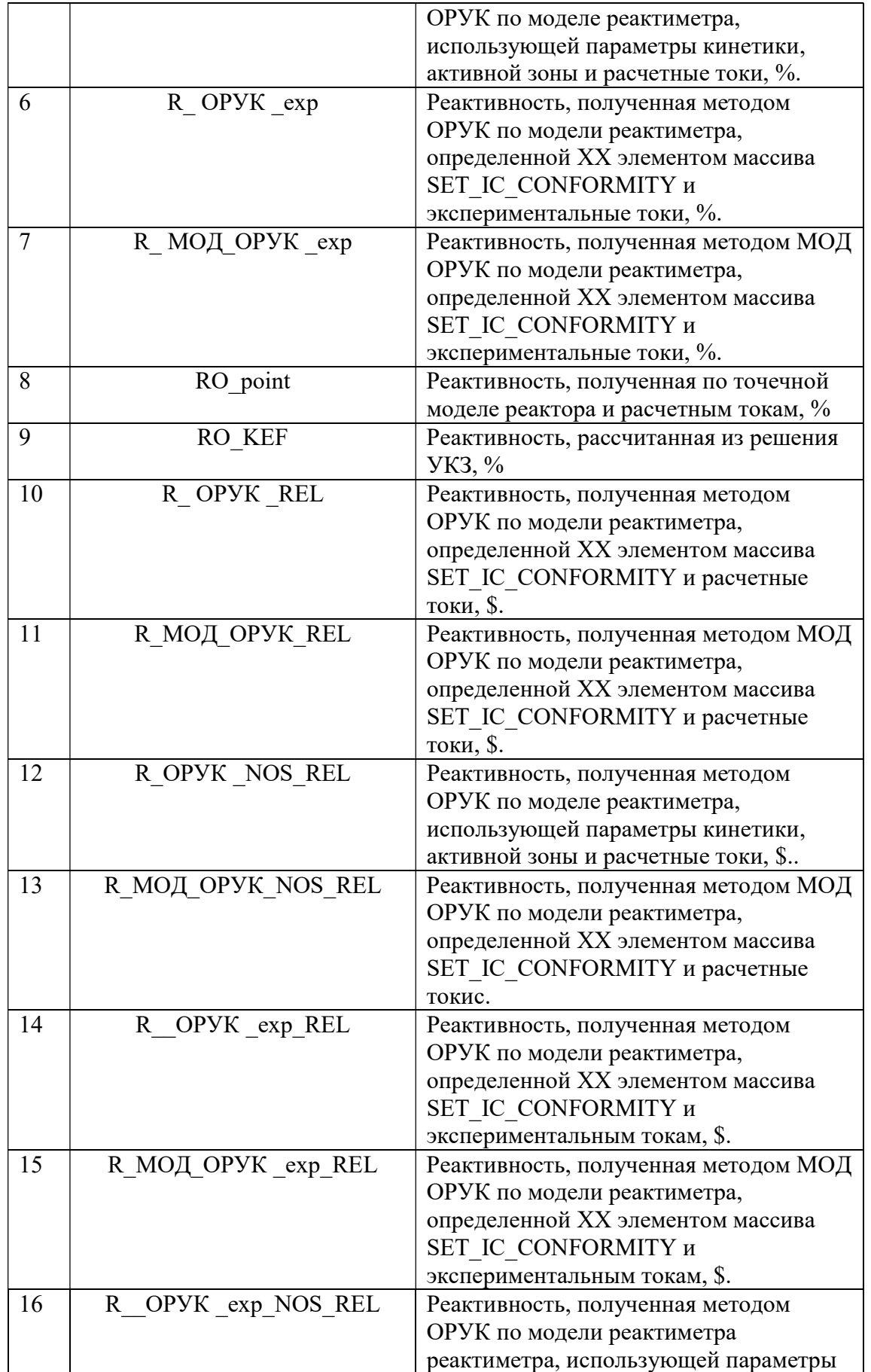

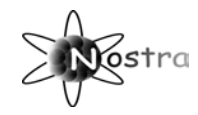

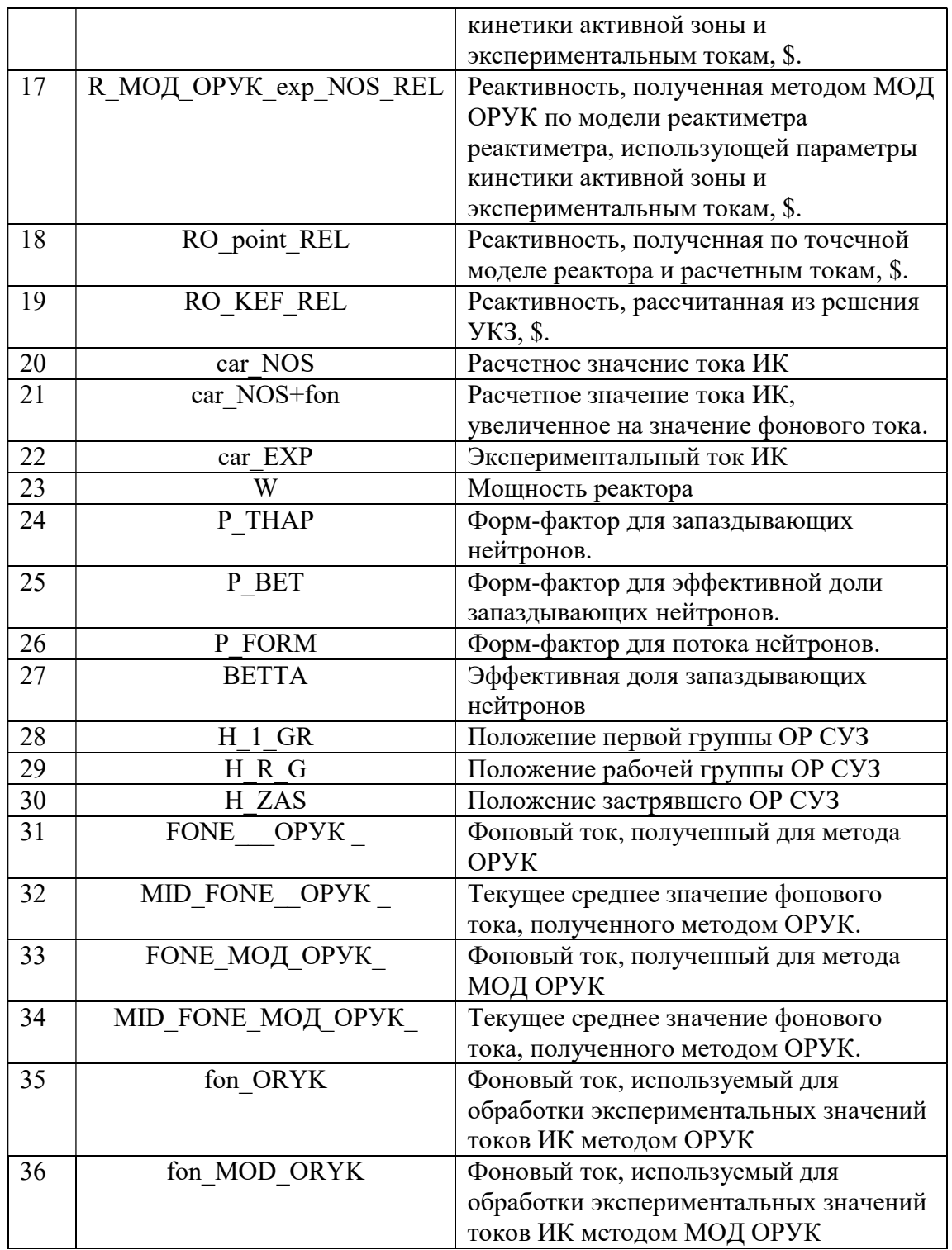

В десятой строке файла приведены заголовки столбцов данных.

В столбцах файла, начиная с 11 строки, содержится:

А. Время.

В. Реактивность для реактиметра XX без учета форм-факторов [%]. Набор параметров кинетики определяется во входных данных программы.

С. Реактивность для реактиметра XX с учетом форм-факторов, построенных с использованием набора параметров кинетики отвечающих модели активной

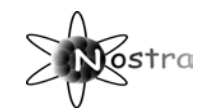

зоны [%]. Набор параметров кинетики для реактиметра определяется во входных данных программы.

D. Реактивность для реактиметра ХХ с учетом форм-факторов, построенных с использованием набора параметров кинетики отвечающих модели активной зоны (вариант с учетом влияния на источник запаздывающих нейтронов формфактора для потока нейтронов) [%]. Набор параметров кинетики для реактиметра определяется во входных данных программы.

E. Реактивность для реактиметра ХХ без учета форм-факторов, построенных с использованием набора параметров кинетики отвечающих модели активной зоны [%]. Набор параметров кинетики для реактиметра соответствует модели активной зоны.

F. Реактивность для реактиметра ХХ с учетом форм-факторов, построенных с использованием набора параметров кинетики отвечающих модели активной зоны [%]. Набор параметров кинетики соответствует модели активной зоны.

G. Реактивность для реактиметра ХХ с учетом форм-факторов, построенных с использованием набора параметров кинетики отвечающих модели активной зоны (вариант с учетом влияния на источник запаздывающих нейтронов формфактора для потока нейтронов) [%]. Набор параметров кинетики для реактиметра соответствует модели активной зоны.

H. Реактивность для реактиметра ХХ без учета форм-факторов [%]. Набор параметров кинетики для реактиметров определяется во входных данных программы. Экспериментальные значения токов ИК. (R\_1\_exp(XX)).

I. Реактивность для реактиметра ХХ с учетом форм-факторов [%]. Набор параметров кинетики для реактиметров определяется во входных данных программы. Экспериментальные значения токов ИК. (R\_2\_exp(XX)).

J. Реактивность для реактиметра ХХ с учетом форм-факторов зоны (вариант с учетом влияния на источник запаздывающих нейтронов форм-фактора для потока нейтронов) [%]. Набор параметров кинетики для реактиметров определяется во входных данных программы. Экспериментальные значения токов ИК. (R  $\overline{3}$  exp(XX)).

K. Реактивность для реактиметра ХХ с учетом форм-факторов, построенных с использованием набора параметров кинетики отвечающих модели реактиметра [%]. Набор параметров кинетики для реактиметров определяется во входных данных программы. Экспериментальные значения тока ИК (R\_2\_exp\_SET).

L. Реактивность по точечной модели кинетики для активной зоны [%].

M. Реактивность, полученная из решения УКЗ [%].

N. Реактивность для реактиметра ХХ без учета форм-факторов [\$]. Набор параметров кинетики определяется во входных данных программы.

O. Реактивность для реактиметра ХХ с учетом форм-факторов, построенных с использованием набора параметров кинетики отвечающих модели активной зоны [\$]. Набор параметров кинетики для реактиметра определяется во входных данных программы.

P. Реактивность для реактиметра ХХ с учетом форм-факторов, построенных с использованием набора параметров кинетики отвечающих модели активной зоны (вариант с учетом влияния на источник запаздывающих нейтронов формфактора для потока нейтронов) [\$]. Набор параметров кинетики для реактиметра определяется во входных данных программы.

Q. Реактивность для реактиметра ХХ без учета форм-факторов, построенных с использованием набора параметров кинетики отвечающих модели активной

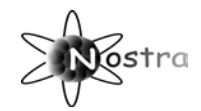

зоны [\$]. Набор параметров кинетики для реактиметра соответствует модели активной зоны.

R. Реактивность для реактиметра ХХ с учетом форм-факторов, построенных с использованием набора параметров кинетики отвечающих модели активной зоны [\$]. Набор параметров кинетики соответствует модели активной зоны.

S. Реактивность для реактиметра ХХ с учетом форм-факторов, построенных с использованием набора параметров кинетики отвечающих модели активной зоны (вариант с учетом влияния на источник запаздывающих нейтронов формфактора для потока нейтронов) [\$]. Набор параметров кинетики для реактиметра соответствует модели активной зоны.

T. Реактивность для реактиметра ХХ без учета форм-факторов [\$]. Набор параметров кинетики для реактиметров определяется во входных данных программы. Экспериментальные значения тока ИК. (R\_1\_exp\_REL(XX))

U. Реактивность для реактиметра ХХ с учетом форм-факторов [\$]. Набор параметров кинетики для реактиметров определяется во входных данных программы. Экспериментальные значения тока ИК. (R\_2\_exp\_REL(ХХ))

V. Реактивность для реактиметра ХХ с учетом форм-факторов (вариант с учетом влияния на источник запаздывающих нейтронов форм-фактора для потока нейтронов) [\$]. Набор параметров кинетики для реактиметров определяется во входных данных программы. Экспериментальные значения тока ИК. ( $R$  3 exp REL).

W. Реактивность для реактиметра ХХ с учетом форм-факторов, построенных с использованием набора параметров кинетики отвечающих модели реактиметра [\$]. Набор параметров кинетики для реактиметра определяется во входных данных программы. Экспериментальные значения токов ИК. (R\_2\_exp\_SET\_REL).

X. Реактивность по точечной модели кинетики для активной зоны [\$].

Y. Реактивность, полученная из решения УКЗ [\$].

Z. Расчетное значение тока ИК [Отн. Ед.].

AA. Расчетное значение тока ИК с учетом расчетного значения ложного выходного сигнала [Отн. Ед.].

AB. Ложный выходной сигнал [Отн. Ед.].

AC. Форм-фактор для источника запаздывающих нейтронов, построенный с использованием набора параметров кинетики отвечающих модели активной зоны.

AD. Форм-фактор для источника запаздывающих нейтронов, построенный с использованием набора параметров кинетики отвечающих модели активной зоны (вариант с учетом влияния на источник запаздывающих нейтронов формфактора для потока нейтронов).

AE. Форм-фактор для источника запаздывающих нейтронов, построенный с использованием набора параметров кинетики отвечающих модели реактиметра. AF. Форм-фактор для эффективной доли запаздывающих нейтронов.

AG. Форм-фактор для потока нейтронов.

AH. Реактивность, рассчитанная по производной от тока ИК [%].

AI. Доля источника запаздывающих нейтронов из «старых» эмиттеров запаздывающих нейтронов к общему источнику запаздывающих нейтронов.

AJ. Эффективная доля запаздывающих нейтронов, используемая в реактиметре ХХ.

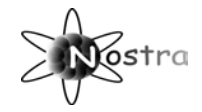

PROMPT\_PERIOD – период изменения мощности реактора по показанию ИК на основе двух соседних временных шагов

delT\_PERIOD - период изменения мощности реактора по показанию ИК на базе delT\_PERIOD

mis PERIOD - период изменения мощности реактора по показанию ИК на базе delT\_PERIOD с учетом нормального отклонения тока ИК и «выпадения» одного шага информации с шагом DELT\_SVRK

### 1.2.3 Файл EXP\_HVZV\_DATA\_.txt

Файл содержит экспериментальные данные по сбросу АЗ преобразованные к временной сетке соответствующей расчетным значениям. Он формируется в режиме KEY\_EXP =1. В столбцах файла содержится:

- A. Время.
- B. Показания первого реактиметра.
- C. Показания второго реактиметра.
- D. Показания третьего реактиметра.
- E. Ток первой камеры.
- F. Ток второй камеры.
- G. Ток третьей камеры.
- H. Положение рабочей группы.
- I. Положение «застрявшего» ОР СУЗ.
- J. Положение групп ОР СУЗ (за исключением рабочей группы ОР СУЗ).
- K. Температура теплоносителя на входе в активную зону.

#### 1.2.4 Файл DIF\_EFF\_RG.TXT

Файл содержит расчетные данные полученные при моделировании дифференциальной эффективности группы ОР СУЗ. Данные определяют временной ход показаний реактиметров.

В столбцах А, В, С выдается следующая информация

А. Время.

B. Концентрация борной кислоты.

C. Глубина погружения группы ОР СУЗ (nam\_gr).

D. Реактивность для реактиметра 1 без учета форм-факторов [\$]. Набор параметров кинетики для реактиметра определяется во входных данных программы.

Количество столбцов определяется числом реактиметров с различными параметрами, использующихся для получения дифференциальной эффективности. Это число равно произведению числа наборов параметров (N\_DATA) на число реактиметров, занимающих различное положение и использующих один и тот же набор параметров (N\_part). Для каждого такого реактиметра (х) выдаемся следующая информация в последовательно расположенных именованных столбцах:

• rol exp  $REL(x)$  - экспериментальные значения реактивности,  $\hat{s}$ :

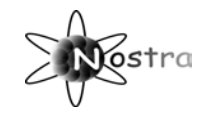

- R 1 exp  $REL(x)$  значение реактивности, полученное по экспериментальным значениям токов с заданным набором параметров кинетики в массиве SET\_IC\_CONFORMITY, \$;
- R 2 exp  $REL(x)$  значение реактивности, полученное по экспериментальным значениям токов с заданным набором параметров кинетики в массиве SET\_IC\_CONFORMITY и поправленное на пространственные эффекты, \$;
- R 1 REL(х) значение реактивности, полученное по расчетным значениям токов с заданным набором параметров кинетики в массиве SET\_IC\_CONFORMITY, \$;
- R 2 REL(х) значение реактивности, полученное по расчетным значениям токов с заданным набором параметров кинетики в массиве SET\_IC\_CONFORMITY и поправленное на пространственные эффекты, \$;
- R 1 NOS REL(x) значение реактивности, полученное по расчетным значениям токов с набором параметров кинетики , использующемся для расчета активной зоны, \$;
- R 2 NOS REL(x) значение реактивности, полученное по расчетным значениям токов с набором параметров кинетики , использующемся для расчета активной зоны и поправленное на пространственные эффекты, \$;

Далее, в последовательно расположенных именованных столбцах расположена следующая информация:

- $car$  EXP INT(1) экспериментальный ток в канале, первом указанным в списке экспериментальных каналов;
- $CARENT$  IK(1) расчетный ток в канале, первом указанным в списке экспериментальных каналов;
- car EXP INT(2) экспериментальный ток в канале, вторым указанным в списке экспериментальных каналов;
- CARENT IK(2) расчетный ток в канале, вторым указанным в списке экспериментальных каналов;
- car EXP INT(3) экспериментальный ток в канале, вторым указанным в списке экспериментальных каналов;
- $CARENT$  IK(3) расчетный ток в канале, вторым указанным в списке экспериментальных каналов;
- tbx температура теплоносителя на входе в активную зону,  $\lceil^{0}C \rceil$ .

## 1.2.5 Файл DIF\_EFF\_NABOR\_XX\_.TXT

Файл содержит расчетные данные, полученные при моделировании дифференциальной эффективности группы ОР СУЗ. Данные определяют изменение величины реактивности при пошаговом введении группы ОР СУЗ. Файл создается при KEY\_TIPE\_DIN=2.

Файл генерируется в двух вариантах, в зависимости от значения параметра REACT\_PRINTT, определяемого в наборе VIVOD:

REACT PRINTT=1 - сокращенный вариант;

REACT\_PRINTT=2 - полный вариант.

Сокраценный вариант содержит 33 столбца, в которых располагаются следующие данные:

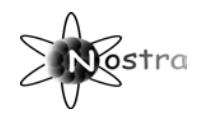

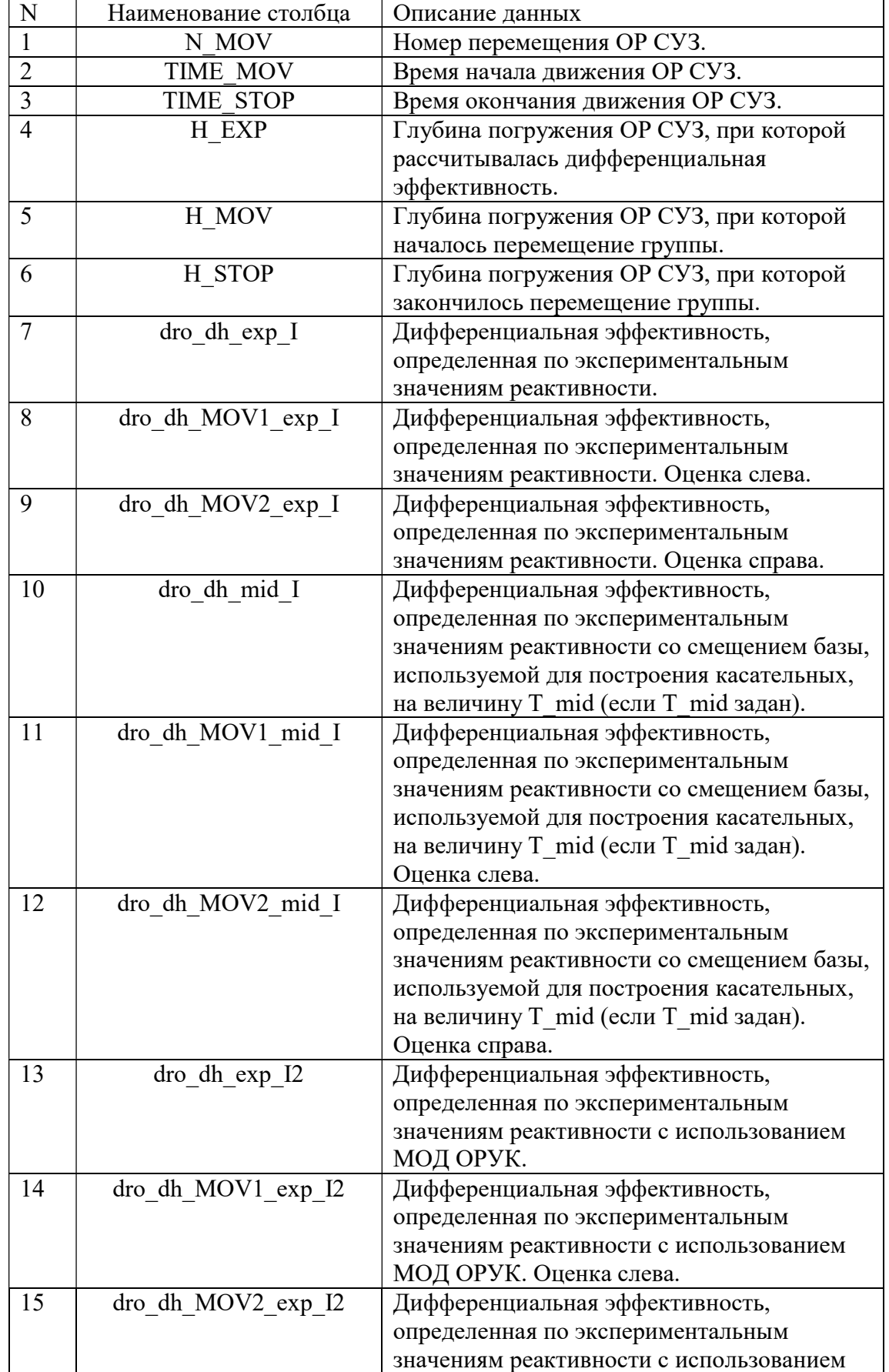

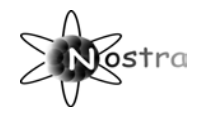

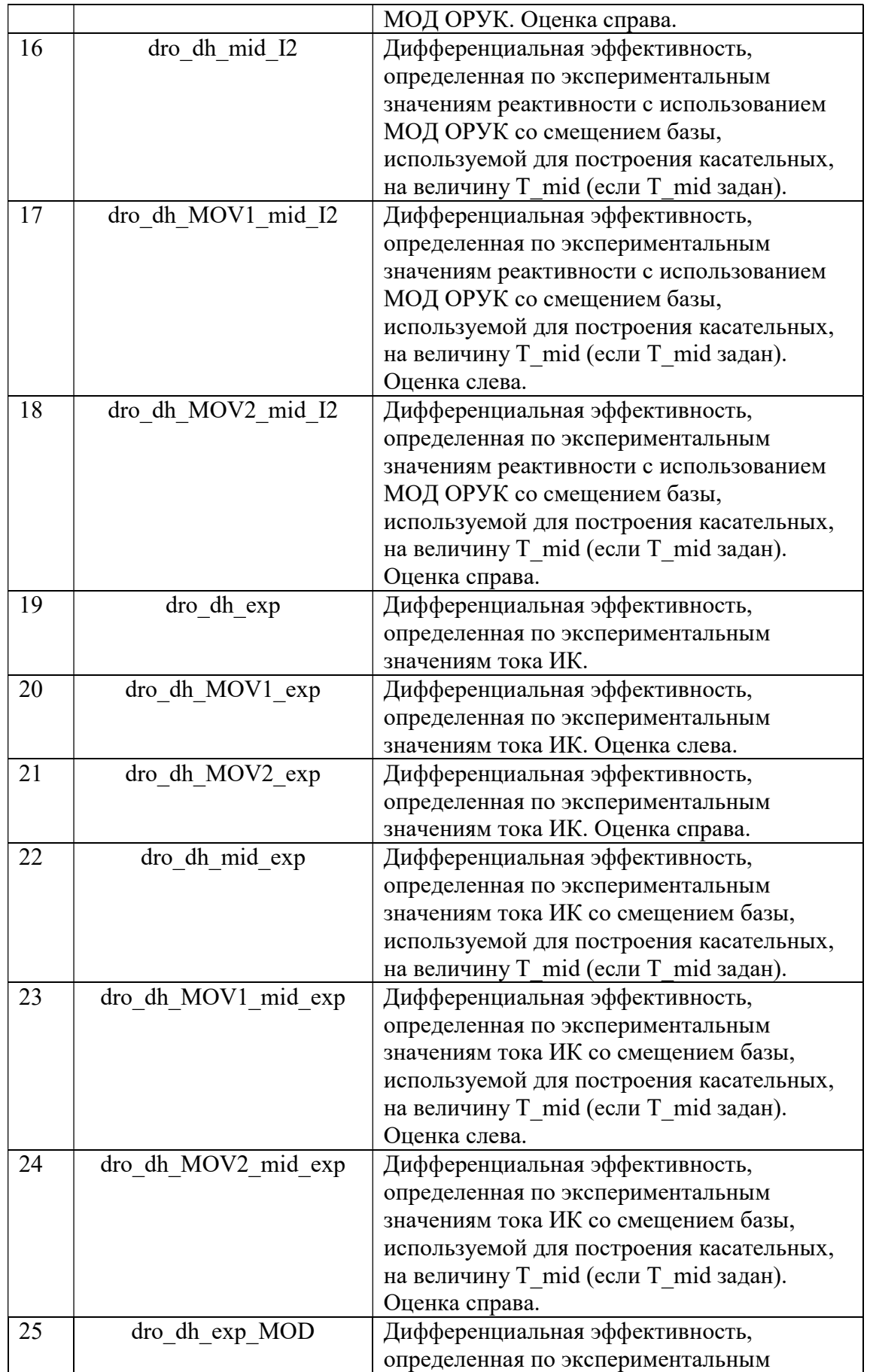

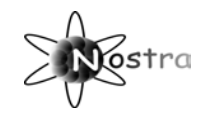

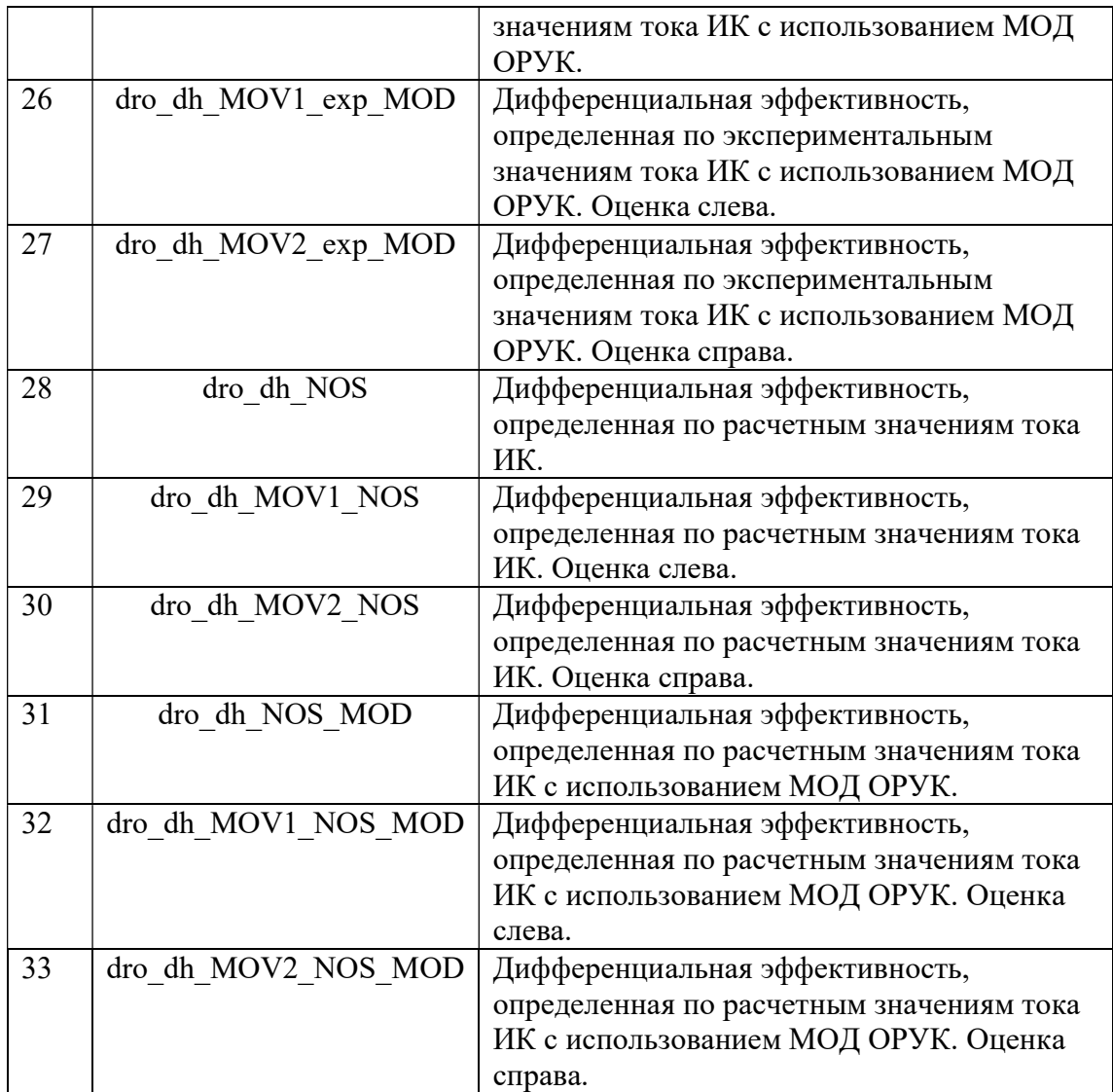

А. Номер дифференциального перемещения.

B. Момент времени начала дифференциального перемещения группы ОР СУЗ.

C. Момент времени окончания дифференциального перемещения группы ОР СУЗ.

D. Средняя глубина погружения группы ОР СУЗ во время дифференциального перемещения группы ОР СУЗ.

E. Глубина погружения группы ОР СУЗ в начале дифференциального перемещения группы ОР СУЗ.

F. Глубина погружения группы ОР СУЗ в конце дифференциального перемещения группы ОР СУЗ.

G. Дифференциальная эффективность группы ОР СУЗ во время текущего дифференциального перемещения группы ОР СУЗ. Первый набор точек для построения касательных.

H. Дифференциальная эффективность группы ОР СУЗ во время текущего дифференциального перемещения группы ОР СУЗ. Второй набор точек для построения касательных.

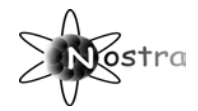

I. Дифференциальная эффективность группы ОР СУЗ во время текущего дифференциального перемещения группы ОР СУЗ. Третий набор точек для построения касательных.

J. Изменение реактивности за счет дифференциального перемещения группы ОР СУЗ во время текущего дифференциального перемещения группы ОР СУЗ. Показания реактиметров. Первый набор точек для построения касательных. Оценка слева.

K. Изменение реактивности за счет дифференциального перемещения группы ОР СУЗ во время текущего дифференциального перемещения группы ОР СУЗ. Показания реактиметров. Второй набор точек для построения касательных. Оценка слева.

L. Изменение реактивности за счет дифференциального перемещения группы ОР СУЗ во время текущего дифференциального перемещения группы ОР СУЗ. Показания реактиметров. Третий набор точек для построения касательных. Оценка слева.

M. Изменение реактивности за счет дифференциального перемещения группы ОР СУЗ во время текущего дифференциального перемещения группы ОР СУЗ. Показания реактиметров. Первый набор точек для построения касательных. Оценка справа.

N. Изменение реактивности за счет дифференциального перемещения группы ОР СУЗ во время текущего дифференциального перемещения группы ОР СУЗ. Показания реактиметров. Второй набор точек для построения касательных. Оценка справа.

O. Изменение реактивности за счет дифференциального перемещения группы ОР СУЗ во время текущего дифференциального перемещения группы ОР СУЗ. Показания реактиметров. Третий набор точек для построения касательных. Оценка справа.

Р. Изменение реактивности за счет дифференциального перемещения группы ОР СУЗ во время текущего дифференциального перемещения группы ОР СУЗ. Решение УКЗ. Первый набор точек для построения касательных. Оценка слева. Q. Изменение реактивности за счет дифференциального перемещения группы ОР СУЗ во время текущего дифференциального перемещения группы ОР СУЗ. Решение УКЗ. Второй набор точек для построения касательных. Оценка слева. R. Изменение реактивности за счет дифференциального перемещения группы ОР СУЗ во время текущего дифференциального перемещения группы ОР СУЗ. Решение УКЗ. Третий набор точек для построения касательных. Оценка слева. S. Изменение реактивности за счет дифференциального перемещения группы ОР СУЗ во время текущего дифференциального перемещения группы ОР СУЗ. Решение УКЗ. Первый набор точек для построения касательных. Оценка справа. T. Изменение реактивности за счет дифференциального перемещения группы ОР СУЗ во время текущего дифференциального перемещения группы ОР СУЗ. Решение УКЗ. Второй набор точек для построения касательных. Оценка справа. U. Изменение реактивности за счет дифференциального перемещения группы ОР СУЗ во время текущего дифференциального перемещения группы ОР СУЗ. Решение УКЗ. Третий набор точек для построения касательных. Оценка справа. V. Начальная концентрация борной кислоты.

W. Конечная концентрация борной кислоты.

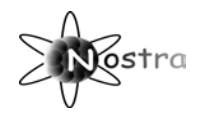

#### 1.2.?? Файл DIF EFF STEP KEF.TXT

Файл содержит расчетные данные, полученные при моделировании дифференциальной эффективности группы ОР СУЗ. Данные определяют изменение величины реактивности при пошаговом введении группы ОР СУЗ из решения УКЗ. Файл создается при КЕУ ТІРЕ DIN=2 и КЕУ ЕХР DIM=1.

Файл генерируется в двух вариантах, в зависимости от значения параметра REACT PRINTT, определяемого в наборе VIVOD:

REACT PRINTT=1 - сокращенный вариант;

REACT PRINTT=2 - полный вариант.

Сокраценный вариант содержит 12 столбцов, в которых располагаются следующие данные:

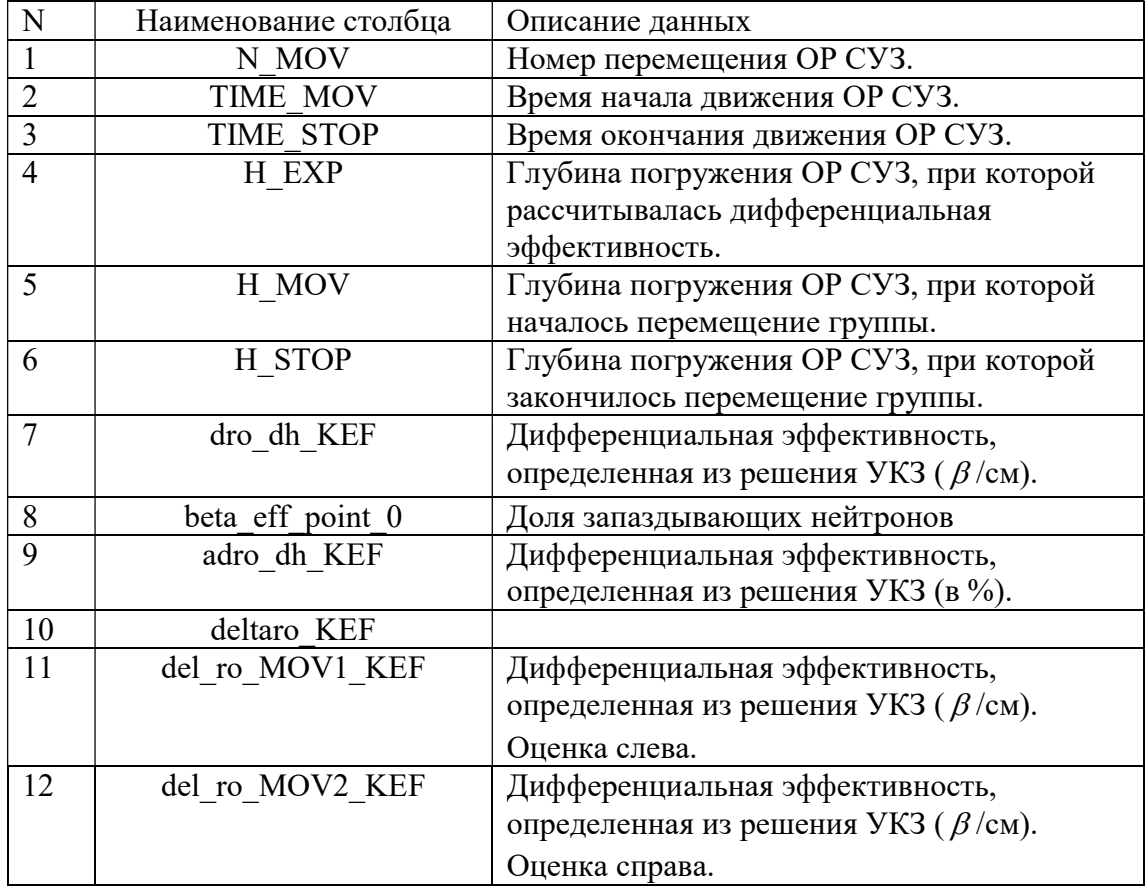

#### 1.2.?? Файл DIF EFF STEP EXP -1.txt

Файл содержит расчетные данные, полученные при моделировании дифференциальной эффективности группы ОР СУЗ. Данные определяют изменение величины реактивности при пошаговом введении группы ОР СУЗ без пространственного расчета по экспериментальным значениям реактивности. Файл создается при KEY TIPE DIN=2 и KEY EXP DIM=-1.

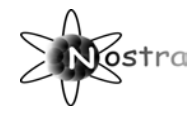

Файл генерируется в двух вариантах, в зависимости от значения параметра REACT\_PRINTT, определяемого в наборе VIVOD:

REACT\_PRINTT=1 - сокращенный вариант;

REACT\_PRINTT=2 - полный вариант.

Сокраценный вариант содержит 12 столбцов, в которых располагаются следующие данные:

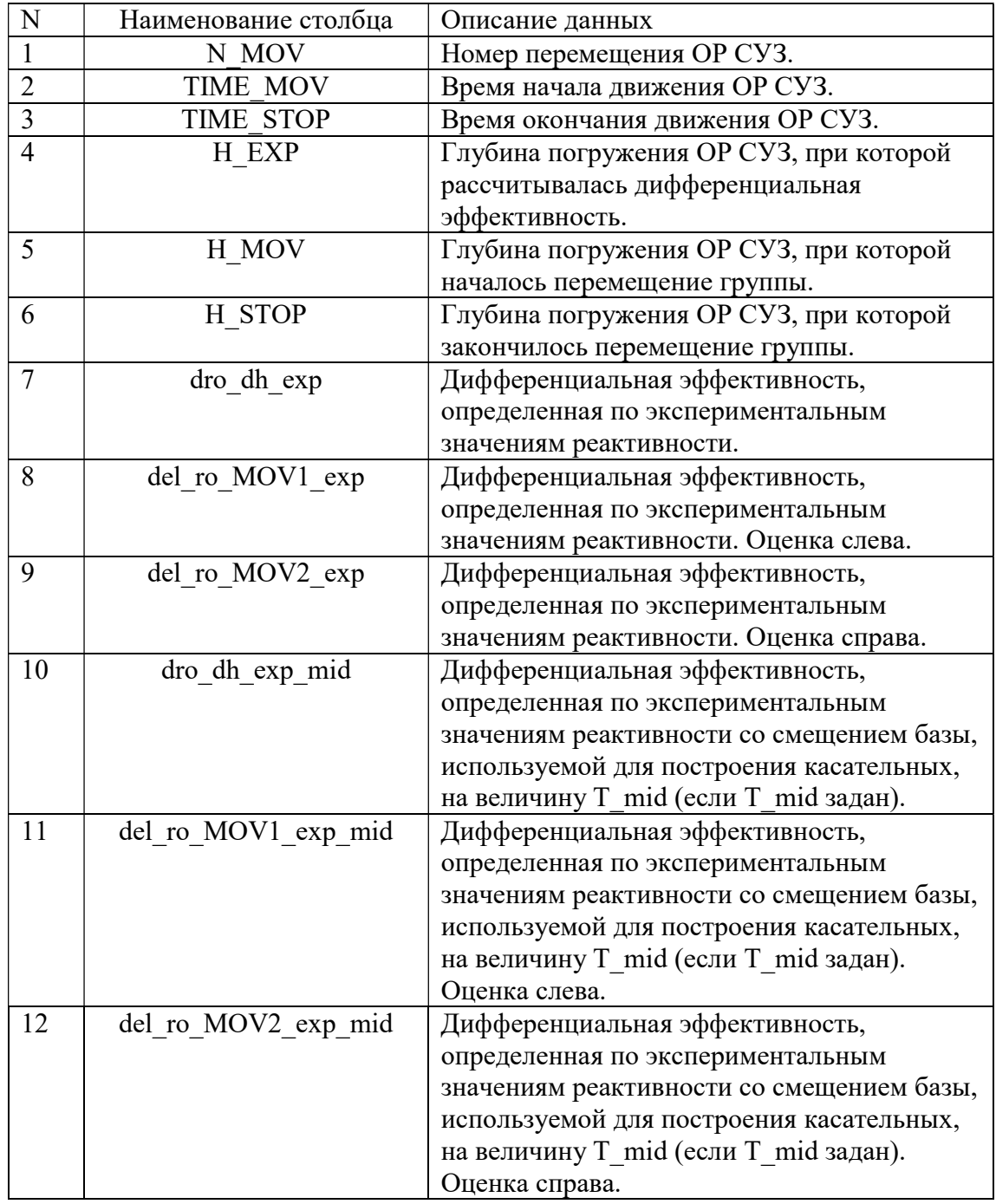

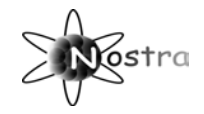

## 1.2.6 Файл RO\_SPASE.nof

Файл содержит расчетные данные о локальных динамических свойствах активной зоны в 14 ТВС (NAM\_CROSS=14), определяемых массивом N\_CROSS(14) в сечении по высоте M\_CROSS. В столбцах файла содержится:

А. Время.

B. Реактивность, полученная с учетом формы функции ценности [\$].

C. Реактивность, полученная из решения УКЗ [\$].

D. Реактивность, полученная при пространственном усреднении с квадратом потока нейтронов [\$].

D1, D2,…D14. Локальная реактивность для 14 ТВС.

Е1, Е2,…Е14. Источник запаздывающих нейтронов для 14 ТВС.

F1, F2,…F14. – Поток быстрых нейтронов для 14 ТВС.

G1, G2,…G14. – Логарифмическая производная от потока нейтронов для 14 ТВС.

 $H1, H2,...H$  NZ. – Средний поток нейтронов в слоях (1,2,…NZ).

I1, I2,... I\_NZ. – Среднее значение функции ценности в слоях (1,2,...NZ).

J1, J2,…J14. – Значения функции ценности для 14 ТВС.

### 1.2.7 Файл TUREG.nof

Файл содержит временные зависимости координат положения nkorreg кластеров в кассетах, чьи номера указаны в массиве nkorst. В столбцах файла содержится:

А. Время.

B, C, D …- координаты положения кластеров.

#### 1.2.8 Файл STEADY\_S.TXT

 Используется для вывода информации о весе органов регулирования. Он содержит данные о начальном и конечном положениях ОР и значении эффективности ОР в процентах, а также информацию о полях энерговыделения и температур.

#### 1.2.9 Файл TU.NOF

 Файл содержит основные результаты расчета переходного процесса. Файл обрабатывается графической программой KORR.

В столбцах файла содержится:

A. ВРЕМЯ

B. ТЕМПЕРАТУРА ТЕПЛОНОСИТЕЛЯ НА ВХОДЕ В РЕАКТОР

C. PACXOД TЕПЛOHOCИTЕЛЯ HA BXOДЕ B AKTИBHУЮ ЗOHУ

D. ДABЛЕHИЕ HA BXOДЕ B AKTИBHУЮ ЗOHУ

E. ДABЛЕHИЕ HA BЫXOДЕ ИЗ AKTИBHOЙ ЗOHЫ

F. CPЕДHЯЯ TЕMПЕPATУPA Т/Н B AKTИBHOЙ ЗOHЕ

G. CPЕДHЯЯ TЕMПЕPATУPA TOПЛИBA B AKTИBHOЙ ЗOHЕ т/ф

H. CPЕДHЯЯ ПЛOTHOCTЬ TЕПЛOHOCИTЕЛЯ B AKTИBHOЙ ЗOHЕ

I. СРЕДНИЙ ПОДОГРЕВ Т/Н HA BЫXOДЕ ИЗ AKTИBHOЙ ЗOHЫ

J. СРЕДНЯЯ ТЕМПЕРАТУРА Т/Н HA BЫXOДЕ ИЗ AKTИBHOЙ ЗOHЫ

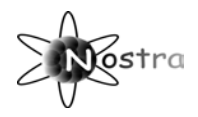

## K. TЕПЛOBОЙ ПOTOK НА ПОВЕРХНОСТИ ТВЭЛ

- L. ЭНЕРГОВЫДЕЛЕНИЕ B АKTИВHOЙ ЗOHЕ
- M.НЕЙТРОННАЯ МОЩНОСТЬ
- N. ОСТАТОЧНОЕ ЭНЕРГОВЫДЕЛЕНИЕ B АKTИВHOЙ ЗOHЕ
- O. МАКС.ТЕМПЕРАТУРА Т/Н HA BЫXOДЕ ИЗ AKTИBHOЙ ЗOHЫ
- P. МАКСИМАЛЬНАЯ ТЕМПЕРАТУРА ТОПЛИВА т/ф, центр твэла
- Q. MAKCИMAЛЬHAЯ TЕMПЕPATУPA НА ПОВЕРХНОСТИ OБOЛOЧЕK TBЭЛ
- R. СУММАРНАЯ РЕАКТИВНОСТЬ АКТИВНОЙ ЗОНЫ
- S. КОЛИЧЕСТВО ВНЕШНИХ ИТТЕРАЦИЙ
- T. ШАГ ИНТЕГРИРОВАНИЯ НЕЙТРОНОВ
- U. ШАГ ИНТЕГРИРОВАНИЯ ТЕЛОГИДРАВЛИКИ
- V. КОЛ-ВО КАССЕТ С ОБЪЕМНЫМ КИПЕНИЕМ
- W.ТЕМПЕРАТРА Т/Н В ЗАХОЛАЖИВАЕМЫЙ СЕКТОР
- X. ТЕМПЕРАТРА Т/Н В ОСТАЛЬНЫЕ СЕКТОРА
- Y. РАСХОД В КАНАЛЕ ПРОТЕЧЕК

#### 1.2.10 Файл TUMAX.NOF

 Файл содержит теплофизические характеристики "горячего канала". Файл обрабатывается графической программой KORR.

В столбцах файла содержится:

- A. ВРЕМЯ
- B. МАКС. ТЕМПЕРАТУРА Т/Н HA BЫXOДЕ ИЗ AKTИBHOЙ ЗOHЫ
- C. номер кассеты с мах. температурой т/н
- D. ТЕМПЕРАТУРА НАСЫЩЕНИЯ ВОДЫ НА ВЫХОДЕ ИЗ AKTИBHОЙ ЗOHЫ
- E. МИНИМАЛЬНЫЙ ЗАПАС ДО КРИЗИСА ТЕПЛООБМЕНА
- F. номер слоя с мин. запасом до кризиса теплообмена
- G. номер кассеты с мин. запасом до кризиса теплообмена
- H. МАКСИМАЛЬНАЯ ТЕМПЕРАТУРА ТОПЛИВА, в центре твэла
- I. номер слоя с мах. температурой топлива
- J. номер кассеты с мах. температурой топлива
- K. МАКСИМАЛЬНАЯ ТЕМПЕРАТУРА ТОПЛИВА, усредненная по Rтв
- L. МАКСИМАЛЬНАЯ ЭНТАЛЬПИЯ ТОПЛИВА, Дж/г
- M.MAKCИMAЛЬHAЯ TЕMПЕPATУPA НА ПОВЕРХНОСТИ OБOЛOЧЕK TBЭЛ
- N. номер слоя с макс. температурой оболочки твэл
- O. номер кассеты с макс. температурой оболочки твэл
- P. ТЕМПЕРАТУРА ЛИББЕН-ФРОСТА ПРИ Р=Р ВХОДА
- Q. ТЕМПЕРАТУРА НАСЫЩЕНИЯ ВОДЫ НА ВХОДЕ В AKTИBHУЮ ЗOHУ
- R. МИН. ЗАПАС ДО КРИЗИСА ТЕПЛООБМЕНА ПО ДИНАМИКЕ
- S. номер слоя с мин. запасом по ДИНАМИКЕ
- T. номер кассеты с мин. запасом по ДИНАМИКЕ
- U. MAKCИMAЛЬHAЯ ЛИНЕЙНАЯ НАГРУЗКА QL
- V. номер слоя с макс. линейной нагрузкой

W.номер кассеты с макс. линейной нагрузкой

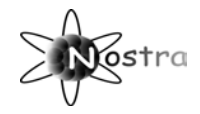

#### 1.2.11 Файл TЕSTDI.NOF

 Файл содержит теплофизические характеристики в зависимости от времени в выбранной кассете. Файл обрабатывается графической программой KORR.

В столбцах файла содержится:

A. ВРЕМЯ

B. ЭНЕРГОВЫДЕЛЕНИЕ В ЗОНЕ 8

C. ТЕМПЕРАТУРА ТЕПЛОНОСИТЕЛЯ НА ВЫХОДЕ ИЗ АЗ

D. ЭНТАЛЬПИЯ ТЕПЛОНОСИТЕЛЯ НА ВЫХОДЕ ИЗ АЗ

E. ПЛOTHOCTЬ TЕПЛOHOCИTЕЛЯ НА ВЫХОДЕ ИЗ АЗ

F. TЕMПЕPATУPА ПОВЕРХНОСТИ OБOЛOЧKИ TBЭЛА В ЗОНЕ 8

G. CPЕДHЯЯ TЕMПЕPATУPА TOПЛИBA B ЗОНЕ 8

H. ТЕМПЕРАТУРА ТЕПЛОНОСИТЕЛЯ В ЗОНЕ 8

I. CPЕДHЯЯ ПО ТВЭЛУ TЕMПЕPATУPА TOПЛИBA

J. МАКСИМАЛЬНАЯ ПО ТВЭЛУ TЕMПЕPATУPА TOПЛИBA

K. НОМЕР СЛОЯ С МАКСИМАЛЬНОЙ ТЕМПЕРАТУРОЙ ТОПЛИВА

L. РАСХОД ТЕПЛОНОСИТЕЛЯ В КАССЕТЕ, КГ/СЕК

M.ТЕМПЕРАТУРА ТЕПЛОНОСИТЕЛЯ НА ВХОДЕ В КАССЕТУ, ГРАД

N. НОМЕР КАССЕТЫ

O. ЗАПАС ДО КРИЗИСА В ЗОНЕ 8

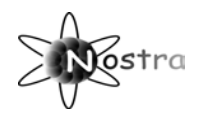

#### 1.2.12 Файл TFR.NOF

 Файл содержит стационарные профили теплофизических характеристик в выбранной кассете. Файл обрабатывается графической программой KORR.

В столбцах файла содержится:

A. ВРЕМЯ

B. ПРОФИЛЬ ЭНЕРГОВЫДЕЛЕНИЯ ПО ОСИ Z

C. ПРОФИЛЬ ТЕМПЕРАТУРЫ ТЕПЛОНОСИТЕЛЯ ПО ОСИ Z

D. ПРОФИЛЬ ЭНТАЛЬПИИ ТЕПЛОНОСИТЕЛЯ ПО ОСИ Z

E. ПРОФИЛЬ ПЛOTHOCTИ TЕПЛOHOCИTЕЛЯ ПО ОСИ Z

F. ПРОФИЛЬ УДЕЛЬНОГО РАСХОДА TЕПЛOHOCИTЕЛЯ ПО ОСИ Z

G. ПРОФ. TЕMПЕPATУPЫ ПОВЕРХНОСТИ OБOЛOЧKИ TBЭЛ ПО ОСИ Z

H. ПРОФИЛЬ CPЕДHЕЙ TЕMПЕPATУPЫ TOПЛИBA B ТВЭЛЕ

I. ПРОФИЛЬ TЕMПЕPATУPЫ TOПЛИBA ПЕРИФЕРИЙНОГО СЛОЯ ТВЭЛА

J. ПРОФИЛЬ TЕMПЕPATУPЫ TOПЛИBA СРЕДНЕГО СЛОЯ ТВЭЛА

K. ПРОФИЛЬ TЕMПЕPATУPЫ TOПЛИBA ЦЕНТРАЛЬНОГО СЛОЯ ТВЭЛА

L. РАСХОД ТЕПЛОНОСИТЕЛЯ В КАССЕТЕ, КГ/СЕК

M.ТЕМПЕРАТУРА ТЕПЛОНОСИТЕЛЯ НА ВХОДЕ В КАССЕТУ, ГРАД

N. ЭНТАЛЬПИЯ ТЕПЛОНОСИТЕЛЯ НА ВХОДЕ В КАССЕТУ

O. НОМЕР КАССЕТЫ

#### 1.2.13 Файл TFRM.NOF

 Файл содержит стационарные профили теплофизических характеристик в горячем канале выбранной кассеты. Файл обрабатывается графической программой KORR.

В столбцах файла содержится:

A. ВРЕМЯ

B. ПРОФИЛЬ ЭНЕРГОВЫДЕЛЕНИЯ ПО ОСИ Z

C. ПРОФИЛЬ ТЕМПЕРАТУРЫ ТЕПЛОНОСИТЕЛЯ ПО ОСИ Z

D. ПРОФИЛЬ ЭНТАЛЬПИИ ТЕПЛОНОСИТЕЛЯ ПО ОСИ Z

E. ПРОФИЛЬ ПЛOTHOCTИ TЕПЛOHOCИTЕЛЯ ПО ОСИ Z

F. ПРОФИЛЬ УДЕЛЬНОГО РАСХОДА TЕПЛOHOCИTЕЛЯ ПО ОСИ Z

G. ПРОФ. TЕMПЕPATУPЫ ПОВЕРХНОСТИ OБOЛOЧKИ TBЭЛ ПО ОСИ Z

H. ПРОФИЛЬ CPЕДHЕЙ TЕMПЕPATУPЫ TOПЛИBA B ТВЭЛЕ

I. ПРОФИЛЬ TЕMПЕPATУPЫ TOПЛИBA ПЕРИФЕРИЙНОГО СЛОЯ ТВЭЛА

J. ПРОФИЛЬ TЕMПЕPATУPЫ TOПЛИBA СРЕДНЕГО СЛОЯ ТВЭЛА

K. ПРОФИЛЬ TЕMПЕPATУPЫ TOПЛИBA ЦЕНТРАЛЬНОГО СЛОЯ ТВЭЛА

L. РАСХОД ТЕПЛОНОСИТЕЛЯ В КАССЕТЕ, КГ/СЕК

M.ТЕМПЕРАТУРА ТЕПЛОНОСИТЕЛЯ НА ВХОДЕ В КАССЕТУ, ГРАД

N. ЭНТАЛЬПИЯ ТЕПЛОНОСИТЕЛЯ НА ВХОДЕ В КАССЕТУ

O. НОМЕР КАССЕТЫ

#### 1.2.14 Файл NKPRM.NOF

Файл отражает изменения теплофизических параметров отдельной ТВС в наиболее напряженном участке.

A. ЭНЕРГОВЫДЕЛЕНИЕ В НАИБОЛЕЕ НАПРЯЖЕННОЙ ЗОНЕ (ЗОНЕ i)

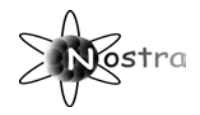

- C. TEMПEPATУPА ПОВЕРХНОСТИ OБOЛOЧKИ TBЭЛА В ЗОНЕ i
- D. CPEДHЯЯ TEMПEPATУPА TOПЛИBA B ЗОНЕ i
- E. ЗАПАС ДО КРИЗИСА В ЗОНЕ i
- F. ТЕМПЕРАТУРА СМЕСИ НА ВЫХОДЕ ИЗ ГОР.КАНАЛА
- G. ЭНТАЛЬПИЯ СМЕСИ НА ВЫХОДЕ ИЗ ГОР.КАНАЛА
- H. ПЛOTHOCTЬ СМЕСИ В ВЕРХНЕМ СЛОЕ ГОР.КАНАЛА
- I. МАКС. ПО ТВЭЛУ TEMПEPATУPА ОБОЛОЧКИ
- J. НОМЕР СЛОЯ С МАКС. ТЕМПЕРАТУРОЙ ОБОЛОЧКИ
- K. МАКСИМАЛЬНАЯ ПО ТВЭЛУ TEMПEPATУPА TOПЛИBA
- L. НОМЕР СЛОЯ С МАКС. ТЕМПЕРАТУРОЙ ТОПЛИВА
- M. МИН. ПО ТВЭЛУ ЗАПАС ДО КРИЗИСА
- N. НОМЕР СЛОЯ С МИН. ЗАПАСОМ ДО КРИЗИСА
- O. РАСХОД ТЕПЛОНОСИТЕЛЯ В КАССЕТЕ, КГ/СЕК
- P. ТЕМПЕРАТУРА ТЕПЛОНОСИТЕЛЯ НА ВХОДЕ В КАССЕТУ, ГРАД
- Q. НОМЕР КАССЕТЫ

#### 1.2.14 Внутренние информационные массивы

#### 1.2.14.1 Список

В программе NOSTRA присутствуют заранее определенные массивы данных, предназначенные для хранения исходной, а так же расчетной информации. Список переменных предназначенных для хранения данной информации определен во внешнем файле NOSTRAGR.FH, лежащем в корневой директории.

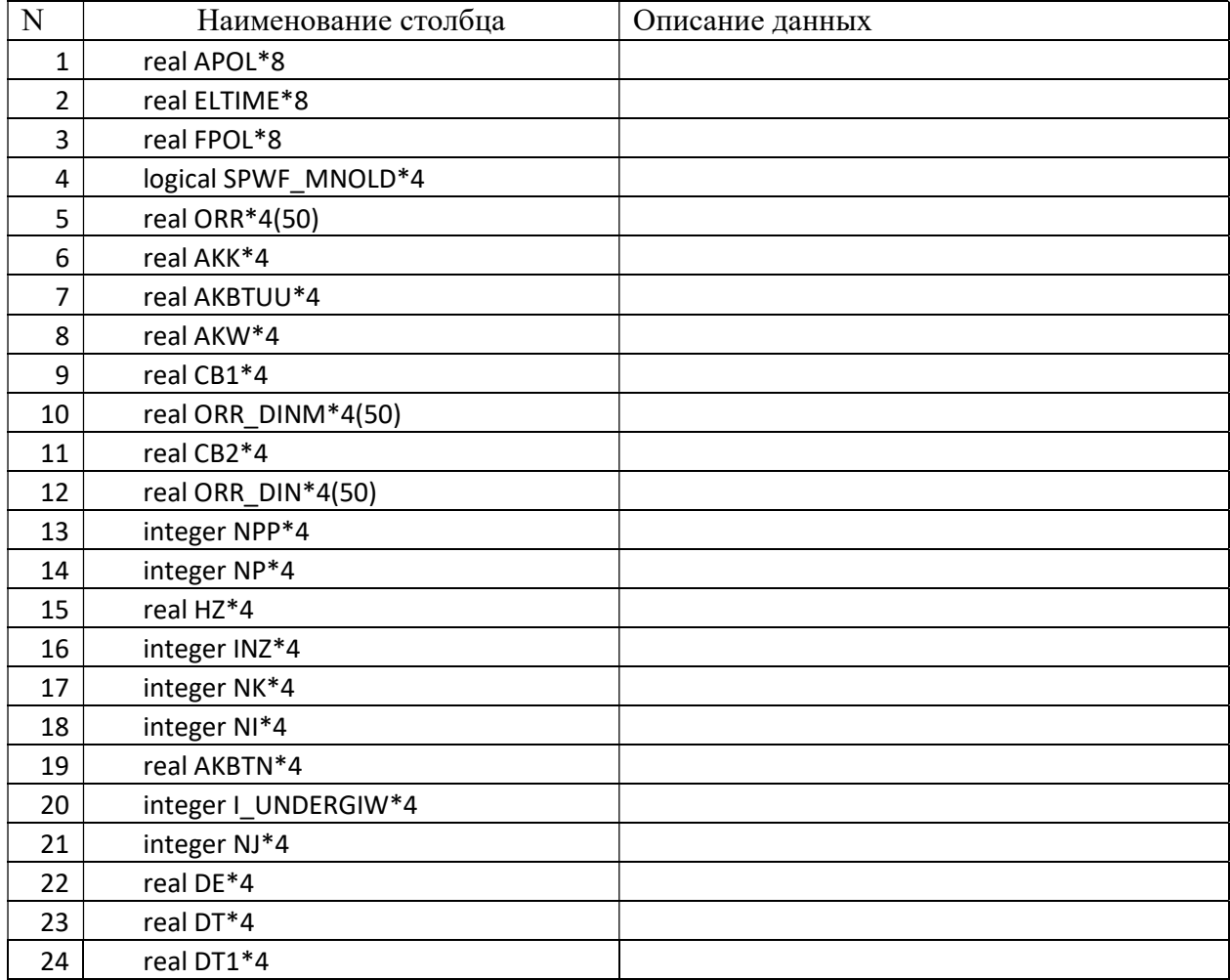

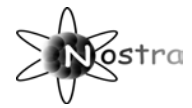

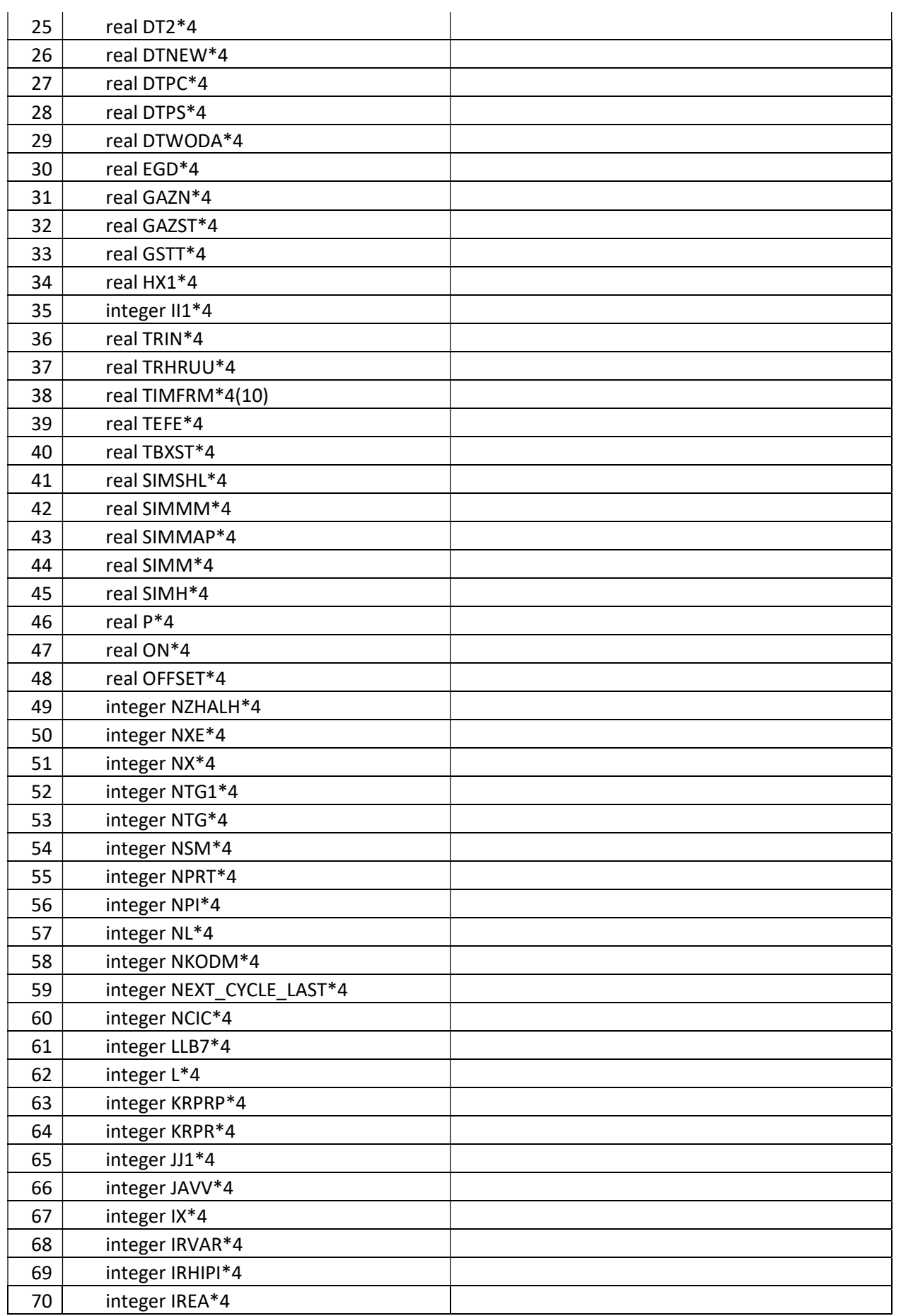

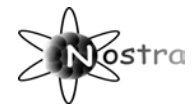

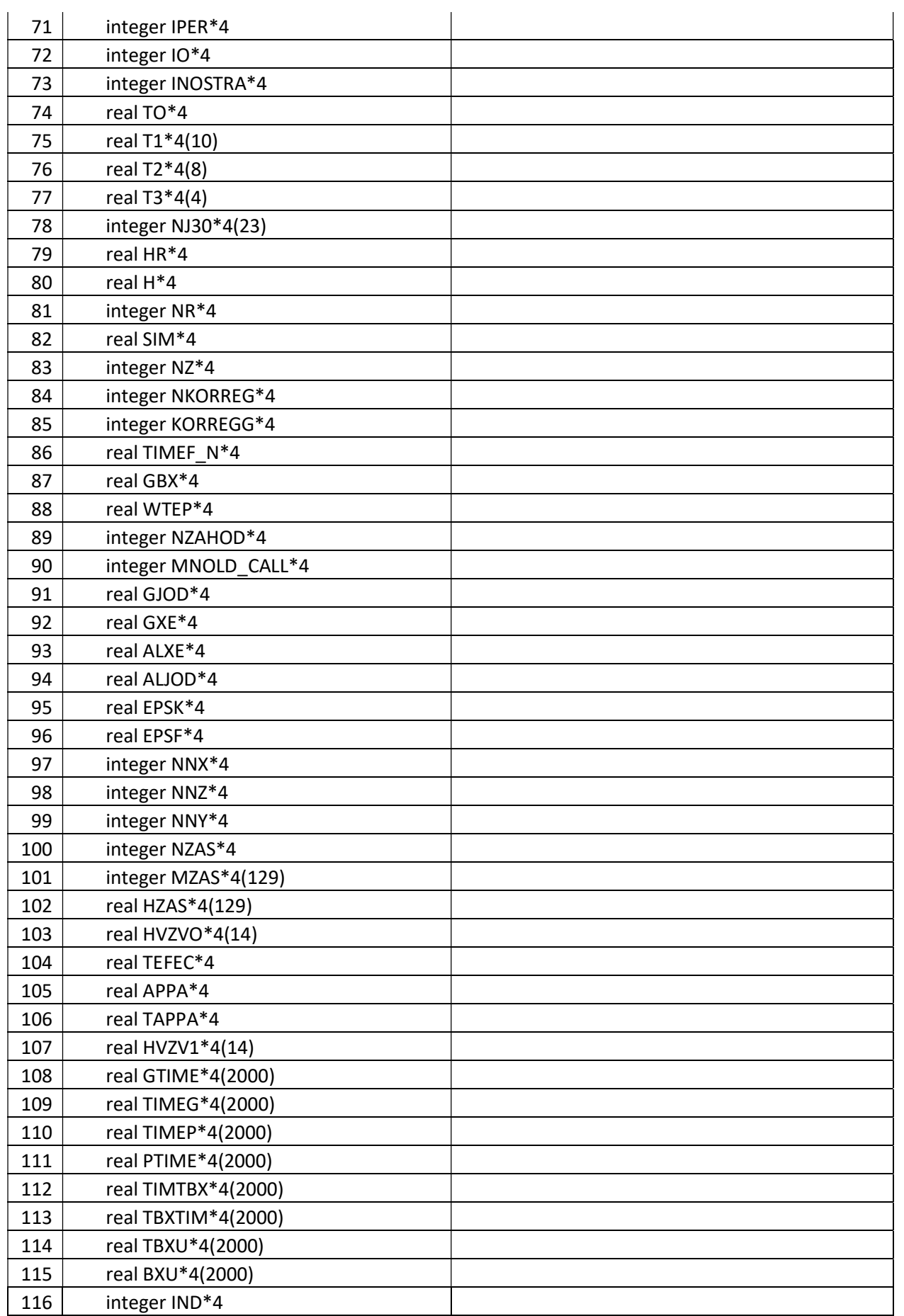
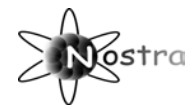

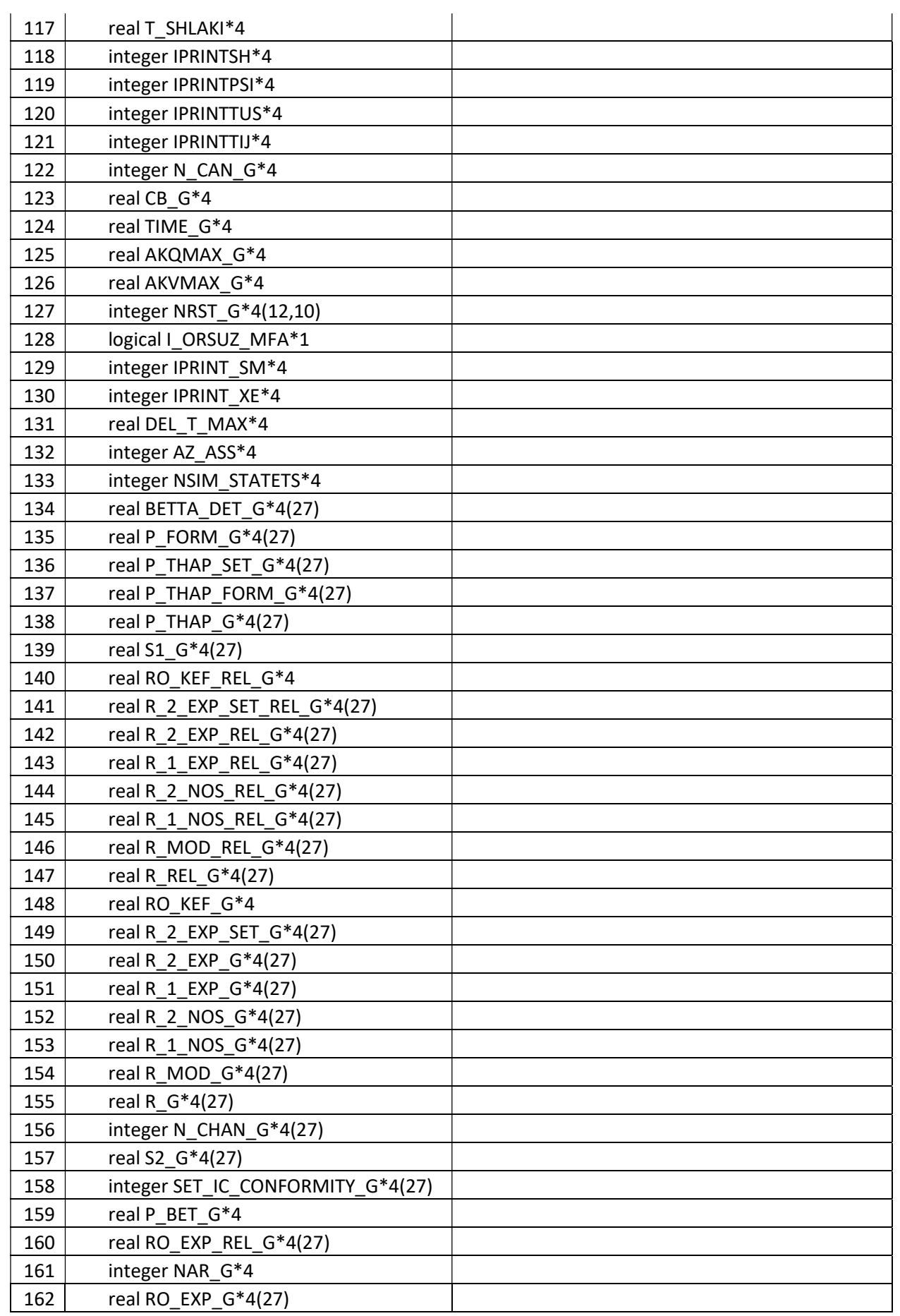

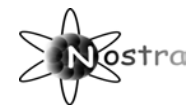

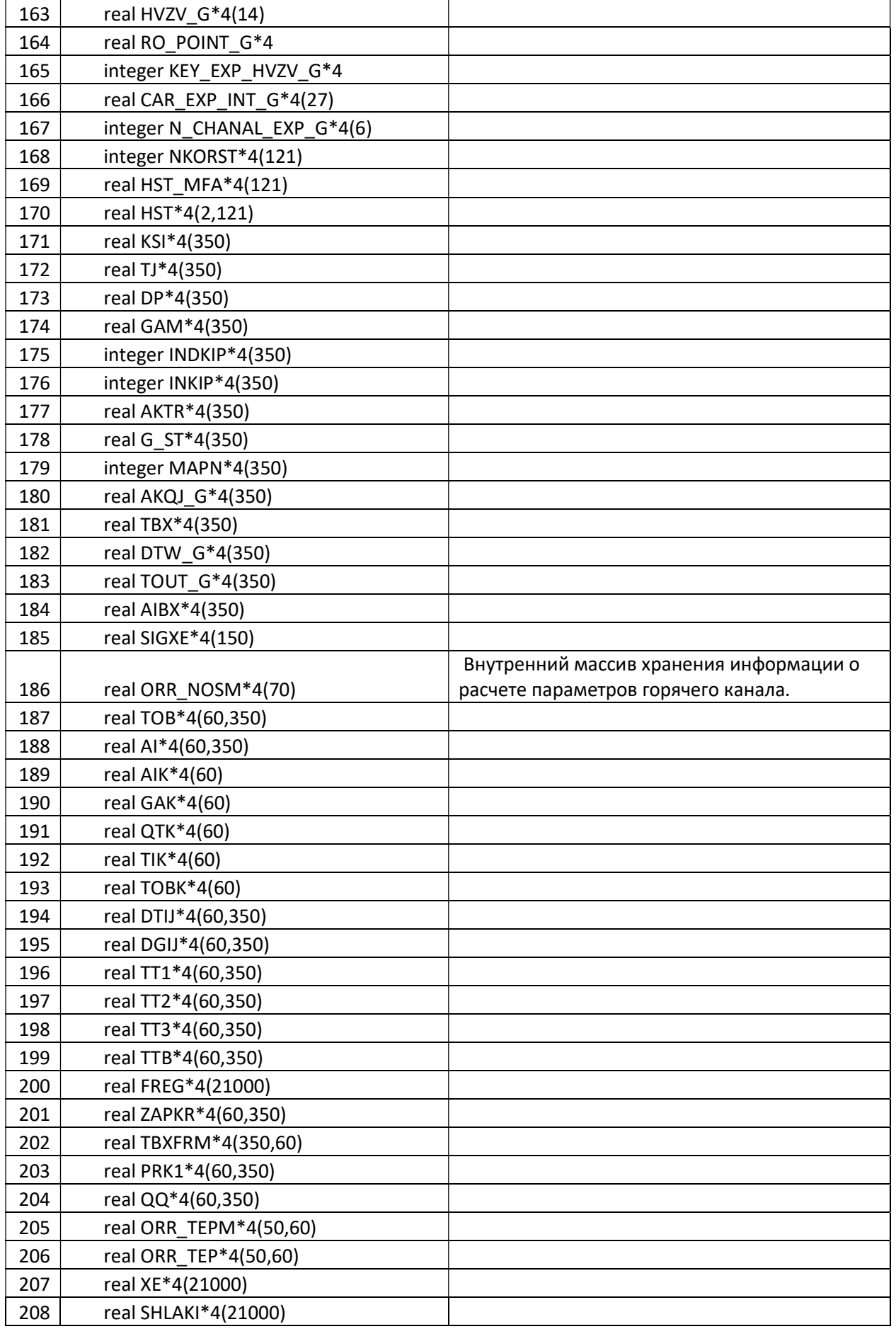

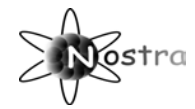

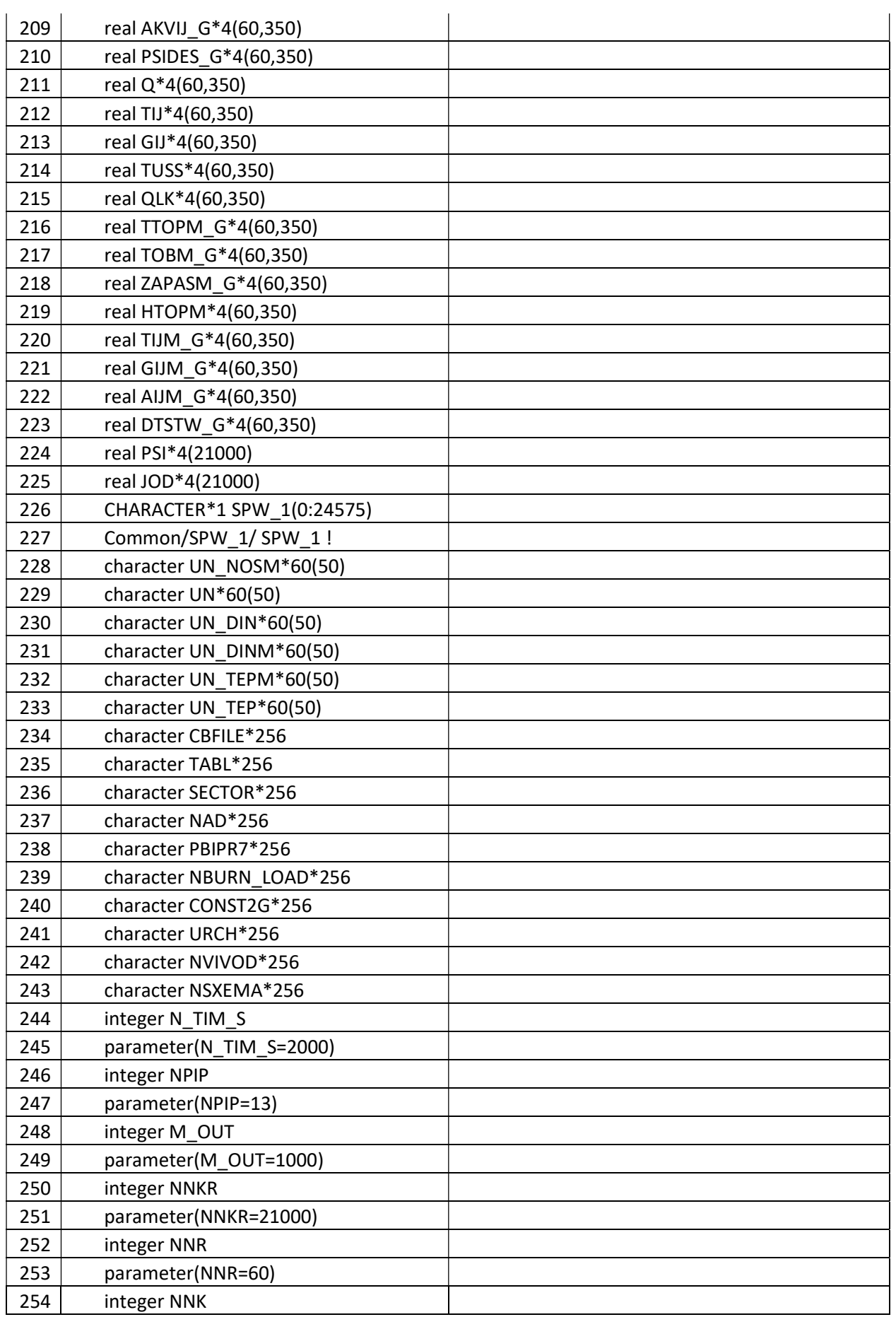

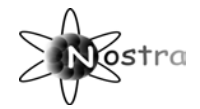

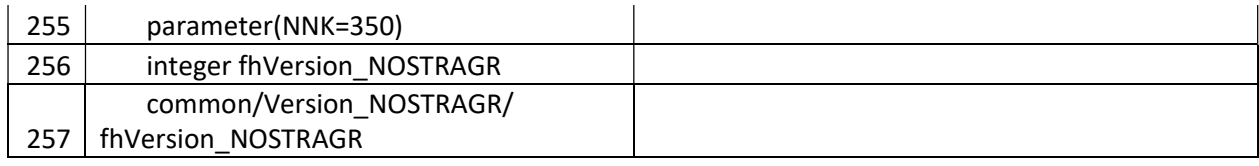

# 1.2.14.1 Описание массива ORR\_NOSM

Представленный ниже перечень информации содержится в массиве ORR\_NOSM при проведении полного цикла расчетов по модели горячего канала.

call HOT\_CHANNEL(i\_HOT\_1,i\_HOT\_2,NAME\_P,nn\_hot)

, где I\_HOT\_1=1, а I\_HOT\_2=3

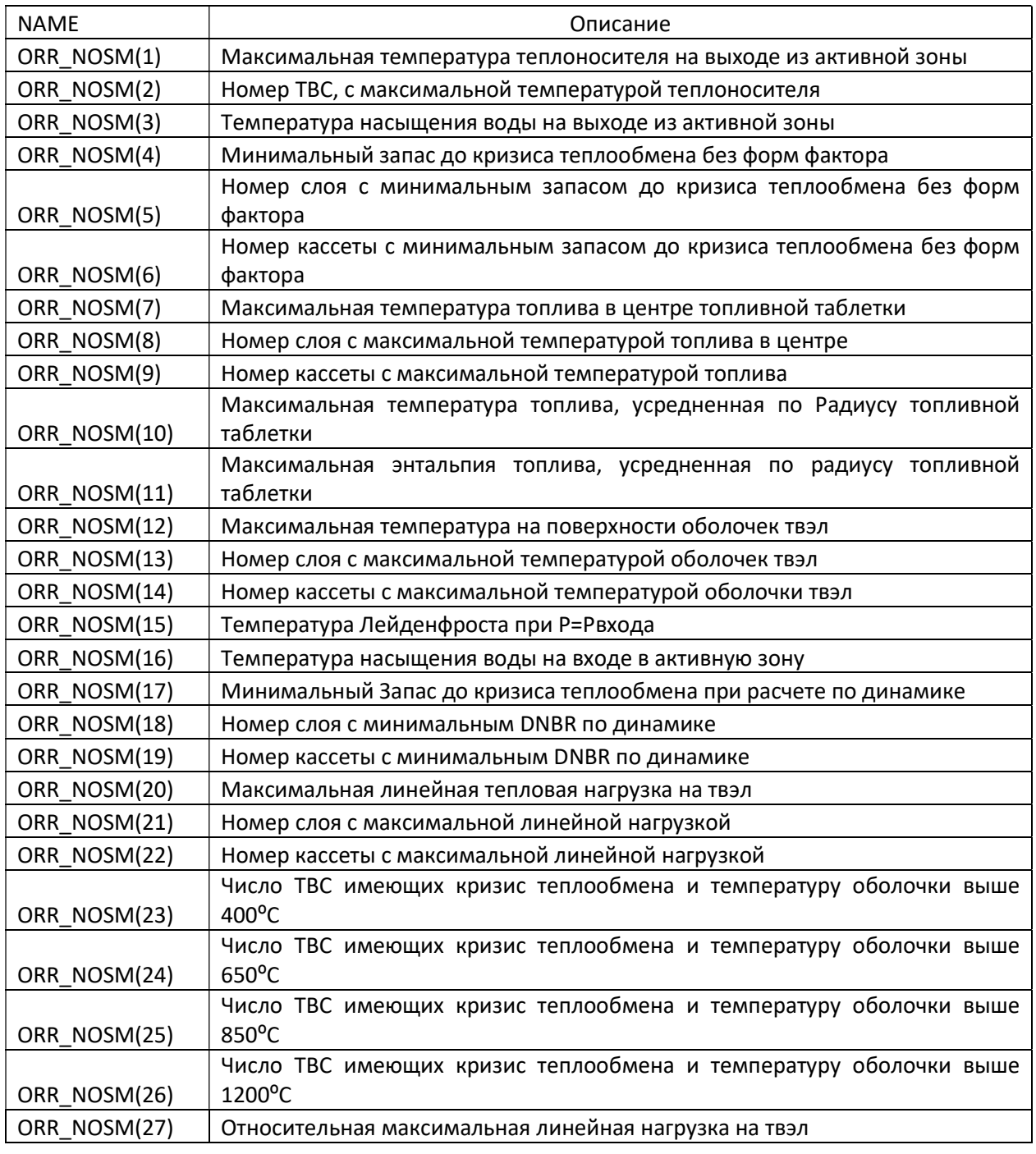

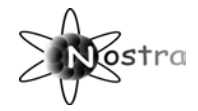

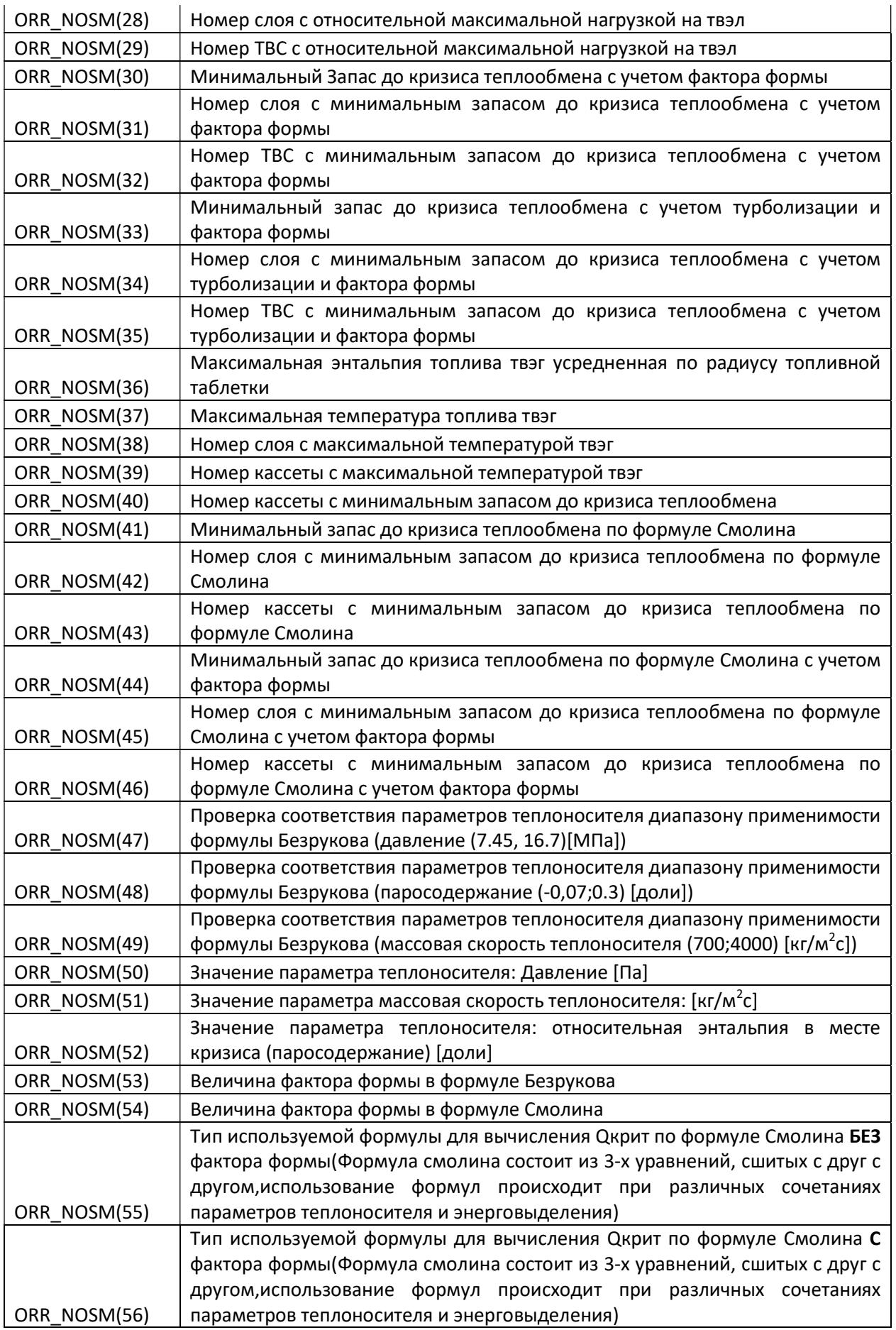

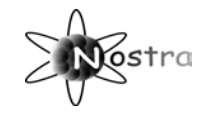

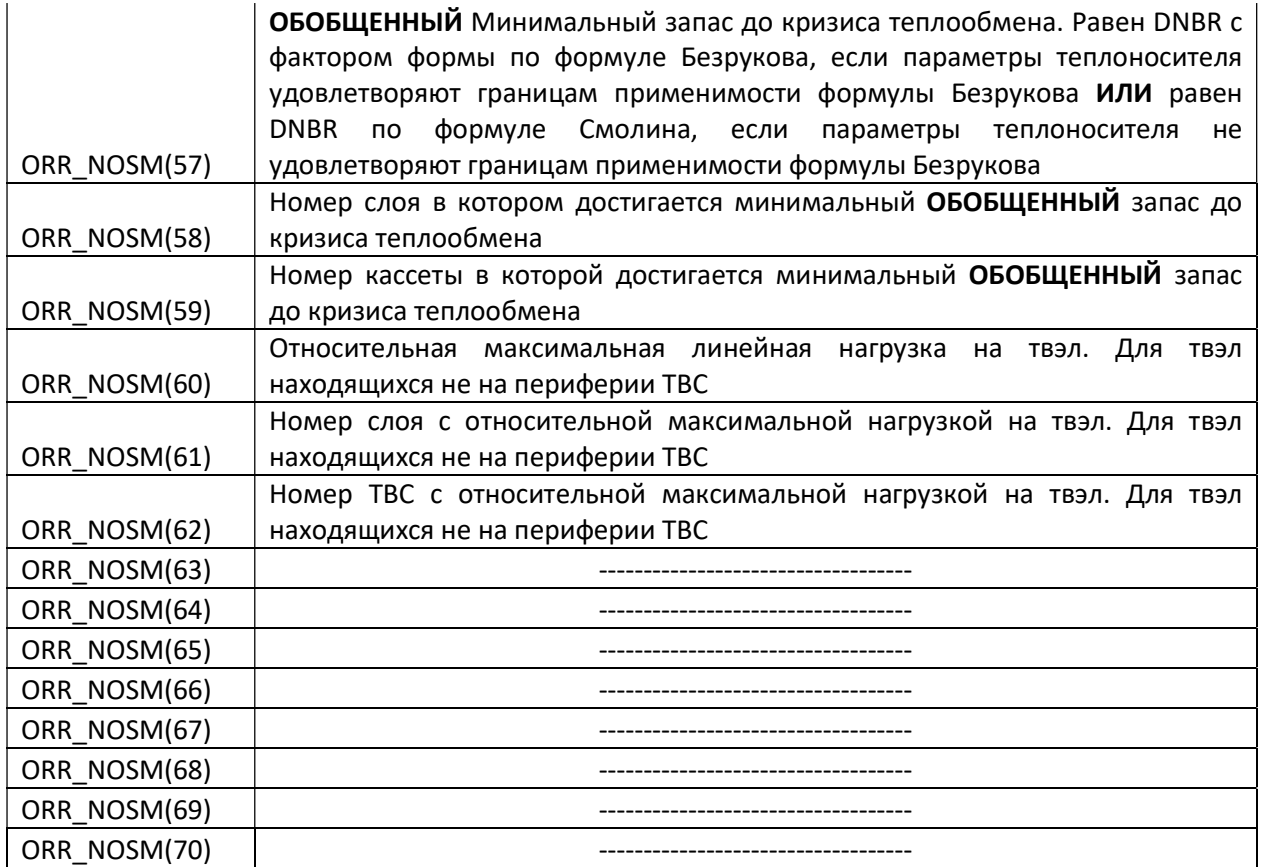

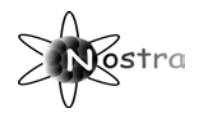

# ЛИТЕРАТУРА

1. Программа NOSTRA (версия 5.0). Аттестационный паспорт программного средства. Регистрационный номер ПС в ЦОЭП №478 от 25.07.2000. Регистрационный номер паспорта аттестации ПС № 167 от 23.12.2003. Федеральный надзор России по ядерной и радиационной безопасности, Москва, 2003 г

2. Отчет о верификации программного комплекса NOSTRA расчета пространственной динамики активной зоны ВВЭР. Отчет МИФИ, РНЦ «КИ», 2001 год.

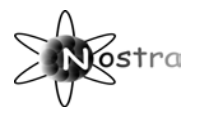

#### Входные данные

## TEPLO

PARMGL.DAT

нет описания всего файла

## **BRANCH**

- EXCH.DAT
	- 1. G1 нет описания (нет в NAMELISTе)
	- 2. G2 нет описания (нет в NAMELISTе)
	- 3. nam1 нет описания (нет в NAMELISTе)
	- 4. nam2 нет описания (нет в NAMELISTе)
	- 5. NAM\_EXC нет описания (нет в NAMELISTе)
	- 6. N\_NON\_PET нет описания (используется только в /COMMON/, нет в NAMELISTе)
	- 7. N\_KF нет описания (используется только в /COMMON/, нет в NAMELISTе)
	- 8. sign\_MOW нет описания (используется только в /COMMON/)
	- 9. N Weste sec нет описания
	- 10. N\_Weste\_ORB нет описания
	- 11. N1 нет описания (нет в NAMELISTе)
	- 12. N2 нет описания (нет в NAMELISTе)
	- 13. Num\_OR\_SUZ нет описания (используется только в /COMMON/, нет в NAMELISTе)
	- 14. nxe\_EXCH нет описания
	- 15. nsm\_EXCH нет описания
	- 16. DNBR\_VIVOD нет описания

17. a\_mex - есть в инструкции, но без описания (описание в самом файле) (в NAMELISTе - a\_mex\_TVC)?

18. a term - есть в инструкции, но без описания (описание в самом файле) (в NAMELISTe - a\_mex\_term)?

- 19. a\_\_DPZ\_HOT есть в инструкции, но без описания (описание в самом файле)
- 20. a\_\_DPZ\_COLD есть в инструкции, но без описания (описание в самом файле)
- 21. a\_cal\_GR есть в инструкции, но без описания (описание в самом файле)
- 22. a\_cal\_HOT есть в инструкции, но без описания (описание в самом файле)
- 23. a\_CAL\_COLD есть в инструкции, но без описания (описание в самом файле)

Нет описания следующих файлов этой группы:

- 1. states.dat
- 2. BURN\_LOAD.dat

Инструкция для пользователя программы NOSTRA

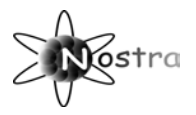

- 3. LOADING.dat
- 4. ROD\_DEV\_DATA.dat
- 5. XENON.dat